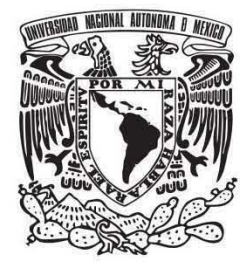

# **UNIVERSIDAD NACIONAL AUTÓNOMA DE MÉXICO**

# FACULTAD DE QUíMICA

## "ANÁLISIS ENERGÉTICO DEL CIRCUITO DE SíNTESIS DE UNA PLANTA DE AMONíACO UTILIZANDO HYSYS"

## $T_{\text{max}} E_S = 1.5$ QUE PARA OBTENER El TíTULO DE:

# **INGENIERO QUíMICO**

P R E S E N T A N

ARTURO ADRIÁN GUTIÉRREZ BECERRil

JAIME AUGUSTO NAVA MllAN

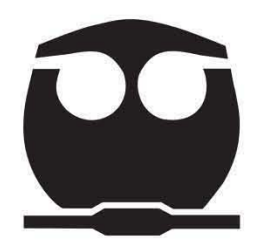

MÉXICO, D.F. 2014

,

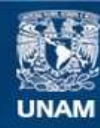

Universidad Nacional Autónoma de México

**UNAM – Dirección General de Bibliotecas Tesis Digitales Restricciones de uso**

#### **DERECHOS RESERVADOS © PROHIBIDA SU REPRODUCCIÓN TOTAL O PARCIAL**

Todo el material contenido en esta tesis esta protegido por la Ley Federal del Derecho de Autor (LFDA) de los Estados Unidos Mexicanos (México).

**Biblioteca Central** 

Dirección General de Bibliotecas de la UNAM

El uso de imágenes, fragmentos de videos, y demás material que sea objeto de protección de los derechos de autor, será exclusivamente para fines educativos e informativos y deberá citar la fuente donde la obtuvo mencionando el autor o autores. Cualquier uso distinto como el lucro, reproducción, edición o modificación, será perseguido y sancionado por el respectivo titular de los Derechos de Autor.

## JURADO ASIGNADO:

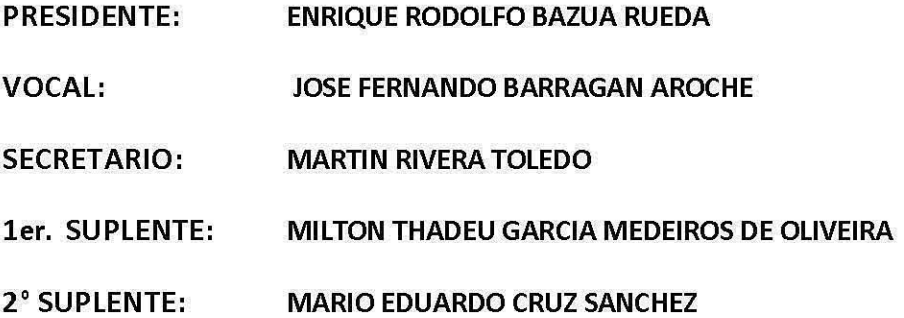

SITIO DONDE SE DESARROLLÓ EL TEMA:

Conjunto E, Edificio de Ingeniería Química, Circuito de la Investigación Científica

ASESOR DEl TEMA:

#### ENRIQUE RODOlFO BAZUA RUEDA

SUSTENTANTE (S):

ARTURO ADRIÁN GUTIÉRREZ BECERRIL

JAIME AUGUSTO NAVA MILAN

# Índice

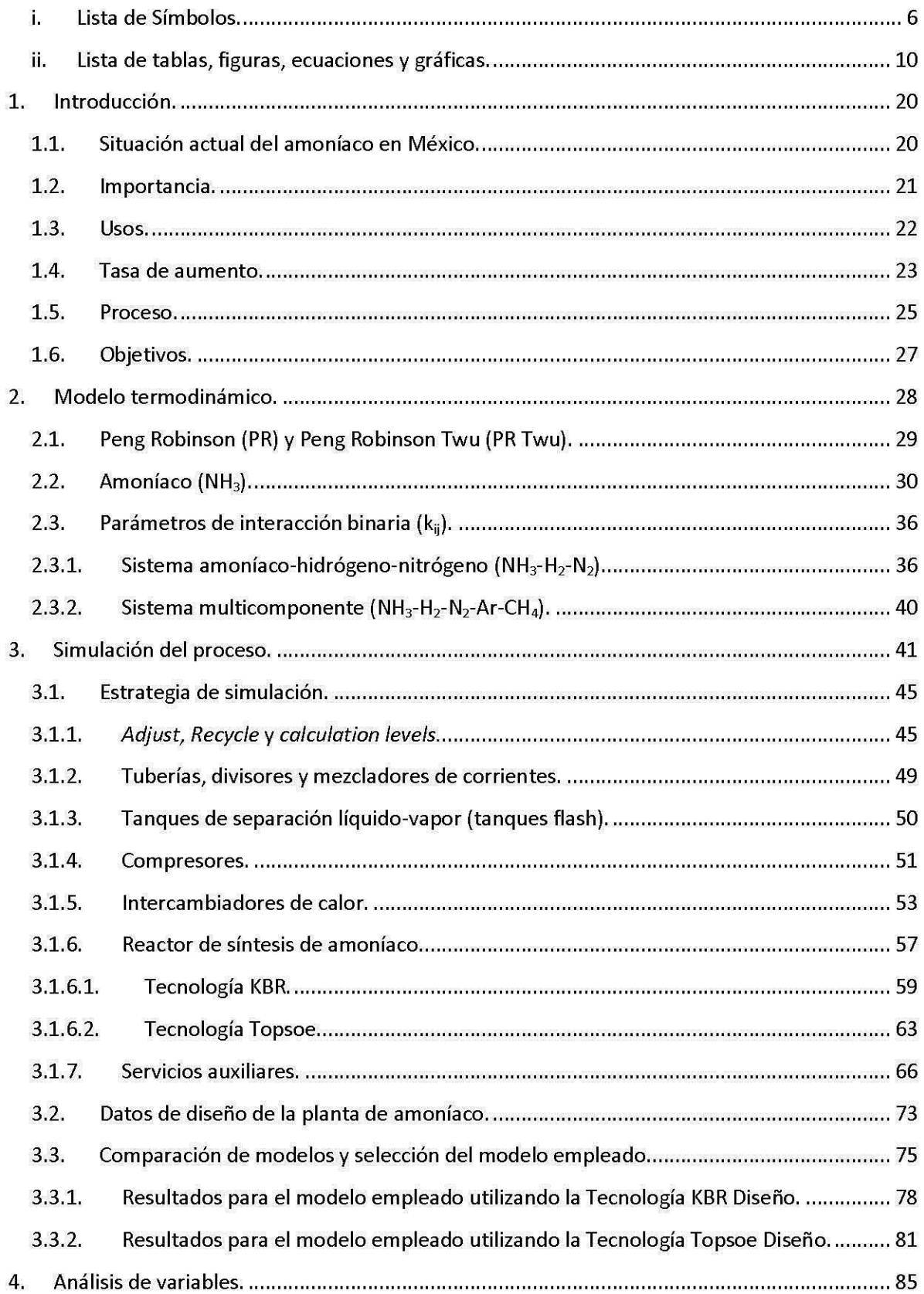

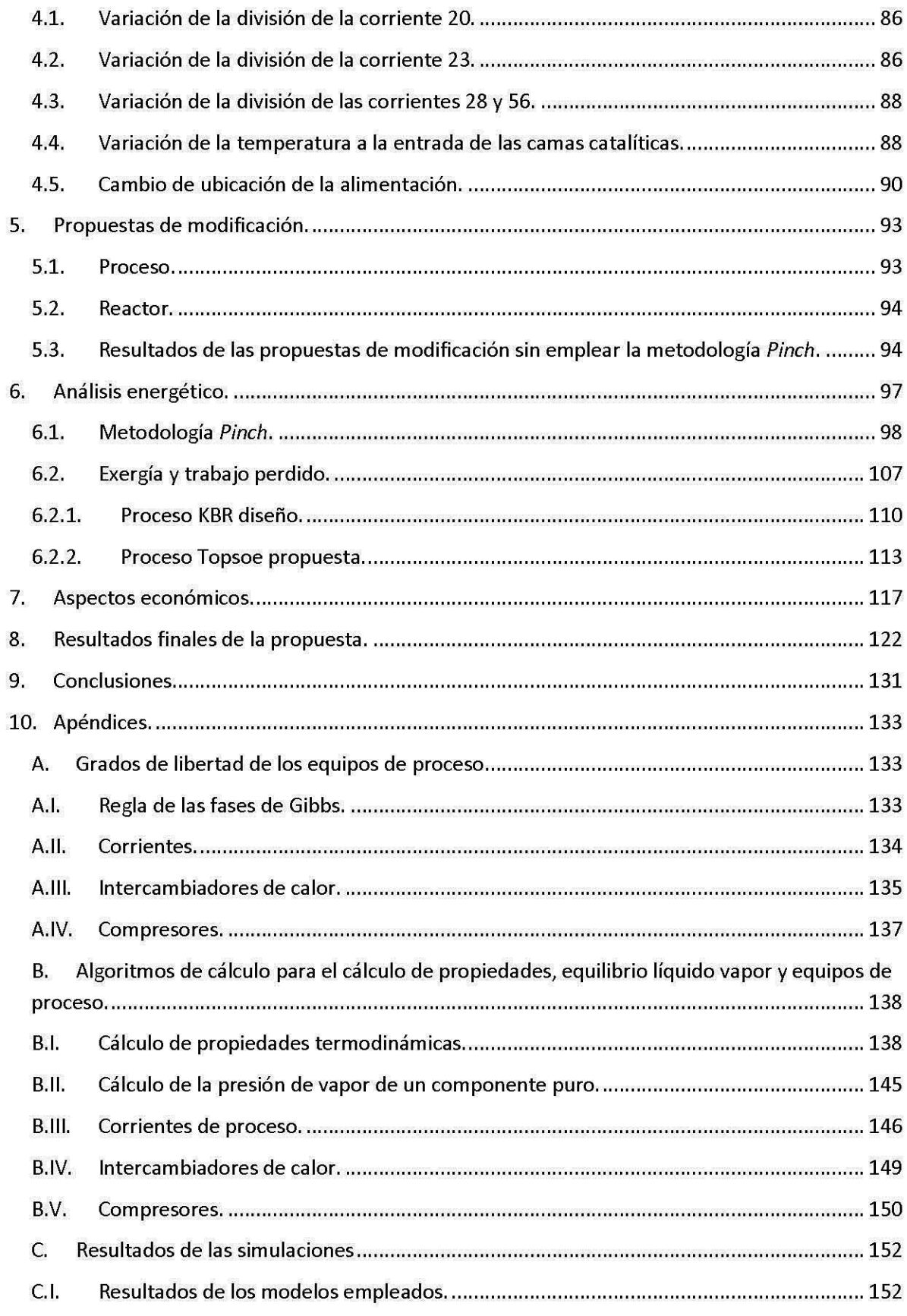

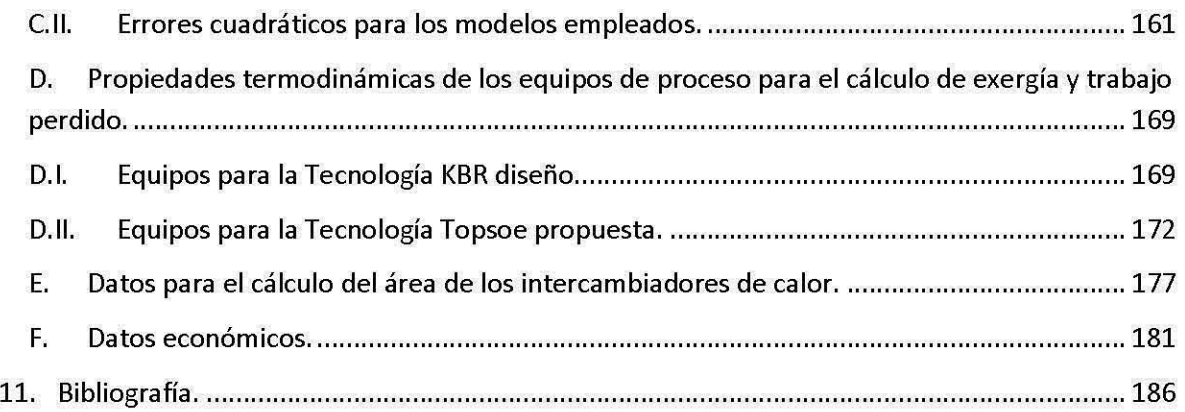

## **i. Lista de Símbolos.**

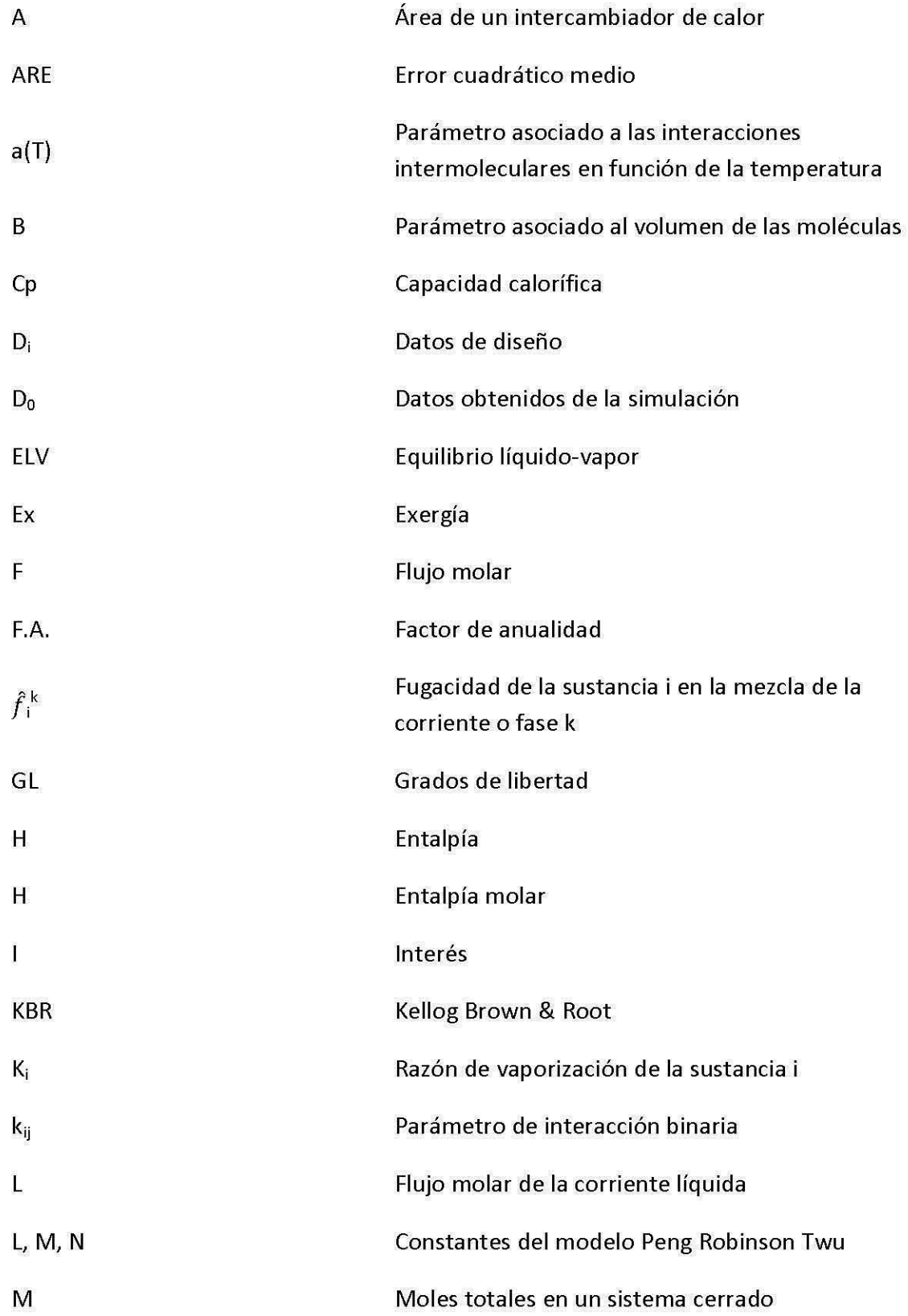

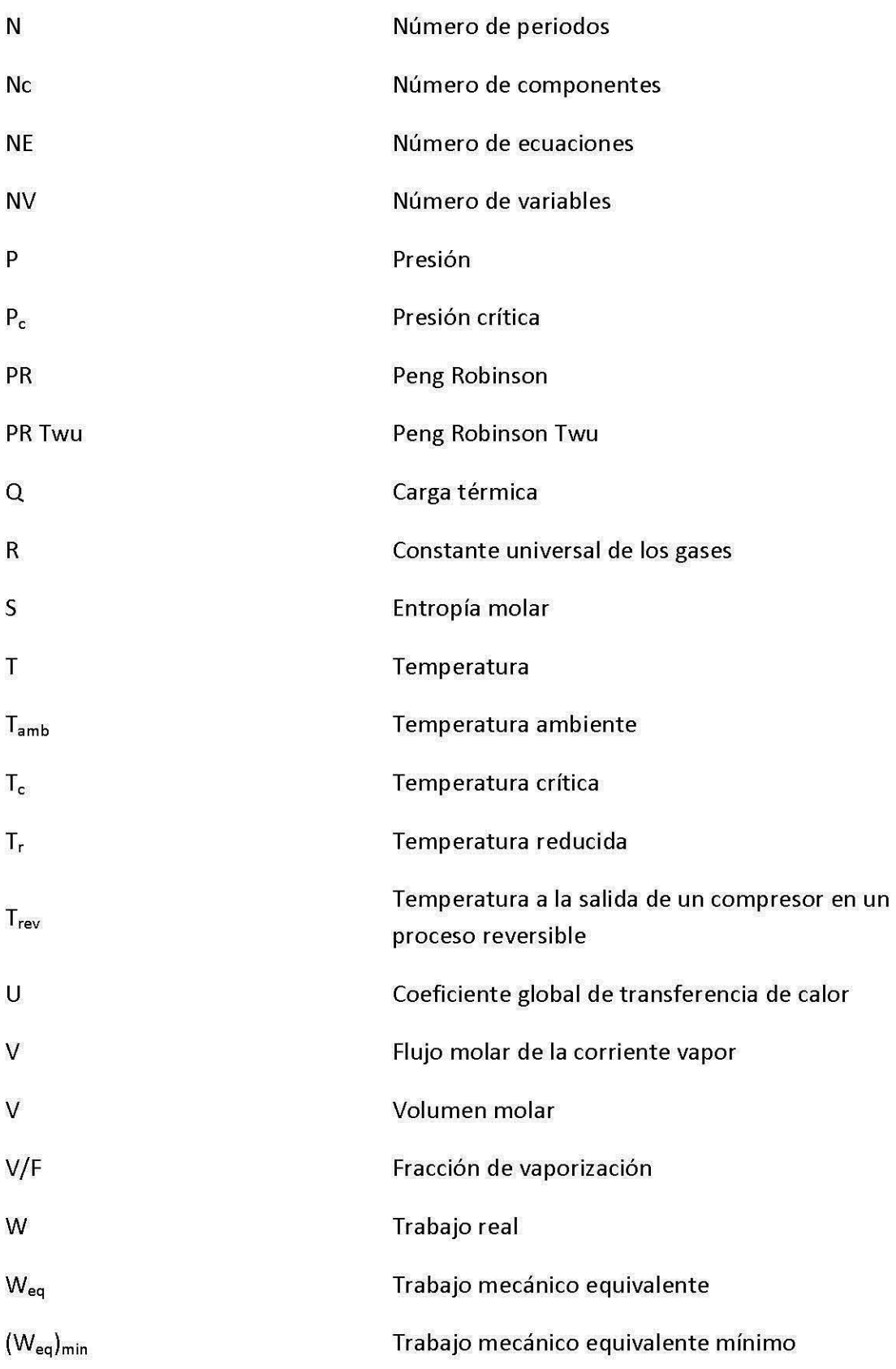

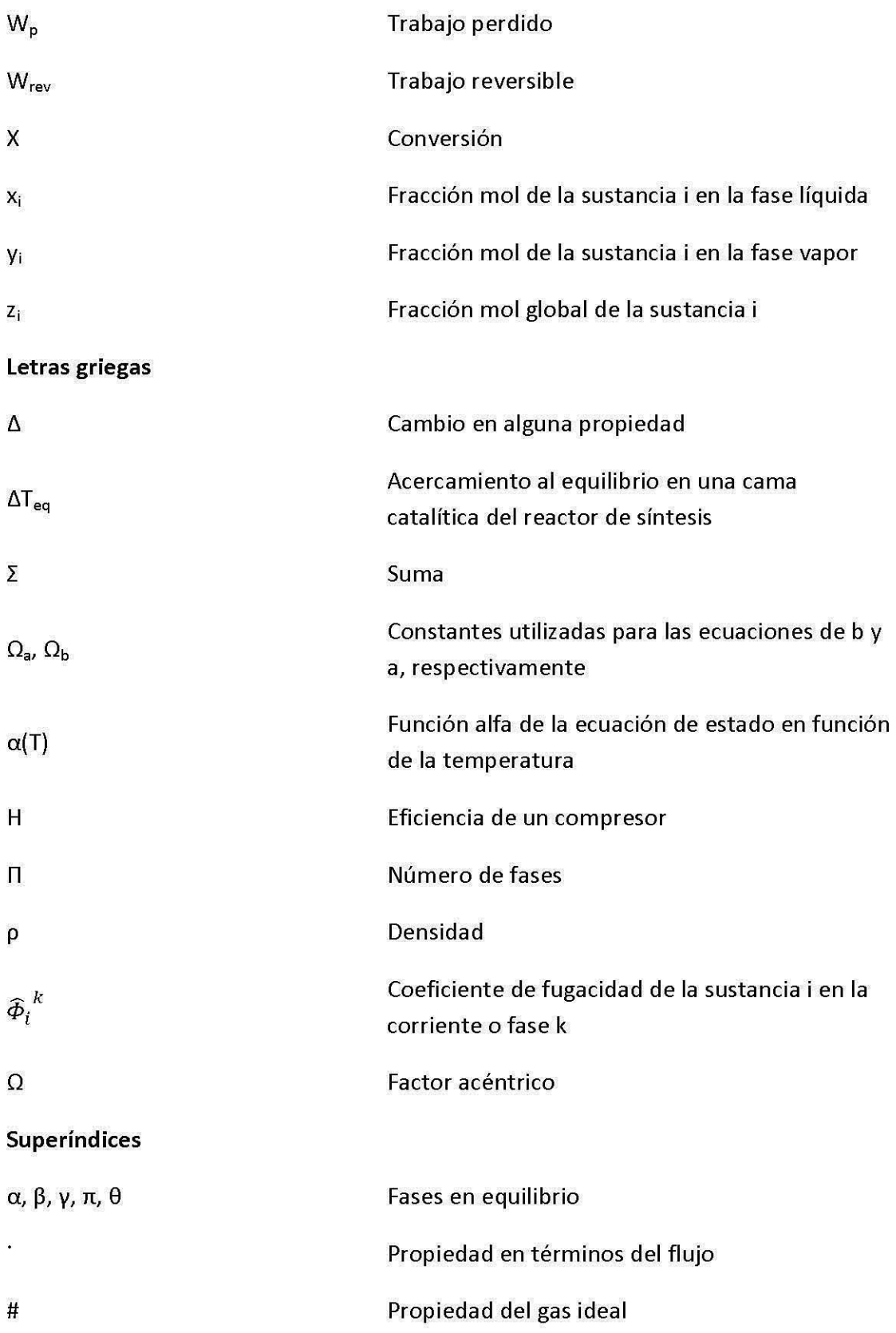

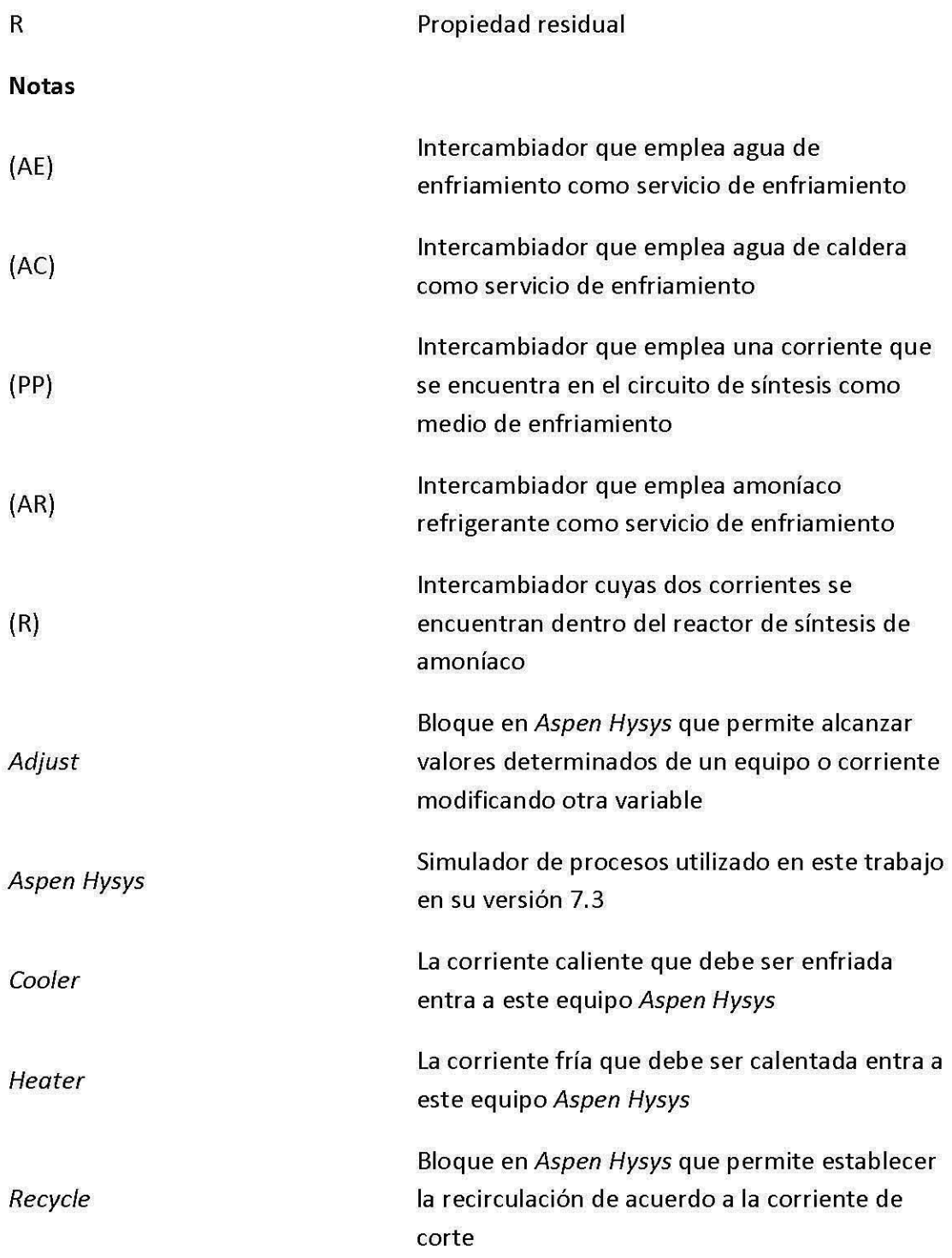

## **ii. Lista de tablas, figuras, ecuaciones y gráficas.**

## **Tablas**

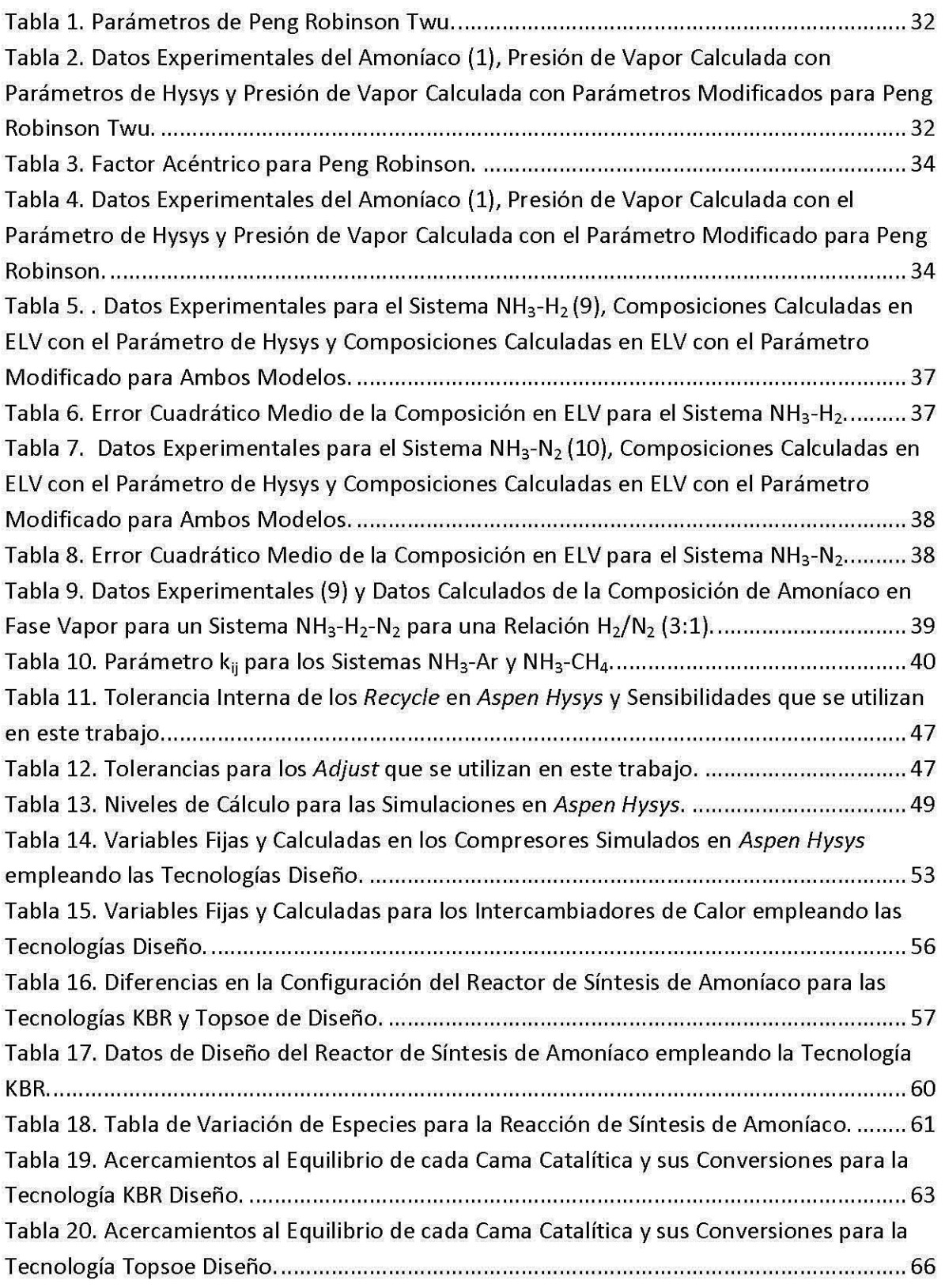

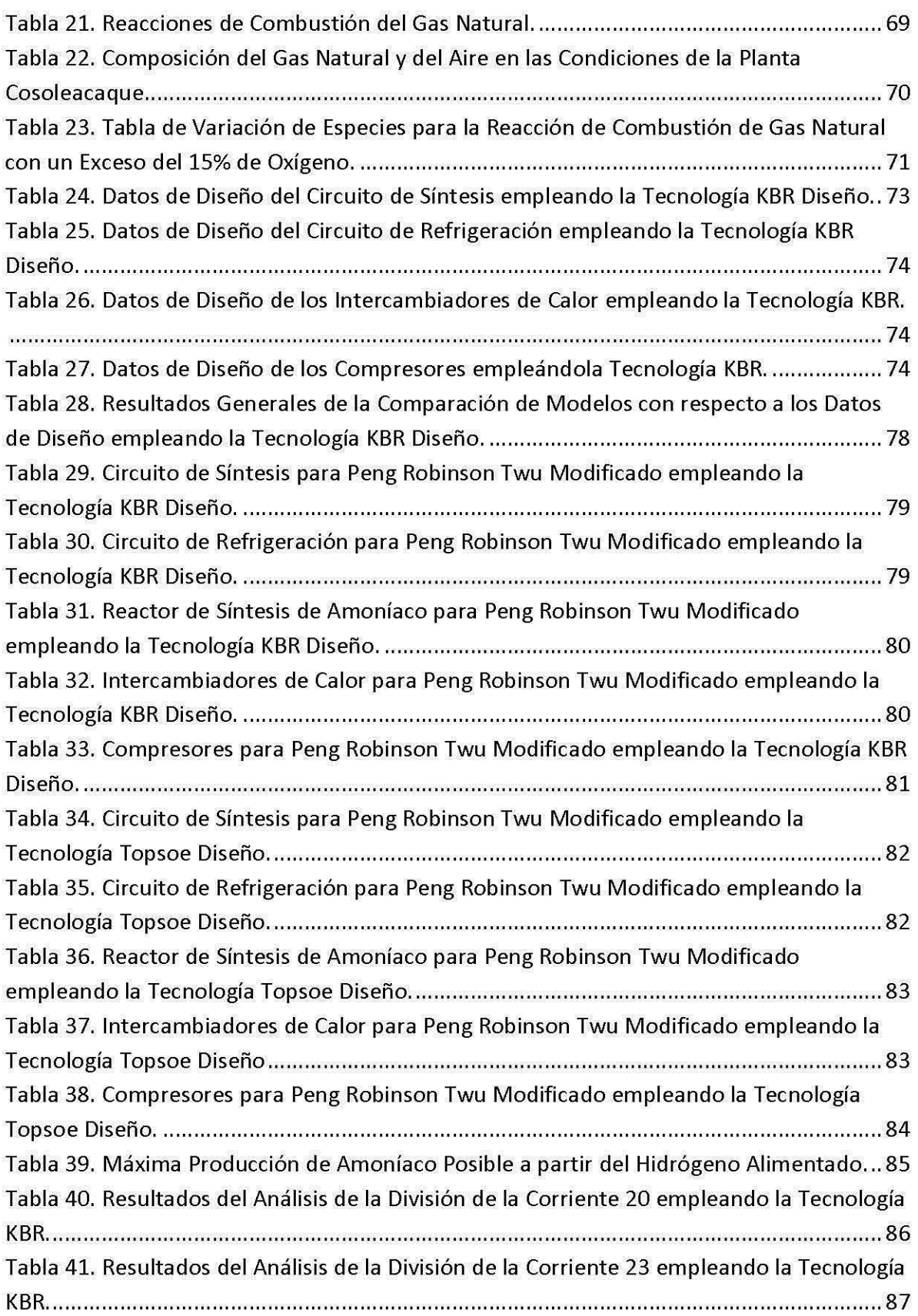

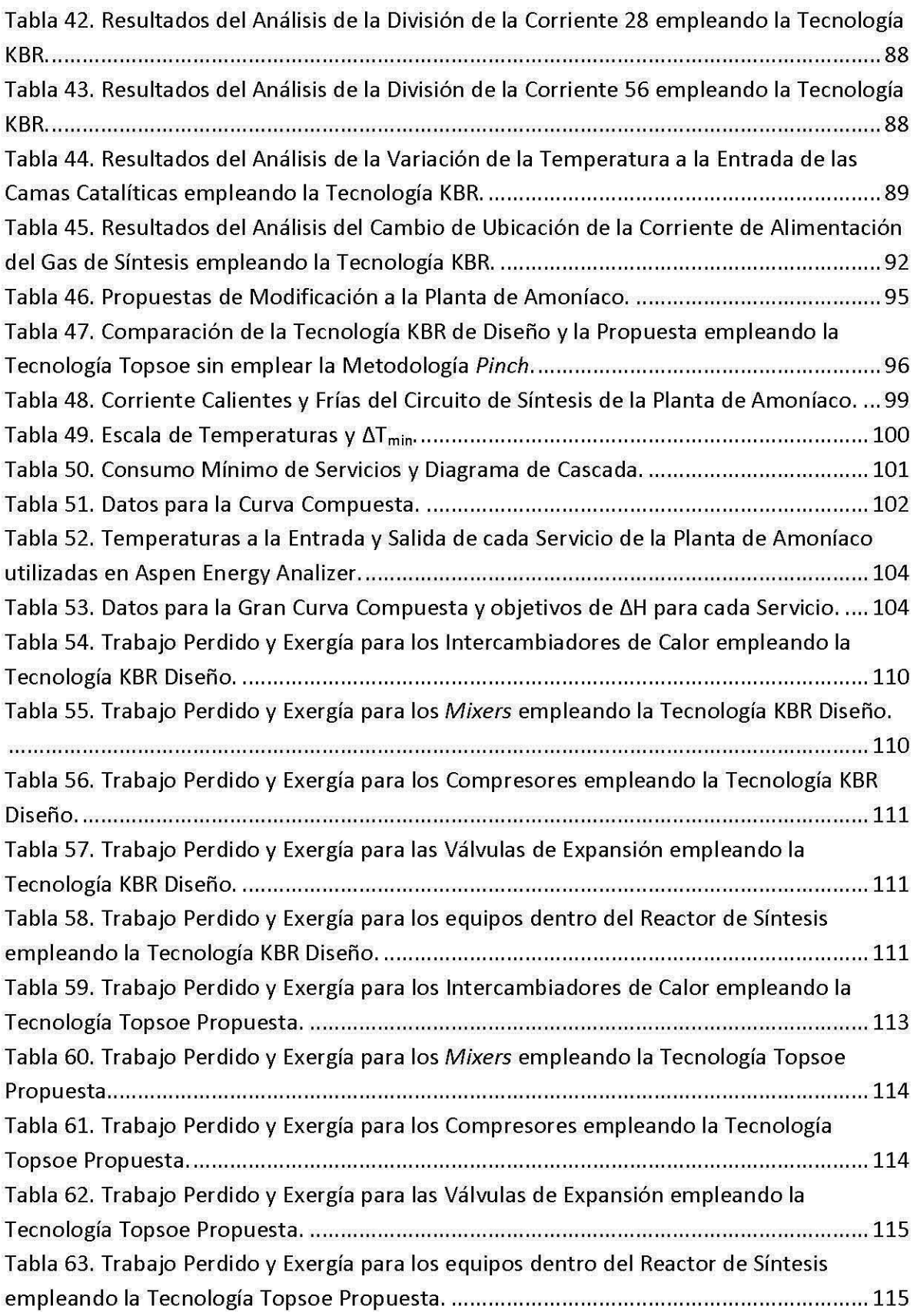

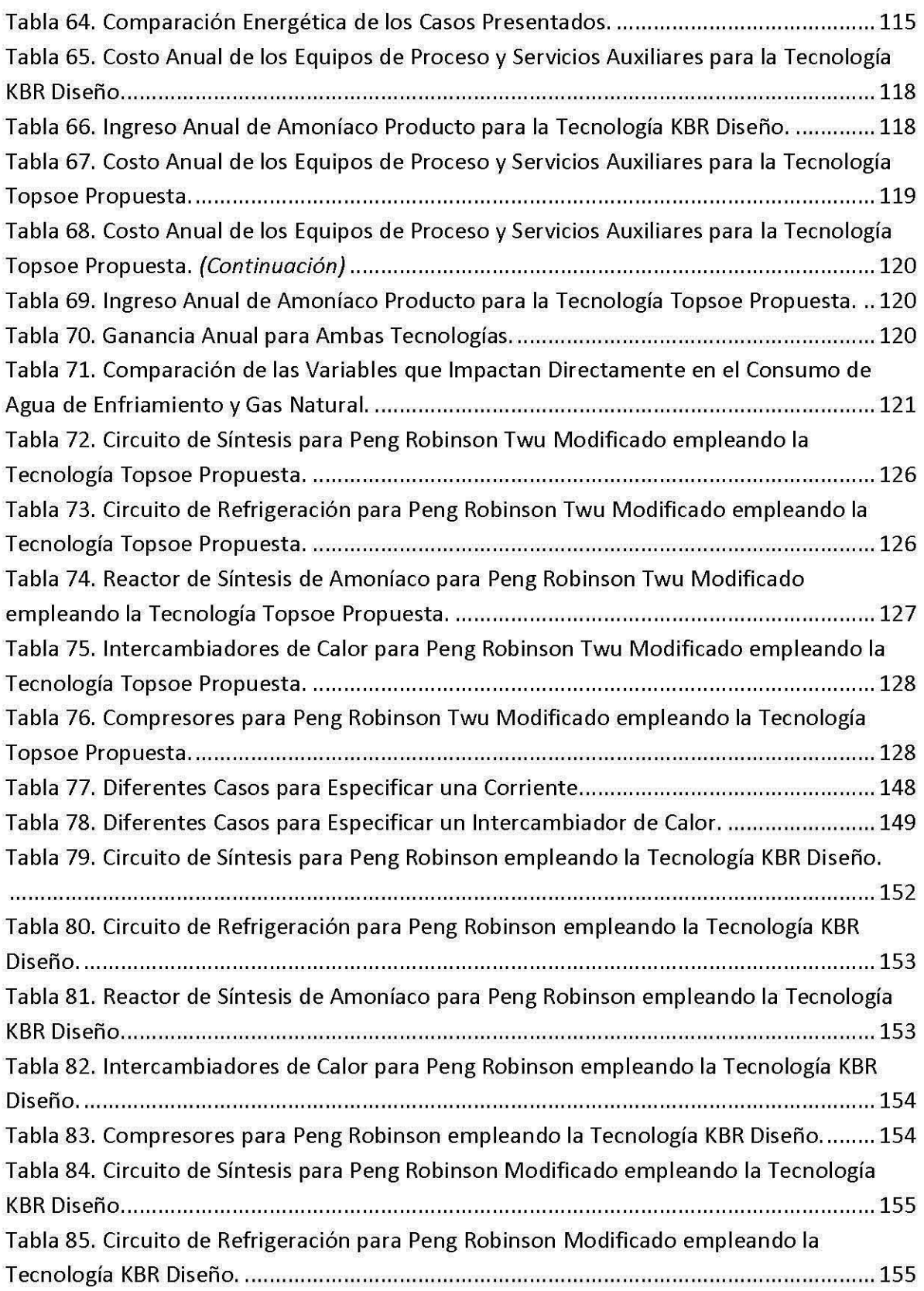

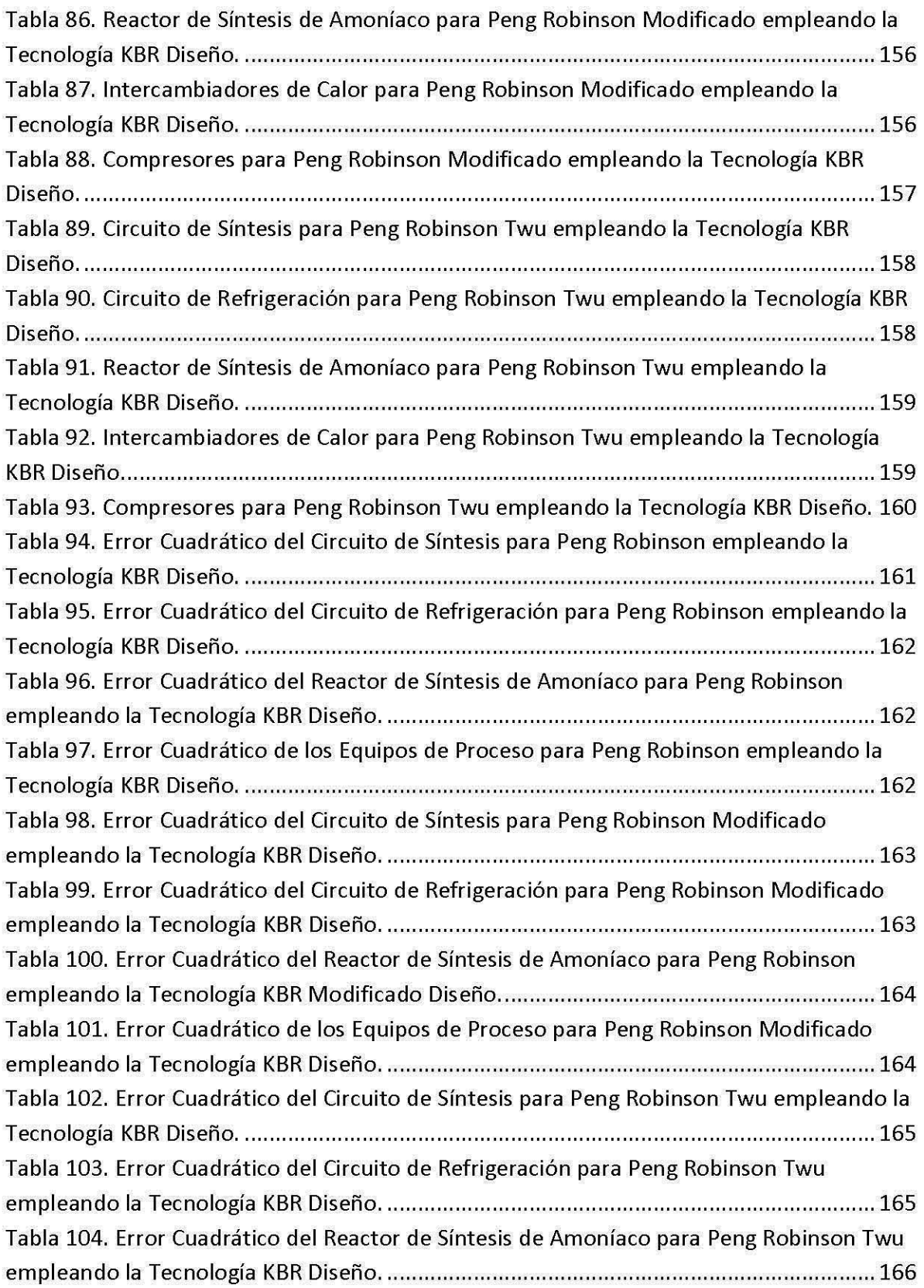

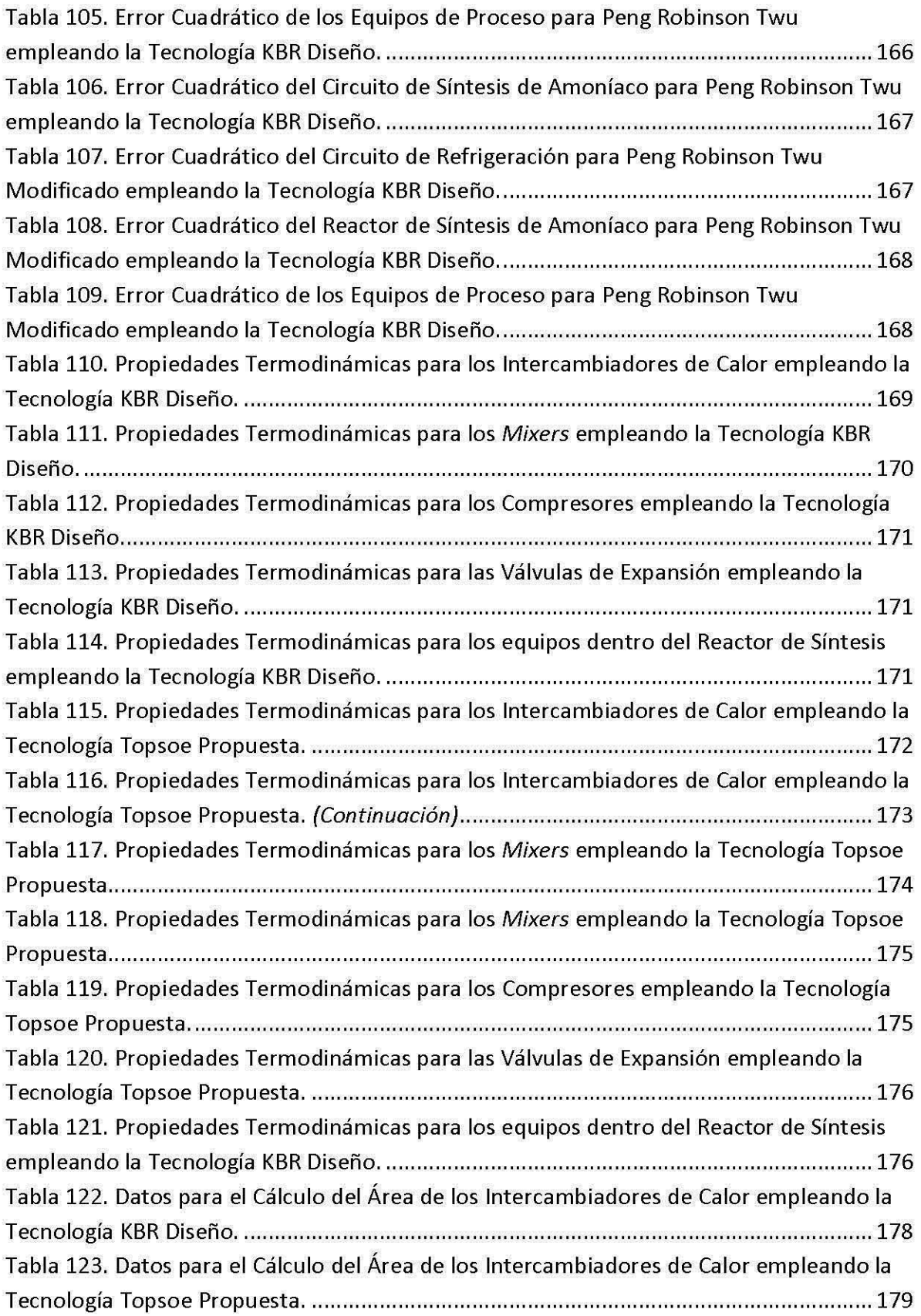

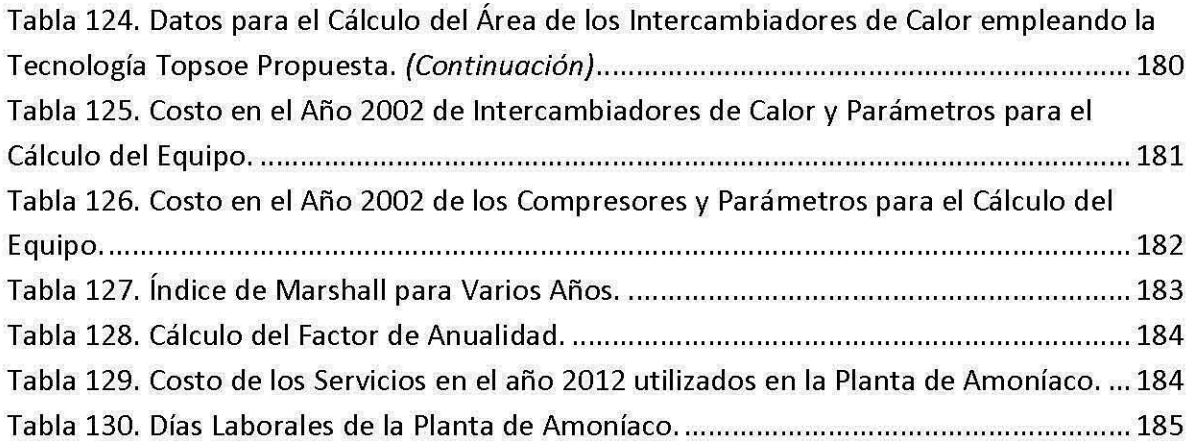

## **Figuras**

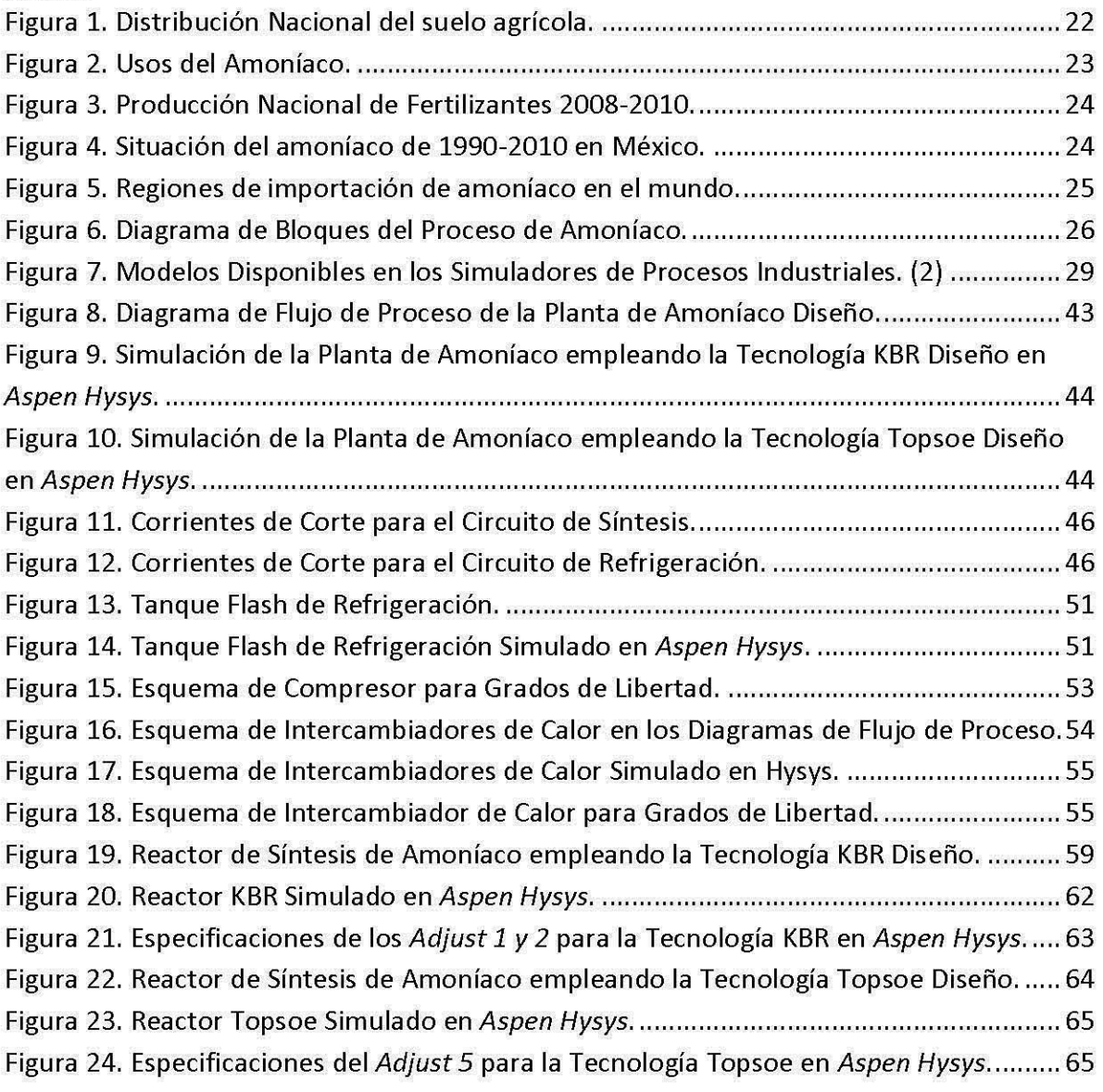

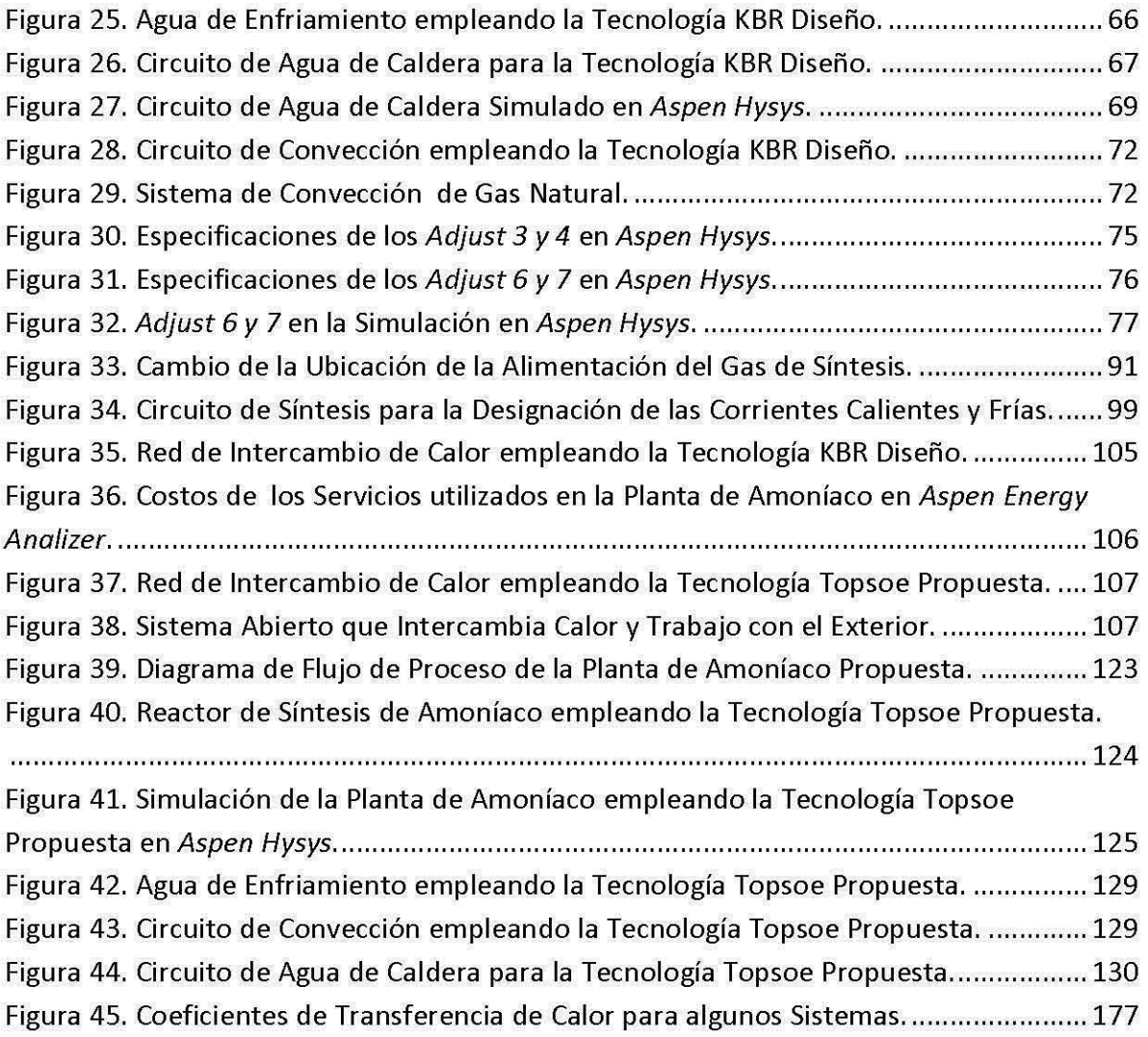

## **Ecuaciones**

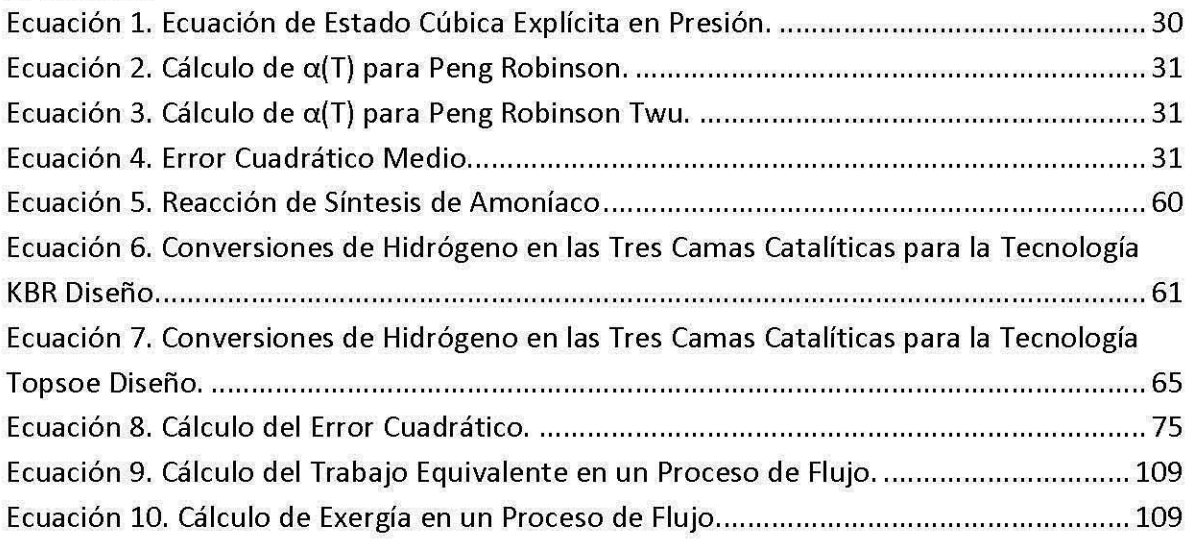

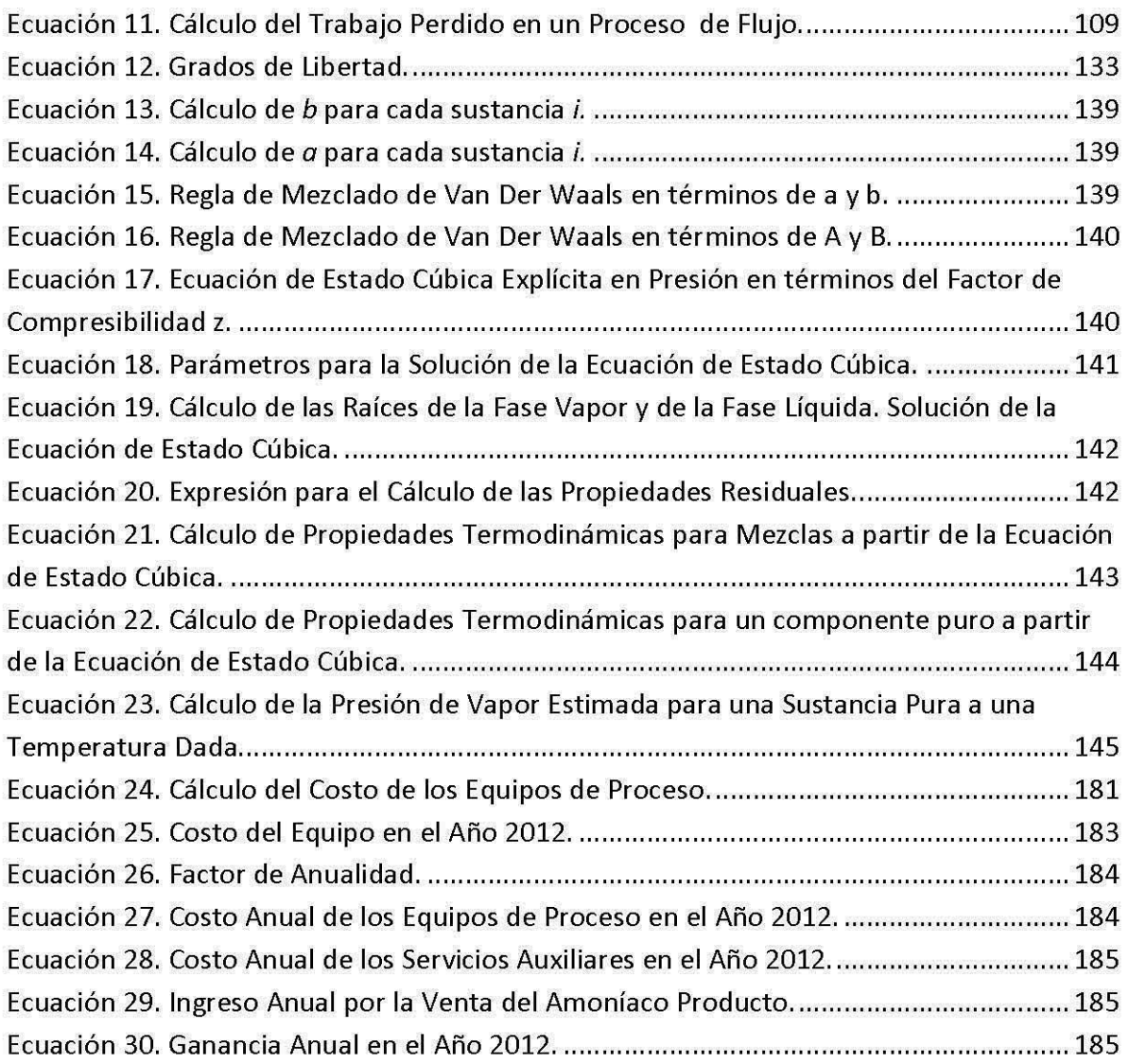

## **Gráficas**

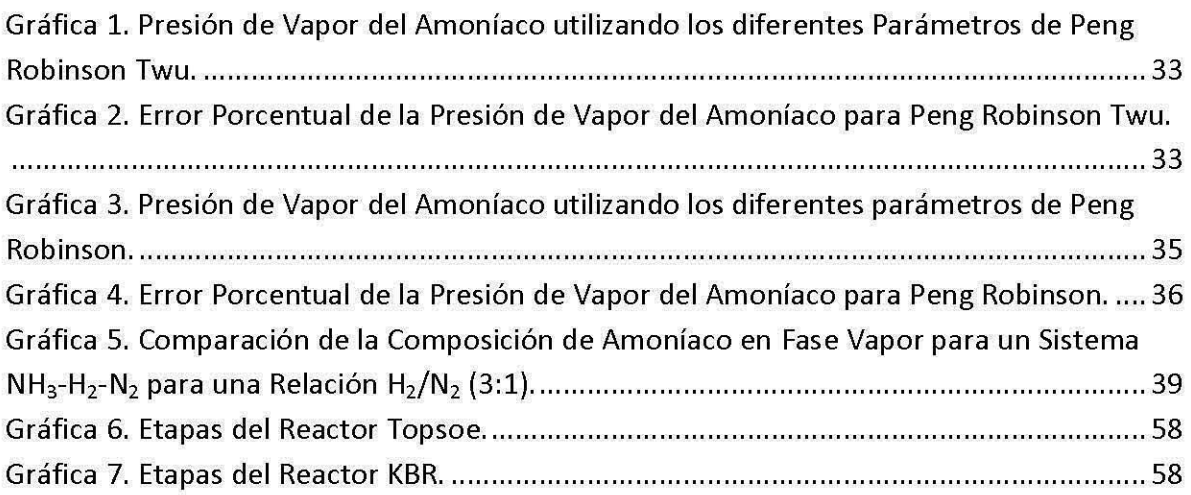

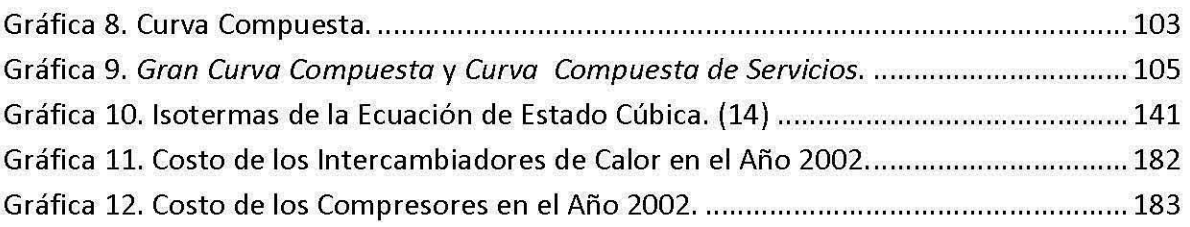

## **1. Introducción.**

En la naturaleza el amoníaco se encuentra casi exclusivamente en forma de sales amoniacales. El desarrollo de la síntesis de amoníaco a partir de sus elementos ha sido de gran importancia en el desarrollo de la industria química. Este desarrollo no sólo resuelve el problema de asegurar el abastecimiento alimenticio produciendo los fertilizantes necesarios, sino que también ha permitido plantear las bases de otros procesos como la síntesis del metanol, el proceso Fischer-Tropsch y reacciones de Reppe. El proceso de amoníaco permite el desarrollo de la ingeniería química, metalurgia, control de procesos, la fabricación de reactores y en el desarrollo tanto en la teoría como en la práctica de la catálisis heterogénea. (1)

El diseño de procesos de separación, el diseño de productos químicos y bioquímicos y en la ciencia de materiales así como en asesoría ambiental. La importancia de la termodinámica significa un poco más del 40% del costo total de procesos relacionados con unidades de separación. (2)

## **1.1. Situación actual del amoníaco en México.**

En México la Industria del Amoníaco se desarrolló paralelamente al crecimiento demográfico del país y contó para su crecimiento con el apoyo estatal.

Entre 1968 Y 1981 se registraron grandes incrementos en la capacidad productiva, bajo un esquema que generosamente permitía la venta de productos sin competencia. A mediados de la década de los ochenta la profunda crisis que se vivió en México y América Latina obligó a replantear el esquema económico. El nuevo enfoque económico se orientó hacia políticas neoliberales, que propugnan la apertura comercial y la desincorporación estatal de los activos considerados no estratégicos. Como parte de estas medidas se inició en 1986 la reestructuración de la Industria Petroquímica Mexicana. (3)

Después de ocupar un lugar importante a nivel mundial como productor de amoníaco en la década de los 90, México redujo sustancialmente la producción de este petroquímico, empleado principalmente para la elaboración de fertilizantes, a causa de los incrementos del gas natural.

En 1996, año en que México produjo 2.5 millones de toneladas de amoníaco, el precio del gas natural estaba en 2.50 dólares por millón de BTU, según datos de Petróleos Mexicanos.

A partir de 2002 los precios del gas natural se dispararon, alcanzando niveles cercanos a trece y catorce dólares por millón de BTU a mediados del 2008. Conforme incrementaban los precios del insumo, la producción de amoníaco fue decayendo, hasta llegar a niveles de 590,000 toneladas en 2006.

Actualmente en México de las ocho plantas productoras de amoníaco en el país solo operan las plantas V, VI Y VII ubicadas en el complejo petroquímico de Cosoleacaque, Veracruz; con una capacidad nominal de 478 mil 500 toneladas al año por cada planta, con un total aproximado de 1.435 mil toneladas por las 3 plantas, con un incremento de 35 por ciento respecto a su capacidad original.

La caída en los precios del gas natural representa una ventaja para la producción de petroquímicos como el amoníaco. Sin embargo, para incrementar la producción de este producto se requiere invertir en infraestructura, consideró Gilberto Ortiz, presidente de la rama Industria Petroquímica de la Cámara Nacional de la Industria de la Transformación (Canacintra). (4) (5)

## **1.2. Importancia.**

En la actualidad, se estima que hay dos mil millones de toneladas de amoníaco en el mundo. De esta cantidad, aproximadamente el 5% es fabricado por el hombre. En Norteamérica se producen anualmente 18 millones de toneladas de amoníaco, de esta cantidad gran parte se utiliza en la agricultura, al menos 2% se utiliza para refrigeración, una parte se emplea en la industria del petróleo e hidrocarburos. El consumo mundial del amoníaco se distribuye de la siguiente forma; para fertilizantes (un 80%); plásticos, fibras y resinas (10%), explosivos (5%); alimentos para animales (1.5%); celulosa y papel (0.6%); y gomas (0.5%). El amoníaco y sus compuestos también son utilizados como fluidos limpiadores y como agentes removedores y en alimentos como agentes fermentantes, estabilizantes, y saborizantes.

- .. Sin fertilizantes para el año 2025, no habra suficiente comida en el mundo.
- .. El padre de la revolución verde Norman Borlaug premio nobel de la Paz dijo: "Sin fertilizantes, habría 2 billones de personas a las que no se podrían alimentar"
- .. Con el uso de fertilizantes estamos ayudando al medio ambiente, al no destruir naturales para no usar más suelo que cultivar.
- .. A lo largo del territorio nacional se ven disparidades en los rendimientos medios de maíz: desde más de 5 toneladas por hectárea en Sonora y Sinaloa a menos de 1 tonelada en Yucatán, Durango, Zacatecas y Coahuila.
- \* De los 23.6 millones de hectáreas que se siembran en México existen aun 9 millones que no se fertilizan es decir el 40% según datos del SIAP
- .. Consumo estimado en México es de 3.9 millones de toneladas de fertilizantes y 280 mil toneladas métricas de NH<sub>3</sub> de aplicación directa.

• Valor estimado en el mercado 2200 millones de dólares (NKP + NH3). (6) (4)

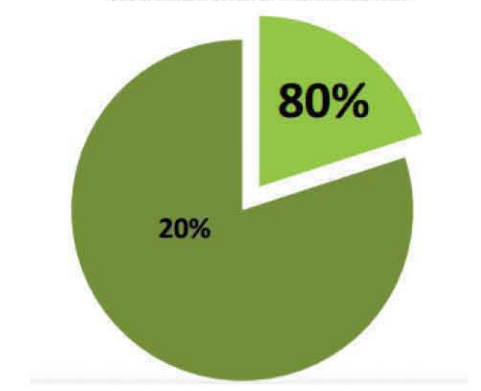

#### **Hectáreas Sembradas**

Figura 1. Distribución Nacional del suelo agrícola.

#### 1.3. Usos.

El amoníaco es el segundo producto químico sintético de mayor producción mundial. La mayoría del amoníaco producido en el mundo se utiliza para la fabricación de fertilizantes en la forma de urea o sales de amonio. Fue sintetizado por primera vez en 1823 haciendo reaccionar aire e hidrógeno. La primera producción comercial de amoníaco sintético empezó en 1913. Desde entonces ha sido usado en la agricultura.

En 2004, el 83% del amoníaco producido industrialmente en el mundo se usaba como base para fertilizantes agrarios, lo que supone un consumo de más del 1% del total de la energía que produce la humanidad.

El amoníaco es la materia prima base para la industria mundial de fertilizantes basados en nitrógeno y el compuesto principal para la manufactura de seis productos principales: urea, nitrato de amonio, sulfato de amonio, fosfatos de amonio, ácido nítrico y soluciones nitrogenadas. A escala mundial 85-90% del amoníaco se consume como fertilizantes nitrogenados.

La mayoría del amoníaco producido se usa con fines agrícolas, ya sea por aplicación directa o como intermediario en la producción de fertilizantes. El amoníaco y los compuestos de amonio usados en fertilizantes representan cerca del 89% del amoníaco producido comercialmente. El uso directo del amoníaco puede caer en las siguientes categorías: amoníaco anhidro 30%, soluciones de urea/nitrato de amonio 24%, urea 17.5%, nitrato de amonio 5%, sulfato de amonio 2% y otras formas 21.5%. Muchos compuestos de amonio y ácido nítrico se usan directamente en la producción de fertilizantes.

Las proporciones pequeñas de amoníaco producido no incorporado en fertilizantes se usan como inhibidor de corrosión, en la purificación de fuentes de agua, como componente de limpiadores domésticos y en la industria de refrigerantes. Se usa en las industrias de pulpa de papel, de la metalurgia, del caucho, de comidas y bebidas, de los textiles, de productos farmacéuticos yen las industrias del cuero. (5) (6) (7)

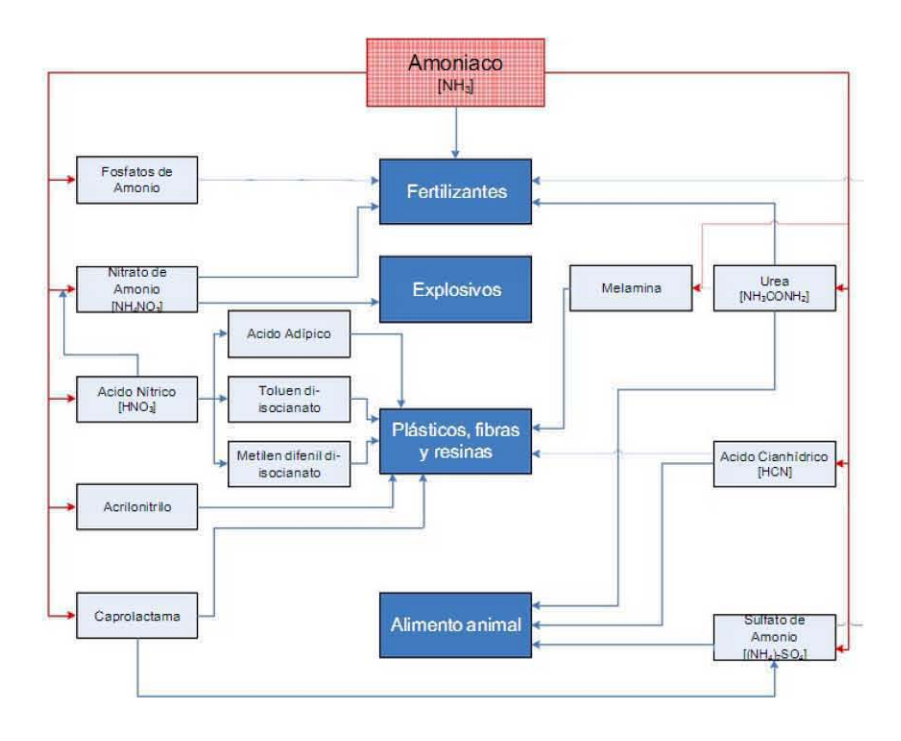

Figura 2. Usos del Amoníaco.

#### **1.4.** Tasa **de aumento.**

La producción de amoníaco en México disminuyó a principios del siglo XXI, pero en los últimos 5 años ha tenido un repunte importante, como consecuencia de ello, las importaciones de este producto disminuyeron y a su vez las exportaciones y producción nacional han aumentado.

La demanda de amoníaco en el país está relacionada directamente con la demanda de la producción de fertilizantes; la demanda de fertilizantes del campo nacional en el año 2010 fue de 4.7 millones de toneladas métricas, de las cuales 60% se compra en el exterior y subsidia por la Secretaría de Agricultura.

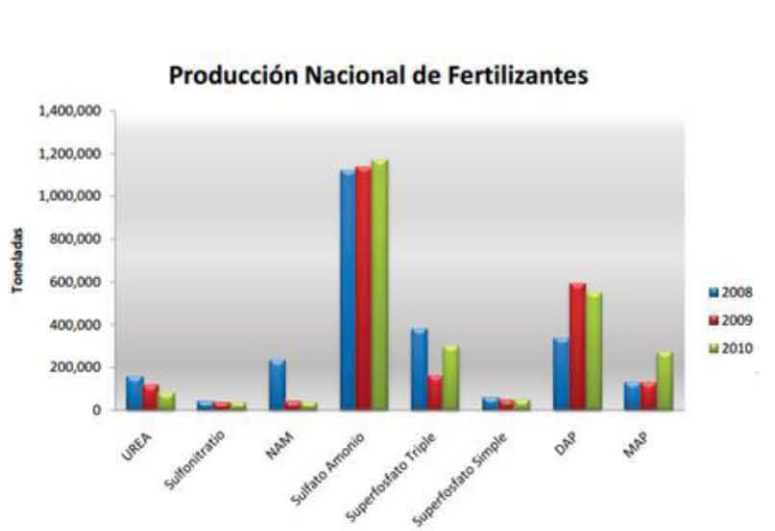

Producción Nacional de Fertilizantes

**Importaciones, producción, exportaciones y consumo aparente de fertilizantes en México 1990-2010**  .. 5.0 Milliones de toneiadas 4.0 3.0  $2.0$ 1.0 0.0 1990 1994 1995 1996 1997 1998 1999 2000 2001 2002 2003 2004 2005 2006 2007 2008 2009 2010 **Exportaciones** 0.9 0.8 1.5 1.4 1.1 1.2 1.0 0.6 0.3 0.1 0.0 0.0 0.0 0.2 0.3 0.6 0.8 0.9 Importaciones 02 11 03 07 10 17 19 24 20 24 25 27 29 28 28 28 20 24 Producción  $48 \mid 41$ 44 30 41 36 29 20 17 10 11 12 12 12 12 24 23 23 Consumo aparente (CA) 4.1 4.4 3.3 4.4 4.0 4.0 3.8 3.7 3.4 3.1 4.1 4.1 4.2 4.1 4.1 3.4 3.8 3.9

Figura 4. Situación del amoníaco de 1990-2010 en México.

Los principales exportadores de este compuesto son Trinidad y Tobago, Rusia y Ucrania los cuales en el 2005 representaban el 53% de las exportaciones mundiales.

El principal importador de amoníaco es Estados Unidos, el cual representa casi la totalidad de importación de amoníaco en Norteamérica. (4) (8)

Figura 3. Producción Nacional de Fertilizantes 2008-2010.

#### **Principales importadores de amoniaco**

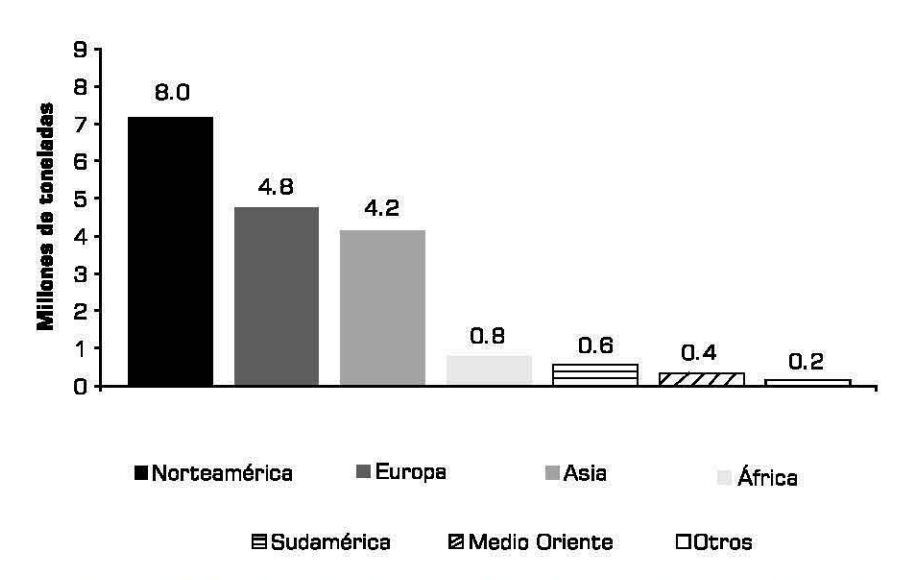

**Figura 5. Regiones de importación de amoníaco en el mundo.** 

#### **1.5. Proceso.**

**El** proceso completo de producción de amoníaco puede subdividirse en las siguientes operaciones:

- 1) Preparación del gas de síntesis
- 2) Producción de gas
- 3) Conversión de monóxido de carbono
- 4) Purificación del gas
- 5) Compresión
- 6) Síntesis
- 7) Refrigeración
- 8) Recuperación de hidrógeno del gas de purga

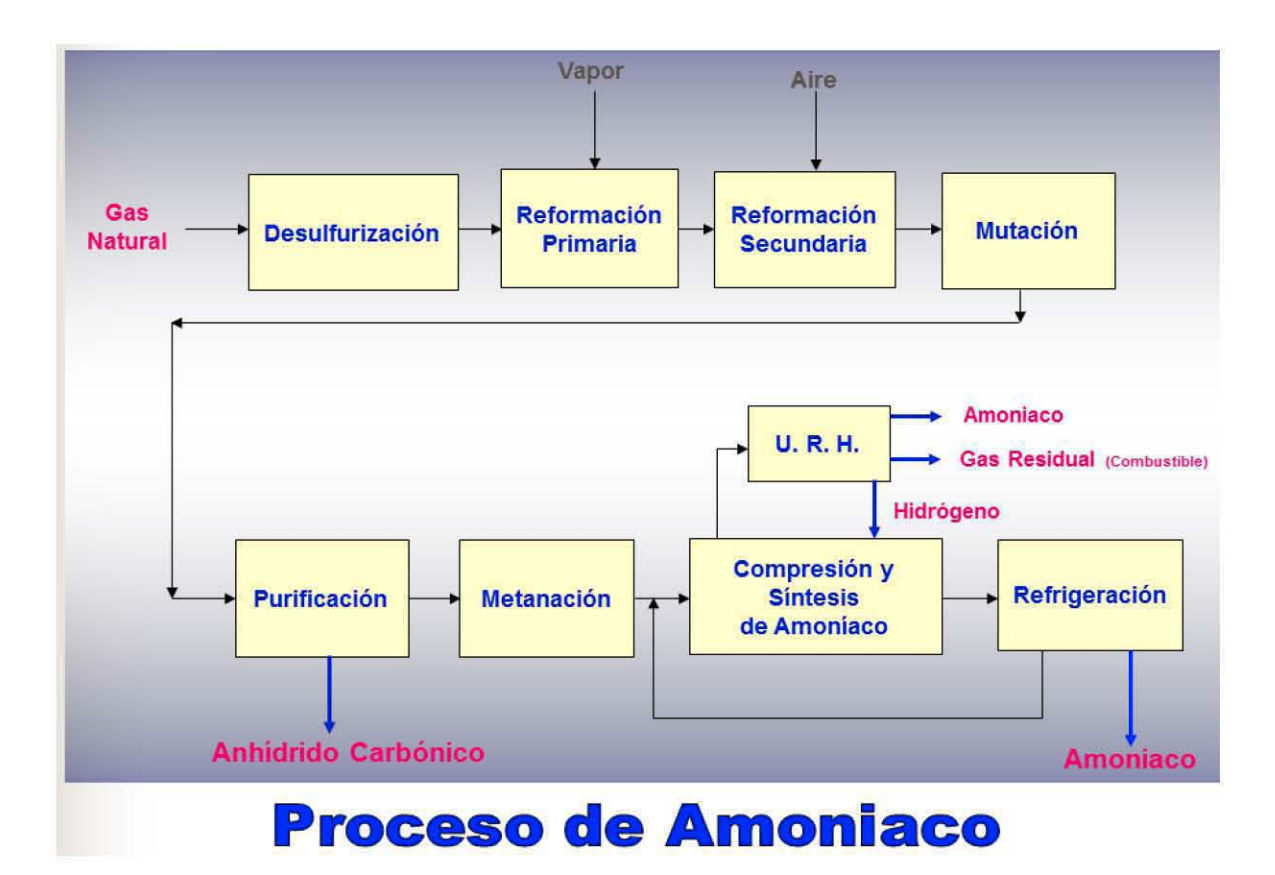

Figura 6. Diagrama de Bloques del Proceso de Amoníaco.

Dentro del trabajo que se desarrollará en esta tesis, se analizarán las secciones "Compresión y Síntesis de Amoníaco" y "Refrigeración" de la Figura 6Figura 6.

En el circuito de síntesis se maximiza la conversión del gas de síntesis a amoníaco con la mínima pérdida de hidrógeno como purga. El perfil de temperatura en un convertidor adiabático es un factor dominante en la conversión de amoníaco. El circuito de síntesis inicia con un una corriente compuesta mayoritariamente por hidrógeno y nitrógeno (con una relación molar de 3:1 aproximadamente), contiene una fracción considerable de agua y dos gases inertes, argón y metano. Esta corriente pasa a través de un compresor y posteriormente es llevada a un separador (este paso se realiza dos veces), con la finalidad de eliminar el agua, ya que es un veneno potencial para el catalizador del convertidor de amoníaco y alcanzar la presión de operación del reactor de síntesis.

Una vez eliminada la mayor cantidad de agua posible, la corriente y la recirculación rica en hidrógeno, nitrógeno y una fracción considerable de amoníaco, se juntan para ser enfriadas por una serie de intercambiadores de calor hasta llegar a -22  $^{\circ}$ C, en seguida entra a un separador con la finalidad de enviar el amoníaco a los fondos y después llevarla a la corriente de producto final, mientras que el hidrógeno y nitrógeno salen por la parte vaporizada y entran al reactor de síntesis 105-0.

El reactor de síntesis está compuesto por tres camas catalíticas y un *tiro frío.* La conversión que alcanza el reactor con este arreglo es de 30.41%. La corriente de salida del reactor es dividida en dos corrientes, el 97.84% se va recirculación y el restante es llevada a un separador donde la parte líquida (en su mayoría amoníaco) se integra a la corriente de producto, y la parte vaporizada (hidrógeno, nitrógeno) es llevada a un equipo denominado caja fría, cuya función es recuperar el hidrógeno y metano para volver a introducirlo en secciones anteriores.

Una vez que el amoníaco sale del circuito de síntesis se lleva a la sección de refrigeración. Su función principal es suministrar el refrigerante a sus diferentes etapas para condensar todo el amoníaco gaseoso efluente del convertidor, así como purificar el amoníaco como producto. (1)

#### **1.6. Objetivos.**

Este trabajo tiene como finalidad:

- $\bullet$ Seleccionar un modelo termodinámico que, a partir de datos experimentales, represente correctamente el diseño de la planta que se ubica en Cosoleacaque, Veracruz. En este trabajo se estudia el circuito de síntesis de la planta en cuestión
- $\blacktriangle$ Establecer una simulación adecuada en Aspen Hysys para representar las corrientes y los equipos de la configuración de diseño de la planta, así como, simular los servicios auxiliares utilizados en el proceso.
- .. Analizar las variables que tienen una mayor repercusión en el proceso estudiado con el fin de obtener mejorías en el mismo.
- .. Desarrollar un análisis termodinámico del proceso basado en el concepto de trabajo perdido cuya finalidad es aprovechar en mayor medida la energía del proceso.
- .. Emplear la metodología *Pinch* en el circuito de síntesis del proceso para obtener una red de intercambio de calor que utilice en menor medida los refrigerantes del circuito de refrigeración y, a su vez, recuperar mayor cantidad de energía del proceso para disminuir el uso de gas natural.
- $\bullet$ Con base en los puntos anteriores, obtener una mayor ganancia con la propuesta realizada comparando con la configuración de diseño de la planta.

## **2. Modelo termodinámico.**

Las ecuaciones cúbicas de estado son los modelos clásicos de alta presión. En termodinámica, el término alta presión se refiere a una presión lo suficientemente alta como para presentar efectos significativos en las propiedades termodinámicas de las fases, típicamente son superiores a 15-20 bar. Las ecuaciones de estado cúbicas de dos y especialmente las de tres parámetros representan una familia de modelos muy útiles en ingeniería química. Los modelos más conocidos son los de van der Waals (vdW), Redlich Kwong (RK), Soave Redlich Kwong (SRK) y Peng Robinson (PR). Las ventajas más importantes de utilizar una ecuación de estado son: (2)

- 1. Modelos que emplean cálculos sencillos.
- 2. Aplicables en un amplio rango de presiones y temperaturas.
- 3. Capaces de describir las propiedades de los compuestos tanto en la fase líquida como en la fase vapor, y también pueden predecir propiedades de equilibrio de fases, tales como, presión de vapor, calor de vaporización, entalpías ente otras propiedades. Cabe mencionar que el cálculo de la densidad de la fase líquida mediante una ecuación cúbica de estado presenta una desviación considerable comparando con los datos experimentales.
- 4. Se obtienen resultados satisfactorios tanto para presiones altas como para presiones bajas.
- 5. Existen muchas bases de datos y correlaciones para los parámetros de interacción binaria k<sub>ii</sub>.

## 2.1. Peng Robinson (PR) y Peng Robinson Twu (PR Twu).

Para explicar la razón de la elección de estos dos modelos termodinámicos se puede emplear el siguiente esquema:

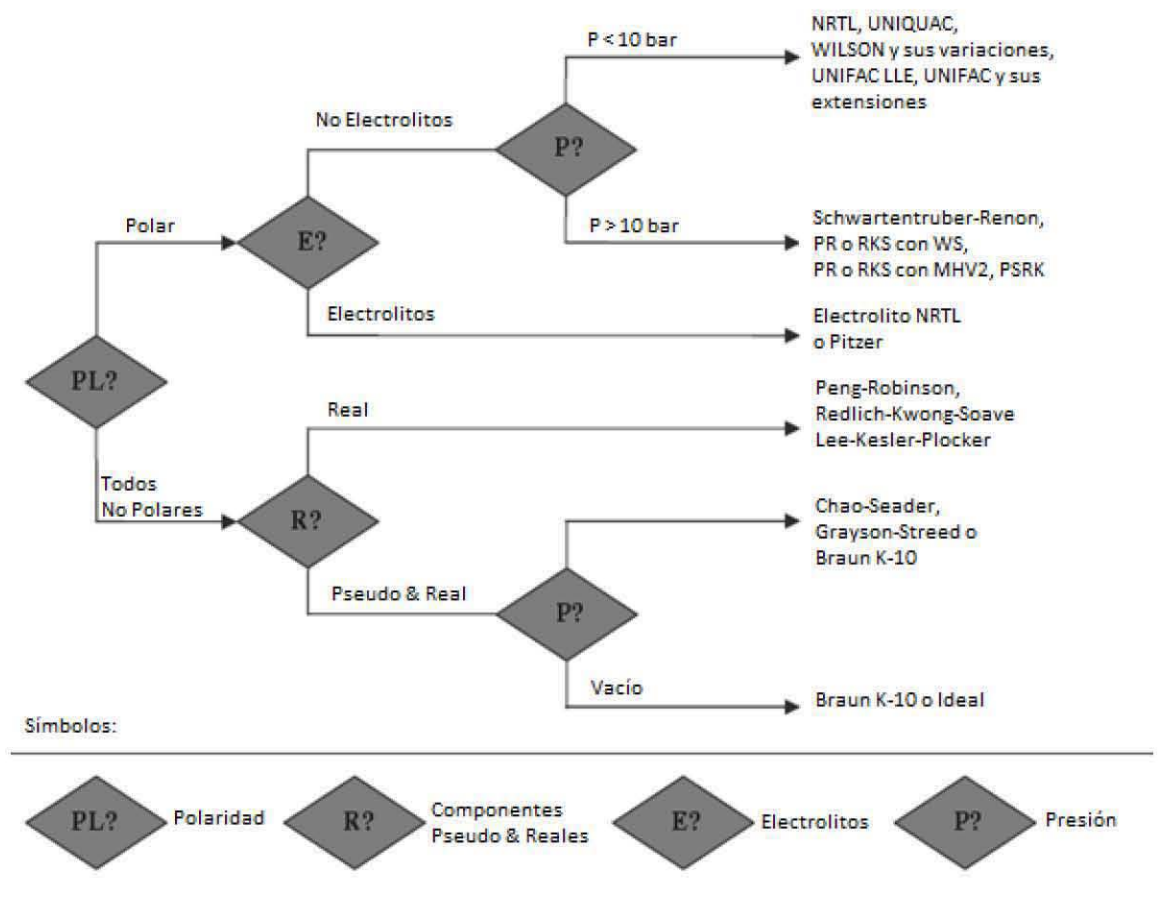

Figura 7. Modelos Disponibles en los Simuladores de Procesos Industriales. (2)

El sistema que se estudia en este trabajo está formado por los siguientes componentes: NH<sub>3</sub>, N<sub>2</sub>, H<sub>2</sub>, CH<sub>4</sub> y Ar. El primer componente es polar y los demás son no polares. Las presiones de operación llegan hasta cerca de 200 bar. De acuerdo a la figura anterior, se recomienda utilizar una ecuación de estado que tome en cuenta el carácter polar del NH<sub>3</sub>. Se escogieron los modelos termodinámicos Peng Robinson y el Peng Robinson Twu cuya variación con respecto al primero consiste una modificación en el cálculo del parámetro a de la ecuación de estado.

La ecuación de estado que más se emplea actualmente en la termodinámica tiene la siguiente forma:

$$
P = \frac{RT}{v - b} - \frac{a}{v^2 + ubv + wb^2}
$$

#### Ecuación 1. Ecuación de Estado Cúbica Explícita en Presión.

Dónde:

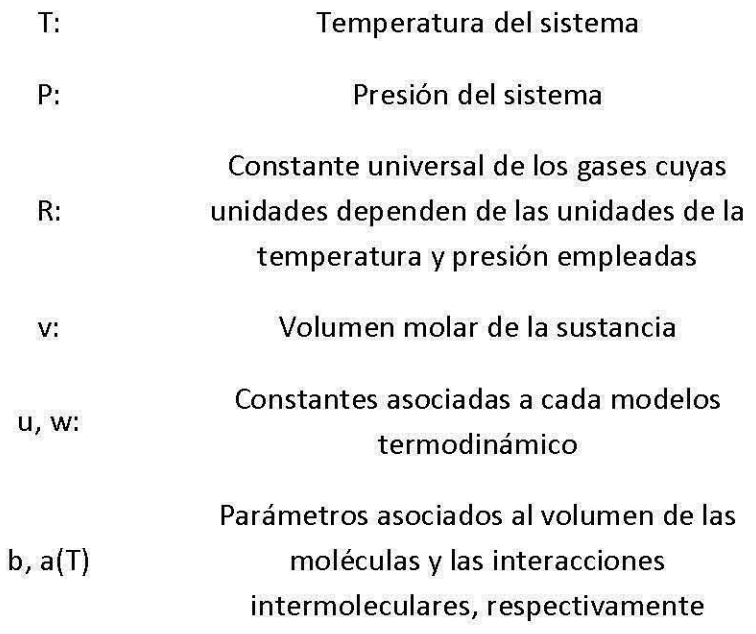

Como se detalla en el Apéndice B.I, los parámetros asociados a la ecuación de estado son de gran importancia para el cálculo de equilibrio líquido vapor. Para la simulación de procesos es de vital importancia el cálculo de equilibrio líquido vapor es por eso que en las siguientes secciones se explica el ajuste de los parámetros asociados a cada uno de los modelos empleados utilizando datos experimentales extraídos de la bibliografía. Este cálculo repercute directamente en la solubilidad de los gases en amoníaco, así como el cálculo de la presión de vapor del amoníaco puro que es de interés para el presente trabajo.

### 2.2. **Amoníaco** (NH<sub>3</sub>).

Como primer punto, se abarcará el ajuste de los parámetros para las ecuaciones de estado empleadas para el amoníaco puro, esto es, se requiere una buena representación de la presión de vapor de dicha sustancia. El algoritmo detallado para esta sección se encuentra en el Apéndice B.I, esto es, la resolución de la ecuación de estado cúbica para una sustancia pura. En la Sección 2.3 se tratará el caso de un sistema multicomponente. Los parámetros que se modificaron son los correspondientes al cálculo de a(T) de la ecuación de estado. La variable a(T) repercute directamente en el cálculo de la presión de vapor de las sustancias la cual varía entre cada modelo empleado. Para los modelos que se emplearán en este trabajo son (para  $TST_{ci}$ ):

.. Peng Robinson:

$$
\alpha(T)^{1/2} = 1 + (0.37464 + 1.54226\omega - 0.2699\omega^{2})(1 - \sqrt{T_{r}})
$$

#### Ecuación 2. Cálculo de a(T) para Peng Robinson.

.. Peng Robinson Twu:

$$
\alpha(T)=T_r^{N(M-1)}exp\{L(1-T_r^{NM})\}
$$

#### Ecuación 3. Cálculo de a(T) para Peng Robinson Twu.

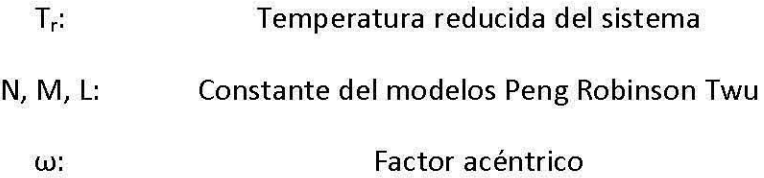

En el caso de la ecuación de Peng Robinson, es posible mejorar la predicción de la presión de vapor por medio del factor acéntrico. La ecuación de Peng Robinson Twu tiene disponibles los parámetros L, M, Y N para este fin. Los parámetros modificados de la ecuación de estado se obtuvieron mediante la herramienta de Excel llamada Solver, minimizando el error cuadrático modificando los parámetros para cada caso. El error cuadrático se obtuvo con la siguiente ecuación:

$$
ARE = \sum_{i=1}^{i=np} \sqrt{\frac{\left(\frac{P^{\circ}exp - P^{\circ}_{calc}}{P^{\circ}_{exp}}\right)_{i}^{2}}{np}}
$$

#### Ecuación 4. **Error** Cuadrático Medio.

La siguiente tabla muestra los parámetros N, M, L del modelo Peng Robinson Twu del banco de datos de Aspen Hysys y los parámetros encontrados a partir de los datos experimentales de la Tabla 2.

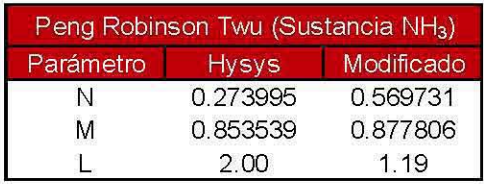

Tabla 1. Parámetros de Peng Robinson Twu.

A continuación se presentan los datos experimentales encontrados en la literatura referente a la presión de vapor del amoníaco, así como los valores calculados con la ecuación de estado Peng Robinson Twu.

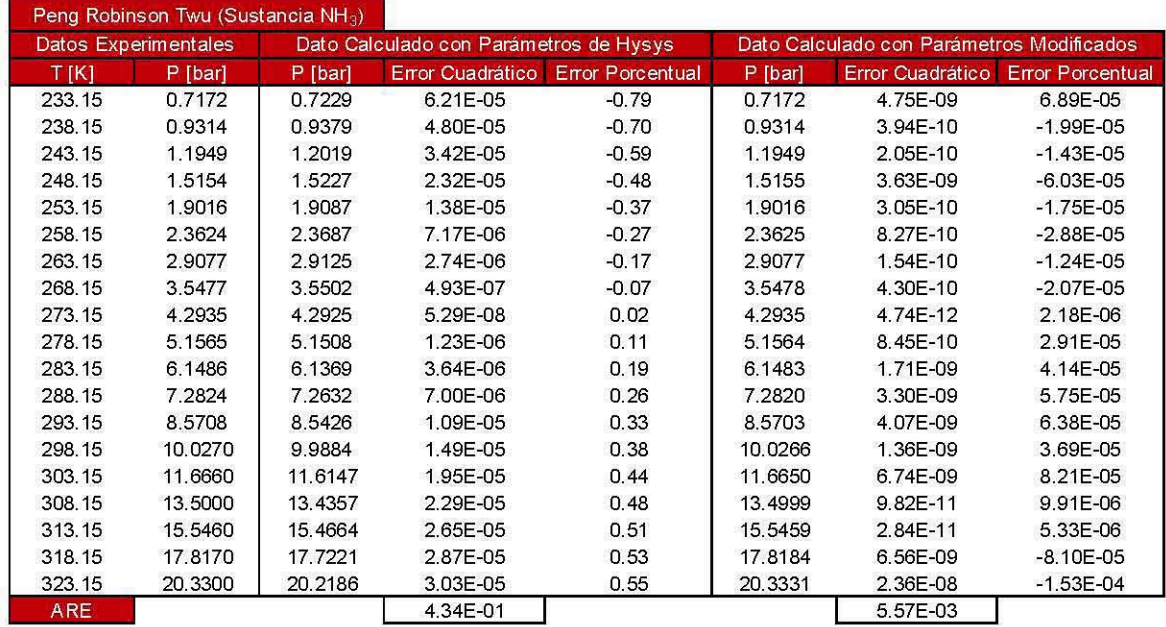

#### Tabla 2. Datos Experimentales del Amoníaco (1), Presión de Vapor Calculada con Parámetros de Hysys y Presión de Vapor Calculada con Parámetros Modificados para Peng Robinson Twu.

A continuación se presentan las gráficas de presión de vapor del amoníaco, así como el error porcentual con los diferentes parámetros utilizados, con el fin de resaltar las diferencias entre ellos.

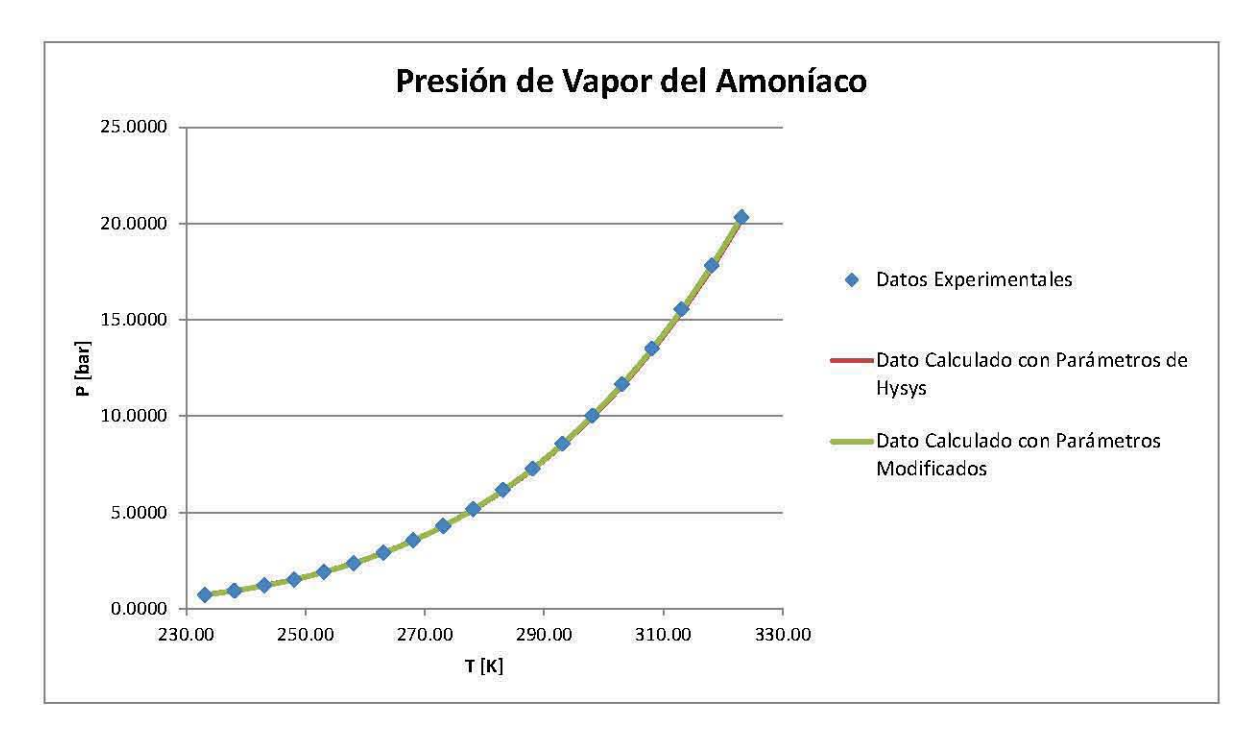

Gráfica 1. Presión de Vapor del Amoníaco utilizando los diferentes Parámetros de Peng Robinson Twu.

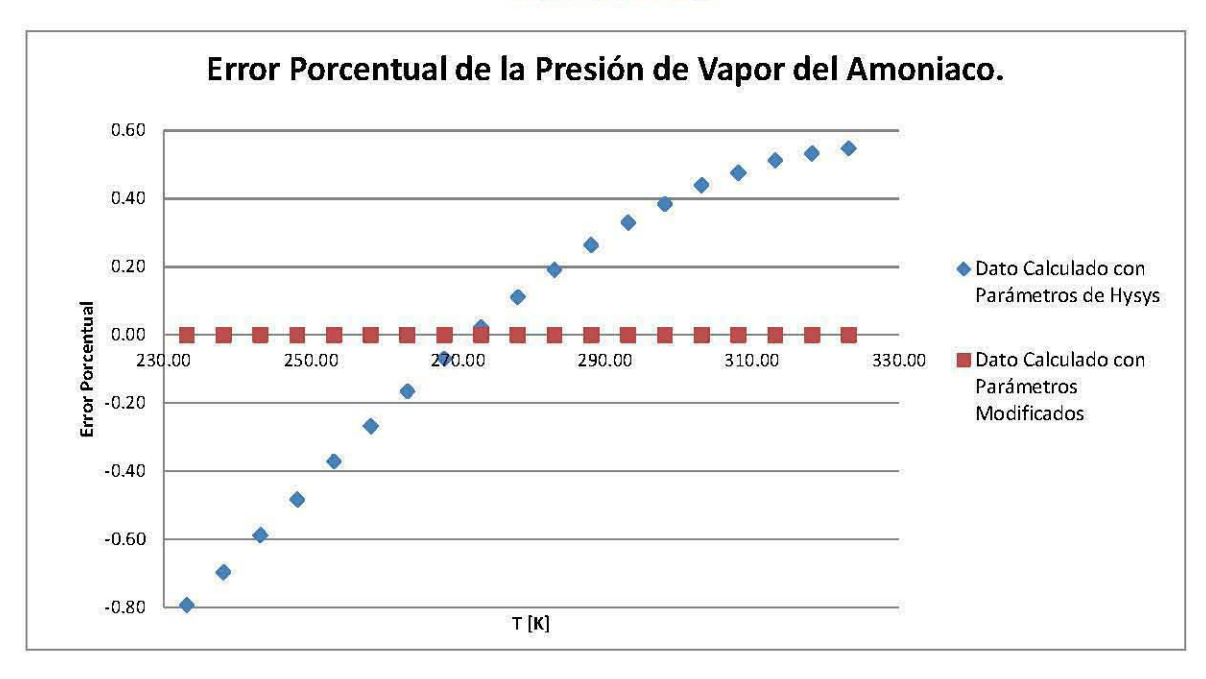

Gráfica 2. Error Porcentual de la Presión de Vapor del Amoníaco para Peng Robinson Twu.

La siguiente tabla muestra el factor acéntrico del modelo Peng Robinson del banco de datos de Aspen Hysys y el factor acéntrico encontrado a partir de los datos experimentales de la Tabla 4.

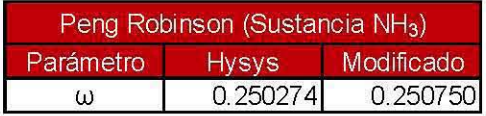

Tabla 3. Factor Acéntrico para Peng Robinson.

A continuación se presentan los datos experimentales encontrados en la literatura referente a la presión de vapor del amoníaco, así como los valores calculados con la ecuación de estado Peng Robinson.

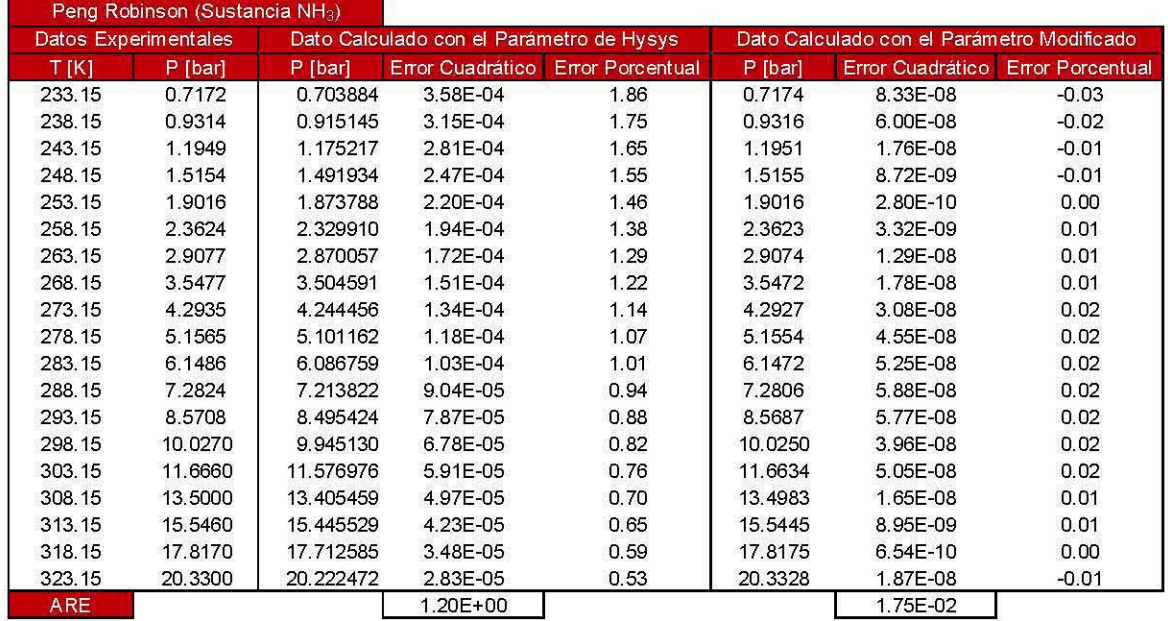

#### Tabla 4. Datos Experimentales del Amoníaco (1), Presión de Vapor Calculada con el Parámetro de Hysys y Presión de Vapor Calculada con el Parámetro Modificado para Peng Robinson.

A continuación se presentan las gráficas de presión de vapor del amoníaco, así como el error porcentual de la presión de vapor con el factor acéntrico utilizado en cada caso, con el fin de resaltar las diferencias entre ellos.

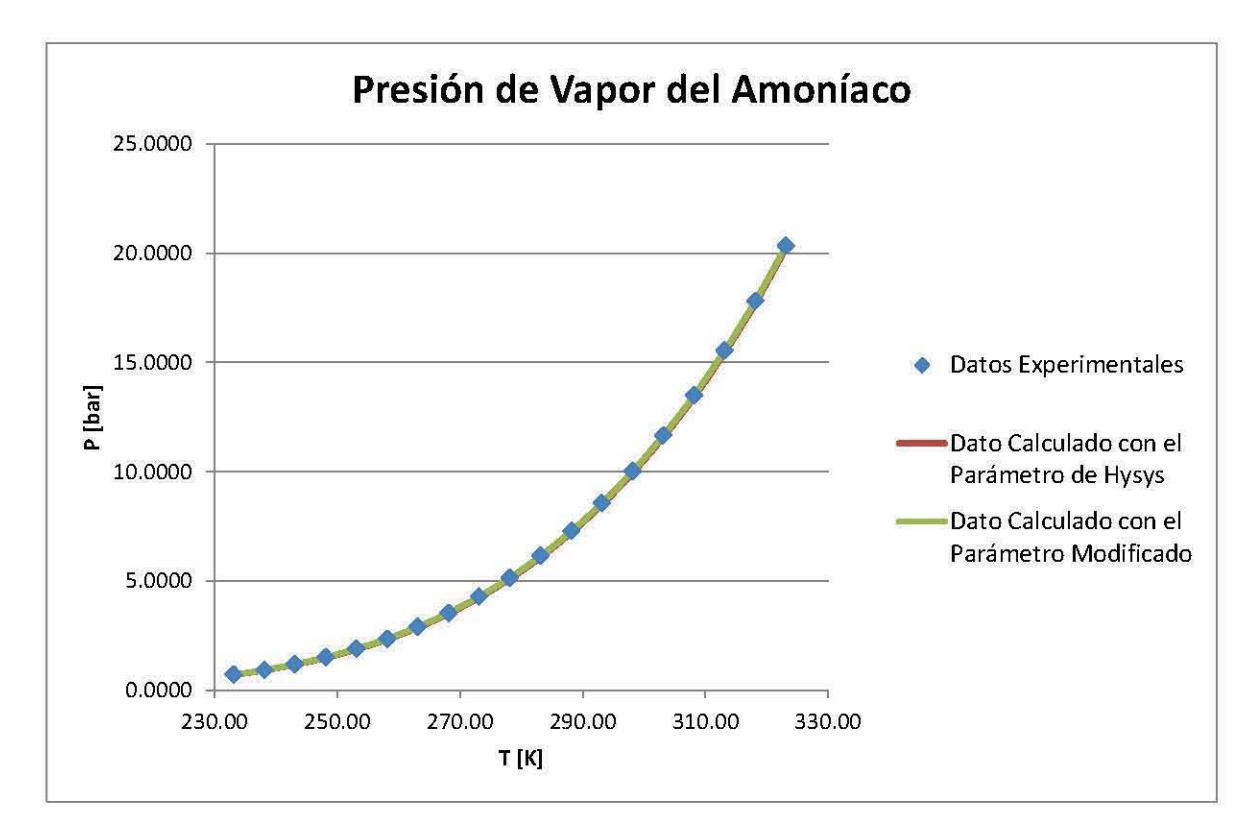

Gráfica 3. Presión de Vapor del Amoníaco utilizando los diferentes parámetros de Peng Robinson.
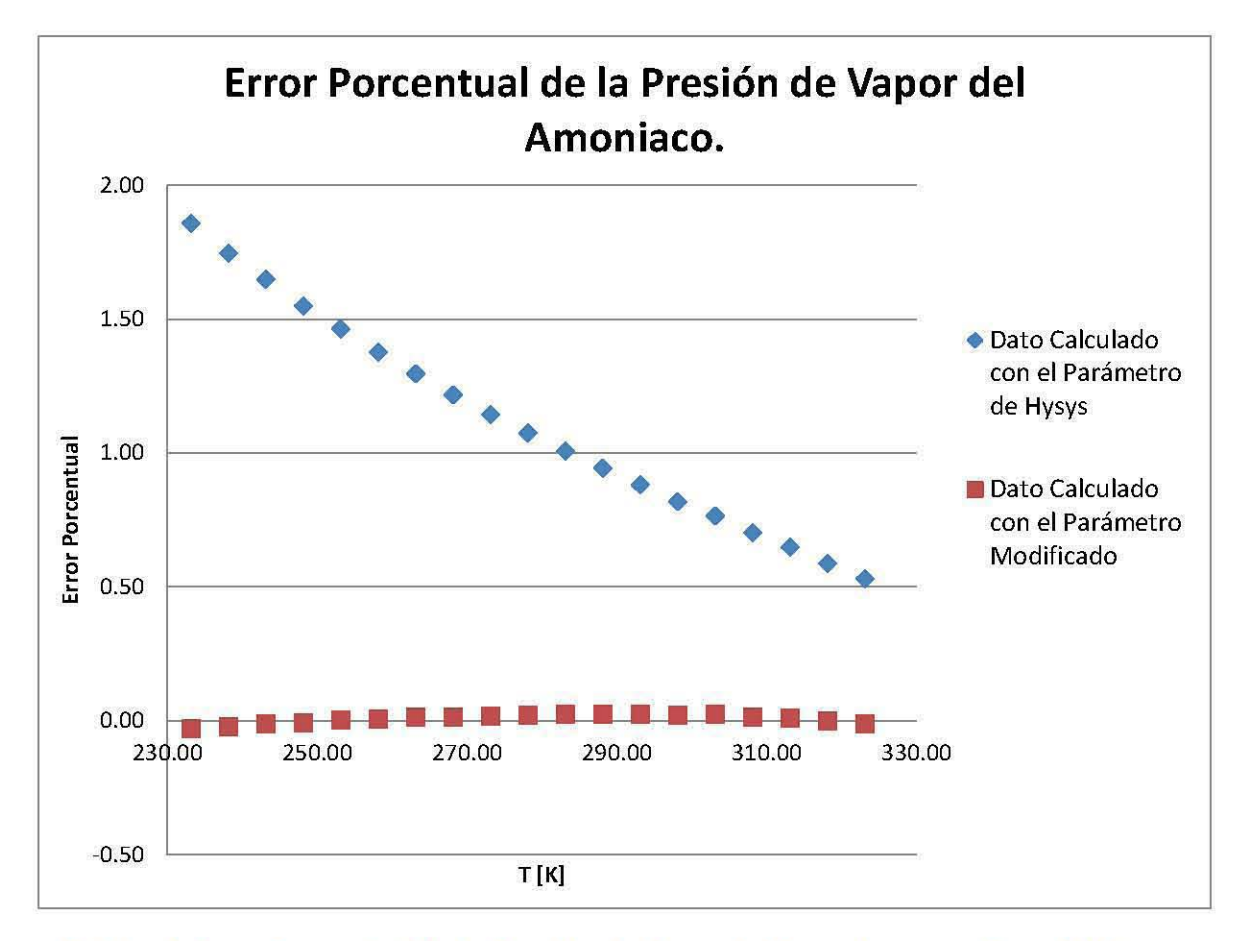

Gráfica 4. Error Porcentual de la Presión de Vapor del Amoníaco para Peng Robinson.

De acuerdo a lo anterior se puede apreciar que al modificar los parámetros en cada modelo, disminuye considerablemente el error porcentual para cada caso.

## 2.3. Parámetros de interacción binaria (k<sub>ij</sub>).

Como un segundo aspecto se debe tratar el sistema multicomponente de interés para este trabajo. Se analizará la solubilidad de los componentes del gas de síntesis en el amoníaco, estos son: hidrógeno, nitrógeno, metano y argón. El cálculo de la solubilidad del gas en amoníaco se realizó mediante Aspen Hysys empleando los parámetros modificados del amoníaco para cada ecuación de estado de las Tablas 1 y 3.

#### 2.3.1. Sistema amoníaco-hidrógeno-nitrógeno (NH3-H2-N2).

En primera instancia se ajustaron los parámetros correspondientes a la solubilidad de cada gas en el amoníaco comparando con datos experimentales. De acuerdo a la regla de las fases de Gibbs expuesta en el Apéndice A.I los grados de libertad son (nc -  $\pi$  + 2) y tomando en cuenta los sistemas  $NH<sub>3</sub>-H<sub>2</sub>$  y  $NH<sub>3</sub>-N<sub>2</sub>$  en equilibrio líquido vapor los grados de libertad para cada caso son dos. Los datos experimentales se tienen a una temperatura y presión, debido a esto los grados de libertad serán fijados por estas dos variables y así las composiciones de cada fase quedarán definidas independiente de la composición global. El parámetro de interacción binaria se modificó manualmente de tal manera que se redujera el error cuadrático medio de la composición de ambas fases para cada caso. Los resultados para el sistema NH3-H2 se muestran a continuación:

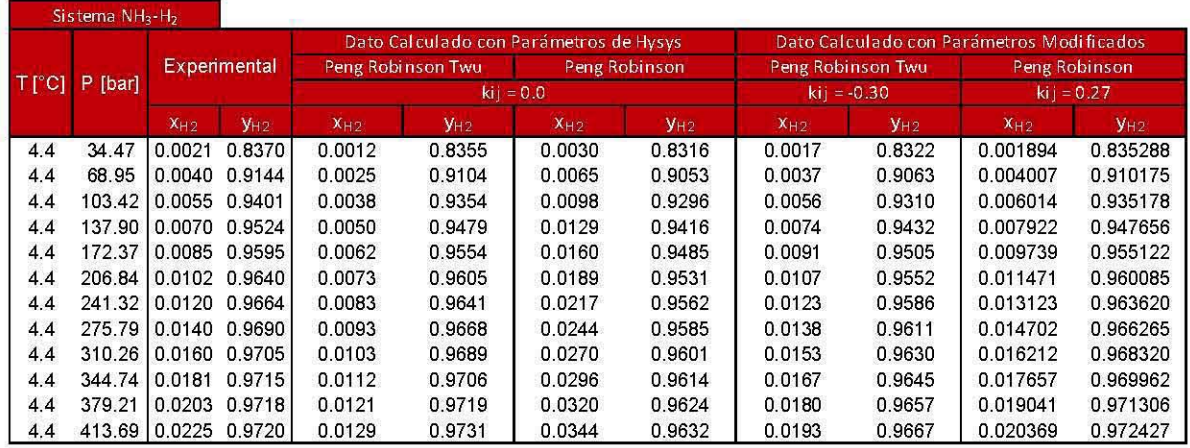

Tabla 5. . Datos Experimentales para el Sistema NH<sub>3</sub>-H<sub>2</sub> (9), Composiciones Calculadas en ELV con el Parámetro de Hysys y Composiciones Calculadas en ELV con el Parámetro Modificado para Ambos Modelos.

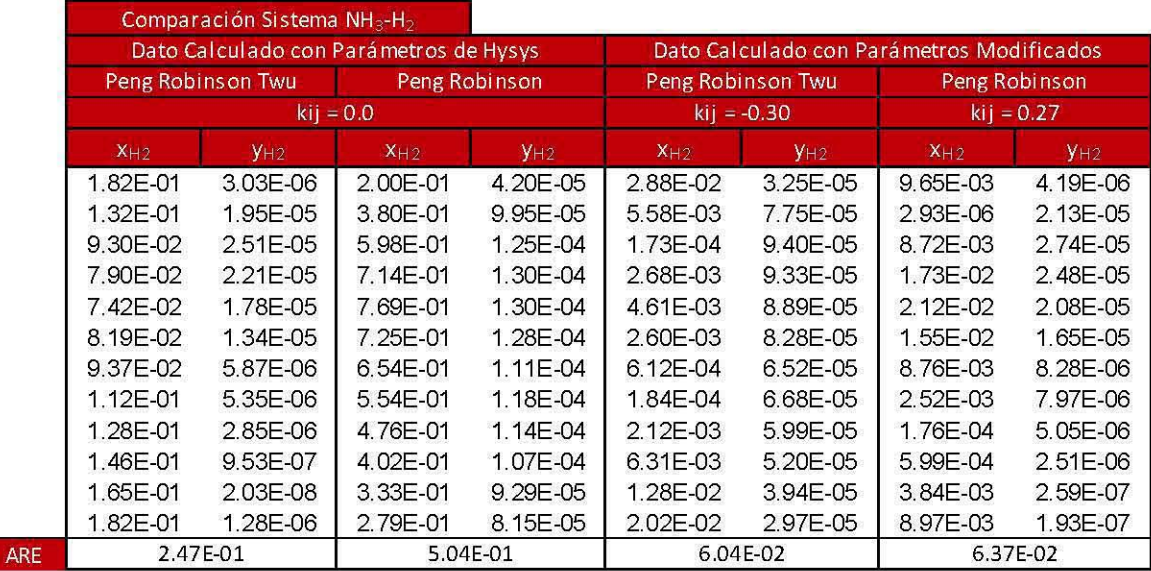

Tabla 6. Error Cuadrático Medio de la Composición en ELV para el Sistema NH<sub>3</sub>-H<sub>2</sub>.

Los resultados para el sistema  $NH<sub>3</sub>-N<sub>2</sub>$  se muestran en las siguientes tablas:

| Sistema NH <sub>3</sub> -N <sub>2</sub> |            |              |               |                                        |                   |          |                                           |          |                        |          |               |
|-----------------------------------------|------------|--------------|---------------|----------------------------------------|-------------------|----------|-------------------------------------------|----------|------------------------|----------|---------------|
|                                         | P<br>[bar] |              |               | Dato Calculado con Parámetros de Hysys |                   |          | Dato Calculado con Parámetros Modificados |          |                        |          |               |
| $\top$ [°C]                             |            | Experimental |               |                                        | Peng Robinson Twu |          | Peng Robinson                             |          | Peng Robinson Twu      |          | Peng Robinson |
|                                         |            |              |               | $\text{ki}$ = 0.0                      |                   |          | $kij = 0.19$                              |          | $\overline{ki}$ = 0.20 |          |               |
|                                         |            | $X_{N,2}$    | $y_{N2}$      | $X_{N,2}$                              | $y_{N2}$          | $X_{N2}$ | $y_{N2}$                                  | $X_{N2}$ | $y_{N2}$               | $X_{N2}$ | $y_{N2}$      |
| 4.4                                     | 34.47      | 0.0021       | 0.8364        | 0.0048                                 | 0.8158            | 0.0061   | 0.8143                                    | 0.0022   | 0.8224                 | 0.002500 | 0.821800      |
| 4.4                                     | 68.95      | 0.0043       | 0.9064        | 0.0100                                 | 0.8831            | 0.0126   | 0.8807                                    | 0.0045   | 0.8929                 | 0.005100 | 0.892000      |
| 4.4                                     | 103.42     |              | 0.0064 0.9220 | 0.0148                                 | 0.9025            | 0.0187   | 0.8991                                    | 0.0065   | 0.9151                 | 0.007400 | 0.913800      |
| 4.4                                     | 137.90     | 0.0083       | 0.9361        | 0.0192                                 | 0.9099            | 0.0242   | 0.9054                                    | 0.0083   | 0.9253                 | 0.009400 | 0.923600      |
| 4.4                                     | 172.37     | 0.0101       | 0.9395        | 0.0232                                 | 0.9126            | 0.0293   | 0.9070                                    | 0.0099   | 0.9308                 | 0.011200 | 0.928800      |
| 4.4                                     | 206.84     | 0.0117       | 0.9400        | 0.0269                                 | 0.9130            | 0.0340   | 0.9063                                    | 0.0113   | 0.9341                 | 0.012800 | 0.931800      |
| 4.4                                     | 241.32     | 0.0131       | 0.9405        | 0.0304                                 | 0.9123            | 0.0384   | 0.9044                                    | 0.0126   | 0.9362                 | 0.014200 | 0.933600      |
| 4.4                                     | 275.79     |              | 0.0142 0.9408 | 0.0336                                 | 0.9110            | 0.0424   | 0.9018                                    | 0.0138   | 0.9376                 | 0.015500 | 0.934800      |
| 4.4                                     | 310.26     |              | 0.0152 0.9410 | 0.0367                                 | 0.9093            | 0.0463   | 0.8990                                    | 0.0149   | 0.9386                 | 0.016700 | 0.935600      |
| 4.4                                     | 344.74     | 0.0161       | 0.9415        | 0.0395                                 | 0.9074            | 0.0498   | 0.8960                                    | 0.0159   | 0.9394                 | 0.017800 | 0.936100      |
| 4.4                                     | 379.21     | 0.0168       | 0.9420        | 0.0422                                 | 0.9055            | 0.0532   | 0.8930                                    | 0.0169   | 0.9399                 | 0.018800 | 0.936600      |
| 4.4                                     | 413.69     | 0.0175       | 0.9430        | 0.0447                                 | 0.9035            | 0.0564   | 0.8901                                    | 0.0177   | 0.9404                 | 0.019700 | 0.936900      |

Tabla 7. Datos Experimentales para el Sistema NH<sub>3</sub>-N<sub>2</sub> (10), Composiciones Calculadas en ElV con el Parámetro de Hysys y Composiciones Calculadas en ElV con el Parámetro Modificado para Ambos Modelos.

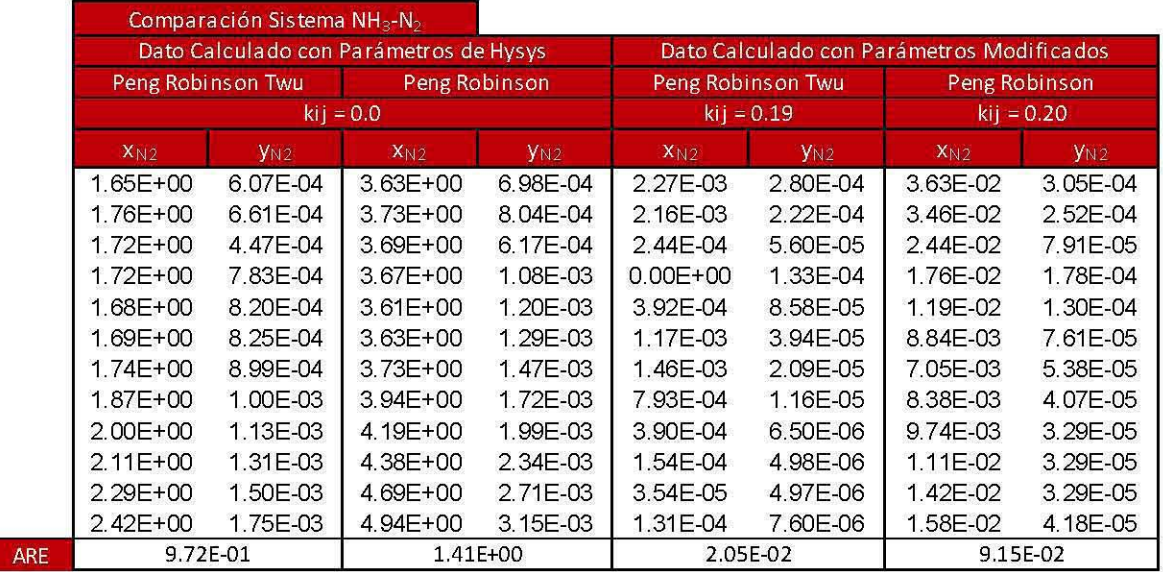

#### Tabla 8. Error Cuadrático Medio de la Composición en ELV para el Sistema NH<sub>3</sub>-N<sub>2</sub>.

Con el fin de corroborar los parámetros encontrados anteriormente se propuso simular el sistema NH<sub>3</sub>-H<sub>2</sub>-N<sub>2</sub> en Aspen Hysys. Para esto se debe de especificar tres variables de acuerdo a la regla de las fases de Gibbs. La información con la que se cuenta en la literatura contiene presión y temperatura, además, el proceso que se estudia presenta una relación 3:1 entre el hidrógeno y nitrógeno, respectivamente; tomando en cuenta lo anterior los grados de libertad del sistema es igual a cero. Los resultados se muestran a continuación.

|          | Sistema NH <sub>3</sub> -H <sub>2</sub> -N <sub>2</sub> |              |        |                                                        |                  |             |  |
|----------|---------------------------------------------------------|--------------|--------|--------------------------------------------------------|------------------|-------------|--|
|          |                                                         | Experimental |        | Dato Calculado con Parámetros Modificados<br>$P$ [bar] |                  |             |  |
|          |                                                         | P [bar]      |        |                                                        |                  |             |  |
| $T$ [°C] | 50                                                      | 100          | 150    | 50                                                     | 100              | 150         |  |
|          | Умнз.                                                   | Умнз         | Умнз.  | YNH3                                                   | Y <sub>NH3</sub> | <b>YNH3</b> |  |
| $-30$    | 0.0290                                                  | 0.0170       | 0.0134 | 0.0312                                                 | 0.0199           | 0.0164      |  |
| $-20$    | 0.0460                                                  | 0.0270       | 0.0205 | 0.0485                                                 | 0.0302           | 0.0245      |  |
| $-10$    | 0.0680                                                  | 0.0406       | 0.0310 | 0.0728                                                 | 0.0446           | 0.0355      |  |
| 0        | 0.1000                                                  | 0.0580       | 0.0450 | 0.1058                                                 | 0.0638           | 0.0502      |  |
| 10       | 0.1500                                                  | 0.0825       | 0.0640 | 0.1495                                                 | 0.0891           | 0.0694      |  |
| 20       | 0.1960                                                  | 0.1140       | 0.0860 | 0.2060                                                 | 0.1216           | 0.0938      |  |

Tabla 9. Datos Experimentales (9) y Datos Calculados de la Composición de Amoníaco en Fase Vapor para un Sistema NH<sub>3</sub>-H<sub>2</sub>-N<sub>2</sub> para una Relación H<sub>2</sub>/N<sub>2</sub> (3:1).

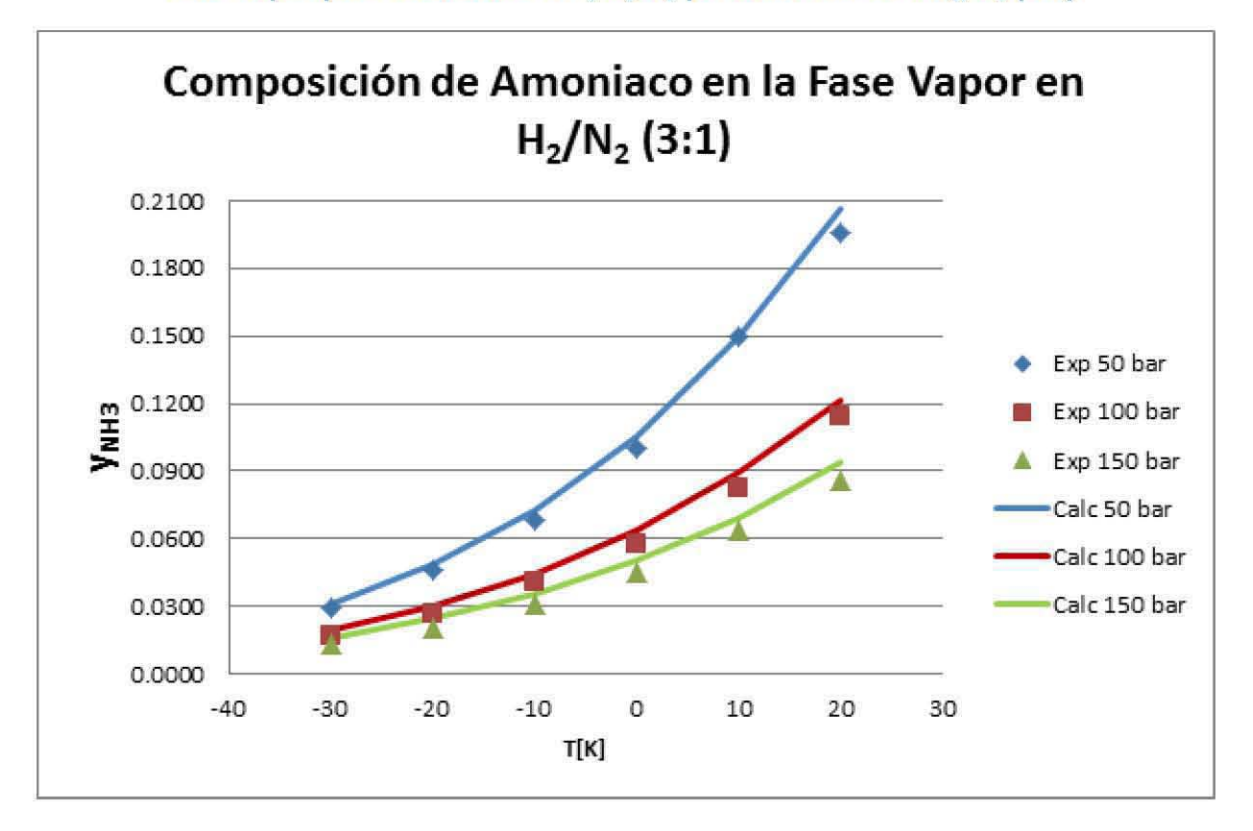

Gráfica S. Comparación de la Composición de Amoníaco en Fase Vapor para un Sistema  $NH_3-H_2-N_2$  para una Relación H<sub>2</sub>/N<sub>2</sub> (3:1).

# **2.3.2. Sistema multicomponente (NH3-H2-N2-Ar-CH4).**

Para ajustar los parámetros del argón y metano se recurrió a los datos de la planta de Cosoleacaque (que son los datos de diseño que se utilizarán como referencia para el presente trabajo) de tal manera que la composición de estos dos gases de las fases en equilibrio líquido vapor fueran lo más cercano posible a los datos de diseño. Los parámetros encontrados se muestran en las siguientes tablas.

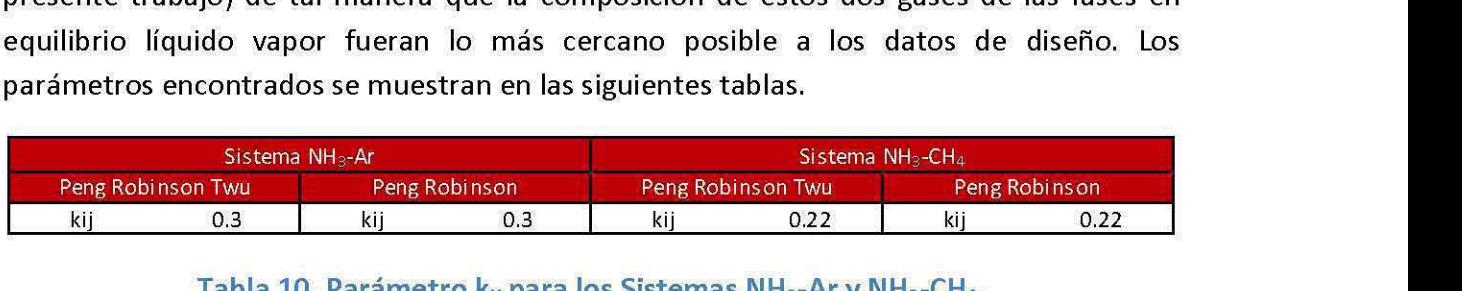

Tabla 10. Parámetro k<sub>ij</sub> para los Sistemas NH<sub>3</sub>-Ar y NH<sub>3</sub>-CH<sub>4</sub>.

# **3. Simulación del proceso.**

La simulación de la planta de amoníaco se llevó a cabo con la ayuda de un software especializado en simulación de procesos industriales, Aspen Hysys en su versión 7.3. El análisis que abarcará este trabajo comprende desde la salida del metanador hasta la obtención del producto final (Figura 6), es decir, el circuito de síntesis de amoníaco y el circuito de refrigeración.

Se realizaron cuatro simulaciones utilizando dos modelos termodinámicos con sus respectivas modificaciones a los parámetros detallados en el Capítulo 2:

- **...** Peng Robinson con parámetros k<sub>ii</sub> tomados del banco de datos de Aspen Hysys.
- $\triangleq$  Peng Robinson con parámetros k<sub>ij</sub> modificados y las constantes L, M y N modificadas.
- \* Peng Robinson Twu con parámetros k<sub>ij</sub> tomados del banco de datos de Aspen Hysys.
- $\bullet$  Peng Robinson Twu con parámetros k<sub>ij</sub> modificados y el factor acéntrico modificado.

Los parámetros modificados se muestran en el Capítulo 2. En adelante los dos modelos con parámetros k<sub>ii</sub> modificados se mencionarán como modelo modificado. La finalidad de modificar los parámetros de las dos ecuaciones empleadas es obtener una mejor representación de la planta de diseño. El resultado final del error cuadrático entre las cuatros simulaciones y los datos de diseño se muestran en la Tabla 28.

Los datos de diseño fueron obtenidos de la planta de Cosoleacaque, Veracruz perteneciente a Petróleos Mexicanos, actualmente en operación. La última actualización a esta planta estuvo a cargo de la empresa Kellog Brown & Root (KBR) en el año 1998. En el presente trabajo se analizarán dos tecnologías diferentes, la Tecnología KBR y la Tecnología Topsoe; la diferencia entre estas tecnologías radica en la configuración del reactor, por lo que se puede emplear la Figura 8 como diagrama de flujo de proceso para ambas tecnologías. Cuando el texto mencione "Tecnología KBR Diseño" se referirá a los datos obtenidos de la planta de Cosoleacaque, mientras cuando se mencione "Tecnología Topsoe Diseño" hará referencia a la configuración de la planta de la Figura 8 utilizando la configuración del reactor de la Tecnología Topsoe. La información utilizada comprende los siguientes aspectos:

- .. Balances de materia .
- Flujo molar de las corrientes.
- .. Composición de las corrientes .
- .. Variables termodinámicas, temperatura y presión .
- .. Cargas térmicas de los intercambiadores de calor.
- .. Temperatura a la salida de los compresores .
- .. Flujos molares de las divisiones de corrientes
- .. Configuración del reactor de síntesis .

Cabe resaltar que el flujo de información es del circuito de síntesis hacia el circuito de refrigeración, es decir, la mayoría de variables en el circuito de refrigeración provienen de cálculos realizados en el circuito de síntesis, estas variables son especialmente el flujo de entrada al circuito de refrigeración (corriente 28) y cargas térmicas de los intercambiadores del circuito de refrigeración, exceptuando los intercambiadores 126-C, 167-C, 127-C y 128-C.

El diagrama de flujo de proceso de diseño se muestra en la Figura 8.

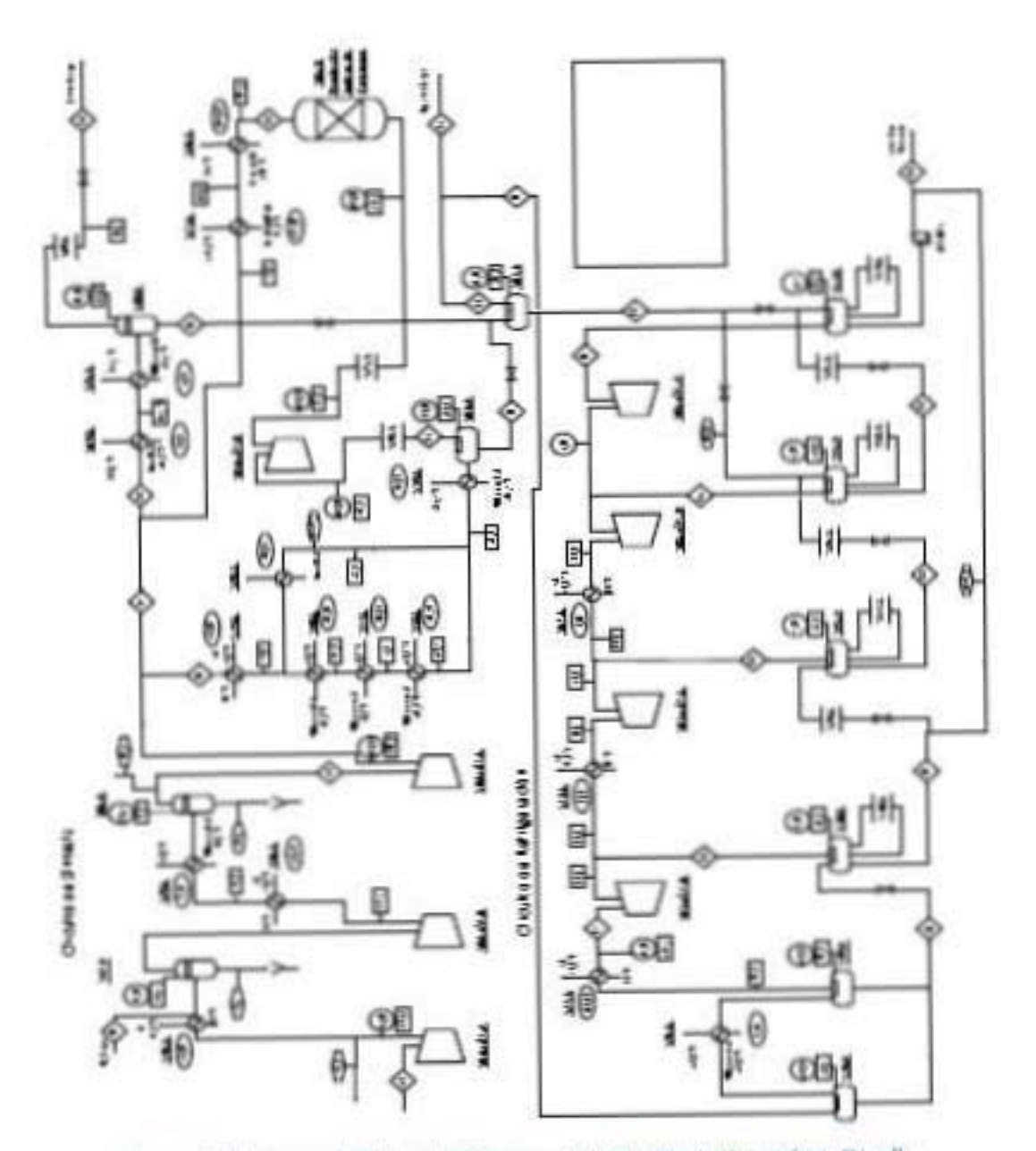

Figura 8. Diagrama de Flujo de Proceso de la Planta de Amoníaco Diseño.

La Figura 9 es la representación de la planta de amoníaco en Aspen Hysys la cual aplica para la Tecnología KBR y todas las secciones que sean de esta tecnología. El esquema de simulación de la planta se explica con detalle en la Sección 3.1. En la simulación de la planta en Aspen Hysysse incluye el desglase del reactor con las tres camas catalíticas, los cambiadores de calor internos y los tiros frios, como se explica en la Sección 3.1.6. También se incluye en este trabajo el estudio de las repercusiones quando se sustituye el reactor de KBR por un reactor Topsoe sin *tiros fríos,* con tres camas catalíticas y cambiadores de calor entre camas catalíticas, como se explica en la Sección 3.1.6.2.

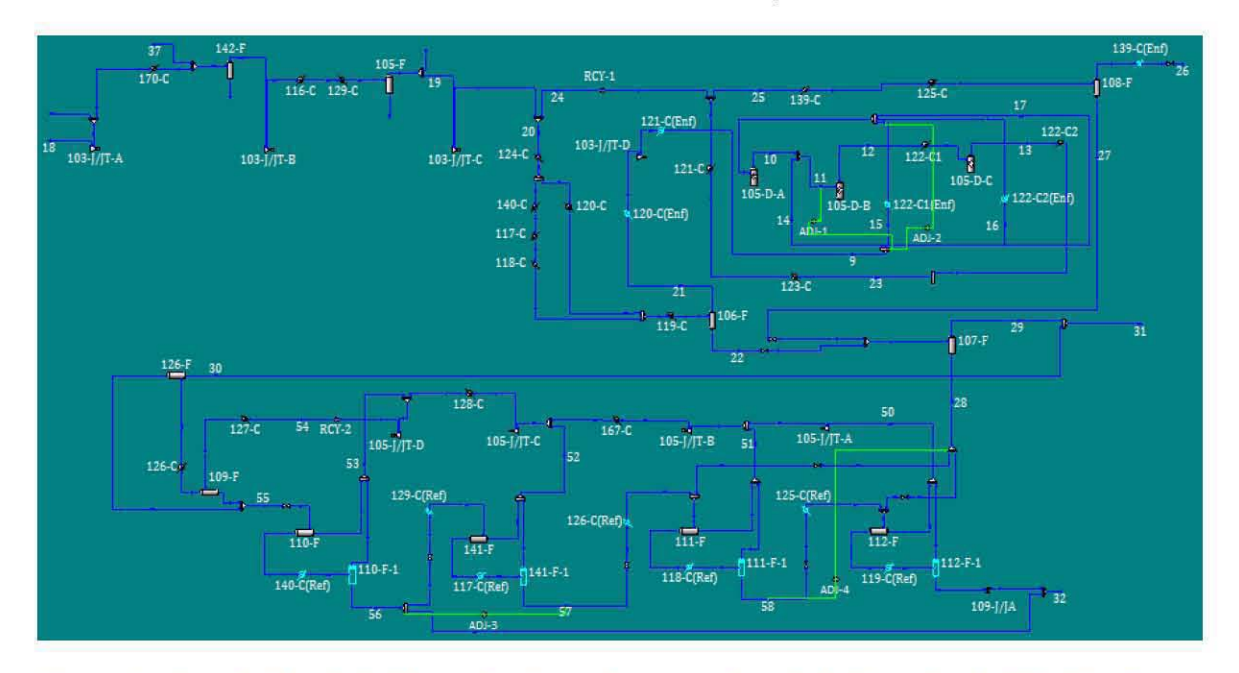

Figura 9. Simulación de la Planta de Amoníaco empleando la Tecnología KBR Diseño en Aspen Hysys.

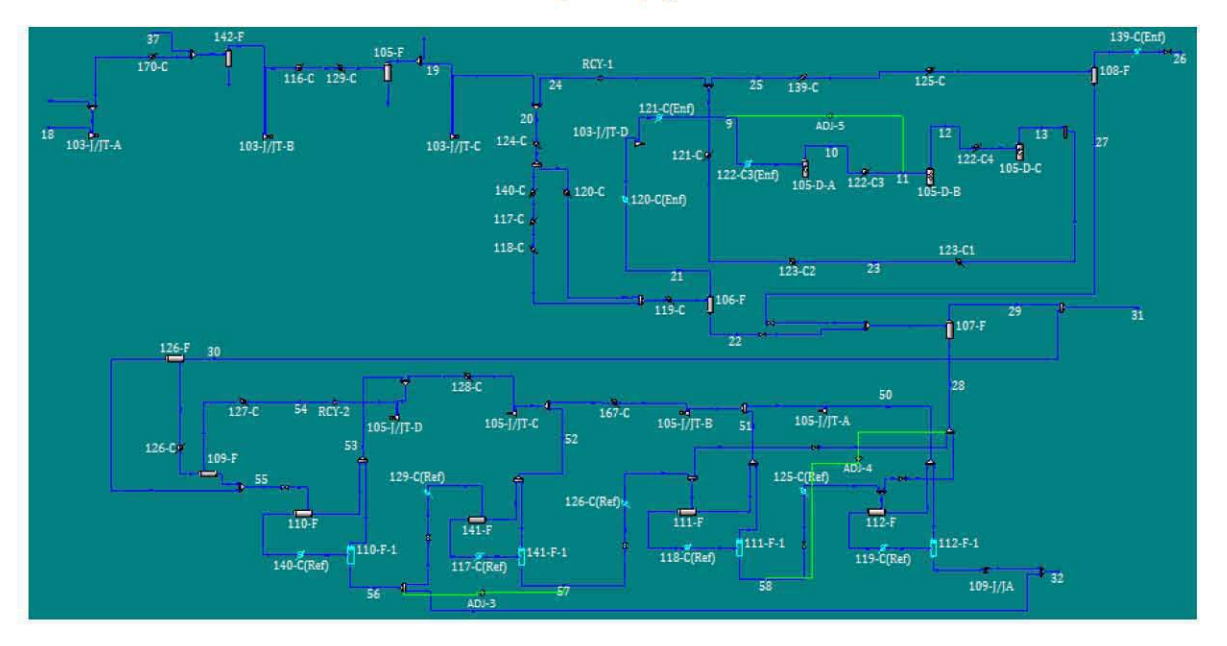

Figura 10. Simulación de la Planta de Amoníaco empleando la Tecnología Topsoe Diseño en Aspen Hysys.

## **3.1. Estrategia de simulación.**

Dentro de la resolución de problemas de ingeniería química una parte fundamental es especificar las condiciones de las corrientes así como especificar a los equipos de proceso que intervienen. En esta sección se describirán los equipos que se emplearon dentro de la sección de la planta de amoníaco que se analizará, también se indican las variables que se han fijado para cada equipo y corrientes dentro del proceso. El desarrollo del número de variables que se necesitan especificar (grados de libertad) se encuentra en el Apéndice A, estos apéndices abordan de forma general a los equipos; mientras que en el Apéndice B se analizan los casos particulares de resolución a los equipos y corrientes en la simulación.

Al fijar variables dentro de una simulación se puede realizar especificando explícitamente los valores de las variables en una corriente o estos valores pueden provenir de un cálculo realizado anteriormente o el resultado de una especificación posterior. Se hará una distinción entre la procedencia de las variables fijadas en un equipo y las resultantes de un cálculo posterior o anterior.

También se utilizarán herramientas auxiliares de *Aspen Hysys,* como son el *"Adjust",* el *"Recyc/e"* y la secuencia de solución *"Ca/cu/ation Leve/s",* para lograr los resultados deseados así como lograr una convergencia más rápida.

#### *3.1.1. Adjust, Recycle* **y** *calculation* le veIs.

Tanto el circuito de síntesis de amoníaco como el circuito de refrigeración contienen recirculaciones, por lo que se tendrá que introducir en las simulaciones una herramienta auxiliar denominada *Recyc/e.* Para poder establecer la ubicación de estos dos *Recyc/e* se utilizó el enfoque modular secuencial. Esta técnica es aplicada a esquemas de proceso que operan a régimen permanente, el orden de solución se determina a partir del conjunto de corrientes de corte, que a su vez se especifica por medio de la matriz de ciclos.

En el proceso que se estudia en este trabajo es necesario establecer por lo menos una recirculación en el circuito de síntesis y otra en el circuito de refrigeración. Para las dos recirculaciones resulta sencillo conocer su ubicación ya que sólo se tiene un ciclo para cada uno de los dos circuitos. En el caso del circuito de refrigeración se eliminaron las recirculaciones a los tanques de separación, como se explica en la Sección 3.1.3, y los ciclos de recirculación de las corrientes de vapor de cada tanque de separación hacia el compresor pueden ser tratados como un solo ciclo con una sola corriente de corte, la cual será el ciclo más externo en el circuito de refrigeración ya que abarcará los demás ciclos. Los ciclos de cada circuito se muestran en las Figuras 11 y 12.

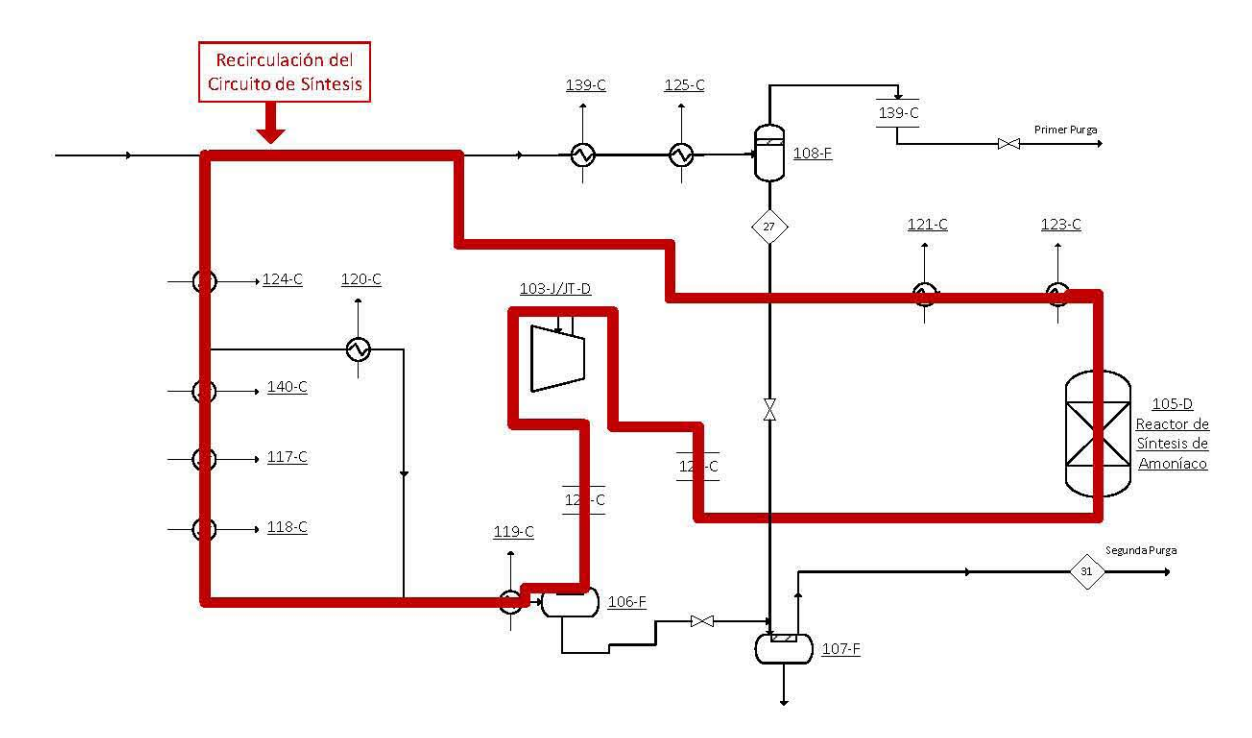

Figura 11. Corrientes de Corte para el Circuito de Síntesis.

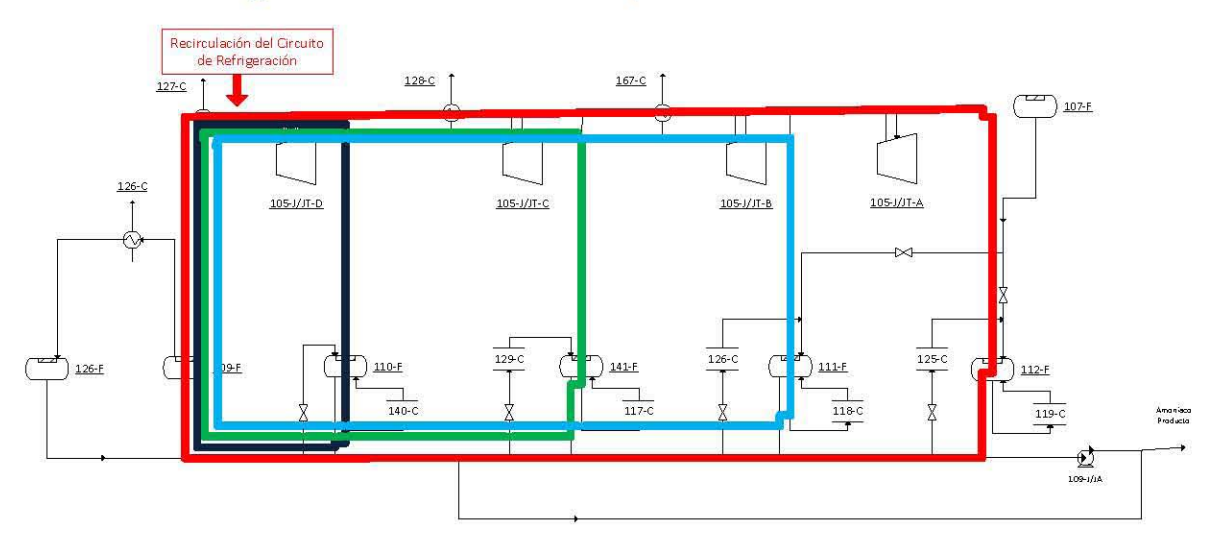

Figura 12. Corrientes de Corte para el Circuito de Refrigeración.

Las corrientes de corte serán la corriente 24 para el circuito de síntesis y la corriente 54 en el circuito de refrigeración del diagrama de flujo de proceso (Figura 8). En las simulaciones realizadas las herramientas Recycle serán empleadas en estas dos corrientes.

En Aspen Hysys un Recycle instala un bloque de solución numérica en la corriente de proceso que se escoge como corriente de corte. La entrada a este bloque es el término calculado de la corriente de recirculación y la salida del bloque es la corriente de recirculación que ingresa al proceso nuevamente. Los Recycle contienen parámetros para lograr una convergencia deseada de acuerdo a la tolerancia permitida. Existen dos aspectos a considerar dentro de estos parámetros, el primero es la sensibilidad (el valor de la sensibilidad para *Aspen Hysys* por defecto es de diez, este valor se puede modificar) y el segundo es propio de cada variable analizada, la tolerancia interna. La tolerancia será el producto de la tolerancia interna y la sensibilidad. Las únicas sensibilidades que se modificaron para las simulaciones son las que corresponden al flujo molar y a la composición, ya que para los flujos de inertes dejando la tolerancia por defecto de *Aspen Hysys* presentan pequeños, pero importantes, errores en los balances de materia global del proceso. El *Recyc/e* 1 es el que se encuentra en el circuito de síntesis, mientras que el *Recyc/e* 2 se localizar en el circuito de refrigeración, cuya localización en las simulaciones en *Aspen Hysys* se puede apreciar en la Figura 9 y Figura 10 para la Tecnología KBR y la Tecnología Topsoe, respectivamente. A continuación se muestra la tabla correspondiente a estos parámetros:

| OS.                      |                                 |      |
|--------------------------|---------------------------------|------|
| Variable                 | Tolerancia Interna Sensibilidad |      |
| Fracción de vaporización | 0.01                            | 10   |
| Temperatura              | $0.01$ °C                       | 10   |
| Presión                  | 0.01 kPa                        | 10   |
| Flujo molar              | $0.001$ kg $gmol/s$             | 0.01 |
| Entalpía                 | $1.00$ kJ/s                     | 10   |
| Composición              | 0.0001                          | 0.01 |
| Entropía                 | $0.01$ kJ/ $^{\circ}$ C s       | 10   |

Tabla **11.** Tolerancia Interna de los *Recyc/e* en *Aspen Hysys* y Sensibilidades que se utilizan en este trabajo.

Los *Adjust* son otro tipo de herramientas que permiten obtener un valor de alguna variable modificando alguna otra o un equipo. En esta herramienta ta mbién se requiere tener una tolerancia aceptable para las variables, la cual dependerá de la variable que se desee obtener un valor en concreto, en la Tabla 12 se muestran las tolerancias de los *Adjust* utilizados.

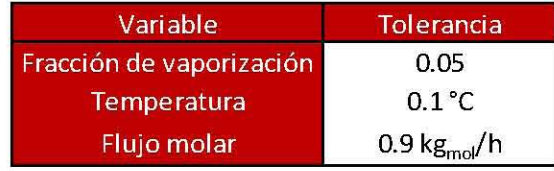

#### Tabla 12. Tolerancias para los *Adjust* que se utilizan en este trabajo .

Dentro de un *Adjust* se requiere establecer las siguientes especificaciones:

o *Target Variable:* Es la variable que se desea obtener.

o *Adjust Variable:* Es la variable que se modificará para obtener el *Target Variable.* 

En las simulaciones de este trabajo se utilizaron *Adjust* para lograr los objetivos deseados en cada uno de los casos de estudio, como se explica a continuación:

- .. Para la parte de la simulación de los reactores en la Tecnología KBR se utilizan dos *Adjust* (1 *y* 2) para lograr que la simulación reproduzca la temperatura deseada de entrada a las camas catalíticas. Mientras que para los reactores de la Tecnología Topsoe se utiliza un solo *Adjust,* el *Adjust* 5, el cual sustituye al *Adjust* 1 de la Tecnología KBR en *Aspen Hysys.*
- .. Para la parte de la simulación del circuito de refrigeración se utilizan dos *Adjust.* El *Target Variable* de estos *Adjust* dependerá del tipo de variable que se desee. En algunas secciones se utilizarán el *Adjust* 3 y el *Adjust* 4 para las divisiones de las corrientes 28 y 56 con objeto de estabilizar la convergencia del circuito de refrigeración y evitar que se tengan corrientes sin flujo. En otras simulaciones se utilizarán los *Adjust* 6 *y* 7 en las mismas divisiones de corrientes (28 y 56), sustituyendo a los *Adjust* 3 *y* 4, respectivamente, cuya diferencia radica en los *Target Variable* de cada pareja, no obstante, el objetivo de estos cuatro *Adjust*  sigue siendo el mismo, esto es, lograr una simulación estable.
- .. En las Figuras 9 y 10 se muestra la localización de los *Adjust* 1-5 utilizados en la simulación donde se emplea la Tecnología KBR y cuando se utiliza la configuración del reactor de Topsoe *(Adjust* 5), respectivamente. La localización de los *Adjust* 6 *y*  7 se muestra en la Figura 32.

Las especificaciones particulares de cada uno de los *Adjust* se explican en la sección correspondiente a cada uno de los casos de estudio.

El último aspecto que se consideró es el *Calculation Levels,* cuya función es establecer la secuencia de cálculo de las corrientes, equipos, *Recyc/e* y *Adjust,* de acuerdo a un criterio de prioridades. Estos valores obedecen un criterio relativo de prioridad, es decir, el valor que se le asigne no es de importancia, sólo sirve para conocer la prioridad de los cálculos. Mientras menor sea el valor del *Calculation Level* de un objeto (equipo, corriente, *Recyc/e*  o *Adjust)* mayor será su prioridad de cálculo, esto es, se calculan primero los objetos con *Calculation Level* menor y por último los de *Calculation Level* mayor. En la Tabla 13 se muestran las prioridades de cálculo de los objetos en las simulaciones realizadas en este trabajo.

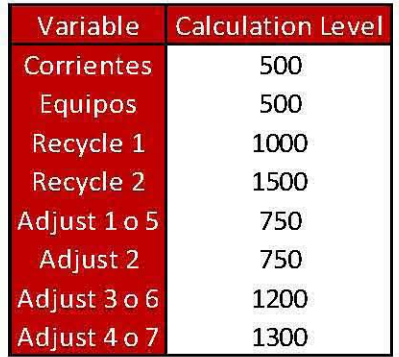

Tabla 13. Nive les de Cálculo para las Simulaciones en Aspen Hysys.

## 3.1.2. Tuberías, divisores y mezcladores de corrientes.

Los diagramas e información de diseño con la que se cuenta, no especifican ninguna información de las tuberías (longitud, diámetro, aislamiento) por lo que la caída de presión entre equipos de importancia se le asignará a los equipos de intercambio de calor así como al reactor de síntesis de amoníaco, por ejemplo, la caída de presión entre el compresor 103-J/JT-A y el tanque flash 142-F será asignada al intercambiador 170-C. Así mismo la tubería se contemplará totalmente aislada de su entorno.

En las secciones que se analizarán existen seis divisiones de corrientes:

- a) A la salida 105-F.
- b) La división de la corriente 20.
- c) La división de la corriente 23.
- d) La división de la corriente 28.
- e) La división de la corriente 56.
- f) Las cuatro divisiones de la corriente 9 del reactor de síntesis de amoníaco.

La división del inciso f es propia de la Tecnología KBR.

Estas divisiones se simularon fijando las fracciones de división (el cociente del flujo de la corriente dividida entre el flujo de la corriente total) para cada corriente. El número de fracciones de división que se deben fijar es: Número de divisiones menos uno, ya que la última fracción de división queda establecido por la diferencia entre la unidad y la suma de los valores de las otras fracciones. Estas fracciones de división son obtenidas de los datos de diseño de la planta, como se explicará posteriormente, en las divisiones de los incisos d, e y f los valores para cada simulación realizada varia con respecto a las diseño,

esto debido a que se empleará la herramienta auxiliar *Adjust,* esta herramienta se explicará en la Sección 3.1.1.

En el caso de los mezcladores la corriente de salida tomará la presión más baja de las corrientes entrantes. Existen dos mezcladores importantes cuando se realizan las simulaciones; el primero es el que se encuentra entre el intercambiador 170-C y el tanque flash 142-F, para éste mezclador se fijaron las condiciones de la corriente 37 así como la temperatura de la corriente de entrada al tanque flash, por lo que, mediante un balance de energía en esta operación se determina la entalpía y la temperatura de la corriente a la salida del intercambiador 170-C. El segundo es el correspondiente a la configuración interna del reactor de síntesis, al cual también se le fijó la temperatura al producto del mezclador por lo que se calculará la entalpía y temperatura de la corriente a la salida del intercambiador 122-C2.

## 3.1.3. Tanques de separación líquido-vapor (tanques flash).

De estos equipos se conocen las condiciones de operación de temperatura y presión, estas variables se fijan en equipos como intercambiadores de calor anteriores a los tanques flash o en la corriente a la entrada de los tanques. También se conocen los flujos de vapor y líquido a la salida de cada tanque, resultantes de la vaporización en los intercambiadores de calor precedentes. Los parámetros de interacción binaria de los modelos Peng Robinson y Peng Robinson Twu tendrán efecto en la cantidad de gases disueltos en el amoníaco por lo que las corrientes de salida de los tanques flash será de suma importancia dentro del análisis de los resultados obtenidos en la simulación y para realizar las comparaciones de los cuatro modelos con los datos de diseño.

Para los tanques flash que se encuentran dentro del circuito de refrigeración 110-F, 141-F, 111-F Y 112-F en conjunto con los intercambiadores 140-C, 117-C, 118-C y 119-C, la representación en el simulador no se puede llevar a cabo de acuerdo al diagrama de flujo de proceso de diseño (Figura 8) ya que no se puede simular un equipo con la entrada y salida proveniente del mismo equipo. Para estos equipos se probaron diversas estrategias de simulación, la primera consistía en introducir un Recycle tal y como se muestra en el diagrama de flujo de proceso, sin embargo, algunos de los tanques no se resolvían presentando problemas de convergencia; una segunda estrategia consistía en introducir la carga térmica de los intercambiadores de calor en cada uno de los tanques flash que les corresponde, el inconveniente con esta opción es que solamente se puede introducir una carga térmica a este equipo y como se presenta en la Figura 39 (propuesta realizada en este trabajo de la planta de amoníaco) para algunos tanques flash existe más de un intercambia dar. Por lo anterior, se optó por simular este sistema con dos tanques flash y el intercambiador correspondiente entre ambos equipos, como se muestra en las Figuras 13 y 14.

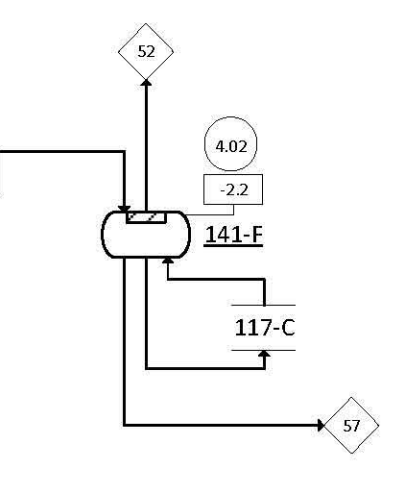

Figura 13. Tanque Flash de Refrigeración.

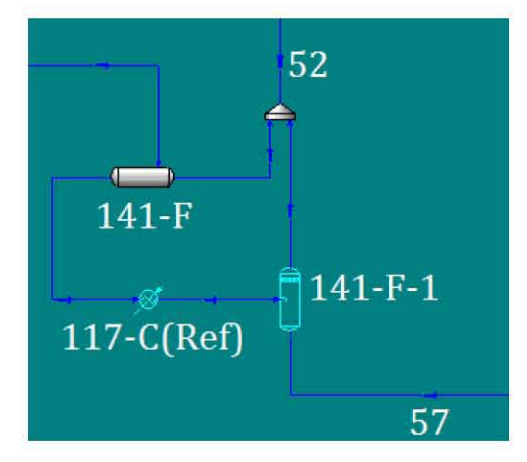

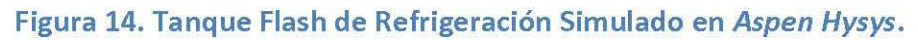

# 3.1.4. Compresores.

La sección que se analizará en este trabajo contiene dos compresores divididos en cuatro etapas cada uno (se nombran de A-D), un compresor se localiza en el circuito de síntesis y el segundo se encuentra en el circuito de refrigeración. La representación de la sección de la planta de amoníaco en estudio se realizó con ocho compresores en el simulador Aspen Hysys. De acuerdo a los grados de libertad de los compresores se deben fijar nc + 4 variables como se muestra en el Apéndice A.IV, al fijar el flujo a la entrada y la composición de esta corriente quedan fijas nc variables por lo que resta fijar cuatro variables más. A continuación se detalla cada equipo de compresión utilizada en la planta de amoníaco y la especificación de variables de los ocho compresores simulados se muestra en la Tabla 14.

Dentro de los cuatro compresores del circuito de refrigeración se dispone de la presión a la entrada, que se toma de cada uno de los tanques flash de donde proviene el vapor que maneja cada compresor; este valor proviene de una caída de presión originada por una válvula Joule-Thompson, por lo que la temperatura en los tanques flash dependerá en gran medida de la composición y el cálculo de la presión de vapor del modelo termodinámico que se utilice, tomando en cuenta que el estado de la corriente que ingresa a estas válvulas es líquido saturado y la caída de presión, al tratarse de una válvula isoentálpica, provocará una vaporización de la corriente. El cálculo de la presión de vapor varía con cada uno de los cuatro modelos empleados así como la solubilidad de los gases, aún con estas consideraciones la temperatura no varía significativamente entre un modelo y otro siendo del orden de  $1 \text{ °C}$  estas diferencias; a su vez, existen intercambiadores de calor entre las válvulas y los tanques flash pero estos se simularon con una caída de presión de cero por lo cual, al ser corrientes mayoritariamente de amoníaco, la temperatura será prácticamente la misma desde la salida de la válvula hasta el tanque flash. La corriente proveniente de los tanques flash se mezcla con la corriente del paso de compresión anterior y por lo tanto la temperatura de entrada a cada compresor queda establecida por el balance de energía entre estas dos corrientes, esto aplica para los compresores 10S-J/JT-B, lOS-J/JT-C y lOS-J/JT-D, mientras que para el paso 103-J/JT-A la temperatura de entrada es la misma que el tanque flash 112-F. Por último, para los compresores lOS-J/JT-B y lOS-J/JT-C la presión de salida es establecida considerando que las corrientes que se mezclan entre los compresores deben tener el mismo valor y se le añade una caída de presión debido a los intercambiadores entre compresores, en el caso del compresor 103-J/JT-A la presión de salida debe ser la misma que la de la corriente 51, quedando este valor a la salida de este paso de compresión.

Para los compresores 103-J/JT-A, 103-J/JT-C, 103-J/JT-D y el 105-J/JT-D se conocen los valores de temperatura y presión en la entrada y salida siendo estos valores fijos. Para el compresor 103-J/JT-B se conoce la presión y la temperatura a la entrada así como la temperatura a la salida, para calcular la presión de salida se tiene el valor de la presión en el tanque flash lOS-F, por lo tanto, la presión a la salida de este compresor queda establecida por esta presión más dos caídas de presión en los dos intercambiadores entre el tanque flash y el compresor, estas caídas de presión se toman de 0.5 kg $/$ cm<sup>2</sup> para cada intercambia dar.

La siguiente figura muestra la nomenclatura que se seguirá para los compresores para análisis posteriores:

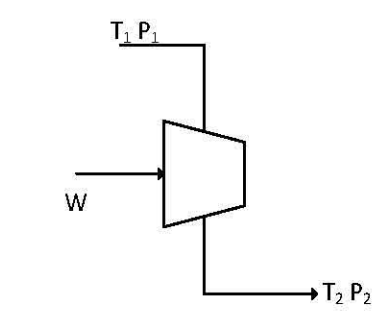

#### Figura 15. Esquema de Compresor para Grados de libertad.

A continuación se muestra la tabla de variables para los compresores utilizados en la simulación:

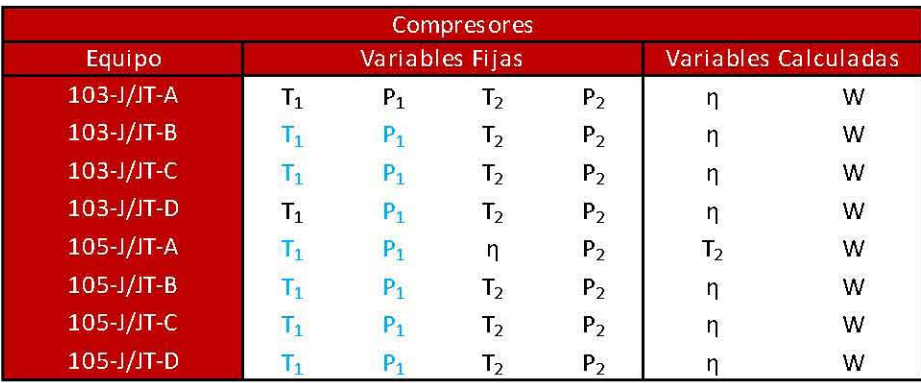

Nota: Las Variables Fijas en Azul fueron fijadas en un equipo anterior. Las demás Variables Fijas fueron establecidas explícitamente en las Simulaciones

## Tabla 14. Variables Fijas y Calculadas en los Compresores Simulados en Aspen Hysys empleando las Tecnologías Diseño.

Es importante resaltar que para la pareja de variables temperatura de salida  $T_2$  y eficiencia adiabática n, solo una de ellas debe ser especificada y, en consecuencia, la otra se calcula.

#### 3.1.5. Intercambiadores de calor.

Como se mencionó en la introducción de esta sección el flujo de información es del circuito de síntesis hacia el circuito de refrigeración por lo que los equipos de intercambio de calor se clasificarán de acuerdo al tipo de servicio que requieren las corrientes del primer circuito mencionado. La mayoría de corrientes dentro del circuito de síntesis de amoníaco necesitan ser enfriadas, con excepción de la corriente 21 cuya temperatura debe de aumentar para alcanzar la temperatura de operación del reactor de síntesis de amoníaco (esto se logra con dos intercambiadores de calor), no obstante, el medio de calentamiento es otra corriente de proceso que se encuentra dentro del mismo circuito de síntesis; por lo que no presenta inconveniente al llegar a la siguiente clasificación de acuerdo al servicio de enfriamiento que utilicen las corrientes calientes de los circuitos de síntesis y de refrigeración de la planta de amoníaco.

- .. Agua de enfriamiento (AE).
- .. Agua de caldera (AC).
- .. Proceso-Proceso (PP). Se consideran de este tipo cuando las dos corrientes se encuentran dentro del circuito de síntesis de amoníaco.
- .. Refrigeración con amoníaco (AR). Se consideran de este tipo cuando la corriente del circuito de síntesis es enfriada con una corriente del circuito de refrigeración.
- .. Algunos de los intercambios de energía dentro del reactor de síntesis de amoníaco (R) son del tipo proceso-proceso. El arreglo específico de estos cambiadores depende de las distintas configuraciones para el reactor de síntesis, tanto para la Tecnología KBR como para la Tecnología Topsoe.

Todos estos cambiadores de calor se establecen en la simulación por medio de dos equipos de intercambio, un Heater y un Cooler. La corriente caliente que debe ser enfriada entra al Cooler y la corriente fría que debe ser calentada se alimenta al Heater. Estos equipos se conectan entre sí mediante la carga térmica, esto es, la corriente de energía es común para cada pareja Heater-Cooler. Esta distinción se realizó para lograr un mejor entendimiento de los diagramas de flujo de proceso así como los esquemas dentro de las simulaciones.

Las representaciones que se utilizarán para distinguir los Cooler de los Heater se muestran en las Figuras 16 y 17. En el caso de las simulaciones en Aspen Hysys los Heater llevarán el nombre del intercambiador que le corresponda de acuerdo a la Figura 8 añadiendo la palabra *En!* si la corriente fría se encuentra en el circuito de síntesis, y la palabra *Re!* si el enfriamiento es debido a una corriente en el circuito de refrigeración.

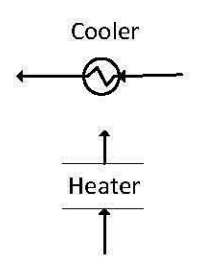

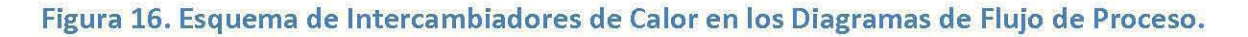

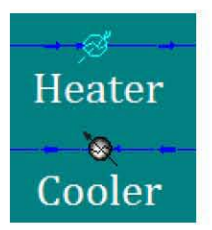

#### Figura 17. Esquema de Intercambiadores de Calor Simulado en Hysys.

Se utilizará el siguiente esquema para identificar las corrientes de un intercambiador de calor para cada pareja Cooler-Heater en el análisis de variables:

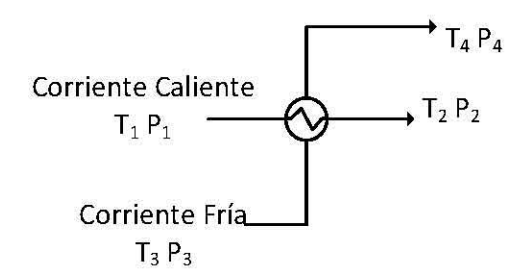

#### Figura 18. Esquema de Intercambiador de Calor para Grados de libertad.

En el Apéndice A.III de este trabajo se desarrolló el análisis de grados de libertad para los intercambiadores de calor, concluyendo que para este equipo se deben especificar nc+4 variables, tanto para el Cooler como para el Heater. En todos los casos para las simulaciones hechas se especifican el flujo y la composición de la corriente de entrada, por lo que se conocen nc variables debido a esto; restando fijar cuatro variables más.

En la siguiente tabla se resumen las variables que se fijaron dentro de la simulación, tanto para el caso KBR como para el de la Tecnología Topsoe (Figura 9 y Figura 10), así como las variables que se calcularán:

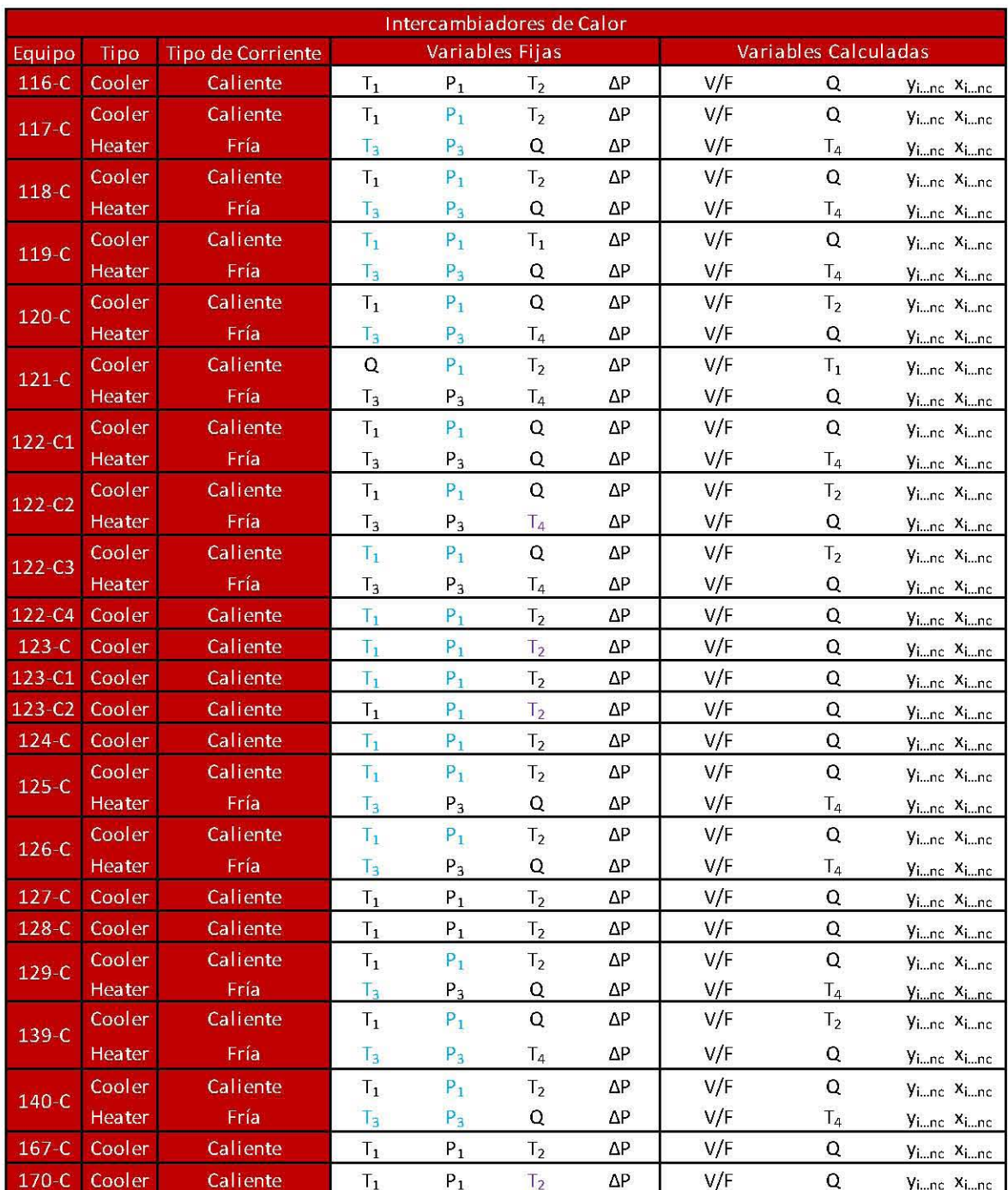

Nota: Las Variables Fijas en Azul fueron fijadas en un equipo anterior, mientras que las Vairables Fijas en Morado son calculadas especificando un equipo posterior. Las demás Variables Fijas fueron establecidas explícitamente en las Simulaciones

## Tabla 15. Variables Fijas y Calculadas para los Intercambiadores de Calor empleando las Tecnologías Diseño.

Las fracciones molares  $y_{i...nc}$  y  $x_{i...nc}$  se refieren a las composiciones del componente i hasta el componente nc en la fase vapor y en la fase líquida, respectivamente. La temperatura a la entrada de la corriente caliente del intercambiador 121-C es calculada, ya que se fijó la temperatura la salida de éste, dicho valor es, a su vez, la temperatura de salida del intercambiador 123-C. Como se mencionó en la sección de mezcladores (Sección 3.1.2) la entalpía a la salida de la corriente fría del intercambiador 122-C2 queda determinada por un balance de energía del mezclador posterior, este valor a su vez calcula la temperatura de acuerdo al Apéndice B.III. Lo anterior aplica de igual manera a la temperatura de salida del intercambiador 170-C, fijando la temperatura de la corriente de entrada del tanque flash 142-F.

Como se puede apreciar en la tabla anterior en los intercambiadores que contengan las dos corrientes de proceso en una corriente se especificará la temperatura de salida en alguna de las corrientes para calcular la carga térmica de ese equipo, este valor servirá para calcular la temperatura de salida o entrada de la otra corriente.

## 3.1.6. Reactor de síntesis de amoníaco.

En esta sección se analizará dos tecnologías para la configuración del reactor, correspondientes a KBR y Topsoe, dos de los más grandes tecnólogos en lo que al amoníaco respecta. La diferencia entre estas dos tecnologías radica en la configuración interna de los reactores así como en los medios de calentamiento y enfriamiento para alcanzar las temperaturas de operación de las tres camas catalíticas. En seguida se enlistan las diferencias más importantes entre ambas tecnologías:

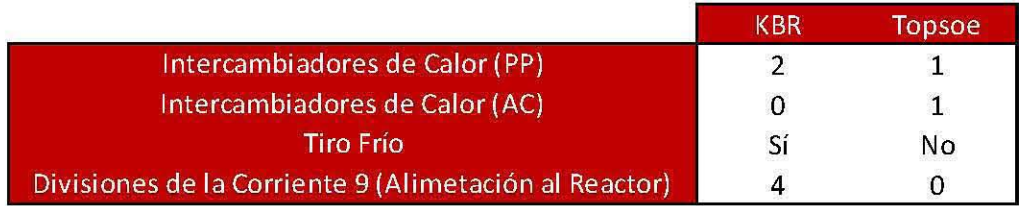

## Tabla 16. Diferencias en la Configuración del Reactor de Síntesis de Amoníaco para las Tecnologías KBR y Topsoe de Diseño.

Como se ha dicho anteriormente, se cuenta con la información de un reactor de KBR, por lo que este se utilizará como base para simular el reactor de Topsoe, es decir, las variables de los reactores como los acercamientos al equilibrio de cada cama catalítica así como las temperaturas en la entrada de cada cama se establecerán de acuerdo a la información de KBR. En las siguientes gráficas % NH<sub>3</sub> vs T se pueden apreciar los efectos de las diferencias de ambas tecnologías.

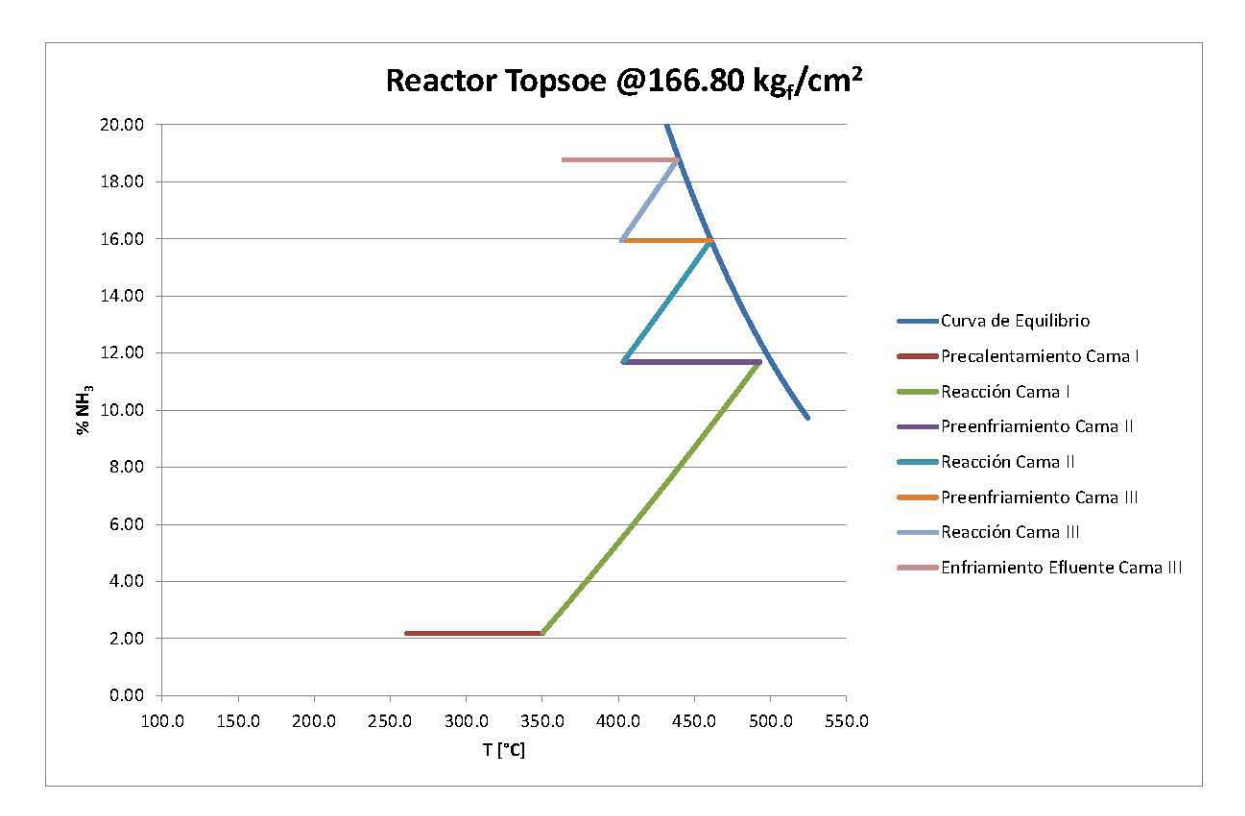

Gráfica 6. Etapas del Reactor Topsoe.

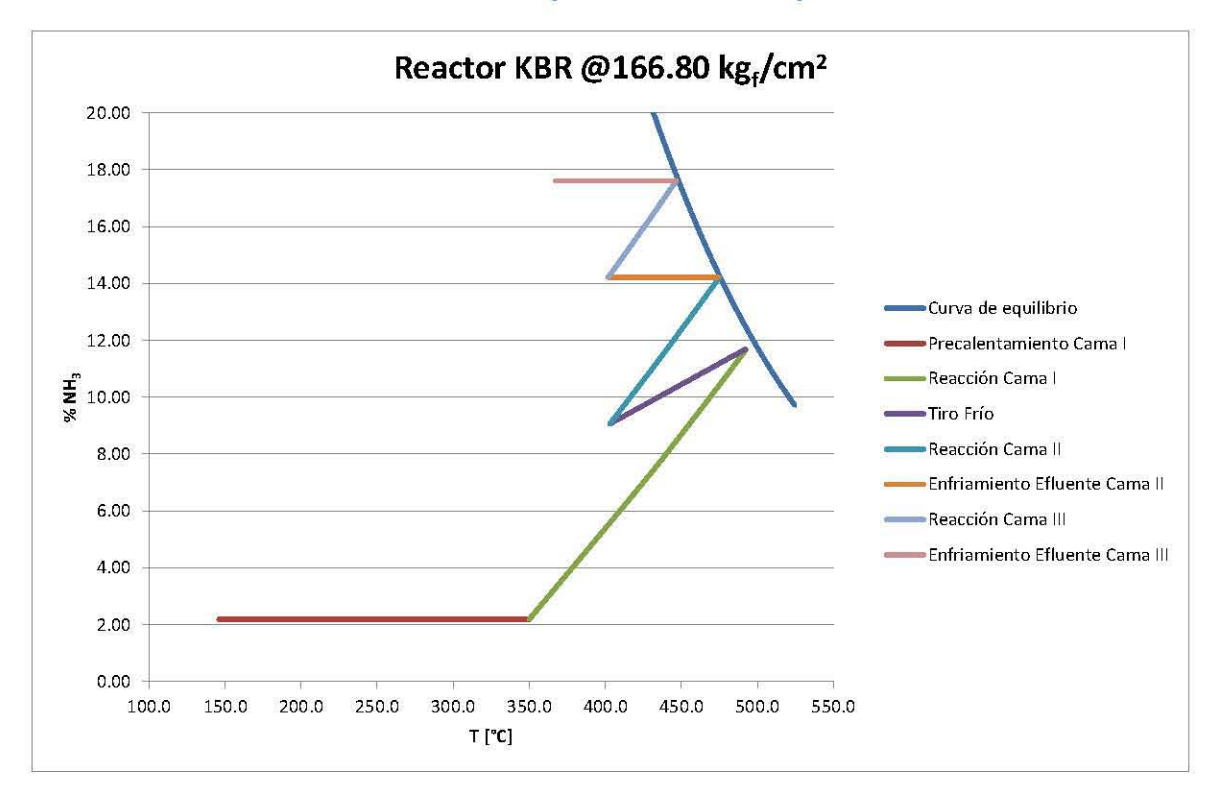

Gráfica 7. Etapas del Reactor KBR.

El tiro frío es cuando una corriente de menor temperatura se mezda con el efluente de alguna de las camas catalíticas y esto tendrá como resultado la disminución de la temperatura del efluente de la cama catalítica y la disminución de la fracción mol del amoníaco. De acuerdo a las gráficas anteriores se alcanza una menor conversión en la Tecnología KBR con respecto a la Tecnología Topsoe.

Las tecnologías se detallarán en las siguientes dos secciones.

## 3.1.6.1. Tecnología KBR.

La planta de Cosoleacaque opera con la Tecnología KBR, esta configuración consiste en tres camas catalíticas con un tiro frío a la salida de la primera cama, también cuenta con dos intercambiadores de calor internos. En la siguiente figura se muestra la configuración del reactor en estudio:

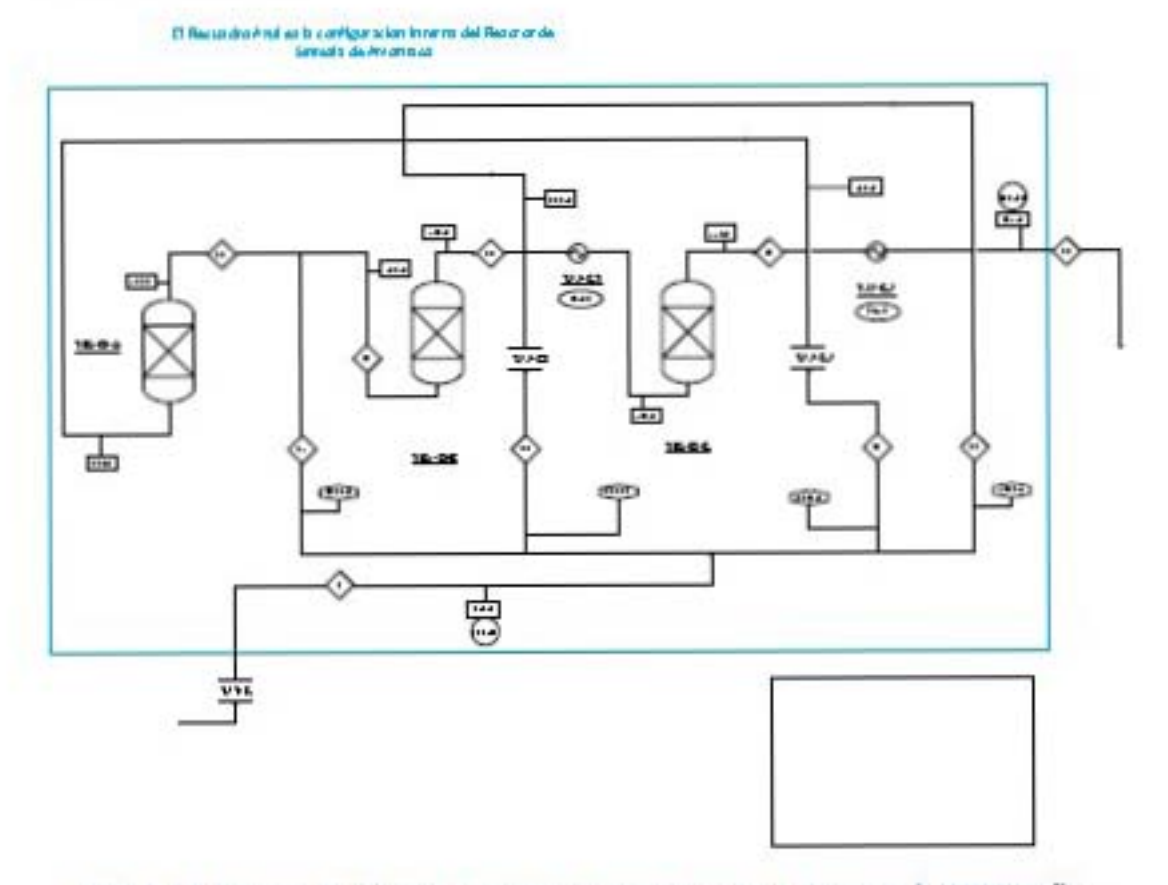

Figura 19. Reactor de Síntesis de Arnoníaco empleando la Tecnología KBR Diseño.

Las camas catalíticas se simularán en Aspen Hysys como reactores al equilibrio, por lo que se tendrá que definir el acercamiento al equilibrio (AT<sub>co</sub>) de las tres camas, esto se logrará

analizando únicamente los datos de diseño de esta sección y ajustando manualmente el  $\Delta T_{ea}$  para obtener la conversión de diseño en las tres camas catalíticas.

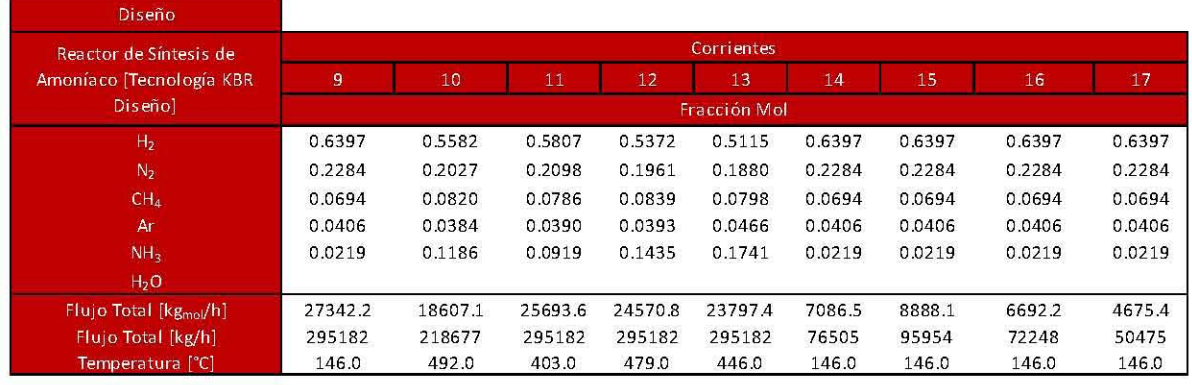

A continuación se muestra los datos de diseño para el reactor de KBR:

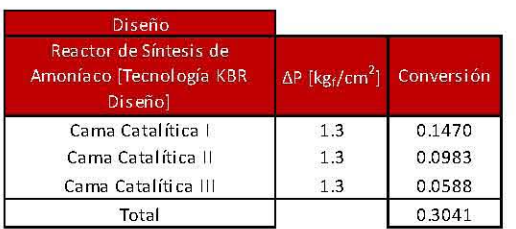

## Tabla 17. Datos de Diseño del Reactor de Síntesis de Amoníaco empleando la Tecnología KBR.

En seguida se explicará la metodología que se siguió para ajustar los acercamientos de las tres camas catalíticas. La reacción que se lleva a cabo en el reactor de síntesis.

$$
3H_2 + N_2 \leftrightarrow 2NH_3
$$

#### Ecuación S. Reacción de Síntesis de Amoníaco

De acuerdo a la estequiometría y las condiciones de entrada al reactor (corriente 9) el reactivo limitante es el hidrógeno, por lo que la siguiente tabla estequiométrica será con referencia a este. Se nombrará al hidrógeno como el componente A, al nitrógeno y amoníaco como los componentes  $B \vee C$ , respectivamente; así como los inertes se simbolizarán con la letra 1.

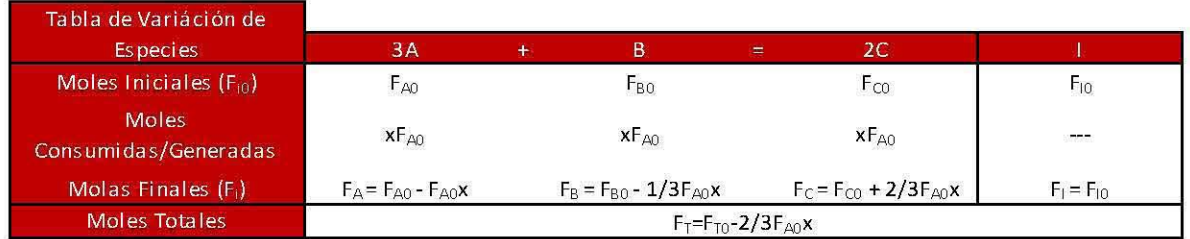

#### Tabla 18. Tabla de Variación de Especies para la Reacción de Síntesis de Amoníaco.

De la Tabla 19 podemos apreciar que el flujo total a la salida del reactor de síntesis disminuirá conforme se obtengan mayores conversiones. Haciendo un balance de materia para cada cama catalítica se obtienen las siguientes tres conversiones:

$$
x_1 = \frac{{F_A}^9 - F_A{}^{11}}{{F_A}^9} \hspace{1.5cm} x_2 = \frac{{F_A}^{11} - F_A{}^{12}}{{F_A}^9} \hspace{1.5cm} x_3 = \frac{{F_A}^{12} - F_A{}^{13}}{{F_A}^9}
$$

#### Ecuación 6. Conversiones de Hidrógeno en las Tres Camas Catalíticas para la Tecnología KBR Diseño.

La conversión total del reactor es la suma de las tres conversiones en cada una de las camas catalíticas. En el reactor catalítico la corriente de proceso tiene seis puntos donde sufre caídas de presión. Tres de ellas debido a los dos intercambiadores de calor (una es debido al calentamiento en los dos intercambiadores, no obstante, estas dos corrientes se mezclan por lo que se cuenta solamente una caída de presión; y dos más a los enfriamientos de estos mismos) y tres más debido a las camas catalíticas. Por otro lado, únicamente se conoce la caída de presión total del reactor de síntesis, siendo de 5.7 kg $_{\rm f}$ /cm $^2$ , para efectos de la simulación se le asignó una caída de presión de 0.6 kg $_{\rm f}$ /cm $^2$ por cada lado de los corrientes en los intercambiadores de calor y una caída de presión de 1.3 kg<sub>f</sub>/cm<sup>2</sup> para cada cama catalítica. De acuerdo a la información de diseño se obtienen las conversiones mostradas en la Tabla 17.

Como se mencionó anteriormente, las conversiones dependerán del acercamiento al equilibrio que se le asigne a las tres camas catalíticas del reactor, esta variable se modificará de tal forma que se ajuste al flujo de hidrógeno a la salida de cada cama para alcanzar las conversiones de diseño. En la siguiente figura se muestra la configuración del reactor dentro del simulador Aspen Hysys:

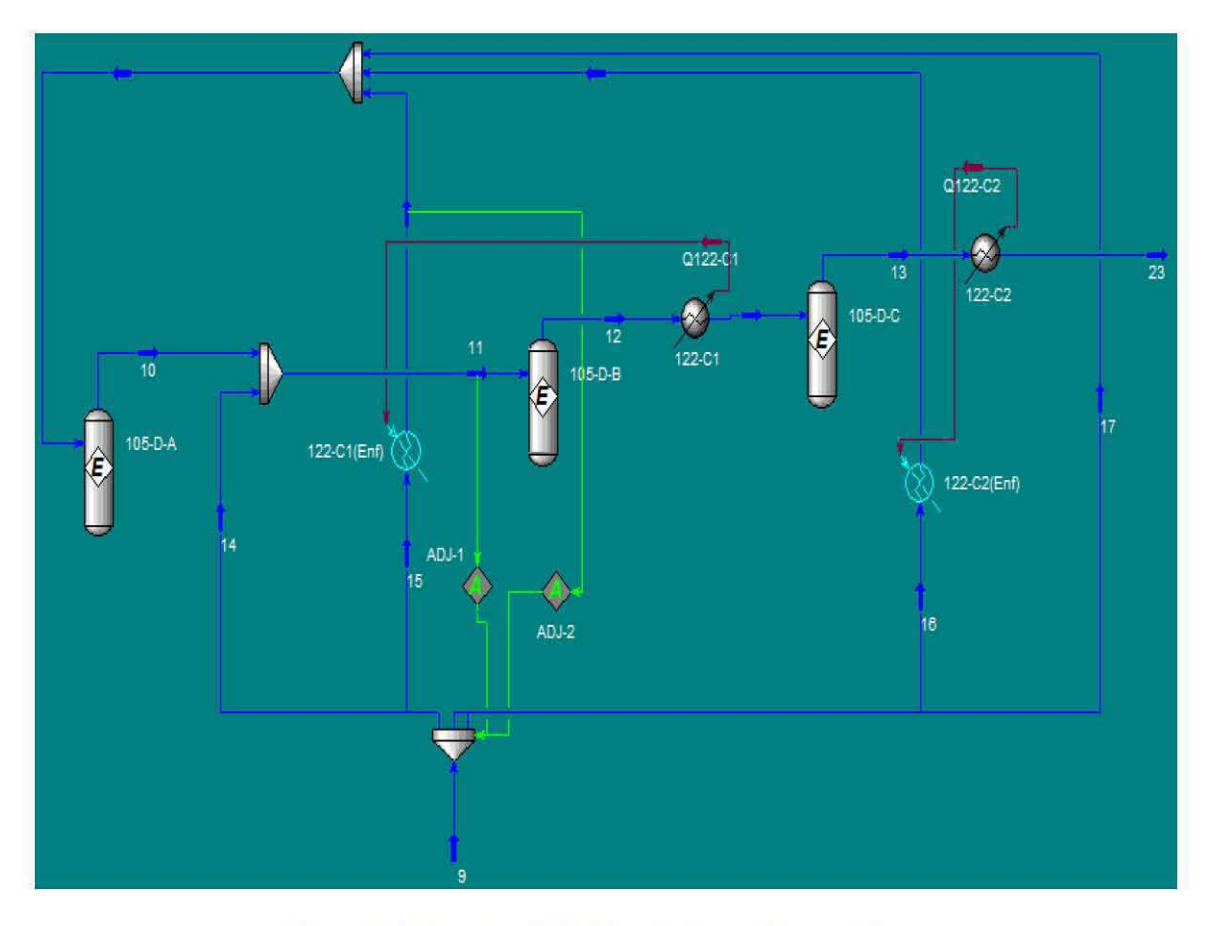

Figura 20. Reactor KBR Simulado en *Aspen Hysys.* 

Para la simulación del Reactor de KBR se fijaron las temperaturas a la entrada de la primera y tercera cama, a su vez, se introdujeron dos *Adjust* (se ofrece una explicación de esta herramienta auxiliar en la Sección 3.1.1) el primero consiste en fijar la temperatura de la corriente 11 cambiando la fracción de división que origina el flujo de la corriente 14 y la temperatura de salida de la corriente fría del intercambiador 122-C1 cambiando la fracción de división de la corriente 15. Por último, se fijaron las fracciones de división de la corriente 9 pero estos primeros valores serán los estimados iniciales ya que, como se mencionó anteriormente, los flujos de la corriente 14 y 15 cambiarán debido a los dos *Adjust* que se utilizarán, también se fijó la fracción de división de la corriente 17 (cuyo valor es el único que no se alterará debido a los *Adjust)* por lo que la fracción de división de la corriente 16 resulta de la diferencia de las otras tres con respecto a la unidad.

Las especificaciones de los *Adjust* utilizados en el reactor de KBR se muestra en la Figura 21.

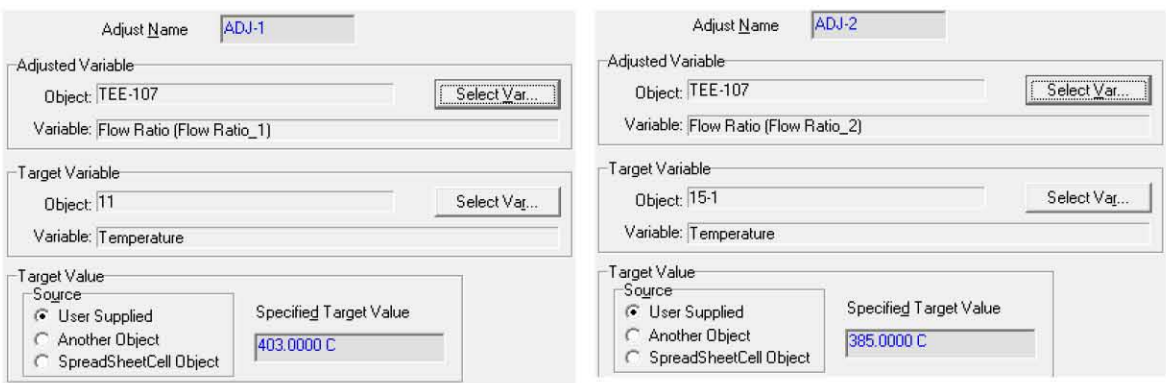

#### Figura 21. Especificaciones de los Adjust 1 y 2 para la Tecnología KBR en Aspen Hysys.

El objeto TEE-107 se refiere al objeto en Aspen Hysys que divide a la corriente 9 del proceso.

En seguida muestra una tabla de resultados de la simulación de reactor de síntesis utilizando el modelo Peng Robinson, donde se disponen los acercamientos al equilibrio para cada cama catalítica:

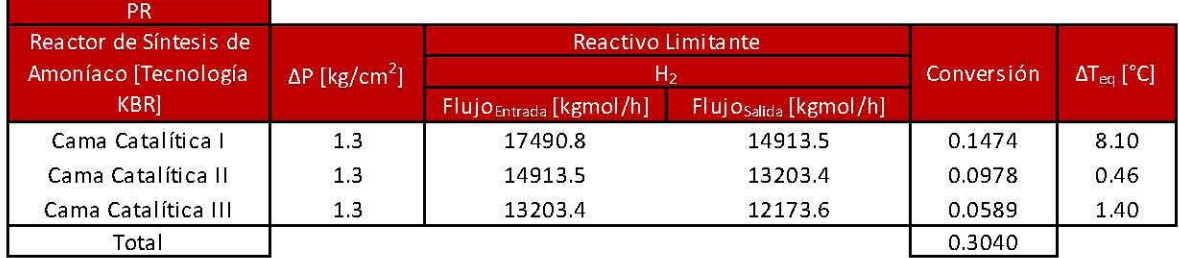

Tabla 19. Acercamientos al Equilibrio de cada Cama Catalítica y sus Conversiones para la Tecnología KBR Diseño.

Los valores encontrados de acercamiento al equilibrio se utilizarán para todas las simulaciones posteriores así como para el reactor de Topsoe.

# 3.1.6.2. Tecnología Topsoe.

La Tecnología Topsoe que se empleará en este trabajo es la S250. Esta consiste en dos intercambiadores de calor internos, un intercambiador que calienta agua de caldera y otro proceso-proceso. En la Figura 22 se muestra el diagrama de proceso del reactor Topsoe Diseño:

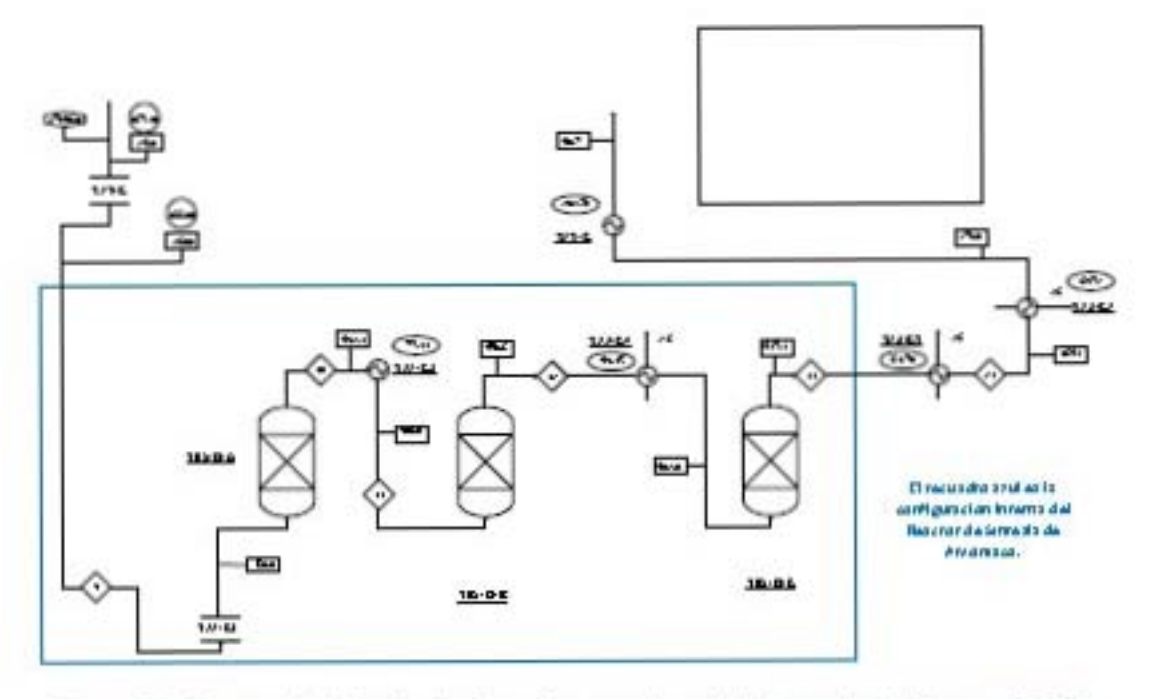

Figura 22. Reactor de Síntesis de Amoníaco empleando la Tecnología Topsoe Diseño.

La sección que no incluye el recuadro azul sirve para mostrar el efecto del Adjust que se incluirá en el reactor Topsoe.

Para la simulación de esta configuración las caídas de presión de los reactores se fijaron en 1.3 kg/on<sup>2</sup> al igual que en el reactor de KBR; así mismo se fijaron los acercamientos al equilibrio de las tres camas cuyos valores son los mismo que el del reactor de KBR (Tabla 19). En cuanto a las temperaturas, se fijaron los valores a la entrada de las camas I y III en 350°C y 402 °C, respectivamente; mientras que para la cama II la temperatura a la entrada se obtiene a partir del balance de energía en el intercambiador 122-C3, sabiendo que la carga térmica se obtiene por las condiciones de la corriente fría (entrada a la cama I) por lo tanto, se calcula la temperatura a la salida de la corriente caliente (entrada de la cama II). Este último paso se logra con un Adjust dónde se ajusta la temperatura a la entrada de la corriente fría para proporcionar la carga térmica necesaria para obtener el valor de la temperatura a la salida de la corriente. Para enfriar se utilizan dos intercambiadores de calor donde se aprovecha la energía para calentar agua en el circuito de agua de caldera (Sección 3.1.7); el intercambiador 123-C también calienta agua de caldera, tanto en la Tecnología KBR como en la Topsoe, esta cantidad dependerá de la carga del intercambiador 121-C va que esta variará debido al Adjust mencionado anteriormente y la temperatura a la salida del intercambiador 123-C será calculada. En la Figura 23 se muestra el reactor Topsoe simulado en Aspen Hysys, dóndes e puede apreciar claramente el Adjust utilizado, este se mantendrá en la simulación de la planta de amoníaco usando esta tecnología:

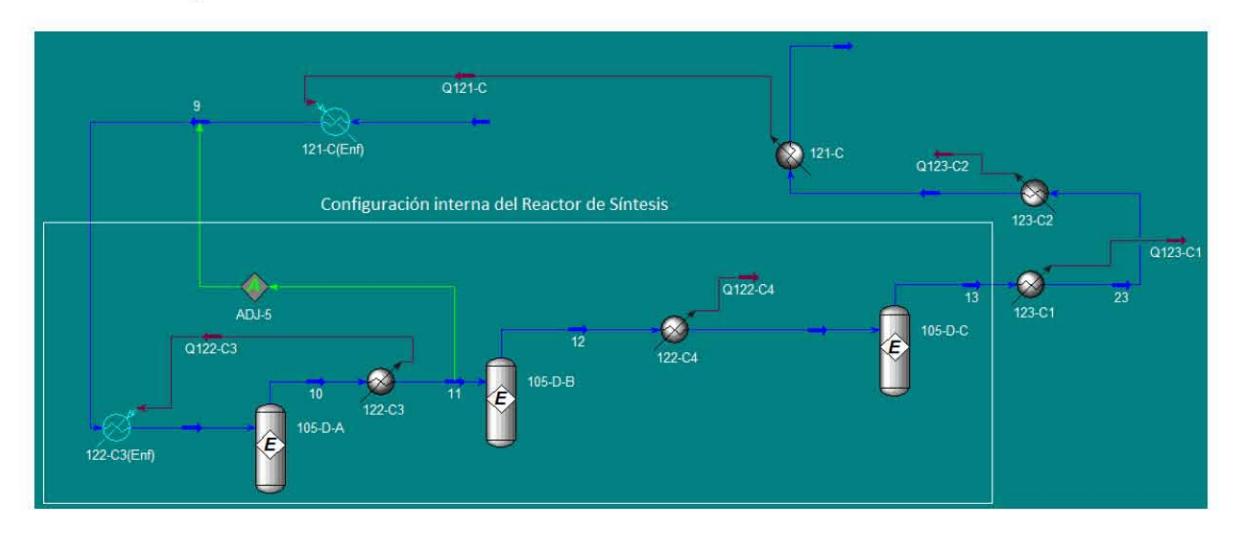

Figura 23. Reactor Topsoe Simulado en Aspen Hysys.

El Adjust empleado para el reactor de Topsoe se muestra en la Figura 24.

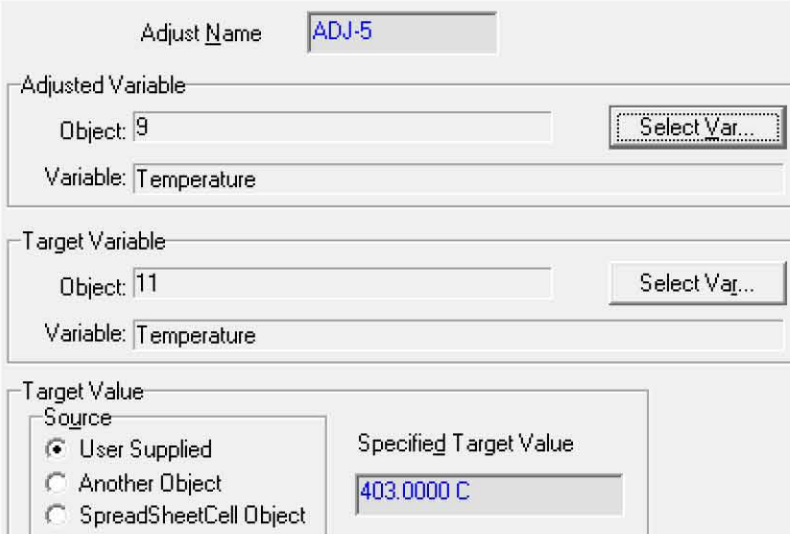

Figura 24. Especificaciones del Adjust 5 para la Tecnología Topsoe en Aspen Hysys.

Las conversiones de este reactor se calculan de acuerdo a la Ecuación 7.

$$
x_1 = \frac{{F_A}^9 - F_A{}^{10}}{F_A{}^9} \qquad x_2 = \frac{{F_A}^{10} - F_A{}^{12}}{F_A{}^9} \qquad x_3 = \frac{{F_A}^{12} - F_A{}^{13}}{F_A{}^9}
$$

Ecuación 7. Conversiones de Hidrógeno en las Tres Camas Catalíticas para la Tecnología Topsoe Diseño.

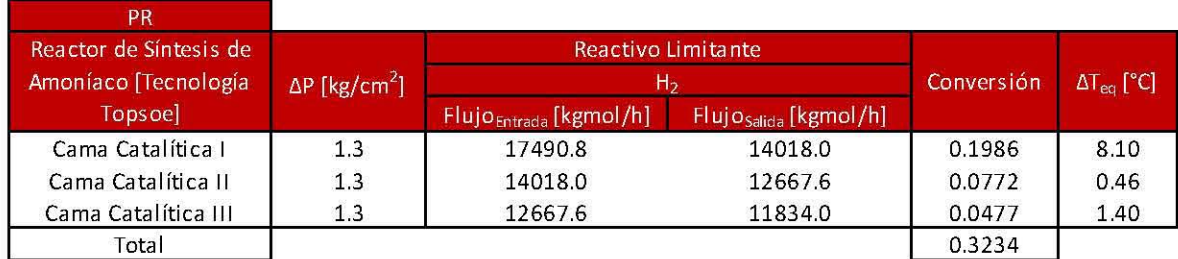

Las conversiones que se obtienen con la Tecnología Topsoe son las siguientes:

Tabla 20. Acercamientos al Equilibrio de cada Cama Catalítica y sus Conversiones para la Tecnología Topsoe Diseño.

# 3.1.7. Servicios auxiliares.

Los servicios auxiliares que se requieren para la planta de amoníaco son: agua de enfriamiento, agua de caldera y gas natural.

Las condiciones de temperatura del agua de enfriamiento que se emplea en la planta de amoníaco son de acuerdo a las condiciones climatológicas de Cosoleacaque, Veracruz; la temperatura a la entrada es de 32 °C y la temperatura la salida es de 40.8 °C. En la siguiente figura se muestran los intercambiadores que utilizan agua de enfriamiento empleando la Tecnología KBR Diseño.

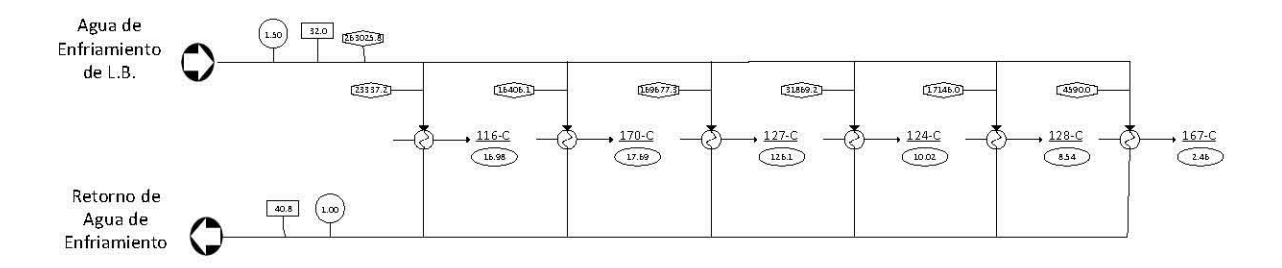

## Figura 25. Agua de Enfriamiento empleando la Tecnología KBR Diseño.

El agua de caldera se encuentra dentro de un circuito para un mayor aprovechamiento de este. En el circuito de agua de caldera se encuentran las turbinas que generan la energía para los compresores 103-J/JT y 105-J/JT (103-J/JAT-A y 103-J/JAT-B para el compresor 103-JjJT, y el 10S-JjJAT para el equipo lOS-JjJT) para esto se requiere una cantidad de vapor para utilizar estos equipos. La cantidad de vapor necesario para las turbinas se obtiene mediante el calentamiento de agua de caldera en diversos intercambiadores que ceden su energía para este propósito (algunos se encuentran en la sección de estudio de este trabajo), así como por medio de una caldera auxiliar que provee la cantidad de vapor faltante. El diagrama del circuito de agua de caldera se muestra a continuación.

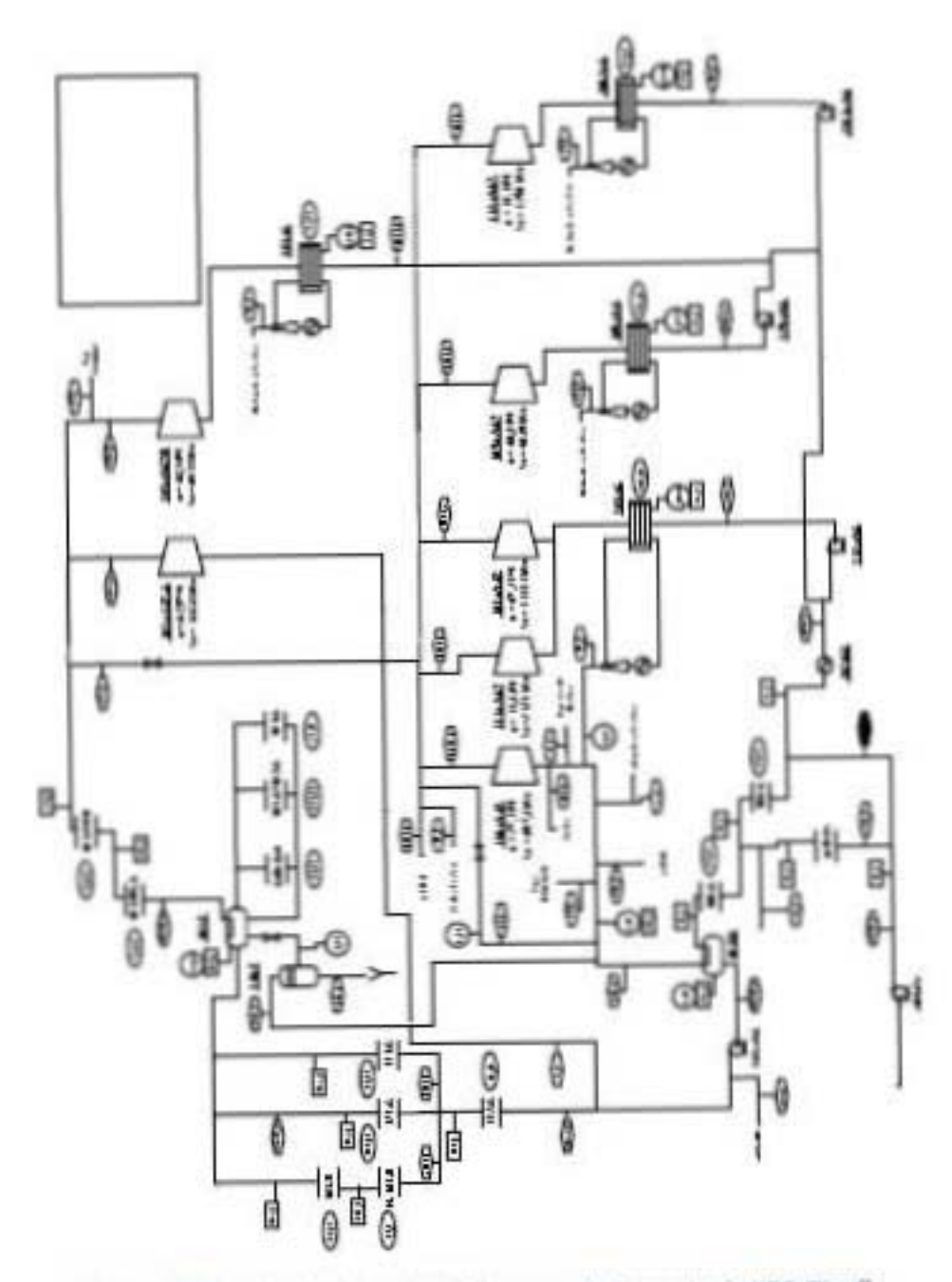

Figura 26. Circuito de Agua de Caldera para la Tecnología KBR Diseño.

Para realizar la simulación del circuito de agua de caldera en Aspen Hysys, en los intercambiadores donde la corriente de agua se calienta (Heoter) se simularon de la siguiente manera:

- .. Los intercambiadores del calentamiento de agua de caldera cuya carga depende de la corriente de la planta de amoníaco, el número de estos equipos depende de cada caso presentado en el presente trabajo.
- .. En los equipos 101-B, New101-B, 101-B-SH-A y 101-B-SH-B se fijaron las temperaturas de a la salida de cada equipo de acuerdo a la Figura 26.
- $\bullet$ La Caldera Auxiliar resulta de un balance de materia del tanque flash 101-F, ya que se fijó la cantidad de agua líquida saturada a la salida de este por lo que la fracción de vapor a la entrada del tanque será calculada y de esta manera la carga térmica de la Caldera Auxiliar será calculada.
- .. Los condensadores de agua de caldera, se simularon definiendo la V/F=0 en la corriente de salida de cada equipo, estos son: 101-JC, 103-JC, 10S-JC Y 2202-JC.
- .. Los demás intercambiadores de agua de caldera se les fijará la carga térmica considerando que estos son servicios auxiliares para una corriente caliente de una sección de la planta de amoníaco que no se estudia en este trabajo.

Se establecieron dos Recycle para lograr la convergencia del circuito, el primero se encuentra después del equipo 2020-U siendo la recirculación de todo el circuito; el segundo Recycle se encuentra en la recirculación al tanque flash 101-U, a su vez a esta corriente se le estableció un Adjust para garantizar el flujo en el venteo del mismo tanque flash.

El circuito de agua de caldera contiene seis turbinas, tres de ellas se encuentran en la sección de estudio del presente trabajo (103-J/JAT-A, 103-J/JAT-B Y lOS-J/JAT). Para estas tres turbinas se consideraron eficiencias de acoplamiento (entre la turbina y el compresor) del 95%. Para las turbinas 110-J/JAT, 111-J/JAT, 101-J/JAT y 105-J/JAT se fijó el trabajo, la eficiencia y la presión a la salida de cada uno, calculando así el flujo requerido para llevar a cabo el proceso. Para la turbina 103-J/JAT-A se fijó el flujo (deberá la mayor cantidad posible de tal manera que no se pierda energía en la válvula donde se divide el flujo de vapor del tanque 101-F), la eficiencia y la presión a la salida de este equipo, calculando así el trabajo requerido para este equipo, el trabajo restante del compresor 103-J/JT se le asignará a la turbina 103-J/JAT-B calculando el flujo requerido para llevar a cabo el proceso a una presión a la salida fija.

En la figura siguiente se muestra el circuito de agua de caldera simulado en Aspen Hysys.

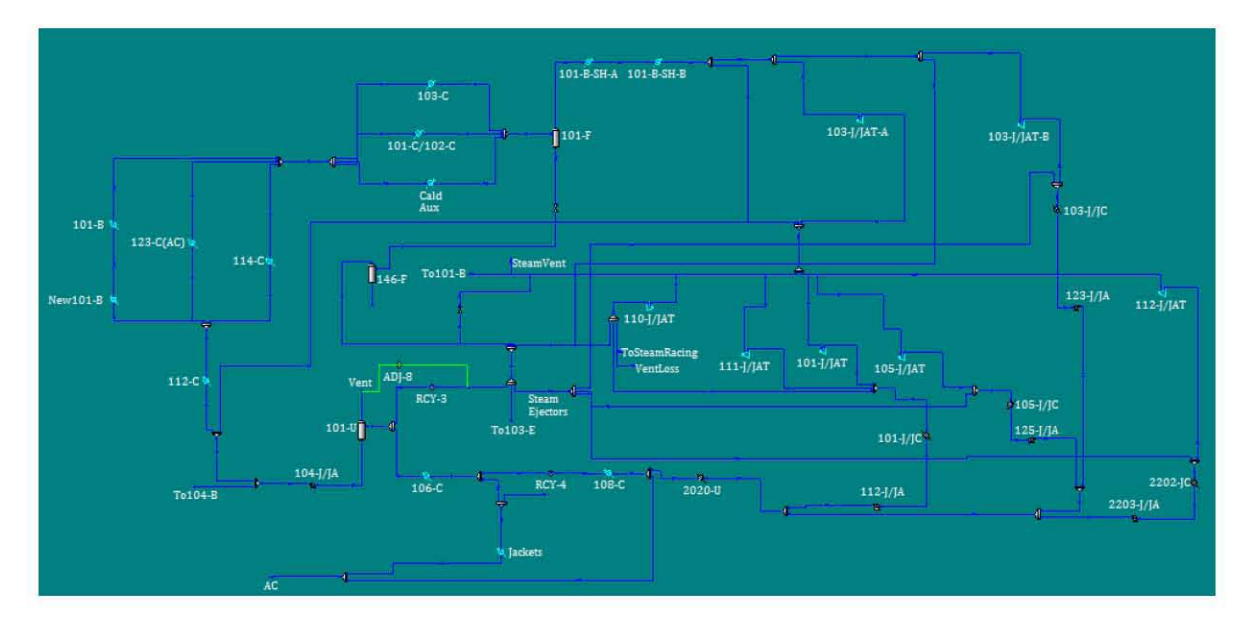

Figura 27. Circuito de Agua de Caldera Simulado en Aspen Hysys.

La Caldera Auxiliar así como los equipos 101-B, New101-B, 101-B-SH-A y 101-B-SH-B son calentados utilizando gas natural como combustible. Como se verá en secciones posteriores el aumento del calentamiento de agua de caldera mediante el intercambio de energía con corrientes del proceso de amoníaco reducirá el consumo de combustible total para calentar las corrientes de agua de caldera de los tres equipos mencionados anteriormente.

Las reacciones que se llevan a cabo en la combustión de gas natural son las que se muestran en la siguiente figura.

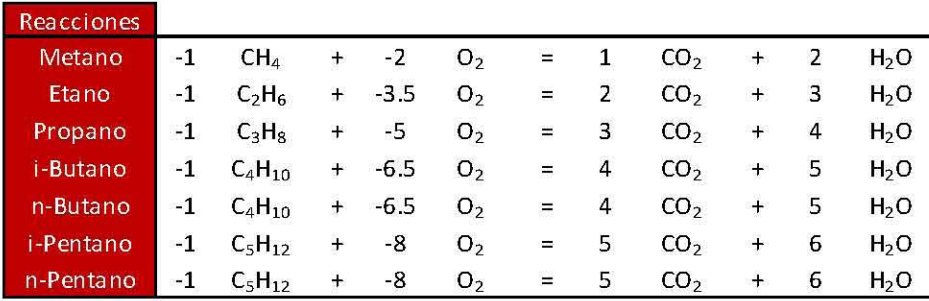

Tabla 21. Reacciones de Combustión del Gas Natural.

El signo negativo en el coeficiente estequiométrico de la Tabla 21 indica que la sustancia es un reactivo en la reacción, mientras que el signo positivo indica a los productos. Para asegurar una combustión completa se debe alimentar aire en exceso, de acuerdo a la información de diseño, se alimentará en un 15% en exceso. La siguiente tabla muestra la composición del gas natural que se utiliza en la planta de Cosoleacaque, así como la composición del aire disponible en esa región.

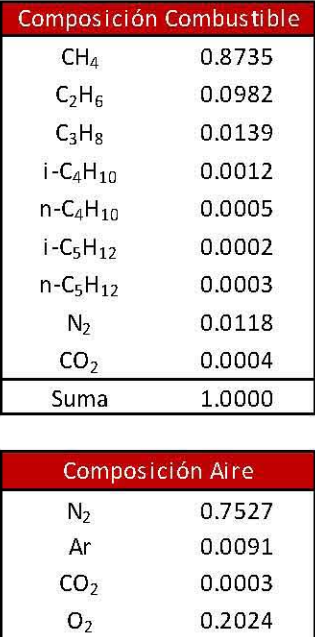

Tabla 22. Composición del Gas Natural y del Aire en las Condiciones de la Planta Cosoleacaque.

 $H<sub>2</sub>O$  0.0355 Suma 1.0000

Tomando como base de cálculo 100 moles de combustible se obtienen los siguientes resultados para la reacción de combustión de gas natural.

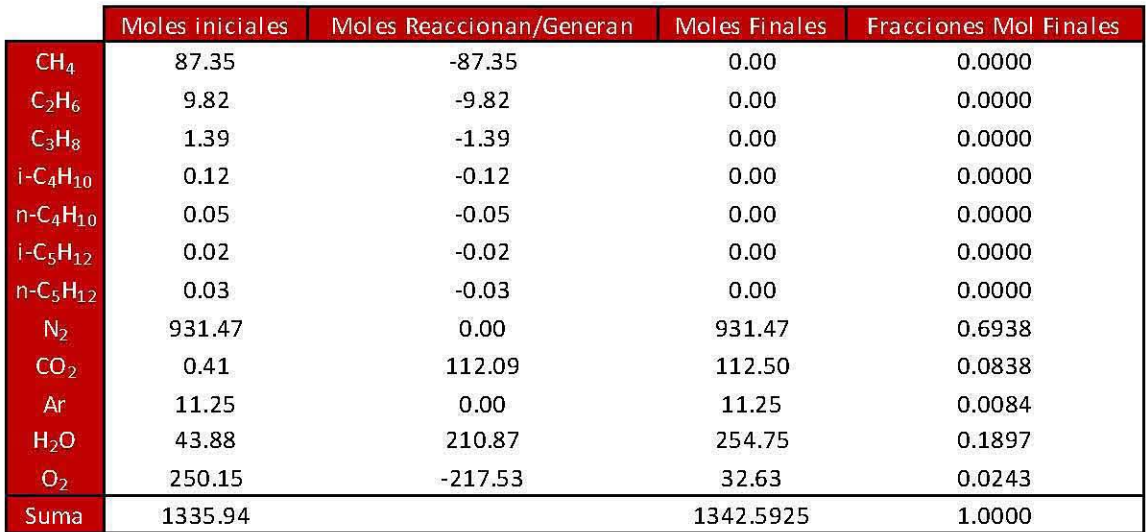

| О,                     |
|------------------------|
| Moles Estequiométricas |
| 217.53                 |
| % Exceso               |
| 15                     |
| Moles en Exceso        |
| 250.15                 |
| Aire Necesario         |
| 1235.94                |

Tabla 23. Tabla de Variación de Especies para la Reacción de Combustión de Gas Natural con un Exceso del 15% de Oxígeno.

La fracción mol del oxígeno final de la reacción de combustión será independiente de la cantidad de combustible utilizado siempre y cuando se tenga un exceso del 15% de oxígeno, por lo que se empleará un *Adjust* en la simulación para obtener la cantidad de aire necesario para cumplir esta condición a cualquier cantidad de combustible empleado.

Los gases de combustión entran en un sistema de convección donde, debido a la alta temperatura de estos gases, ceden su energía para calentar algunas corrientes de la planta de amoníaco, de los cuales cinco intercambios son para calentar el agua de caldera en los equipos 101-B, New101-B, 101-B-SH-A, 101-B-SH-B yen la Caldera Auxiliar. A todos estos equipos se les fijó la carga térmica, para los equipos que intercambian energía con el circuito de agua de caldera los valores de carga térmica dependerán de cada caso presentado mientras que para los demás los valores de carga térmica permanecerán constantes ya que el gas natural es considerado un servicio. La temperatura de los gases de chimenea en los datos de diseño es de 200 °C, este valor se mantendrá para las
simulaciones realizadas y se obtendrá modificando la cantidad de combustible necesario para alcanzar este valor de temperatura.

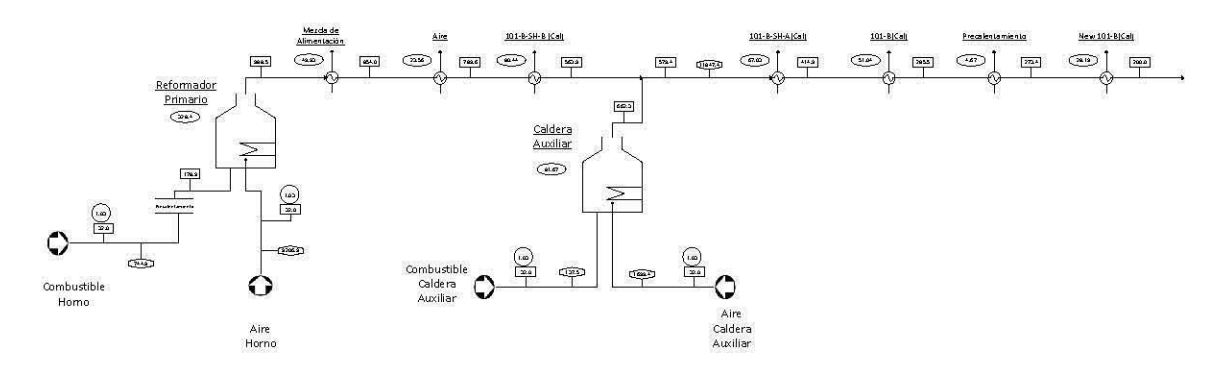

A continuación se muestra el diagrama para el circuito de convección de gas natural.

Figura 28. Circuito de Convección empleando la Tecnología KBR Diseño.

| ۰<br>ADJ-10                         |       | $\bullet$               | ×.<br>ø. |                                |                                                              |                                               |
|-------------------------------------|-------|-------------------------|----------|--------------------------------|--------------------------------------------------------------|-----------------------------------------------|
| Combustible Precal<br>Horno<br>Comb | Horno | Ref<br>Primario<br>Alim | Mezcla   | Aire 101-B-SH-B(Cal)           | $\mathcal{M}$<br>×<br>D<br>101-B-SH-A(Cal) 101-B(Cal) Precal | st.<br>$\sigma$<br>New101-B(Cal)<br>Comb(Cal) |
| Aire<br>$ADI-9$<br>Horno            |       | Combustible<br>Cald Aux |          | ÷.<br>Cald<br>Caldera Aux(Cal) |                                                              |                                               |
|                                     |       | Aire<br>Cald<br>Aux     | $ADJ-11$ |                                |                                                              |                                               |

Figura 29. Sistema de Convección de Gas Natural.

# 3.2. Datos de diseño de **la planta** de amoníaco.

Los siguientes datos corresponden a la planta de amoníaco de Cosoleacaque cuya Tecnología es proporcionada por KBR. Los datos de la planta de diseño para el reactor de síntesis se muestran en la Tabla 17.

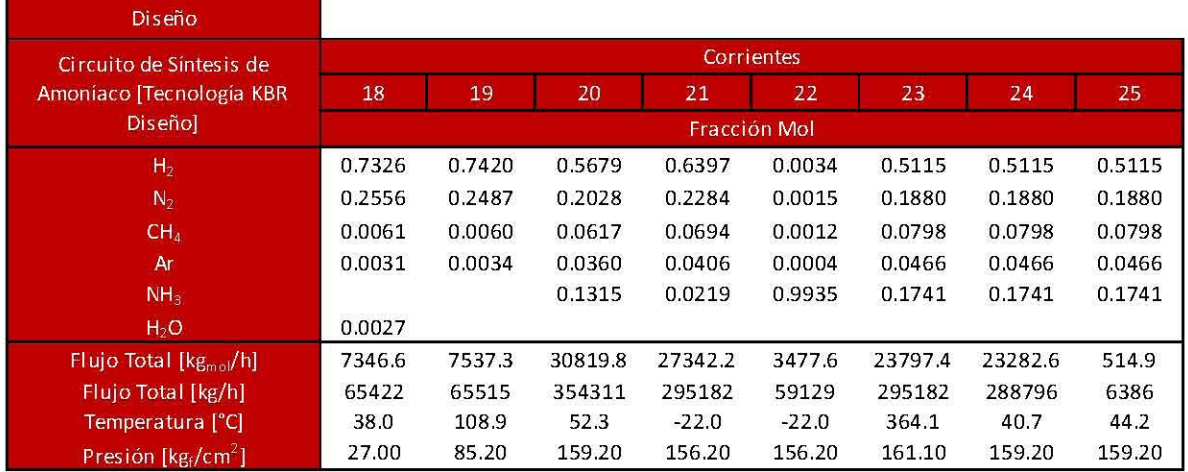

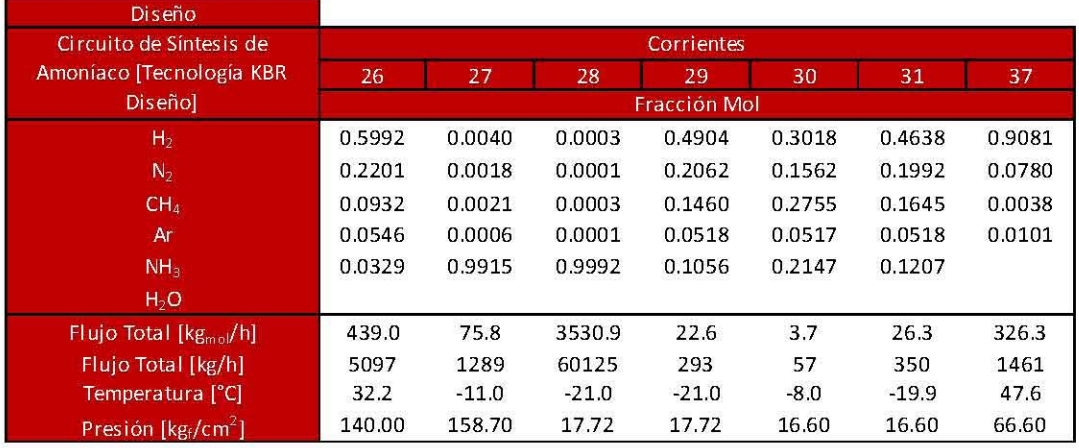

Tabla 24. Datos de Diseño del Circuito de Síntesis empleando la Tecnología KBR Diseño.

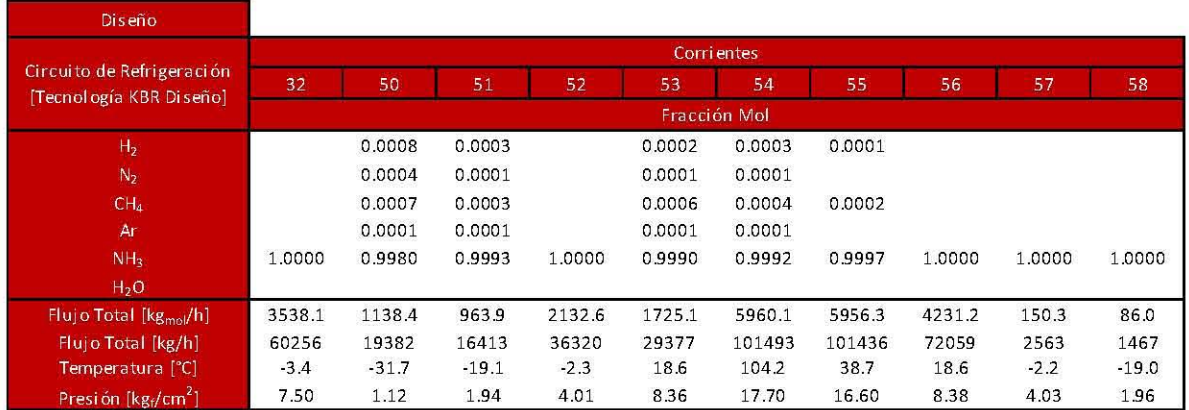

### Tabla 25. Datos de Diseño del Circuito de Refrigeración empleando la Tecnología KBR Diseño.

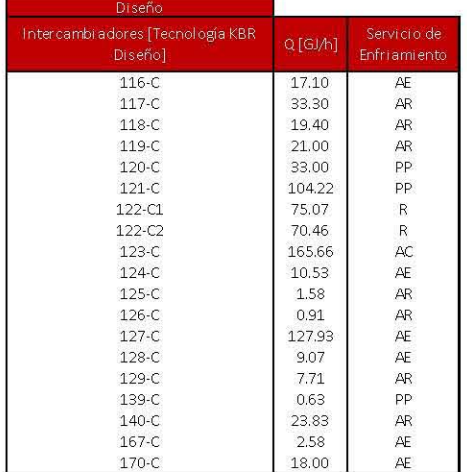

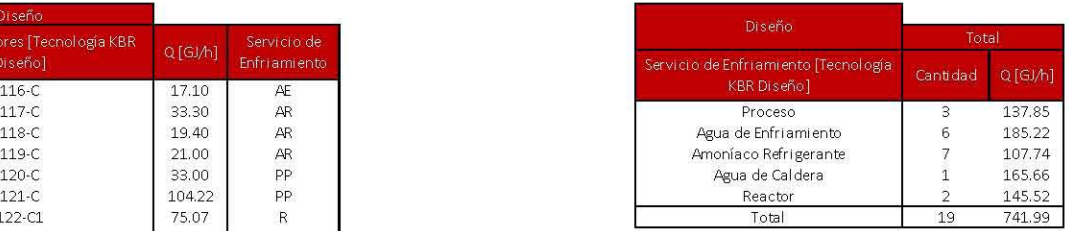

Tabla 26. Datos de Diseño de los Intercambiadores de Calor empleando la Tecnología KBR.

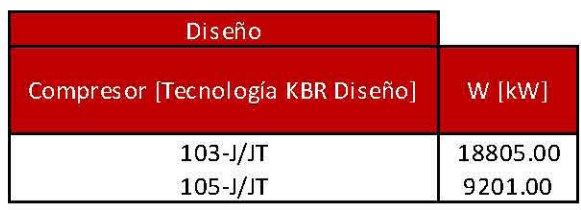

Tabla 27. Datos de Diseño de los Compresores empleándola Tecnología KBR.

Lo siguiente es comparar los resultados obtenidos para cada uno de los cuatro modelos utilizados en las simulaciones, para esto se empleará el criterio de error cuadrático para cada uno de los datos de las Tablas 24, 25, 26 Y 27. La expresión utilizada para calcular el error cuadrático se muestra en la Ecuación 8.

Error Cuadrático = 
$$
\left(\frac{D_i - D_0}{D_i}\right)^2
$$

#### Ecuación 8. Cálculo del Error Cuadrático.

Dónde:

 $D_i$ :

Dato de Diseño

Do: Dato obtenido en las simulaciones

Para escoger el modelo que mejor se ajusta a la situación real de la planta se tomará como criterio el modelo que resulte con menor error cuadrático total de las variables analizadas.

#### 3.3. Comparación de modelos y selección del modelo empleado.

La comparación de modelos se realizó utilizando los datos de diseño de la Tecnología KBR de la planta de amoníaco de Veracruz.

Para las simulaciones de los modelos Peng Robinson Modificado y Peng Robinson Twu Modificado que se realizaron, se utilizaron dos *Adjust* (3 *y* 4) para obtener los flujos molares de las corrientes 57 y 58 (150 kg<sub>mol</sub>/h y 86 kg<sub>mol</sub>/h, respectivamente) modificando las fracciones de división de los divisores de las corrientes 56 y 28, respectivamente. Estos *Adjust* se pueden apreciar en las Figura 9 y 10. Las especificaciones de los *Adjust* utilizados se muestra en seguida:

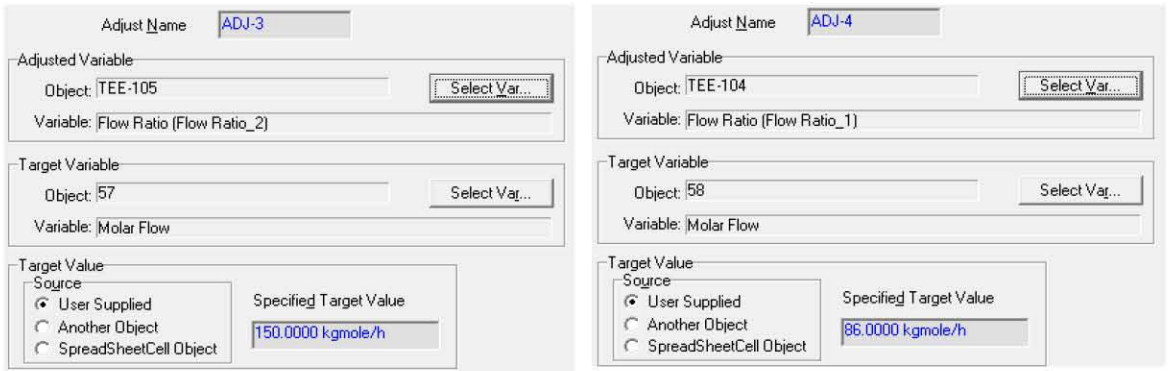

#### Figura 30. Especificaciones de los *Adjust* 3 *y* 4 en *Aspen Hysys.*

Los objetos TEE-I05 y TEE-104 son los equipos en *Aspen Hysys* que dividen a las corrientes 56 y 28, respectivamente.

El *Adjust* utilizado en las fracciones de división de las corrientes 56 para los modelos Peng Robinson y Peng Robinson Twu no se utilizó requiriendo el flujo molar de las corriente 57 si no la fracción vapor a la salida del intercambia dar 126-C(Ref) siendo nombrado *Adjust 6*  de la corriente del circuito de refrigeración (esto debido a que el equipo 126-C tiene una carga térmica alta con respecto al valor de diseño, 8 GJ/h contra 0.91 GJ/h de diseño por lo que se necesita mayor cantidad de flujo. Al no tomar en cuenta lo anterior la temperatura a la salida del intercambiador 126-C(Ref) sería de 700°C, situación muy alejada de la realidad del proceso. Este valor de V/F de 0.3809 es el que se obtiene en la simulación Peng Robinson Twu Modificado. El *Adjust* 7 de la Figura 31 se explica en el Capítulo 4 del presente trabajo, durante esta sección no será utilizado. Los *Adjust* 6 *y 7*  tendrán la misma función de los *Adjust* 3 *y* 4 cuya diferencia es el *Target Variable*  explicado anteriormente. Para apreciar estos dos *Adjust* remítase a la Figura 31 de este trabajo.

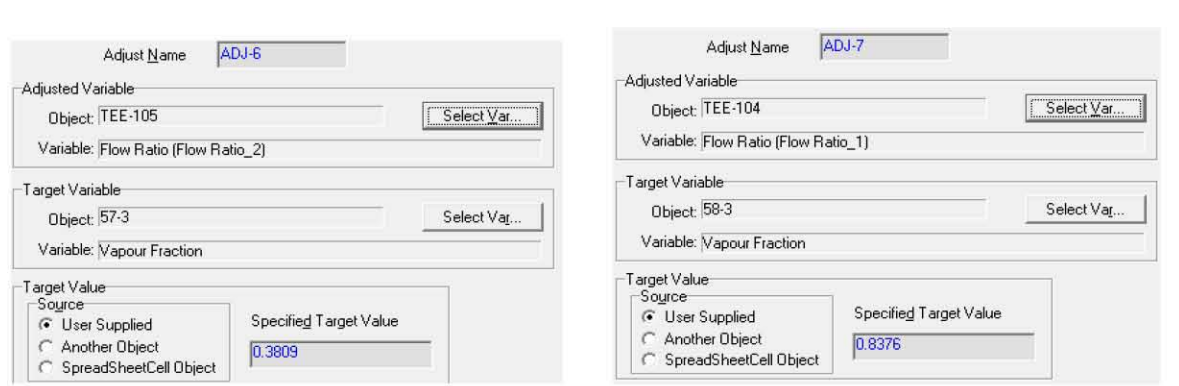

Figura 31. Especificaciones de los *Adjust* 6 *y* 7 en *Aspen Hysys.* 

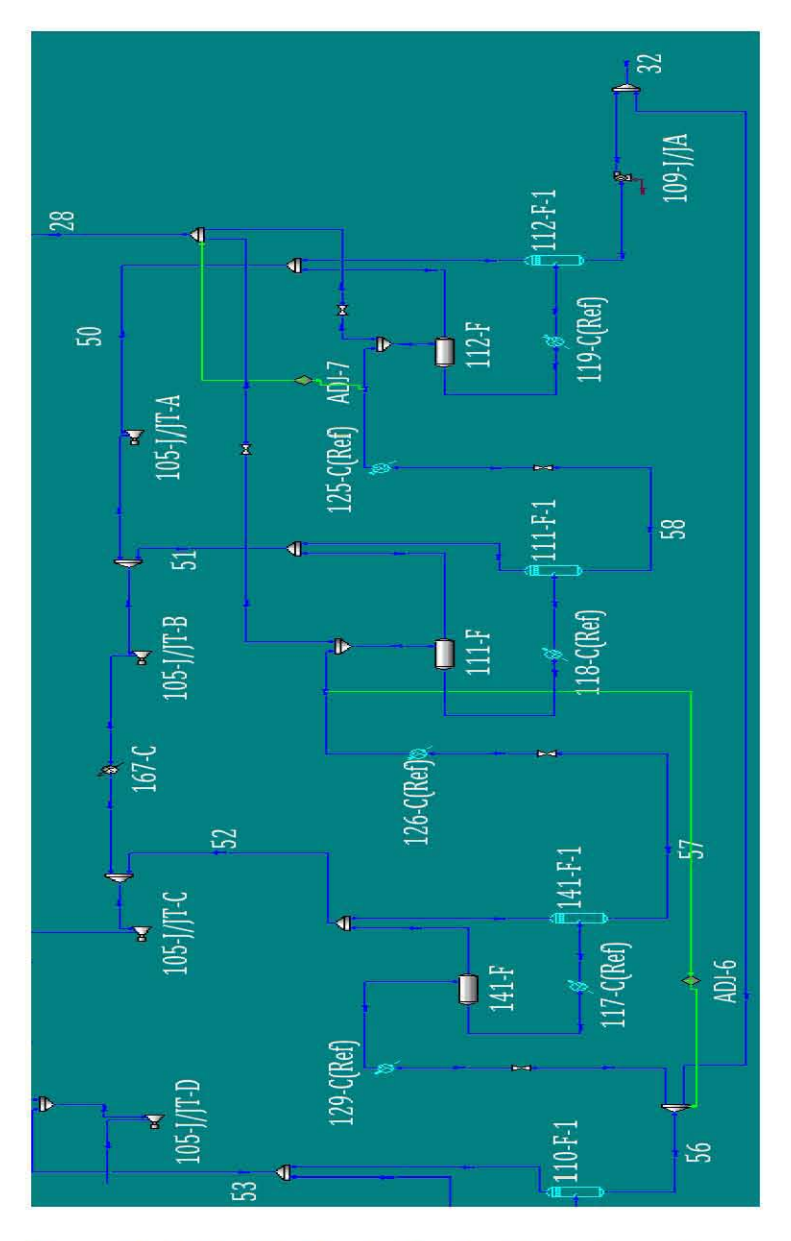

Figura 32. *Adjust* 6 *y* 7 en la Simulación en *Aspen Hysys.* 

También se utilizaron los dos *Adjust* 1 *y* 2 en la configuración interna del reactor de síntesis que se plantearon en las Secciones 3,1.6,1 y 3,1.6,2 para obtener las temperaturas deseadas,

En la Tabla 28 se presenta los resultados de los errores cuadráticos para los cuatro modelos dentro de los rubros que se analizaron,

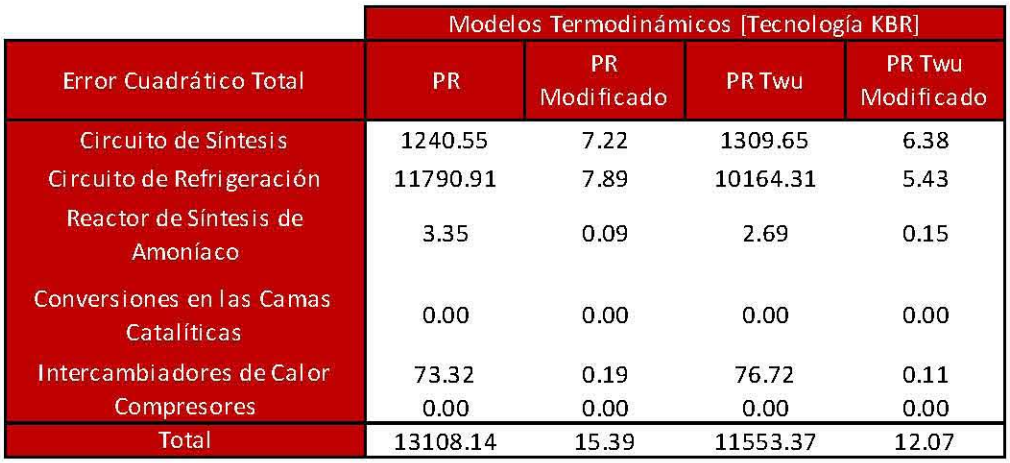

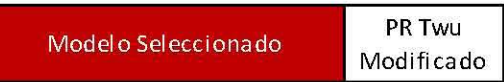

#### Tabla 28. Resultados Generales de la Comparación de Modelos con respecto a los Datos de Diseño empleando la Tecnología KBR Diseño.

Los errores de los modelos Peng Robinson y Peng Robinson Twu son similares entre sí, aunque muy elevados. Por otro lado, los resultados de los modelos Peng Robinson Modificado y Peng Robinson Twu Modificado son similares entre sí y mucho menores que los correspondientes a los modelos con parámetros solo del banco de datos de Aspen Hysys. Estos resultados muestran la necesidad de llevar a cabo un ajuste de los parámetros de interacción binaria para representar adecuadamente con el simulador las condiciones de operación reales de la planta de proceso. Por otro lado, la diferencia entre Peng Robinson y Peng Robinson Twu radica en la presión de vapor del NH<sub>3</sub> que calcula el modelo termodinámico.

El modelo que mejor se ajusta a los datos de diseño resultó ser el Peng Robinson-Twu Modificado, las secciones posteriores se realizarán con este modelo. Dentro de esta sección se presentarán los resultados obtenidos para el modelo Peng Robinson Twu Modificado, los resultados de los tres modelos restantes se presentan en el Apéndice CI.

# 3.3.1. Resultados para el modelo empleado utilizando la Tecnología KBR Diseño.

Los resultados del modelo Peng Robinson Twu Modificado se considerarán como los valores de diseño en adelante. A continuación se muestran los resultados obtenidos por el simulador Aspen Hysys para el modelo Peng Robinson Twu Modificado en el caso que se empleó la Tecnología KBR Diseño.

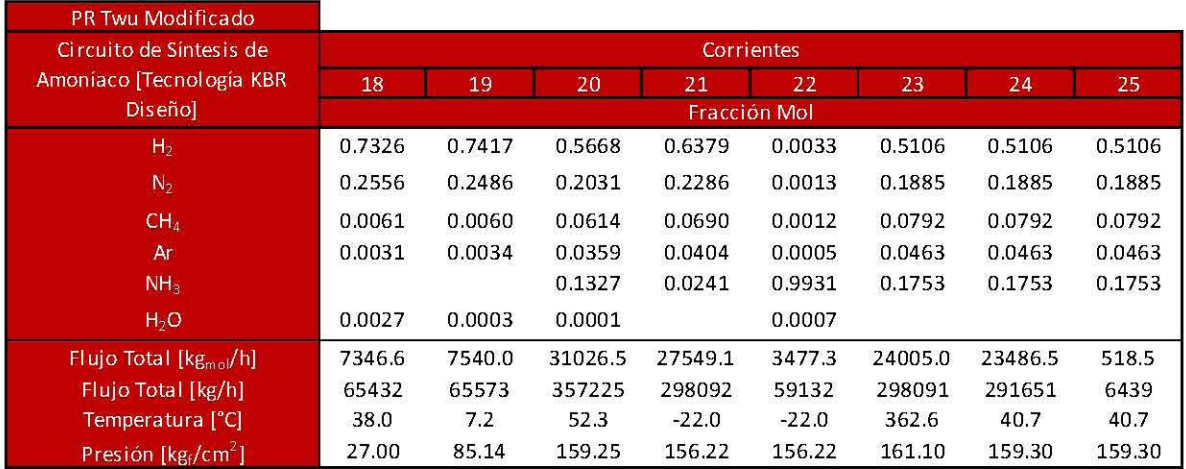

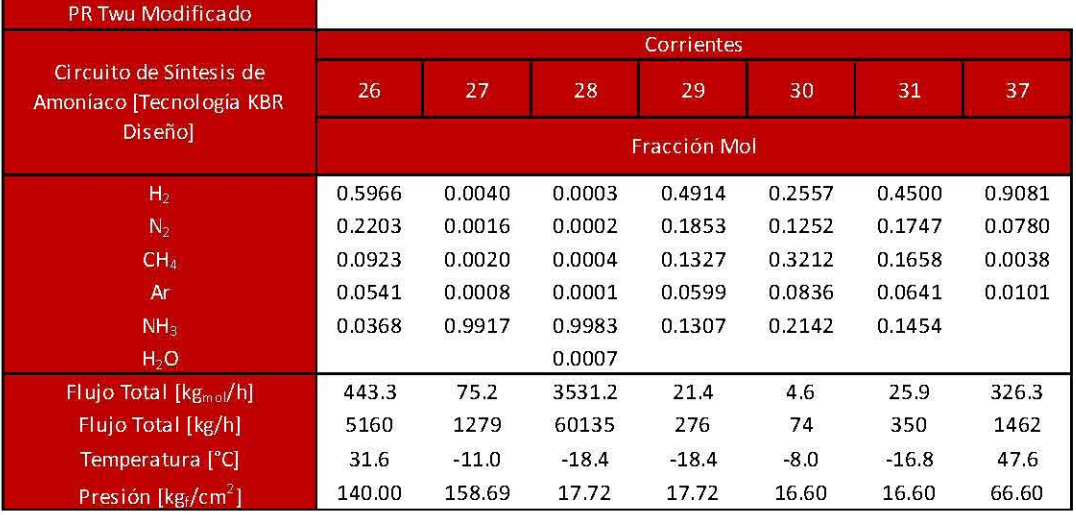

### **Tabla 29. Circuito de Síntesis para Peng Robinson Twu Modificado empleando la Tecnología KBR Diseño.**

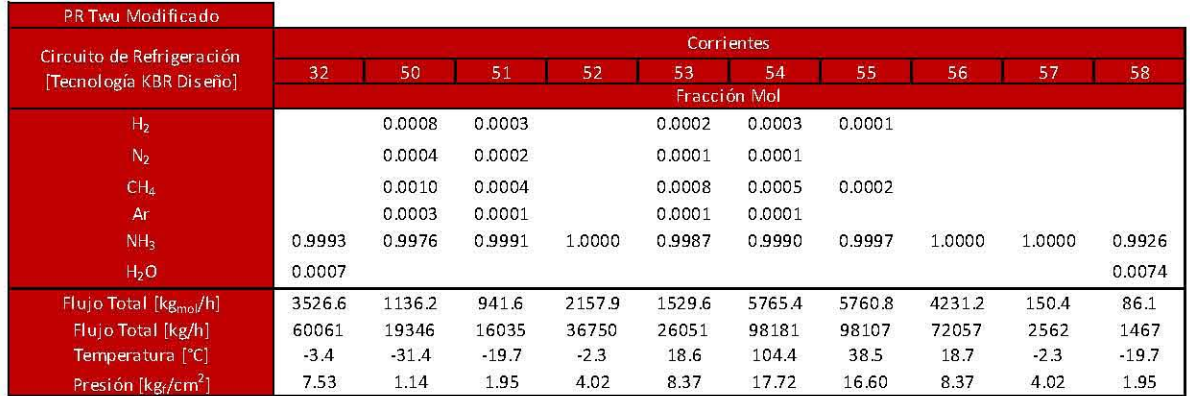

### **Tabla 30. Circuito de Refrigeración para Peng Robinson Twu Modificado empleando la Tecnología KBR Diseño.**

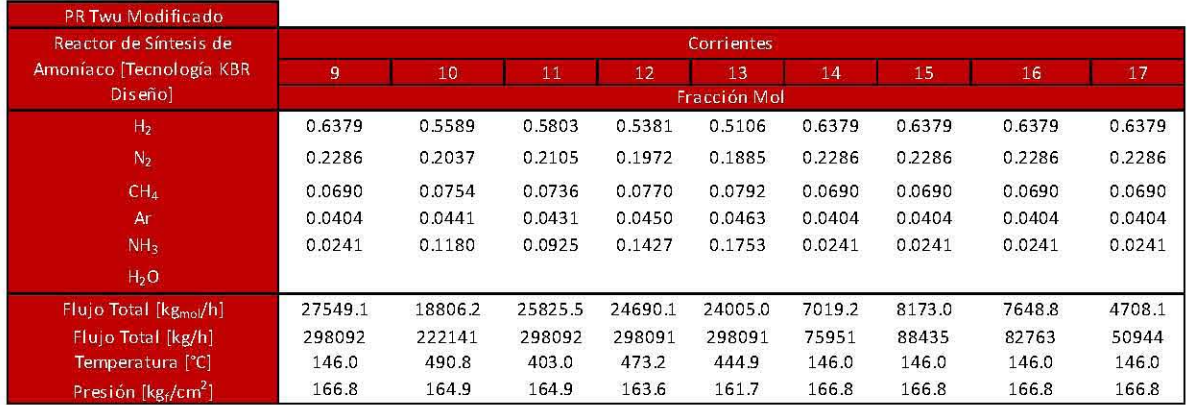

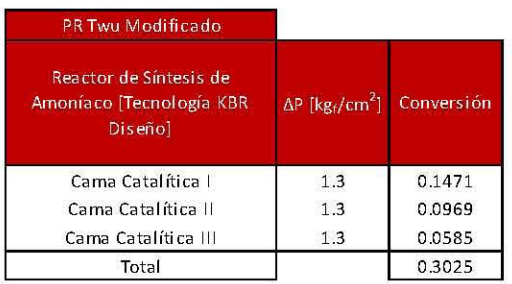

### Tabla 31. Reactor de Síntesis de Amoníaco para Peng Robinson Twu Modificado empleando la Tecnología KBR Diseño.

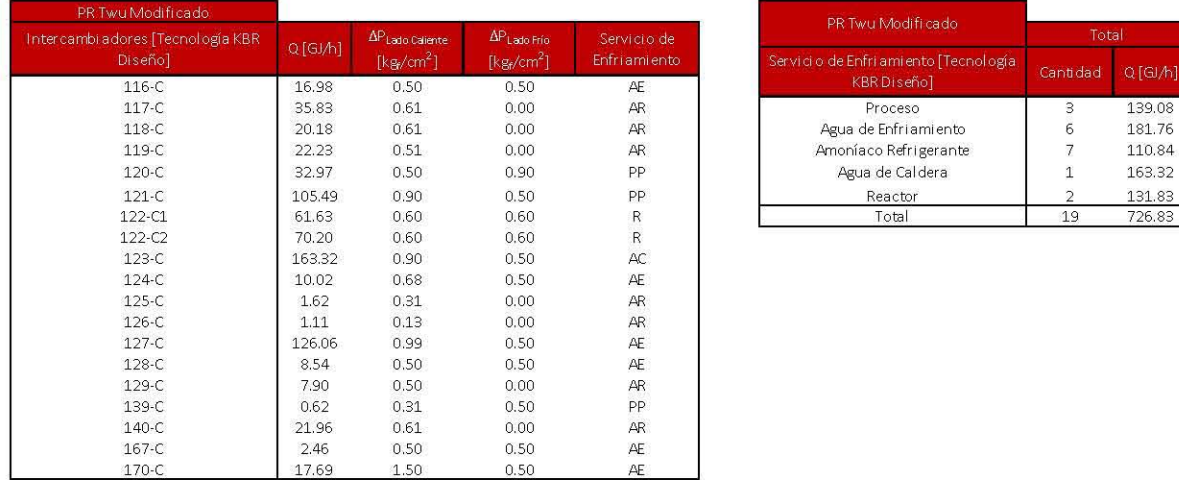

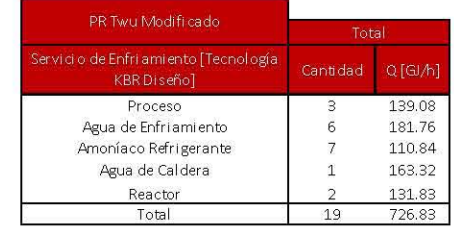

Tabla 32. Intercambiadores de Calor para Peng Robinson Twu Modificado empleando la Tecnología KBR Diseño.

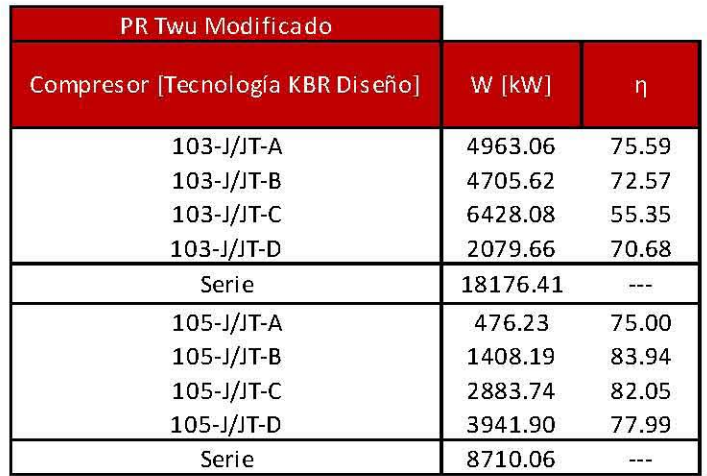

#### Tabla 33. Compresores para Peng Robinson Twu Modificado empleando la Tecnología KBR Diseño.

# 3.3.2. Resultados para el modelo empleado utilizando la Tecnología Topsoe Diseño.

La simulación realizada en *Aspen Hysys* se muestra en la Figura 10. El diagrama de flujo de proceso para esta sección se presenta en la Figura 8, tomando en cuenta la diferencia en la configuración del reactor de ambas tecnologías. La presentación de los resultados utilizando la Tecnología Topsoe tiene el propósito de realizar un primer análisis de las diferencias en las variables operacionales más importantes de la planta de amoníaco, un segundo análisis se llevará a cabo en el Capítulo 6 dónde se presentará las diferencias correspondientes al análisis energético de ambas tecnologías.

Para la simulación de la planta empleando la Tecnología Topsoe se utilizaron las eficiencias de los compresores para el modelo Peng Robinson Twu Modificado utilizando la Tecnología KBR (Tabla 33), así como los acercamientos al equilibrio de las tres camas catalíticas encontrados para la Tecnología KBR (Tabla 19).

Para la simulación de la planta de amoníaco empleando la Tecnología Topsoe se emplearon el *Adjust* 3, el *Adjust4* y el *Adjust* 5 (Figuras 30 y 24, respectivamente).

Empleando la Tecnología Topsoe conlleva tres ventajas, la primera radica en el aumento de la producción de amoníaco, 16 kg<sub>mol</sub>/h más que en el caso KBR; mientras que la segunda ventaja es la mayor recuperación de energía debido a los intercambiadores de agua de caldera, 5 GJ/h más que en la Tecnología KBR; la última ventaja es que se requiere un trabajo de compresión total menor, 210 kW menos que en la Tecnología KBR.

A continuación se presentan los resultados de la simulación de la planta de amoníaco para el modelo Peng Robinson Twu Modificado para el caso donde se utilizó la Tecnología de Topsoe.

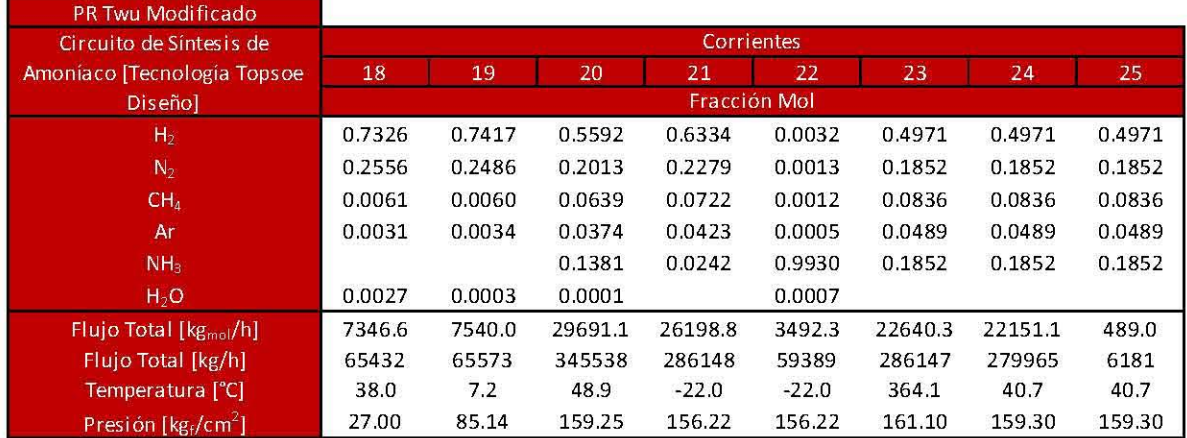

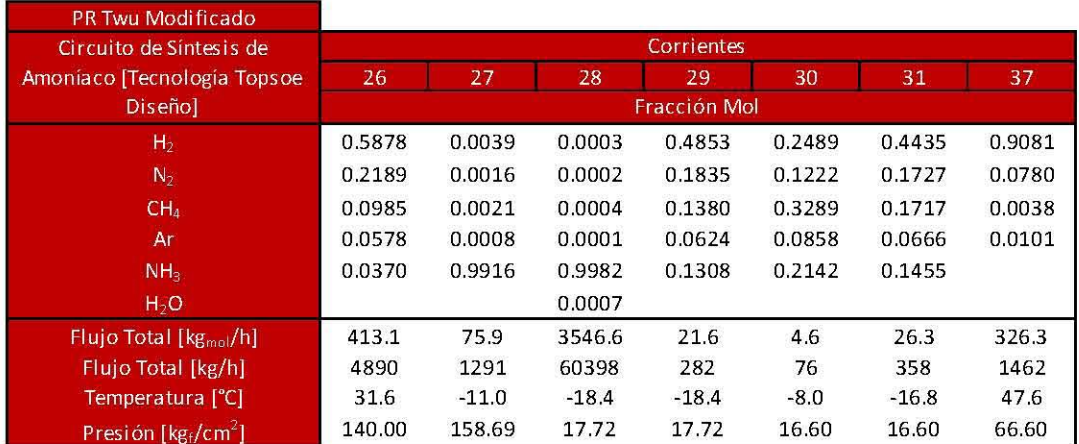

### Tabla 34. Circuito de Síntesis para Peng Robinson Twu Modificado empleando la Tecnología Topsoe Diseño.

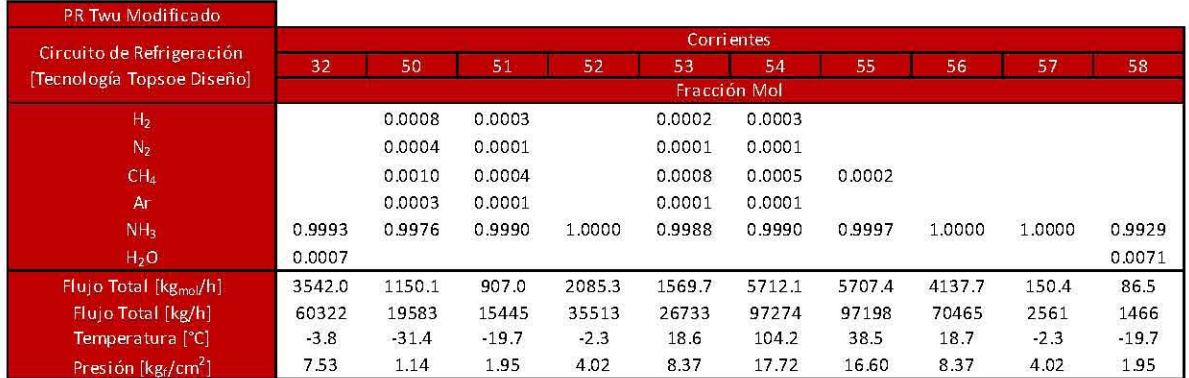

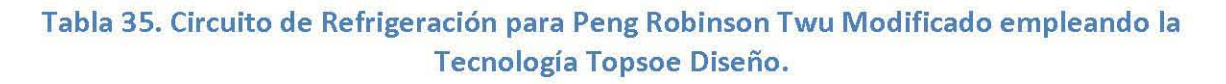

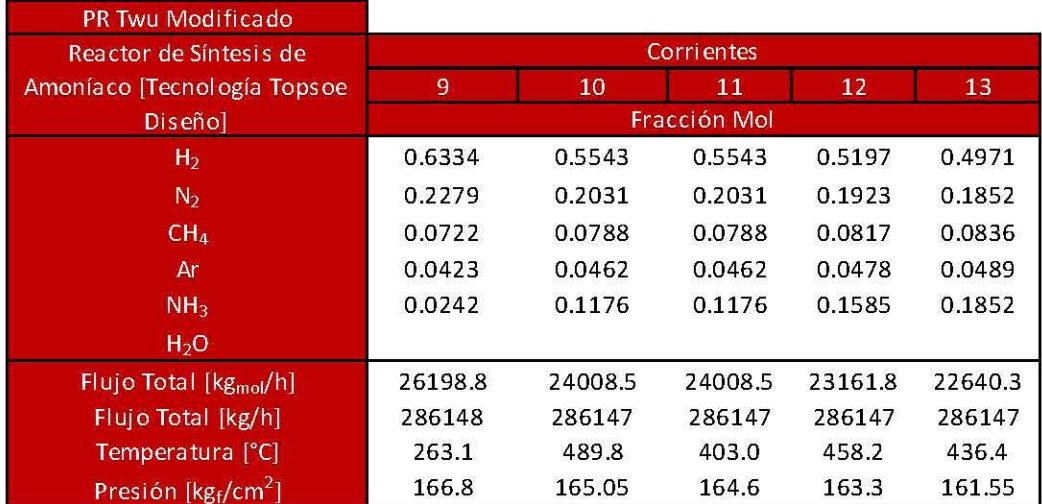

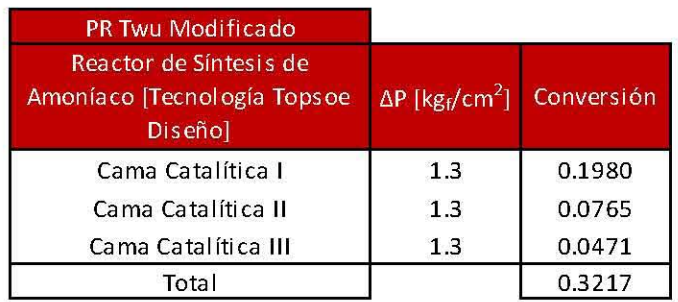

### **Tabla 36. Reactor de Síntesis de Amoníaco para Peng Robinson Twu Modificado empleando la Tecnología Topsoe Diseño.**

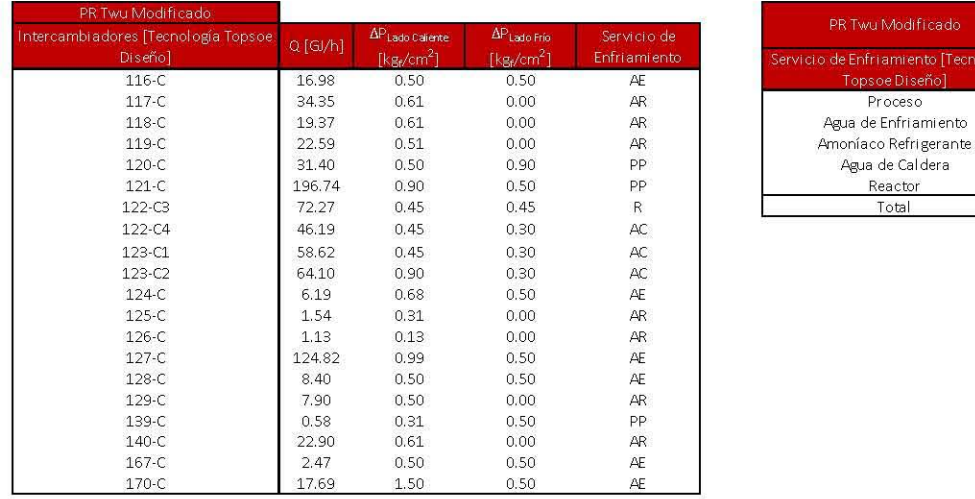

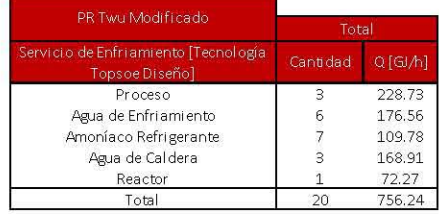

## **Tabla 37. Intercambiadores de Calor para Peng Robinson Twu Modificado empleando la Tecnología Topsoe Diseño**

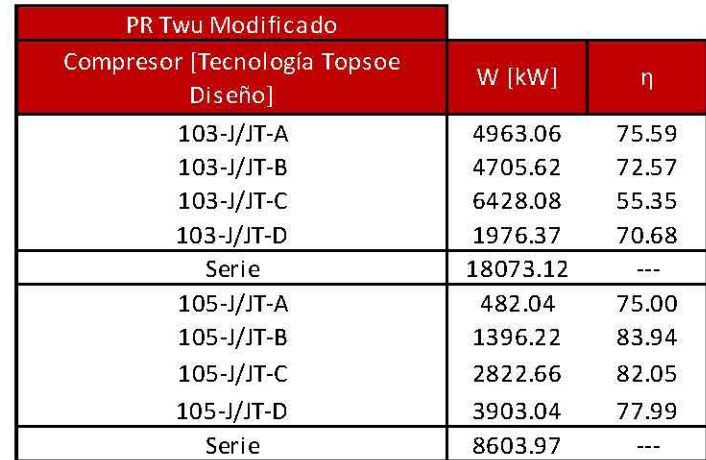

**Tabla 38. Compresores para Peng Robinson Twu Modificado empleando la Tecnología Topsoe Diseño.** 

# **4. Análisis de variables.**

En esta sección, todos los casos analizados se obtienen de la simulación de *Aspen Hysys*  con el modelo Peng Robinson Twu Modificado, así como las eficiencias de los compresores son las obtenidas para este modelo y se presentan en la Tabla 33.

Se realizó el análisis de algunas las variables de operación de la planta de amoníaco en estudio utilizando la Tecnología KBR. En la comparación con los resultados de diseño se enfatiza la repercusión que se tiene cada variable sobre el consumo de energía y la producción de amoníaco. El estudio se lleva a cabo moviendo una sola variable a la vez, manteniendo el resto en los valores de diseño.

Se modificaron las relaciones de división de las corrientes 20, 23, 28 y 56 y se analizaron los resultados para determinar el valor que disminuye el consumo de energía. Para el análisis de estas variables se utiliza el *Adjust* 7 cuyo objetivo es que exista flujo en el intercambiador 125-C buscando una fracción de vaporización a la salida de este equipo. Un criterio similar se utiliza para el *Adjust 6* con el intercambiador 126-C. Este valor de vaporización utilizado se obtiene de la simulación del caso de diseño. El *Adjust* 7 se muestra en la Figura 32 y sus especificaciones en la Figura 31.

Un último análisis corresponde a las temperaturas a la entrada de las tres camas catalíticas. En este análisis se explora las repercusiones en el consumo de energía y en la producción de amoníaco de la planta.

Los valores presentados en las tablas de análisis de esta sección incluyen el caso de diseño y para su identificación se muestra resaltada en *negritas.* 

Para la comparación porcentual los valores negativos representan una pérdida con respecto a los de diseño, mientras que los valores positivos resultan en una ganancia.

Como referencia, la cantidad máxima de amoníaco que se puede producir a partir del hidrógeno alimentado, es el siguiente:

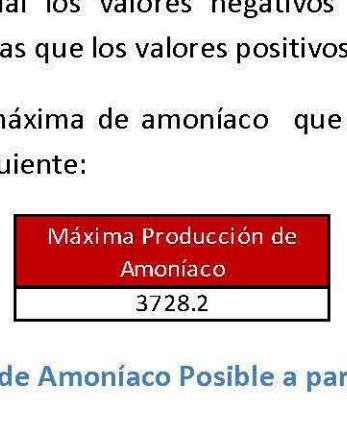

Tabla 39. Máxima Producción de Amoníaco Posible a partir del Hidrógeno Alimentado.

### 4.1. Variación de la división de la corriente 20.

La corriente 20 se divide en dos corrientes, la primera se alimenta al intercambiador 140-C y la segunda al 120-(, Para este análisis se utilizaron los *Adjust* 1 *y* 2 así como los *Adjust 6 y Adjust* 7 explicados anteriormente.

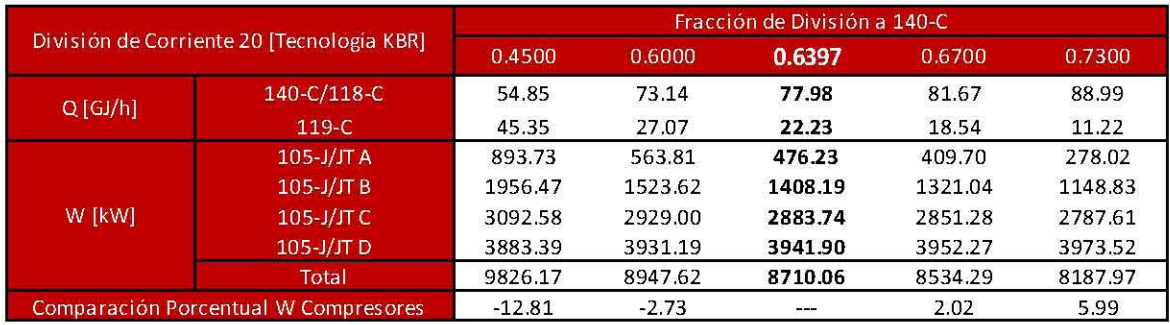

#### Tabla 40. Resultados del Análisis de la División de la Corriente 20 empleando la Tecnología KBR.

De los resultados se observa que entre mayor sea el flujo al intercambiadores 140-C y por ende a los intercambiadores 117-C y 118-C, hay un ahorro en el trabajo de compresión en el circuito de refrigeración, esto se debe a que el balance total energético de la corriente 20 al tanque flash 106-F permanece constante. Las cargas térmicas de los intercambiadores 120-C y 124-C permanecerán constantes en este análisis; debido a que se debe cumplir el balance de energía de toda la sección, mientras las tres cargas de los intercambiadores 140-C, 117-C y 118-C disminuyan la carga del intercambiador 119-C aumentará y viceversa. Este último cambiador de calor utiliza el nivel más frío de refrigeración y, por consecuencia, se incrementa el trabajo de compresión. Debido al efecto en las etapas de los compresores de refrigeración se recomienda utilizar en menor medida el intercambiador 119-C ya que se emplearía un menor trabajo de compresión en la primera etapa.

#### 4.2. Variación de la división de la corriente 23.

La corriente 23 se divide en la corriente 24 y la corriente 25 de la planta de amoníaco. Dentro del análisis de la división de la corriente 23 se utilizaron los *Adjust* 1, 2, 6 *Y 7.* 

El porciento de pérdida en purgas se refiere al amoníaco en las purgas, es decir, las corrientes 26 y 31, mientras que el porciento de perdido por no conversión se refiere al hidrógeno en la purgas, se considera pérdida debido a que la cantidad de hidrógeno en estas dos corrientes no se convirtió en el reactor de síntesis en amoníaco por lo que conlleva un desperdicio de materia prima. Las pérdidas totales son la suma de la pérdida en purga y lo perdido por no conversión. Por último, el porciento de conversión global se refiere al aprovechamiento de las materias primas para obtener el amoníaco producto en la corriente 32. Las variables mencionadas anteriormente se realizaron tomando como referencia la cantidad máxima de amoníaco posible a partir del hidrógeno alimentado (Tabla 39).

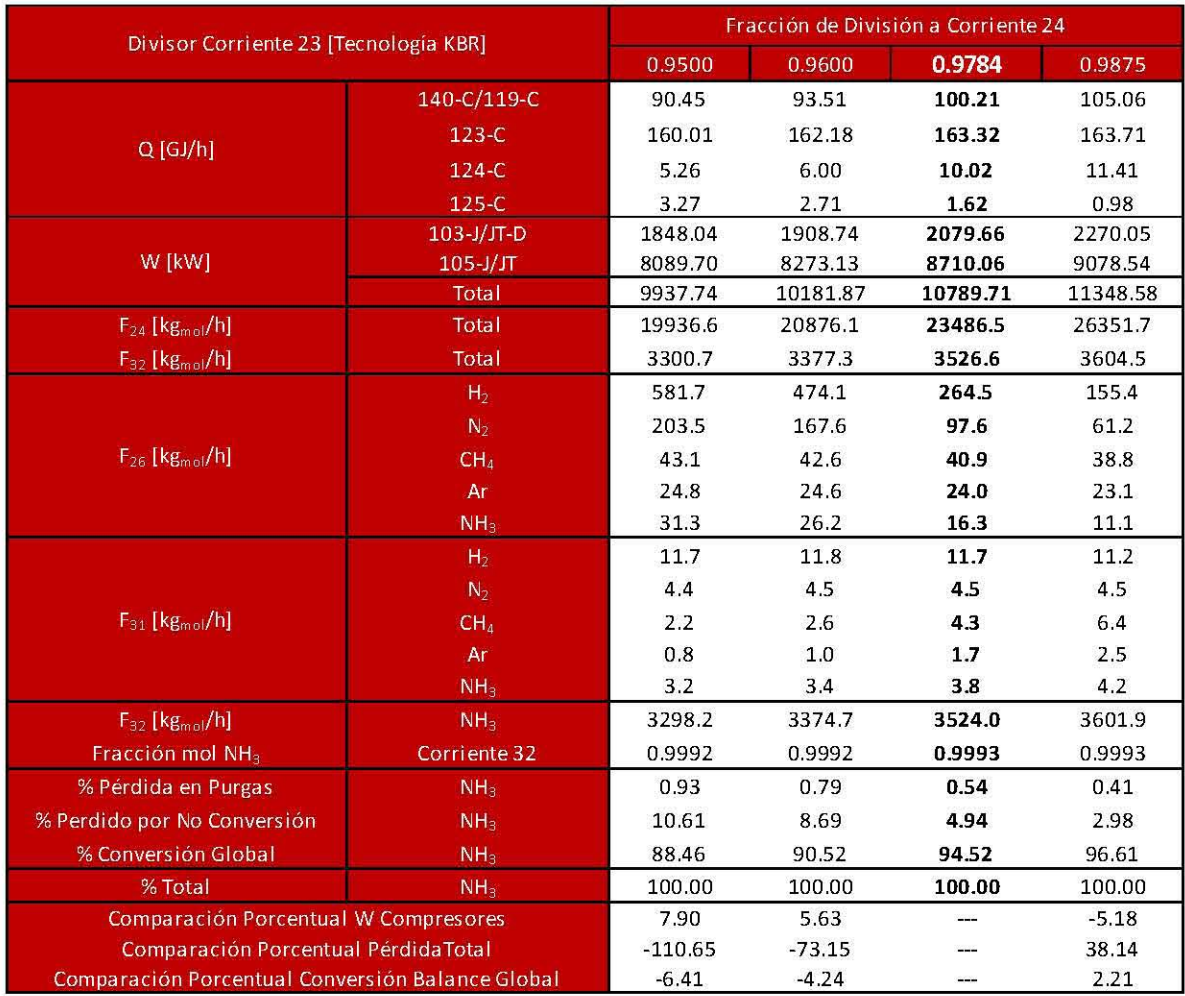

### Tabla 41. Resultados del Análisis de la División de la Corriente 23 empleando la Tecnología KBR.

En la tabla anterior la carga conjunta de los intercambiadores 140-C/119-C se realiza exceptuando al intercambiador 120-C, esto es, sólo se toman los intercambiadores que utilizan refrigerante desde la corriente 20 hasta el tanque flash 106-F.

Esta división presenta un efecto competitivo entre el trabajo de compresión y el aprovechamiento de materia prima, se deberá tomar en cuenta un balance entre ambos aspectos. El aumento de la recirculación conlleva un efecto negativo en los pasos de compresión, de tal forma que demanda un trabajo total mayor, mientras que el efecto positivo recae en la disminución de pérdidas totales (tanto mayor aprovechamiento de materias primas así como la disminución de amoníaco en las purgas), así como en el aumento de la producción de amoníaco.

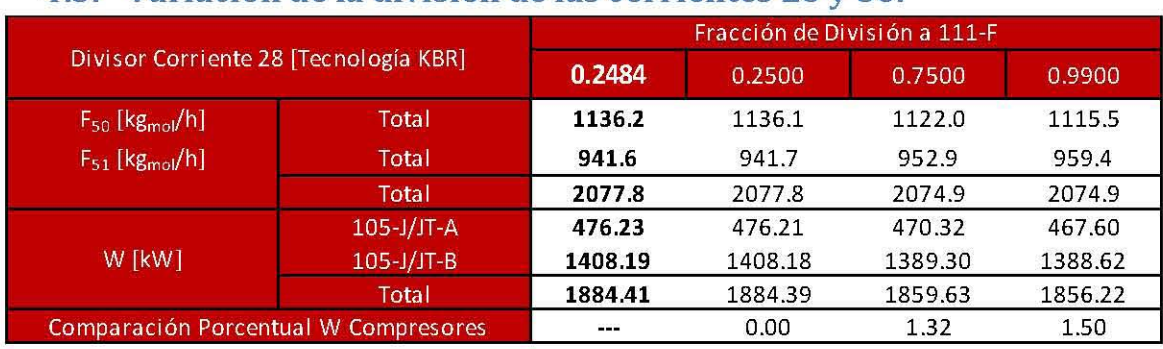

# 4.3. Variación de la división de las corrientes 28

### Tabla 42. Resultados del Análisis de la División de la Corriente 28 empleando la Tecnología KBR.

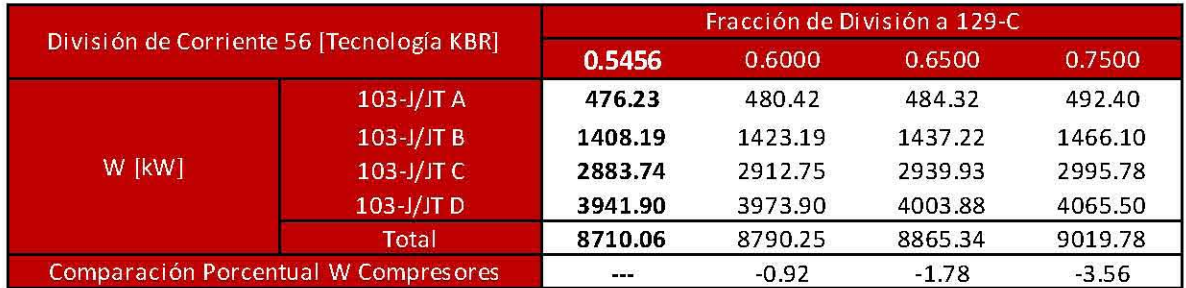

### Tabla 43. Resultados del Análisis de la División de la Corriente 56 empleando la Tecnología KBR.

La corriente 28 se divide en la corriente de alimentación al tanque 111-F y en la corriente de alimentación al tanque 112-F, mientras que la corriente 56 se divide en la corriente que alimenta al intercambiador 129-C y la segunda división se mezcla con la salida de la bomba 109-J/JA para originar la corriente 32.

De acuerdo a los resultados obtenidos se aprecia que tanto la división de la corriente 28 como la división de la corriente 56 se utilizan como una medida de control para asegurar el flujo de refrigerante en los intercambiadores. Cuando se trabajó con la división 56 el *Adjust* 7 siguió activo durante la simulación, mientras que cuando se analizó la división de la corriente 28 el *Adjust* 6 prevaleció durante la simulación.

## 4.4. Variación de la temperatura a la entrada de las camas catalíticas.

Se utilizaron dos temperaturas a la entrada de las camas catalíticas de acuerdo a la información disponible de acuerdo a los datos de diseño como a rangos de temperatura de operación del catalizador empleado. Los *Adjust* 6 *y* 7 prevalecieron durante este análisis, así como también el *Adjust* 2. En cuanto al *Adjust* 1, este se utilizó para encontrar la temperatura deseada de cada uno de los tres casos que se analizaron. La fracción de división de la corriente 17 se modificó manualmente de tal manera que no hubiese cruces de temperatura en los intercambiadores 122-C1 y 122-C2.

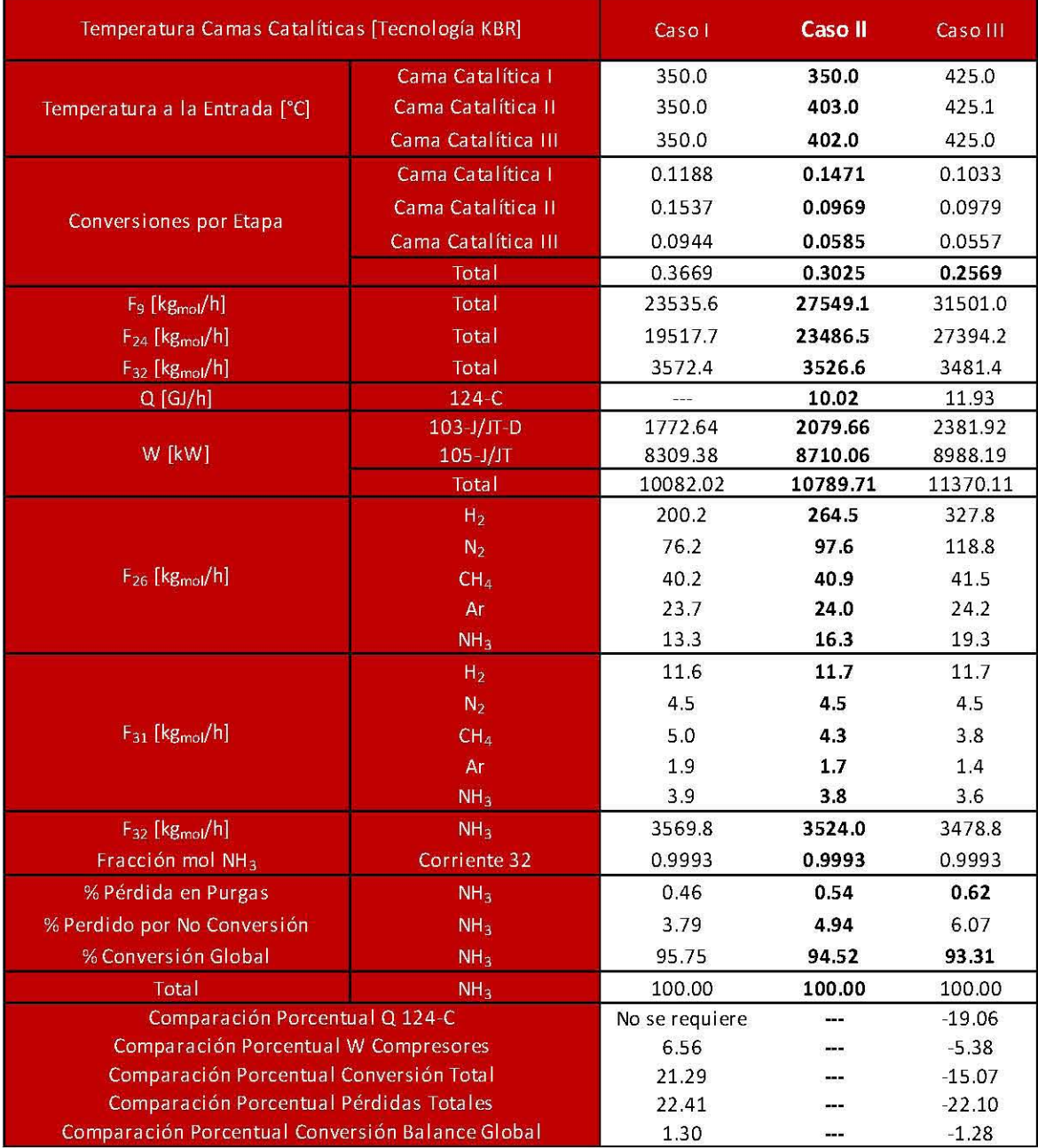

#### Tabla 44. Resultados del Análisis de la Variación de la Temperatura a la Entrada de las Camas Catalíticas empleando la Tecnología KBR.

Al tener una reacción de carácter exotérmico, la conversión total del reactor mejora con las temperaturas de 350°C, produciendo mayor cantidad de amoníaco en la corriente 32 y disminuyendo la materia prima desperdiciada en las purgas. Al ser una reacción con disminución en el número de moles, de cuatro a dos, si se aumenta la conversión del reactor el flujo molar total obtenido a la salida de este disminuirá, propiciando que el flujo de recirculación disminuya y esto acarrea una disminución en el trabajo de compresión requerido. Por otro lado, al obtener una mayor cantidad de amoníaco, este se condensará en el tanque 106-F disminuyendo el flujo másico que ingresa al compresor 103-J/JT-D, a su vez, en la recirculación se obtendrá una menor cantidad de flujo másico por lo que el flujo en los intercambiadores 140-C/119-C disminuirá así como la carga térmica asociada a estos equipos. Desde el punto de vista termodinámico la temperatura a la entrada de las tres camas catalíticas debe ser lo más baja posible, no obstante, esto resultaría en la utilización de un catalizador con mayor actividad, ya que, de acuerdo a la cinética, se deben emplear temperaturas altas para una mayor rapidez de reacción. Tomando en cuenta los dos aspectos previamente mencionados, se debe analizar la mejor opción en cuanto a esta variable de operación. Por otro lado, los nuevos catalizadores tienen una alta actividad aún a temperaturas de 350°C por lo cual están siendo favorecidos en los nuevos diseños y en los proyectos de mejora de las plantas existentes.

#### **4.5. Cambio de ubicación de la alimentación.**

La última variable que se analizará dentro de este trabajo corresponde a la ubicación de la alimentación del gas de síntesis que se encuentra a la salida del tercer paso de compresión del circuito de síntesis (103-J/JT-C). Se propone ubicar esta corriente a la entrada del cuarto paso de compresión de este circuito (103-J/JT-D) como se muestra en la Figura 34 en lugar de mezclar esta corriente con la corriente de recirculación del reactor (corriente 24). La corriente de alimentación se enfriará con agua de enfriamiento antes de introducirla al cuarto paso de compresión.

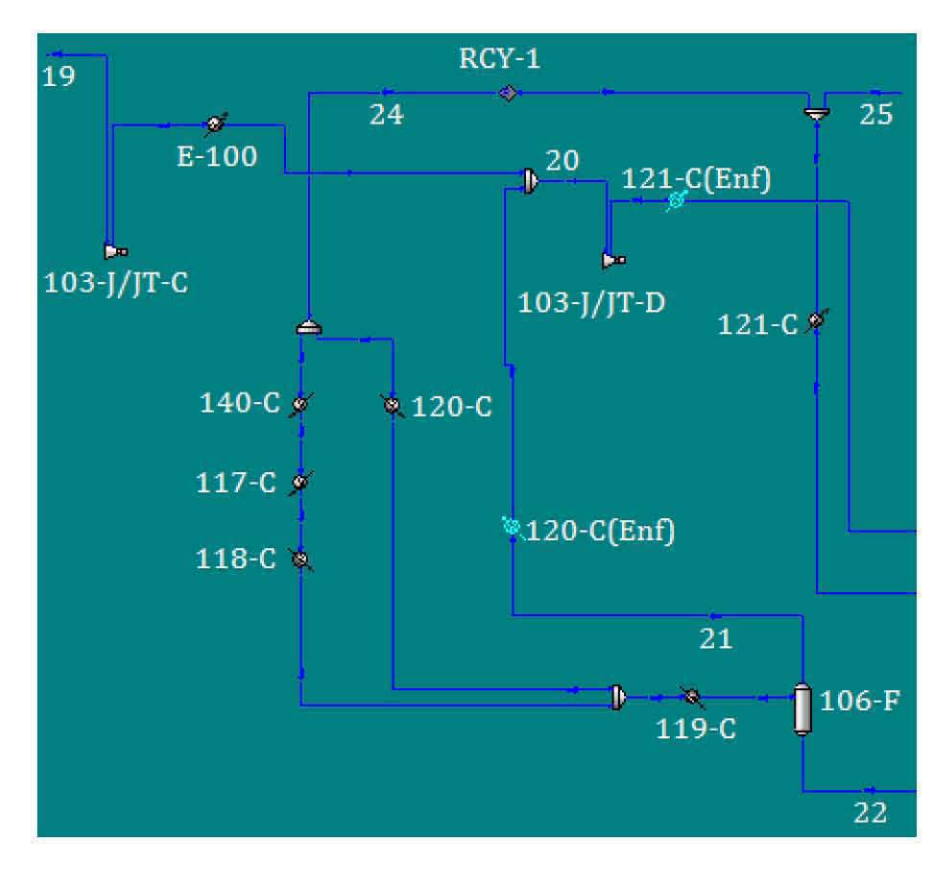

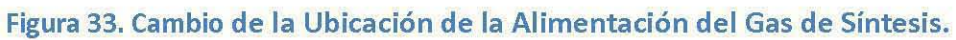

En la Tabla 45 se muestra los resultados obtenido para el cambio de la ubicación de la alimentación.

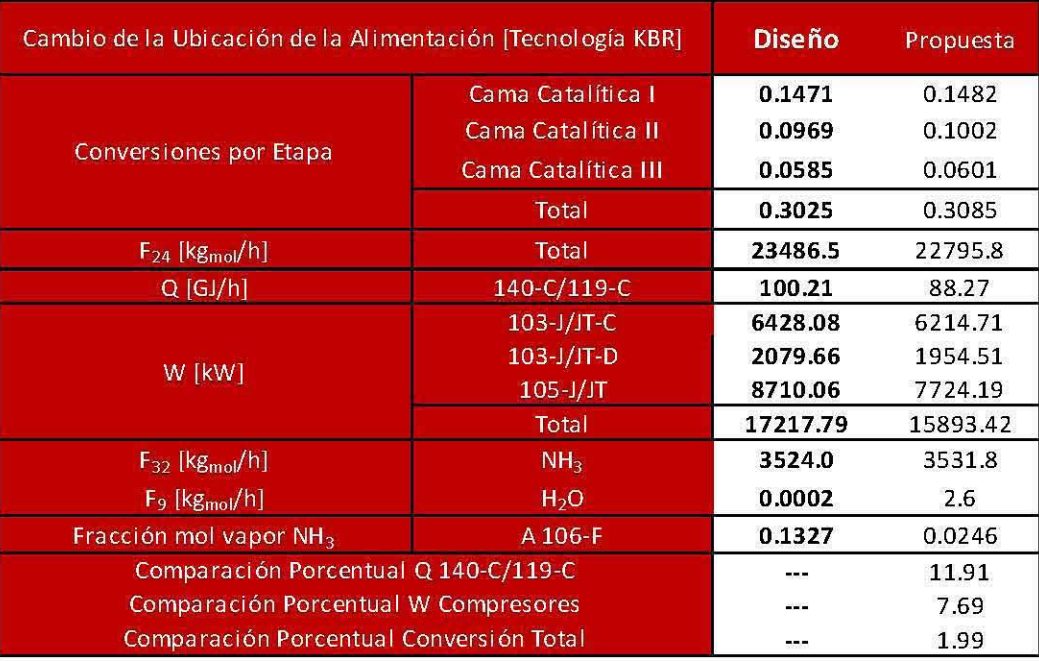

Tabla 4S. Resultados del Análisis del Cambio de Ubicación de la Corriente de Alimentación del Gas de Síntesis empleando la Tecnología KBR.

La suma de las cargas de los intercambiadores 140-C/119-C, aquellos que utilizan refrigerante como medio de enfriamiento por lo que se excluyó al intercambiador 120-C dentro de este análisis.

Como se puede apreciar en la tabla anterior la fracción en la fase vapor del amoníaco en la corriente a la entrada del tanque Flash 106-F es menor con la propuesta realizada, esto tiene un efecto en la conversión de las camas catalíticas, obteniendo una mayor conversión en estas. Esto se debe a que de acuerdo al equilibrio en el reactor al disminuir la concentración de amoníaco el equilibrio se desplaza hacia productos. Al obtener mayor conversión el flujo de recirculación (corriente 24) disminuirá el trabajo de compresión del compresor 103-J/JT-D así como las cargas térmicas de los intercambiadores 140-C/119-C disminuyendo, así, el trabajo de compresión del circuito de refrigeración. La disminución del trabajo de compresión del equipo 103-J/JT-C se debe a que la presión a la salida de este compresor es menor en la propuesta que en el esquema de diseño (156.8 kg $_{\rm f}$ /cm $^2$  y 159.3 kg $_{\rm f}$ /cm<sup>2</sup>)

Una desventaja del cambio de la ubicación de la alimentación es la presencia de agua en la corriente a la entrada del reactor catalítico, como se muestra en la Tabla 47, esto es un inconveniente de importancia debido a que este compuesto significa un veneno para el catalizador utilizado en el reactor de síntesis por lo que se propone utilizar un método de separación de este compuesto a la salida del tercer paso de compresión del compresor de síntesis (103-JjJT-C), por ejemplo, la utilización de una membranas en esta corriente, sin embargo, esta propuesta se encuentra fuera del alcance de este proyecto.

# **5. Propuestas de modificación.**

Dentro de este trabajo se propondrán varias modificaciones al proceso que se utiliza en Cosoleacaque con el fin de obtener mejoras dentro del proceso que reduzcan el consumo de energía. Estas modificaciones se harán con base en el análisis de variables realizado en el Capítulo 4. Las modificaciones que se analizaron son:

- .. Elección de la mejor Tecnología para la configuración del reactor, KBR o Topsoe .
- .. Recirculación al reactor de síntesis (corriente 24) .
- .. Ubicación de la alimentación (corriente 19) .
- .. Temperatura a la entrada de las camas catalíticas .

## **5.1. Proceso.**

Se empleará la Tecnología Topsoe de acuerdo a las ventajas tanto energéticas como de producción que se detallan en las Secciones 6.2.1 y 5.2, respectivamente.

Con base en el análisis de la Sección 4.1 se aprecia que se debe emplear en menor medida el refrigerante con la temperatura más baja esto se verá reflejado en la disminución del trabajo de compresión para el compresor del circuito de refrigeración. Esto se logrará al emplear el método *Pinch* buscando el menor uso de este refrigerante como se explica en la Sección 6.1.

De acuerdo a la Sección 4.2 se propone emplear una mayor recirculación (corriente 24), repercutiendo en un mayor aprovechamiento de las materias primas a consecuencia de esto, una mayor conversión en el reactor de síntesis. En un principio está modificación conllevará un aumento en el trabajo de compresión del cuarto paso del circuito de síntesis (103-JjJT-D) así como en el compresor del circuito de refrigeración (105-JjJT), no obstante, la aplicación de las demás modificaciones tendrá un efecto en la disminución del trabajo de compresión de estos equipos debido a que se obtendrá una mayor cantidad de amoníaco el cual se condensará en el tanque flash 106-F por lo que el flujo másico que entra al compresor 103-J/JT-D y posteriormente al reactor de síntesis disminuirá, disminuyendo así el flujo de recirculación.

Por último, se cambiará la ubicación de la alimentación en base a la explicación de la Sección 4.5 teniendo un efecto positivo en la conversión del reactor de síntesis. En el presente trabajo no se tomará en cuenta el inconveniente de la presencia de agua en la

corriente a la salida del tercer paso de compresión (103-J/JT-C), sin embargo, este compuesto se debe remover mediante un proceso de separación, por ejemplo, separación por medio de membranas.

#### **5.2. Reactor.**

Se propone utilizar la configuración del reactor de la Tecnología Topsoe con base en las Gráficas 6 y 7 donde se aprecia que se obtiene una mayor conversión en el reactor. En la Tecnología KBR Diseño se obtuvo una conversión del 30.40%, mientras que para la Tecnología Topsoe Diseño se obtuvo un valor de 32.34%. Además, al eliminar el *tiro frío*  del reactor de KBR se puede aprovechar la energía a la salida de la primera cama catalítica para el calentamiento del agua de caldera resultando en una disminución del uso de combustible, las cargas térmica correspondientes a la Tecnología KBR y Topsoe se pueden observar en las Tablas 34 y 39 (Servicio AC), correspondientemente. Otra consecuencia radica en la disminución del trabajo perdido del reactor de síntesis como se verá en la Sección 6.2.1. De acuerdo al análisis realizado en la Sección 4.4 la temperatura a la entrada de cada cama catalítica será modificada a 350 °C.

# **5.3. Resultados de las propuestas de modificación sin emplear la metodología Pinch.**

En la Tabla 48 se resumen las propuestas de modificación implementadas al proceso de amoníaco.

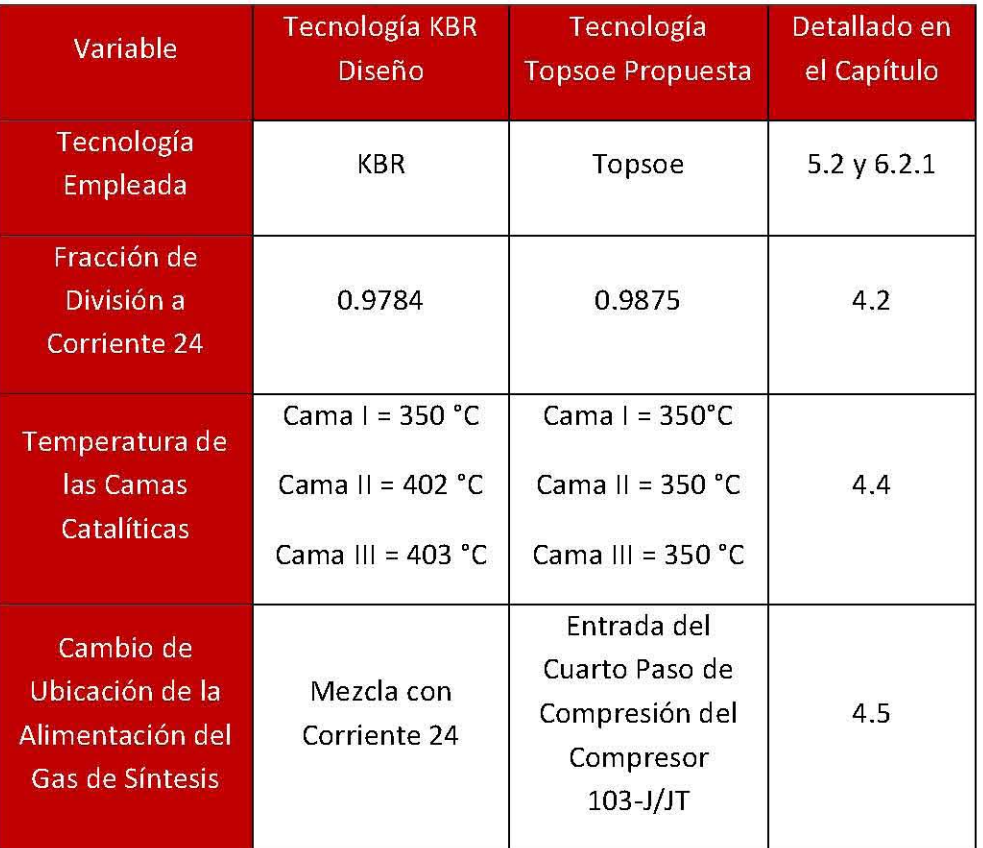

#### **Tabla** 46. **Propuestas de Modificación a la Planta de Amoníaco.**

Las modificaciones a las variables mencionadas anteriormente repercuten directamente en el circuito de refrigeración, específicamente en el trabajo de compresión de esta sección (105-J/JT) y a su vez esto tendrá un impacto en el uso de gas natural, así como en el trabajo de compresión del compresor 103-J/JT. Los resultados se muestran a continuación:

| Variable                    | <b>KBR Diseño</b> | Topsoe Propuesta Sin Pinch | % Diferencia |  |  |
|-----------------------------|-------------------|----------------------------|--------------|--|--|
| W 103-J/JT-A [kW]           | 4963.06           | 4963.06                    | 0.00         |  |  |
| W 103-J/JT-B [kW]           | 4705.62           | 4705.62                    | 0.00         |  |  |
| W 103-J/JT-C [kW]           | 6428.08           | 6232.89                    | 3.04         |  |  |
| W 103-J/JT-D [kW]           | 2079.66           | 1691.05                    | 18.69        |  |  |
| W 105-J/JT-A [kW]           | 476.23            | 439.37                     | 7.74         |  |  |
| W 105-J/JT-B [kW]           | 1408.19           | 1174.92                    | 16.57        |  |  |
| W 105-J/JT-C [kW]           | 2883.74           | 2238.31                    | 22.38        |  |  |
| W 105-J/JT-D [kW]           | 3941.90           | 3203.81                    | 18.72        |  |  |
| Total                       | 26886.46          | 24649.03                   | 8.32         |  |  |
| $Ref-1$ $[GJ/h]$            | 21.96             | 21.77                      | 0.86         |  |  |
| Ref-2 [GJ/h]                | 43.74             | 31.28                      | 28.48        |  |  |
| $Ref-3$ $[GJ/h]$            | 21.29             | 15.09                      | 29.13        |  |  |
| $Ref-4$ $[GJ/h]$            | 23.85             | 21.29                      | 10.73        |  |  |
| Total                       | 110.84            | 89.43                      | 19.32        |  |  |
| $AE$ [kg <sub>mol</sub> /h] | 269593.20         | 236429.03                  | 12.30        |  |  |
| $AC$ $[GJ/h]$               | 163.32            | 187.46                     | 14.78        |  |  |
| Gas Natural [kgmol/h]       | 882.44            | 813.63                     | 7.80         |  |  |
| Producción [ $kg_{mol}/h$ ] | 3526.62           | 3646.10                    | 3.39         |  |  |

Tabla 47. Comparación de la Tecnología KBR de Diseño y la Propuesta empleando la Tecnología Topsoe sin emplear la Metodología Pinch.

Posteriormente se empleará la metodología *Pinch* con el fin de obtener un mayor beneficio en las variables de la Tabla 49, esto es, disminuir el uso de refrigerantes que se traduce en un menor trabajo de compresión del circuito de refrigeración, aumentar el aprovechamiento de energía para calentar agua de caldera y mediante las variables anteriores disminuir el uso de gas natural. Esto se explica en la Sección 6.

# **6. Análisis energético.**

El mundo actual demanda procesos más eficientes energéticamente hablando debido al alto precio de la energía en dichos procesos y las repercusiones ambientales, en el caso específico de la planta de amoníaco se desea reducir el uso de combustible. Los procesos irreversibles son sometidos al análisis termodinámico. Para reducir los requerimientos de energía se debe establecer dónde y en qué medida la energía se desperdicia a través de las irreversibilidades del proceso. La energía se debe aprovechar en la mayor medida de lo posible para esto contamos con las siguiente lista donde se presentan las causas de irreversibilidades en un proceso.

- 1) Mezclado de corrientes que tengan alguna propiedad diferente, ya sea temperatura, presión o composición.
- 2) Transferencia de calor a través de un gradiente de temperatura en cualquier equipo, por ejemplo, en cambiadores de calor entre corrientes que tiene temperaturas diferentes.
- 3) Expansión súbita de una corriente sin recuperación de trabajo, por ejemplo, en una válvula reductora de presión.
- 4) Transformación de trabajo mecánico en calor por fricción:
	- a. Rozamiento de partes móviles en equipos rotatorios, por ejemplo, bombas, compresores, turbinas o expansores. Da como resultado una eficiencia del equipo motriz menor al 100% (la eficiencia del 100% corresponde al compresor reversible).
	- b. Flujo de gases y líquidos en tuberías y equipos. Son las pérdidas por fricción que se traducen en caídas de presión en las tuberías y equipos de proceso.
- 5) Transformación de energía eléctrica en calor por:
	- a. El paso de corriente eléctrica a través de los cables eléctricos. Esta contribución se conoce como perdidas de energía eléctrica por transmisión (los cables eléctrico se calientan).
	- b. El paso de corriente eléctrica a través de una resistencia eléctrica. Esta contribución se tiene cuando se utiliza una resistencia eléctrica como medio de calentamiento.
	- c. Pérdidas en motores eléctricos. La mayor parte del trabajo eléctrico suministrado se transforma en el trabajo mecánico que entrega el motor

eléctrico al equipo que mueve, por ejemplo a la bomba o compresor; pero otra parte se transforma en calor y el motor se calienta. Da como resultado una eficiencia del equipo motriz menor al 100%. La eficiencia indica cuanto de la energía eléctrica se entrega como trabajo mecánico.

6) Reacciones químicas que se llevan a cabo en condiciones alejadas del equilibrio termodinámico (rapidez de reacción alta).

Para el interés de este trabajo se analizarán los dos primeros puntos que se detallarán en las siguientes secciones. Las propuestas de modificación para un uso más eficiente de la energía en base a los dos puntos mencionados son los siguientes.

- .. Evitar el mezclado de corrientes con propiedades distintas, especialmente, temperatura.
- .. Establecer el arreglo de cambiadores de calor de procesos para reducir los gradientes de transferencia de calor e incrementar la energía transferida entre corrientes de proceso (metodología Pinch).

# **6.1. Metodología Pinch.**

Como se ha mencionado anteriormente, la conservación de la energía siempre ha sido de gran importancia en el diseño de un proceso. En las últimas décadas se ha desarrollado una metodología (metodología Pinch) que permite la integración total energética de una planta. Las ideas básicas se presentan enseguida. (11)

Cabe recalcar que el análisis de intercambio térmico se realizó tomando en cuenta únicamente el circuito de síntesis y tomando los cuatro niveles de refrigeración del circuito de refrigeración como servicios. La figura siguiente muestra el circuito de síntesis para identificar las corrientes calientes y frías.

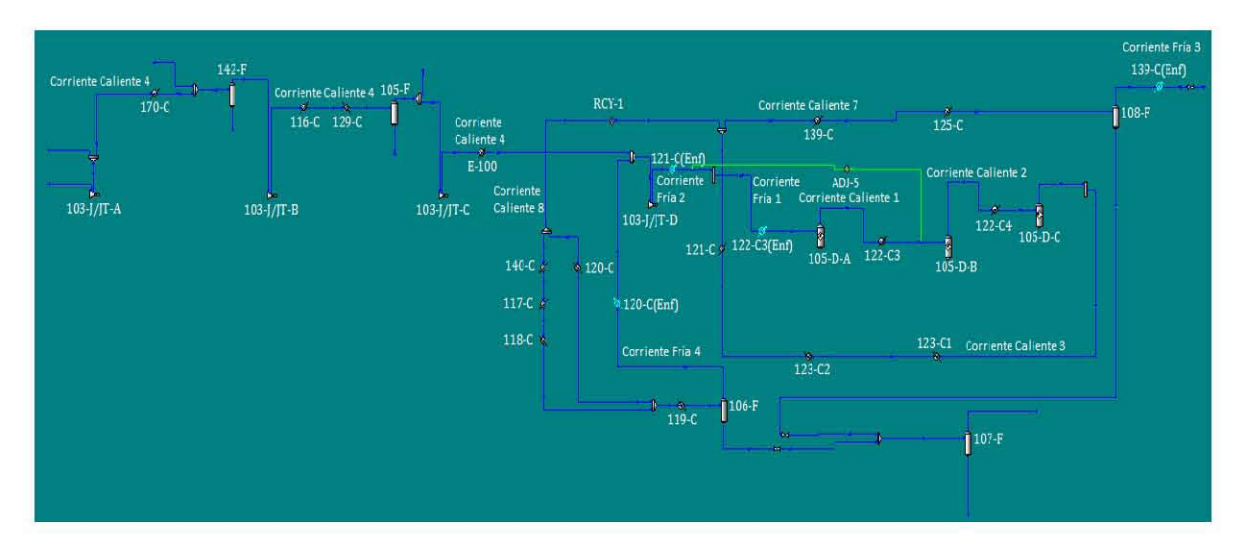

Figura 34. Circuito de Síntesis para la Designación de las Corrientes Calientes y Frías.

El punto inicial de cualquier integración térmica es el cálculo del consumo mínimo de servicios de enfriamiento y calentamiento. Estos cálculos se pueden realizar sin tener que especificar alguna red de intercambio de calor. El primer paso en la metodología *Pinch* es la identificación de las corrientes así como las temperaturas de salida y entrada, los flujos de cada una y la capacidad calorífica de la corriente. Con esta información se puede calcular el cambio de entalpía de cada corriente (AH), la suma de todos los valores de AH será el consumo mínimo de enfriamiento y calentamiento. Para nuestro caso se cuenta con la siguiente información.

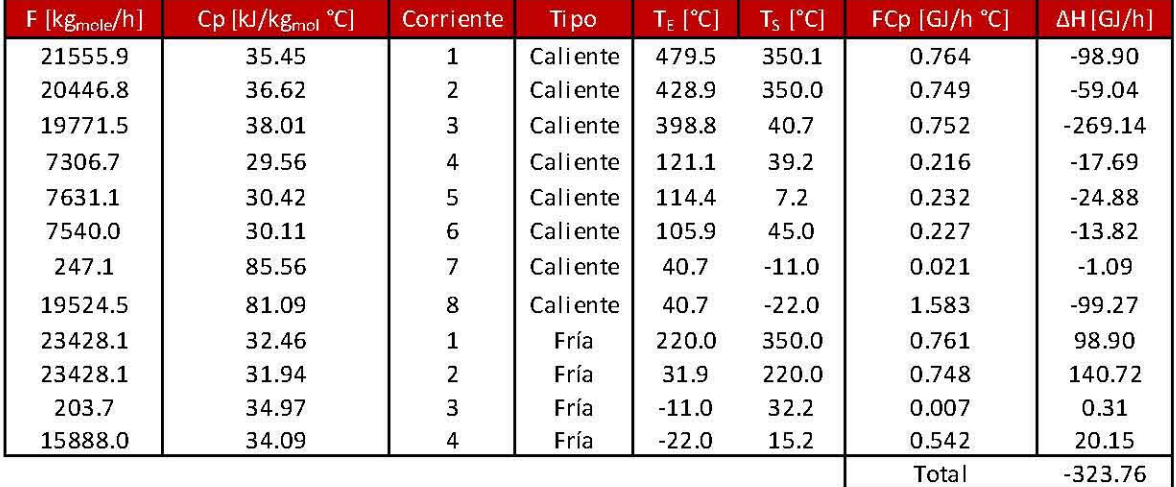

#### Tabla 48. Corriente Calientes y Frías del Circuito de Síntesis de la Planta de Amoníaco.

Note que las corrientes calientes tienen un  $\Delta H$  negativo porque se deben enfriar, en contraste con las corrientes cuyo  $\Delta H$  es positivo porque se deben calentar. Lo siguiente es establecer un  $\Delta T_{min}$  entre las corrientes calientes y frías, este valor será la fuerza impulsora

de la transferencia de energía y, a su vez, evitamos cruces de temperatura entre las corrientes. Para el caso de estudio tomaremos un  $\Delta T_{min}=10$  °C. A continuación, se establecerá una escala de intervalos de temperatura donde se mezclan las temperaturas de las corrientes calientes y las corrientes frías más  $\Delta T_{\min}$ , por otro lado, se combinan las temperaturas de las corrientes frías con las corrientes calientes menos el  $\Delta T_{\min}$  y se eliminan las temperaturas repetidas. De esta forma se evita que cualquier transferencia de calor que se plantee entre corrientes frías y calientes tenga una diferencia de temperatura menor a la  $\Delta T_{\min}$  que se escoge. En la siguiente tabla se aprecian las temperaturas de las corrientes, las temperaturas con el aumento o disminución del  $\Delta T_{min}$ (dependiendo el caso) y la escala de intervalos de temperatura. Note que en los renglones de la escala de intervalos de temperatura la diferencia entre corrientes calientes (renglón

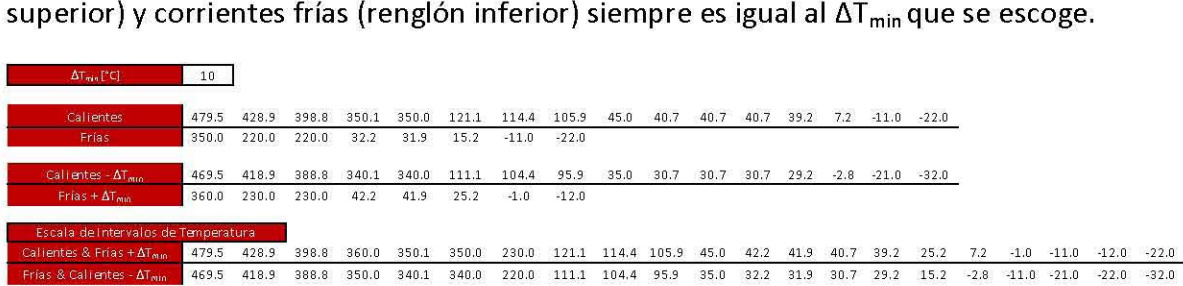

#### Tabla 49. Escala de Temperaturas y ΔT<sub>min</sub>.

El tercer paso consiste en generar un diagrama en cascada donde se encuentren los intervalos de temperatura que se encontraron en el punto anterior. Para cada intervalo se calcula el ΔH= ΔH<sub>cal</sub> - ΔH<sub>frías</sub>, Esta diferencia de entalpías indica la disponibilidad de transferir energía entre el intervalo de mayor temperatura y el siguiente intervalo, este valor deber ser positivo para poder ceder energía de lo contrario, al ser negativo y tener que satisfacer su requerimiento energético con el intervalo de menor temperatura siguiente, se violaría la segundo ley de la termodinámica. A partir de estos valores de  $\Delta H$ se pueden calcular los consumos mínimos de servicios, partiendo de la temperatura más alta y suponiendo un OcAL=O y adicionándolo al segundo intervalo (intervalo de remanentes), ya que cede su energía al intervalo de menor temperatura, cuando se encuentra el caso de un remanente negativo se continua con el procedimiento ignorando la violación de la segunda ley de la termodinámica que se explicó anteriormente. Una vez que se concluyen todos los intervalos se busca el valor más negativo de los remanentes y se toma como el nuevo consumo mínimo de calentamiento  $(Q_{CAL})$ , con signo positivo. Se repite el procedimiento anterior con el nuevo valor para  $Q_{CAL}$ . Al analizar los nuevos remanentes se encontrará uno que tiene un valor igual a cero (punto de pliegue), el remanente que resulte del intervalo de menor temperatura será el consumo mínimo de enfriamiento ( $Q_{ENF}$ ). Cabe recalcar que el punto de pliegue significa que arriba de este punto sólo se pueden emplear servicios de calentamiento y debajo de este punto sólo se puede usar servicios de enfriamiento. En la siguiente tabla se establecen los cálculos para el consumo mínimo de servicios para el caso de estudio así como el diagrama de cascada (cálculo de remanentes).

|                |                              | Calientes     |                |                |                |                |   |           |   |                              |                        | Fría          |                |                |                |                   | Remanentes |                  |
|----------------|------------------------------|---------------|----------------|----------------|----------------|----------------|---|-----------|---|------------------------------|------------------------|---------------|----------------|----------------|----------------|-------------------|------------|------------------|
|                |                              | FCp [GJ/h °C] |                |                |                |                |   |           |   | $T_{\text{caliente}}$ $[°C]$ | $T_{\text{fria}}$ [°C] | FCp [GJ/h °C] |                |                |                | $\Delta H$ [GJ/h] |            |                  |
| Intervalo      | $\Delta T_{\text{int}}$ [°C] | $\mathbf{1}$  | $\overline{2}$ | $\overline{3}$ | $\overline{a}$ | 5 <sup>1</sup> | 6 | $\bullet$ | 8 |                              |                        | 1             | $\overline{2}$ | $\overline{3}$ | $\overline{4}$ |                   |            |                  |
|                |                              |               |                |                |                |                |   |           |   | 479.5                        | 469.5                  |               |                |                |                | $\cdots$          | $Q_{CA}$   | $\overline{0}$   |
| $\mathbf{1}$   | 50.6                         |               |                |                |                |                |   |           |   | 428.9                        | 418.9                  |               |                |                |                | 38.69             |            | 38.69            |
| $\overline{z}$ | 30.1                         |               |                |                |                |                |   |           |   | 398.8                        | 388.8                  |               |                |                |                | 45.48             |            | 84.17            |
| 3              | 38.8                         |               |                |                |                |                |   |           |   | 360.0                        | 350.0                  |               |                |                |                | 87.85             |            | 172.01           |
| 4              | 9.9                          |               |                |                |                |                |   |           |   | 350.1                        | 340.1                  |               |                |                |                | 14.94             |            | 186.95           |
| 5              | 0.1                          |               |                |                |                |                |   |           |   | 350.0                        | 340.0                  |               |                |                |                | 0.05              |            | 187.00           |
| 6              | 120.0                        |               |                |                |                |                |   |           |   | 230.0                        | 220.0                  |               |                |                |                | $-1.08$           |            | 185.92           |
| $\overline{7}$ | 108.9                        |               |                |                |                |                |   |           |   | 121.1                        | 111.1                  |               |                |                |                | 0.36              |            | 186.28           |
| $\bf 8$        | 6.7                          |               |                |                |                |                |   |           |   | 114.4                        | 104.4                  |               |                |                |                | 1.47              |            | 187.75           |
| $\mathbf{9}$   | 8.5                          |               |                |                |                |                |   |           |   | 105.9                        | 95.9                   |               |                |                |                | 3.85              |            | 191.61           |
| 10             | 60.9                         |               |                |                |                |                |   |           |   | 45.0                         | 35.0                   |               |                |                |                | 41.30             |            | 232.90           |
| 11             | 2.8                          |               |                |                |                |                |   |           |   | 42.2                         | 32.2                   |               |                |                |                | 1.26              |            | 234.17           |
| 12             | 0.3                          |               |                |                |                |                |   |           |   | 41.9                         | 31.9                   |               |                |                |                | 0.13              |            | 234.30           |
| 13             | 1.2                          |               |                |                |                |                |   |           |   | 40.7                         | 30.7                   |               |                |                |                | 1.45              |            | 235.75           |
| 14             | 1.5                          |               |                |                |                |                |   |           |   | 39.2                         | 29.2                   |               |                |                |                | 3.07              |            | 238.81           |
| 15             | 14.0                         |               |                |                |                |                |   |           |   | 25.2                         | 15.2                   |               |                |                |                | 25.61             |            | 264.42           |
| 16             | 18.0                         |               |                |                |                |                |   |           |   | 7.2                          | $-2.8$                 |               |                |                |                | 23.18             |            | 287.60           |
| 17             | 8.2                          |               |                |                |                |                |   |           |   | $-1.0$                       | $-11.0$                |               |                |                |                | 8.66              |            | 296.26           |
| 18             | 10.0                         |               |                |                |                |                |   |           |   | $-11.0$                      | $-21.0$                |               |                |                |                | 10.63             |            | 306.89           |
| 19             | 1.0                          |               |                |                |                |                |   |           |   | $-12.0$                      | $-22.0$                |               |                |                |                | 1.04              |            | 307.93           |
| 20             | 10.0                         |               |                |                |                |                |   |           |   | $-22.0$                      | $-32.0$                |               |                |                |                | 15.83             |            | $Q_{ENF}$ 323.76 |

Tabla 50. Consumo Mínimo de Servicios y Diagrama de Cascada.

Como se aprecia en la Tabla 50 en el caso presentado en este trabajo existe un punto de pliegue en la temperatura más alta de las corrientes calientes (479.5 °C) ya que sólo se pueden usar servicios de enfriamiento y no se requieren servicios de calentamiento.

Una gráfica de gran utilidad es la Curva Compuesta donde se muestra una gráfica de T vs H para las corrientes tanto calientes como frías. Para la construcción de la curva para las corrientes calientes se inicia partiendo de H=O y se calcula la entalpía del intervalo de menor temperatura adicionando el valor de H=O, para el siguiente intervalo se adiciona la entalpía del intervalo anterior y el procedimiento se repite obteniendo entalpías acumuladas de todos los intervalos de la escala de intervalos de temperatura y el cálculo termina hasta llegar al intervalo que contenga la temperatura más alta de las corrientes calientes. Para las corrientes frías se emplea el mismo desarrollo que para las corrientes calientes considerando que el punto de partida es el consumo mínimo de enfriamiento  $H = Q_{ENF}$  llegando hasta el intervalo que contenga la temperatura más alta de las corrientes frías.

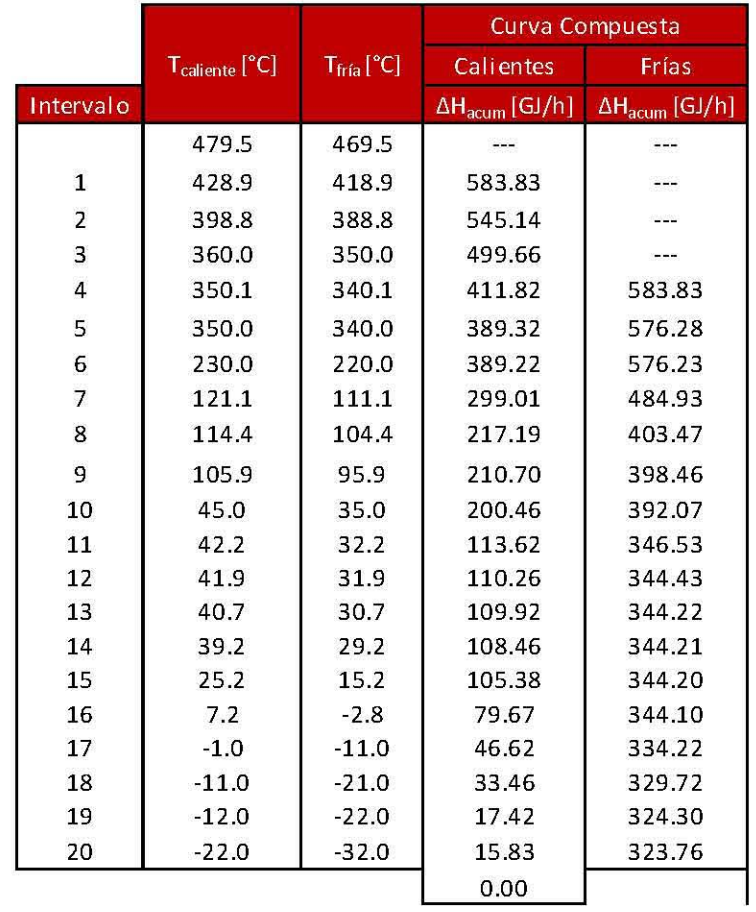

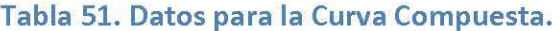

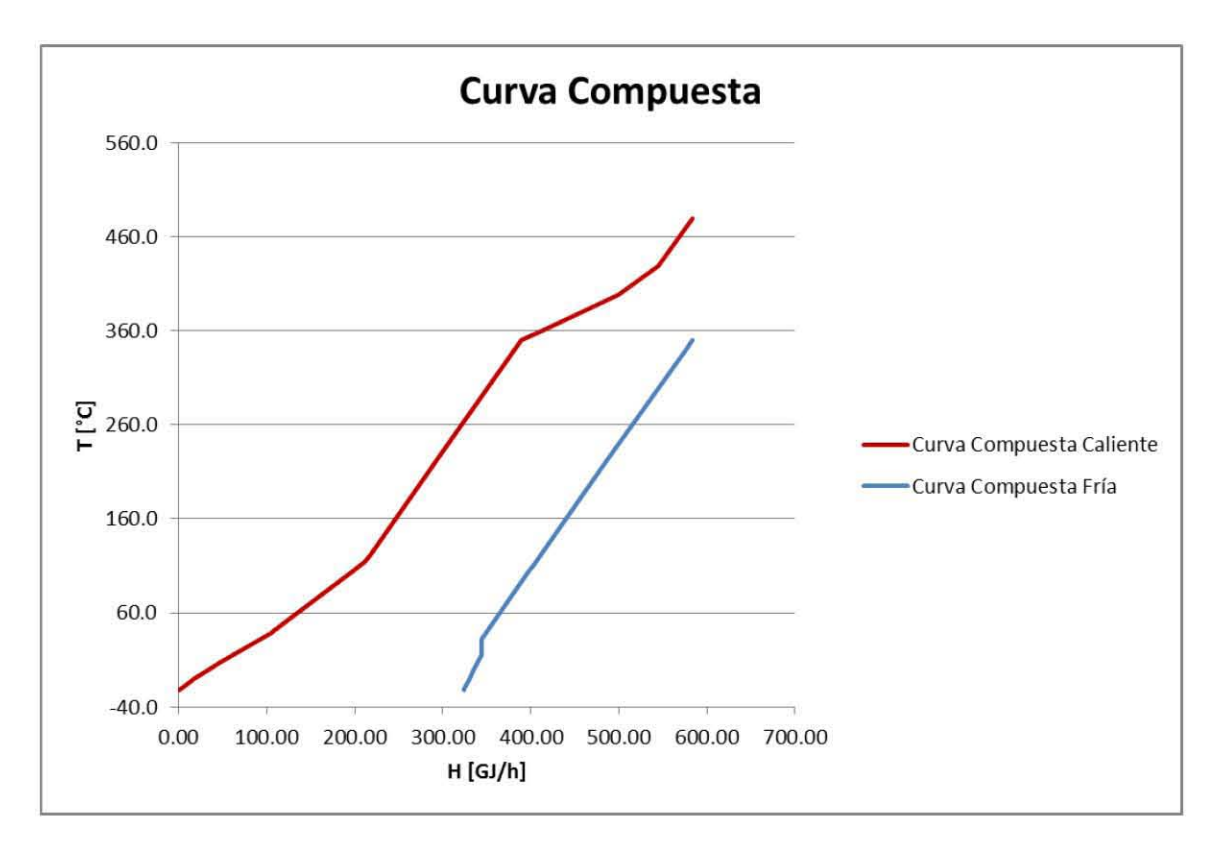

#### **Gráfica 8. Curva Compuesta.**

Una segunda gráfica de gran utilidad es la Gran Curva Compuesta que es una gráfica de T vs H y se genera a partir del promedio de las temperaturas de las corrientes calientes y frías en el punto de pliegue (H=O) siendo de 474.5 °C para el caso de estudio, sumando la entalpía de cada intervalo de temperatura arriba del punto de pliegue hasta el intervalo de mayor temperatura, mientras que por debajo del punto de pliegue se realiza el mismo procedimiento hasta el promedio de temperaturas del menor intervalo. En el caso de estudio, al tener el punto de pliegue en el intervalo de mayor temperatura, la suma de las entalpías se realizará debajo del punto de pliegue hasta llegar al intervalo de menor temperatura.

A la Gran Curva Compuesta se le puede adicionar la Curva Compuesta de Servicios que sirve para conocer los objetivos ( $Target$ ) para cada uno. Esto se logra con las temperaturas de entrada y salida de cada servicio, este último se localizará en un punto de la Gran Curva Compuesta asignando un valor de entalpía; la diferencia entre este valor y la entalpía a la entrada del servicio será el  $\Delta H$  objetivo para ese servicio. Cabe recalcar que el  $\Delta T_{min}$  entre la entrada y la salida que se le debe asignar a un servicio en Aspen Energy Analizer es de 1°C por lo que se utilizaron los siguientes valores:

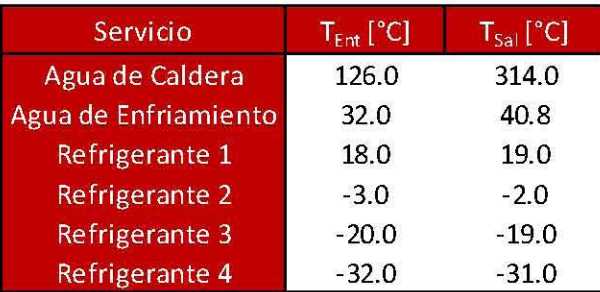

### Tabla 52. Temperaturas a la Entrada y Salida de cada Servicio de la Planta de Amoníaco utilizadas en Aspen Energy Analizer.

En la Tabla 53 se muestran los datos para la Gran Curva Compuesta así como los objetivos de  $\Delta H$  para cada servicio.

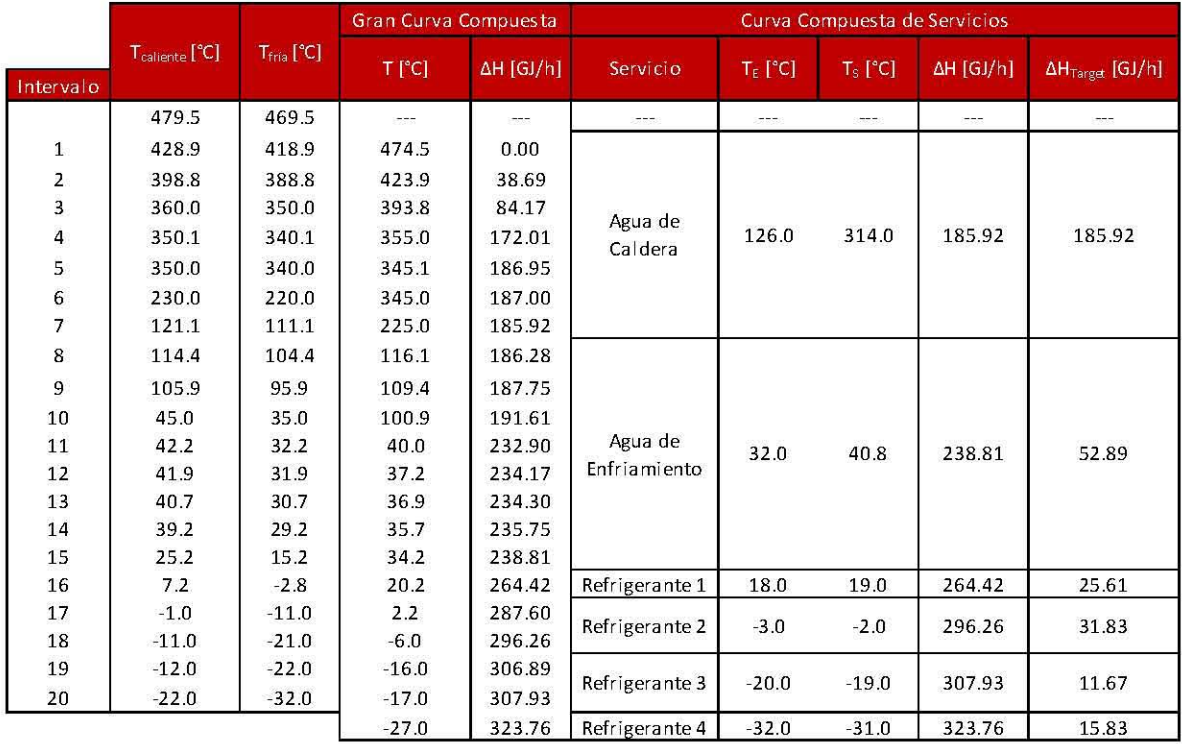

Tabla 53. Datos para la Gran Curva Compuesta y objetivos de AH para cada Servicio.

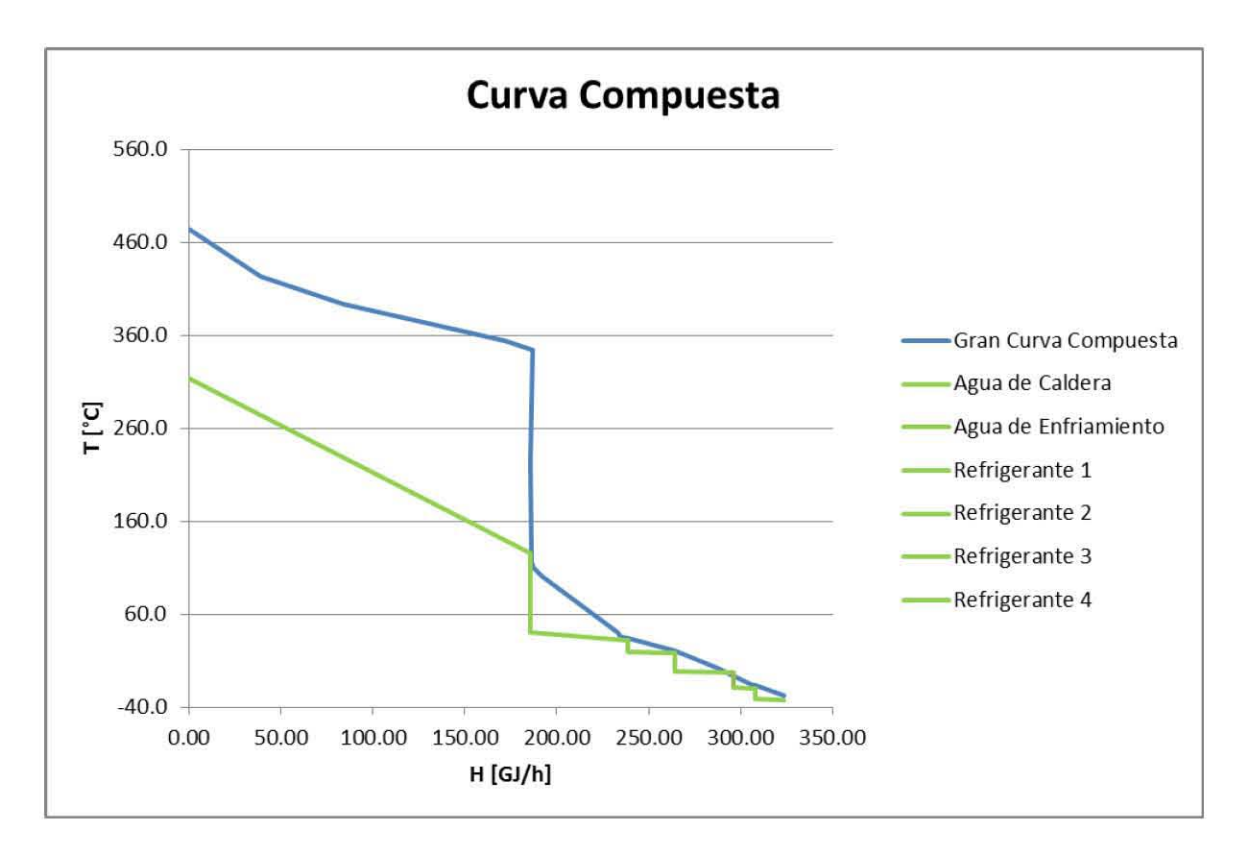

Gráfica 9. Gran Curva Compuesta y Curva Compuesta de Servicios.

Después de haber explicado el algoritmo de cálculo para conocer los consumos mínimos de servicios, así como los objetivos de cada uno de estos; mediante Aspen Energy Analizer se obtuvo el esquema de la red de intercambio de la Tecnología KBR Diseño, esta red se muestra a continuación:

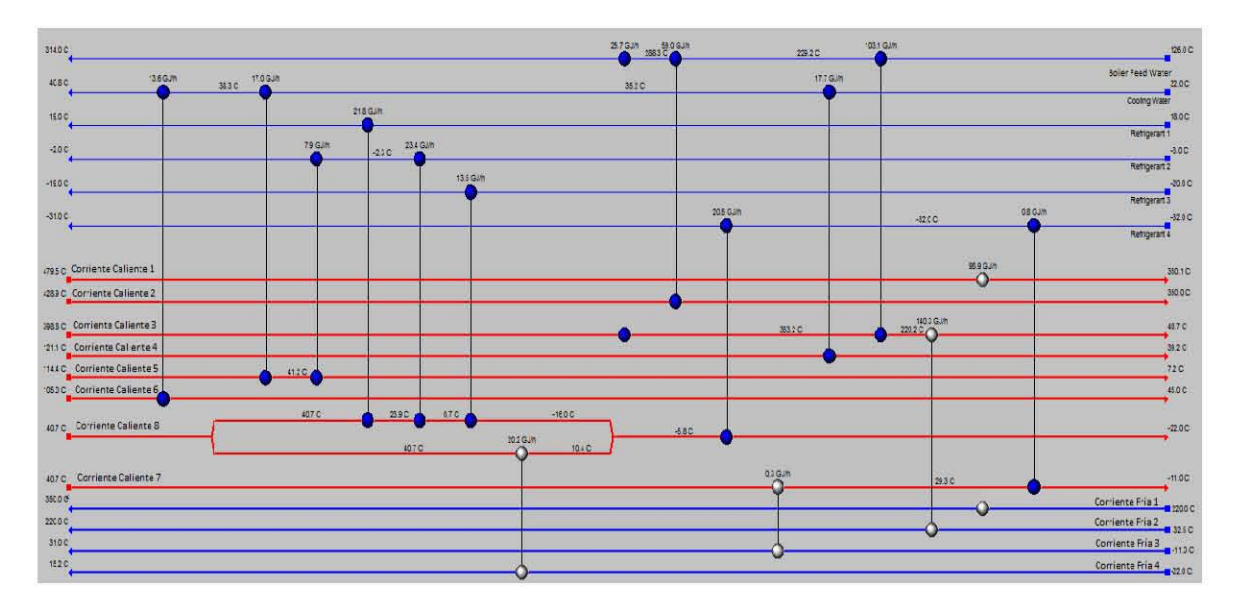

Figura 35. Red de Intercambio de Calor empleando la Tecnología KBR Diseño.

Esta red de intercambio de diseño será el punto de partida para generar los posibles diseños mediante Aspen Energy Analizer. Para generar estos diseños se deben cumplir las temperaturas a la entrada y salida de cada corriente. La generación de diseños posibles conlleva un análisis de costos. Sin embargo, estos no serán tomados del programa Aspen Energy Analizer para el "Análisis Económico" que se realiza en el Capítulo 7 ya que el cálculo del coeficiente global de transferencia de energía (U) el programa lo calcula mediante coeficientes individuales de transferencia de energía; en su lugar, se calculó el costo del equipo a partir de valores recomendados de U como se detalla en el Capítulo 7 y en los Apéndice E y F. La red de intercambio de calor que se eligió con base en las cargas térmicas empleadas en cada servicio, así como tomando como primer criterio el área de intercambiadores calculado por Aspen Energy Analizer.

A cada servicio empleado se le asigna un costo y este valor se estableció de acuerdo al orden de prioridad para utilizar cada servicio. En el Capítulo 7, "Análisis Económico", el costo de cada servicio que se utilizó se tomó de las referencias. La prioridad que se empleo fue la siguiente:

*Agua de Enfriamiento> Refrigerante* 1 > *Refrigerante* 2 > *Refrigerante* 3 > *Refrigerante4* 

En el caso del agua de caldera el costo asignado será negativo tomando en cuenta que al recuperar energía se está ahorrando dinero.

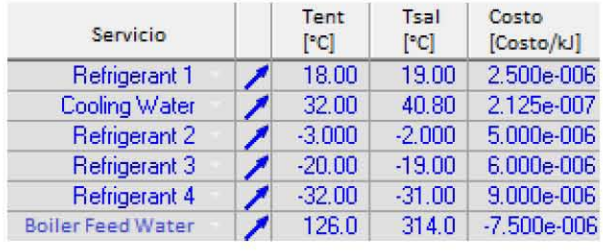

Los costos asociados en Aspen Energy Analizer se muestran a continuación.

Figura 36. Costos de los Servicios utilizados en la Planta de Amoníaco en Aspen Energy Analizer.

La mejor red de intercambio obtenida por Aspen Energy Analizer se presenta a continuación.

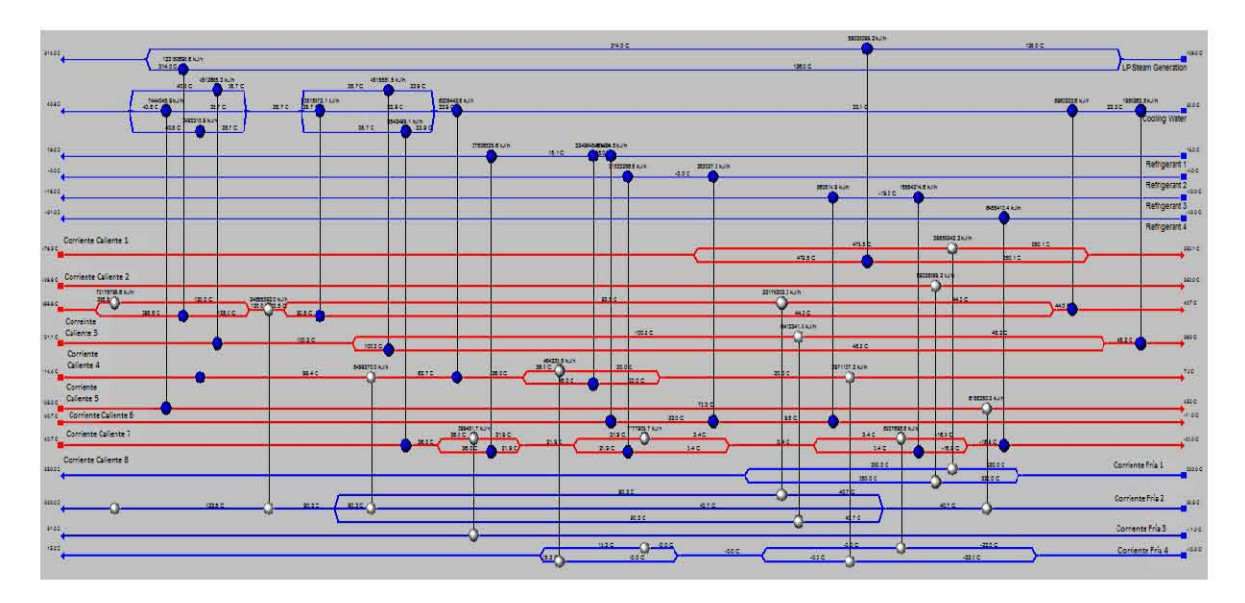

Figura 37. Red de Intercambio de Calor empleando la Tecnología Topsoe Propuesta.

La red de intercambio de calor de la Figura 37 será simulada en Aspen Hysys, los resultados del análisis termodinámico de esta red se muestran en la Sección 6.2, el análisis económico en el Capítulo 7 y la simulación y los diagramas de flujo de proceso en el Capítulo 8. Como se puede notar en la Figura 37 y la Figura 35 se obtienen 32 intercambiadores de calor en la Tecnología Topsoe Propuesta, mientras que en la Tecnología KBR Diseño se emplean 15 unidades. Esto conllevará un mayor costo de estos equipos en la propuesta realizada, sin embargo, como se detalla en el Capítulo 7 todas las variables económicas analizadas significan una ganancia mayor para la Tecnología Topsoe Propuesta.

#### 6.2. Exergía y trabajo perdido.

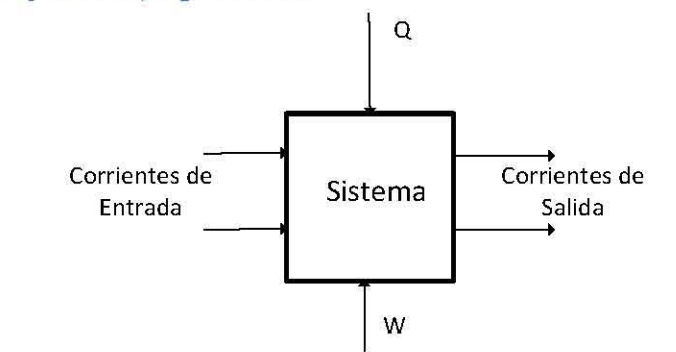

#### Figura 38. Sistema Abierto que Intercambia Calor y Trabajo con el Exterior.

La exergía es la cantidad de trabajo que puede ser extraída por un consumidor de energía externo durante una interacción reversible entre un sistema y los alrededores hasta alcanzar completamente el equilibrio. Un sistema que no está en equilibrio con el
ambiente tiene una cierta exergía mientras que si se encuentra en completo equilibrio la exergía es cero. Para propósitos de este trabajo es conveniente considerar la exergía sin las referencias del sistema que las produce, es decir, sólo tomando en cuenta los parámetros del flujo. (12)

La energía puede ser suministrada al sistema mediante dos formas, tanto en calor como en trabajo mecánico. Estas dos formas de energía no son de la misma calidad, es decir, el calor sólo puede ser transformado parcialmente a trabajo; mientras que el trabajo mecánico se transformas completamente en calor. Por lo anterior, se debe emplear un factor para establecer estas dos formas de energía en la misma base. El factor que se empleará para este propósito es la eficiencia de Carnot resultando en la siguiente expresión.

$$
W_{eq} = W + \sum_{i} Q_i \left( 1 - \frac{T_{amb}}{(T_i)_{ext}} \right)
$$

Dónde:

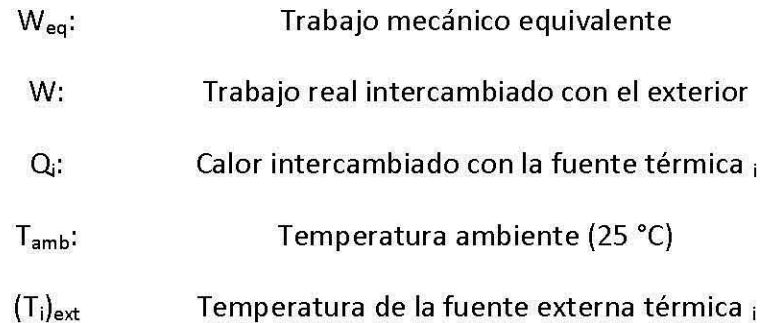

En cualquier proceso de flujo en estado estacionario que requiere trabajo existe una cantidad mínima total (trabajo mecánico equivalente mínimo), que se debe consumir para lograr el cambio de estado deseado del fluido que circula través del volumen de control. En un proceso que produce trabajo existe una cantidad máxima total, que es posible se realice como el resultado de un cambio de estado determinado del fluido de circula a través del volumen de control. Este término es igual al cambio de exergía en un proceso de flujo.

$$
\big(W_{eq}\big)_{min}=\Delta Ex
$$

El trabajo perdido es el trabajo que se desperdicia como resultad de las irreversibilidades en un proceso  $(W_p)$  y se define como la diferencia entre el trabajo real de un proceso (trabajo equivalente) y el trabajo ideal (trabajo equivalente mínimo). En términos del trabajo mecánico equivalente la expresión se muestra a continuación.

$$
\dot{W}_{eq} = \Delta Ex + \dot{W}_p
$$

Ecuación 9. Cálculo del Trabajo Equivalente en un Proceso de Flujo.

Las siguientes expresiones se usan para calcular los términos de la Ecuación 9.

$$
\Delta Ex = \sum_{salidas} [h - T_{amb} s]_{sal} F_{sal} - \sum_{entradas} [h - T_{amb} s]_{ent} F_{ent}
$$

#### Ecuación 10. Cálculo de Exergía en un Proceso de Flujo.

Para una sola fuente térmica la generación total de entropía se calcula con la siguiente expresión.

$$
(\dot{S}_{gen})_{Total} = \sum_{salidas} s_{sal} F_{sal} - \sum_{entradas} s_{ent} F_{ent} - \frac{\dot{Q}}{T_{ext}}
$$

$$
\dot{W}_p = T_{amb} (\dot{S}_{gen})_{Total}
$$

#### Ecuación 11. Cálculo del Trabajo Perdido en un Proceso de Flujo.

Cabe aclarar que los intercambiadores de calor se considerarán con las corrientes frías y calientes de cada uno, por lo que la carga térmica del sistema será igual a cero, al no intercambiar calor con el ambiente.

Las Ecuaciones 9, 10 y 11 se emplearán para realizar el análisis termodinámico de la planta de amoníaco. Uno de los objetivos de realizar el análisis *Pinch* es reducir el trabajo perdido

de la planta. Como consecuencia de la segunda ley,  $(\dot{S}_{gen})_{\tau_{total}} \geq 0$ 

Por lo que el trabajo perdido siempre será positivo en un proceso irreversible. *"Un resultado de lo expuesto anteriormente indica que a mayor irreversibilidad del proceso, mayor rapidez de producción de entropía y mayor cantidad de energía resulta inaccesible para el trabajo. Así, cada irreversibilidad conlleva un costo". (13)* 

El las siguientes dos secciones se muestran los resultados del análisis energético de los casos estudiados. Las propiedades para el cálculo de la exergía y el trabajo perdido (entalpía y entropía) se encuentran en el Apéndice D. Cabe recalcar que el equipo *Mixers*  se refiere a un mezclado de corrientes.

## 6.2.1. Proceso KBR diseño.

Como ya se mencionó anteriormente el proceso KBR Diseño es el que se encuentra en Cosoleacaque. A continuación se muestran los resultados del análisis energético de este caso la cual contiene la aportación del trabajo perdido de cada equipo a la planta de amoníaco.

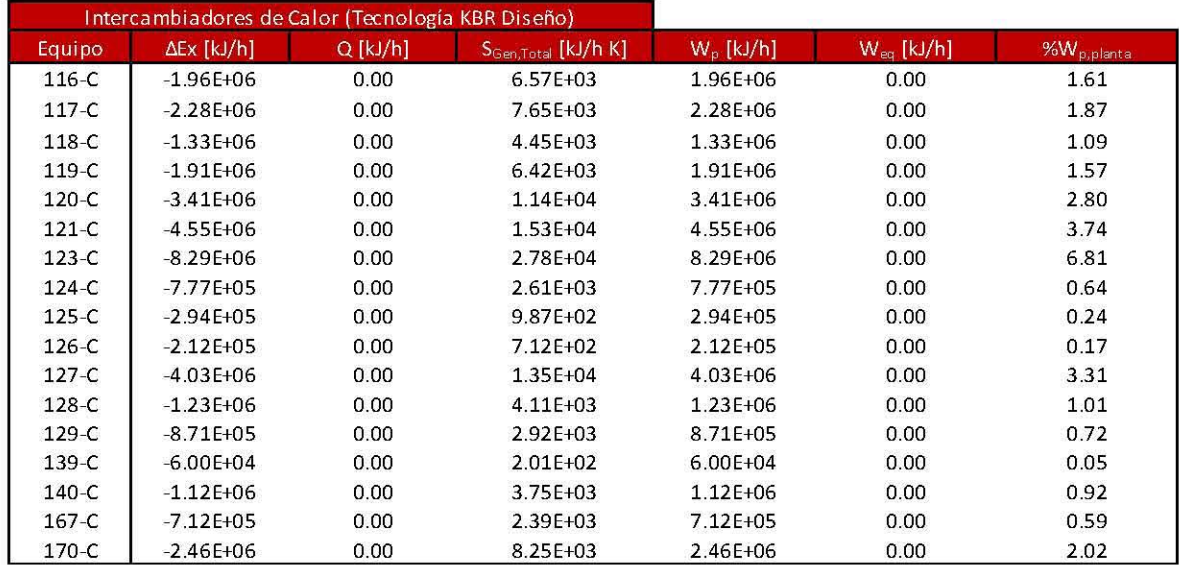

### Tabla 54. Trabajo Perdido y Exergía para los Intercambiadores de Calor empleando la Tecnología KBR Diseño.

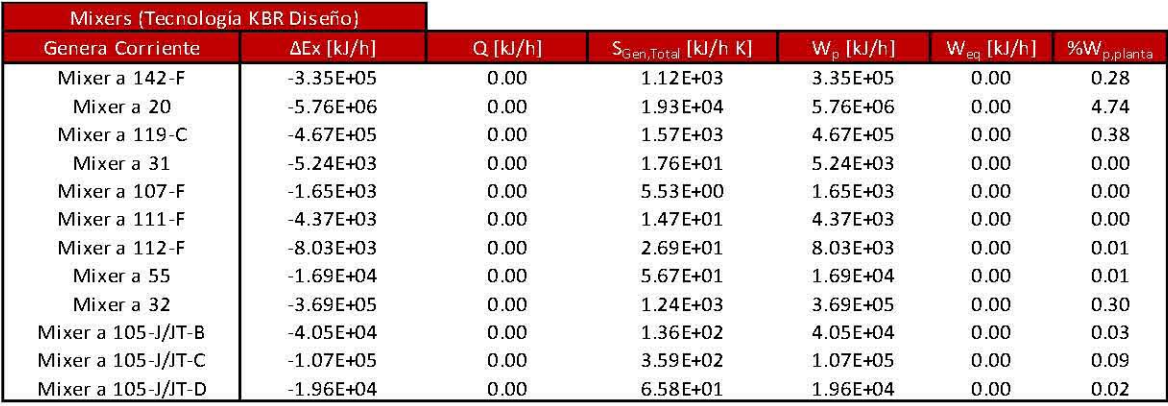

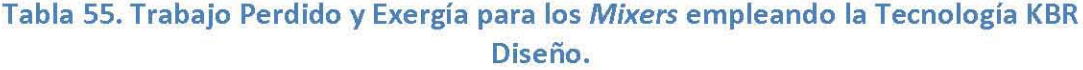

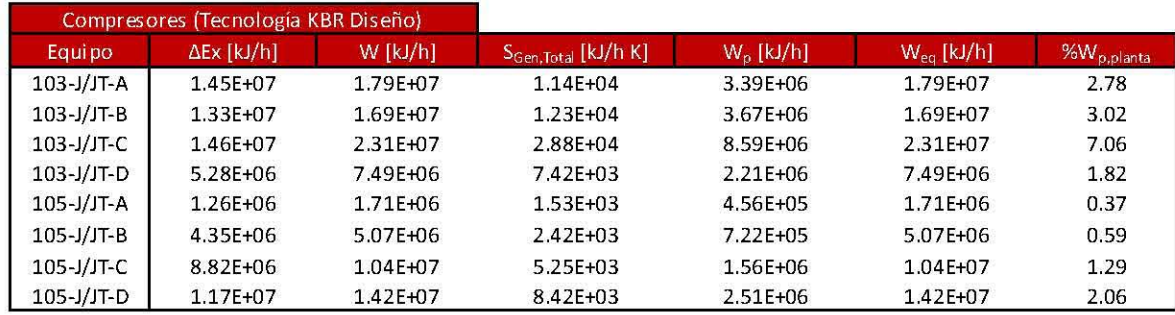

#### Tabla 56. Trabajo Perdido y Exergía para los Compresores empleando la Tecnología KBR Diseño.

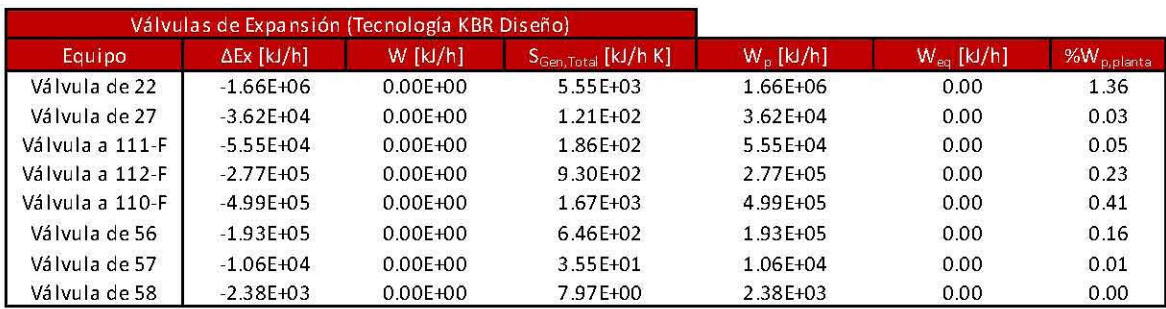

#### Tabla 57. Trabajo Perdido y Exergía para las Válvulas de Expansión empleando la Tecnología KBR Diseño.

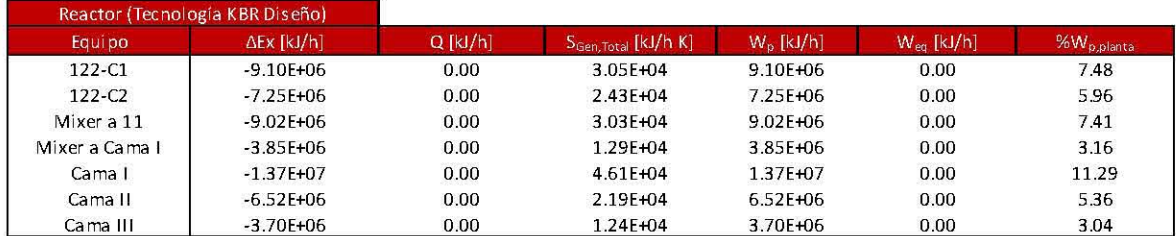

### Tabla 58. Trabajo Perdido y Exergía para los equipos dentro del Reactor de Síntesis empleando la Tecnología KBR Diseño.

Como se puede apreciar en la Tabla 55 el mezclado de corriente que genera la corriente 20 aporta un porcentaje considerable al trabajo perdido de la planta (4.74 %), como se explicó en el Capítulo 5 este mezclado se eliminará para la propuesta realizada en este trabajo. La configuración del reactor de síntesis es la diferencia entre la Tecnología KBR y Topsoe; desde un punto de vista de trabajo perdido la Tecnología KBR presenta un desperdicio considerable debido al *tiro frío* (7.41 %) a la salida de la primera cama catalítica, razón por la cual se eligió la Tecnología Topsoe además se utiliza esta energía para calentar agua de caldera. El mezclado de corrientes que generan la corriente de entrada de la primera cama catalítica también genera un desperdicio del 3.16 %, este

mezclado se eliminará también en la Tecnología Topsoe. Por las razones mencionadas anteriormente se optó por emplear la Tecnología Topsoe.

Por último, los resultados obtenidos por el análisis *Pinch* demostrarán una menor cantidad de trabajo perdido en los intercambiadores de calor como se muestra en la siguiente sección.

# 6.2.2. Proceso Topsoe propuesta.

Se denominará Tecnología Topsoe Propuesta a las modificaciones del proceso que se realizaron en el Capítulo 5, así como el arreglo de intercambiadores de calor obtenido por la metodología *Pinch* que se muestra en la Sección 6.1. En las siguientes tablas se muestra el análisis de trabajo perdido para este caso.

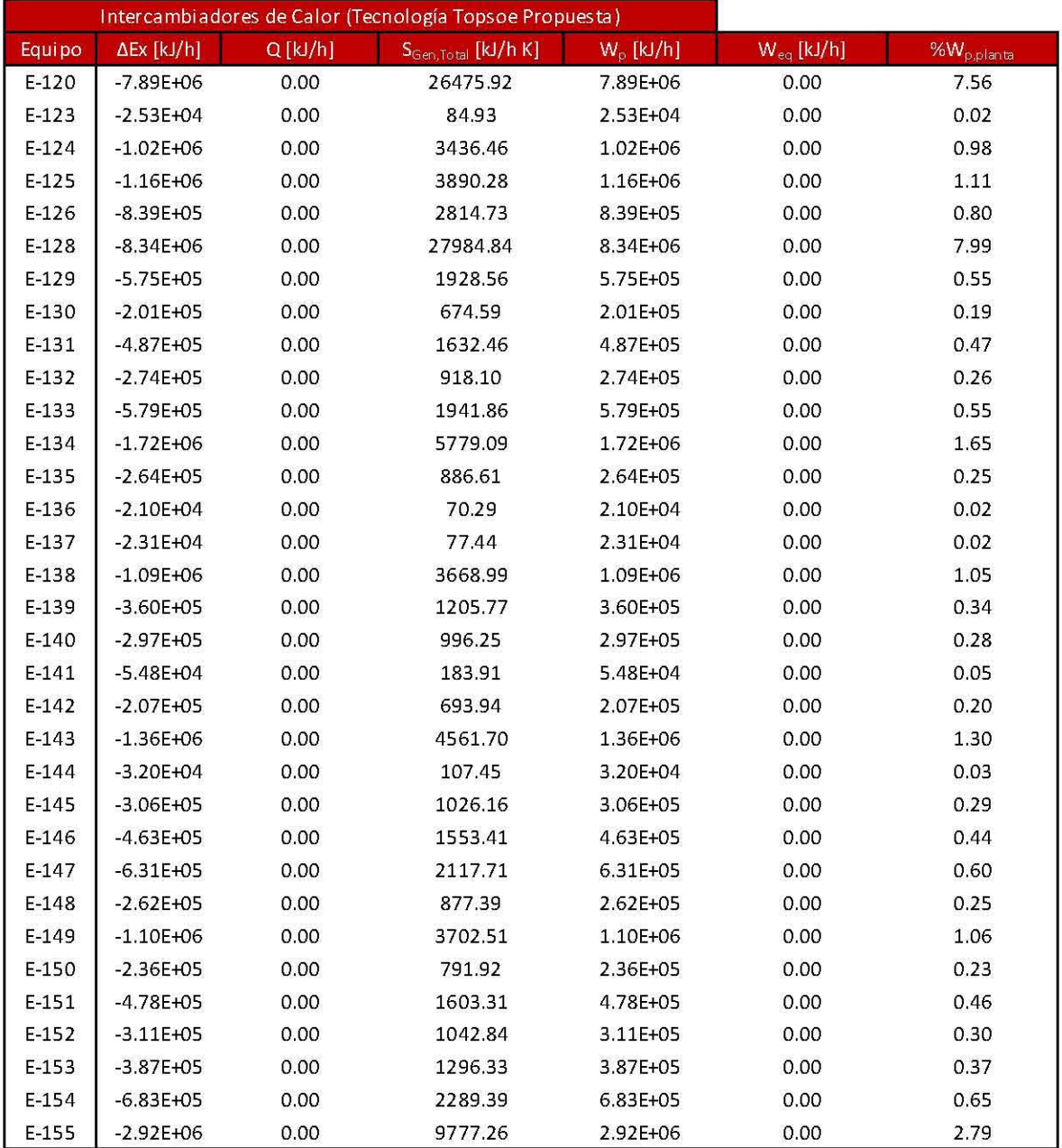

Tabla 59. Trabajo Perdido y Exergía para los Intercambiadores de Calor empleando la Tecnología Topsoe Propuesta.

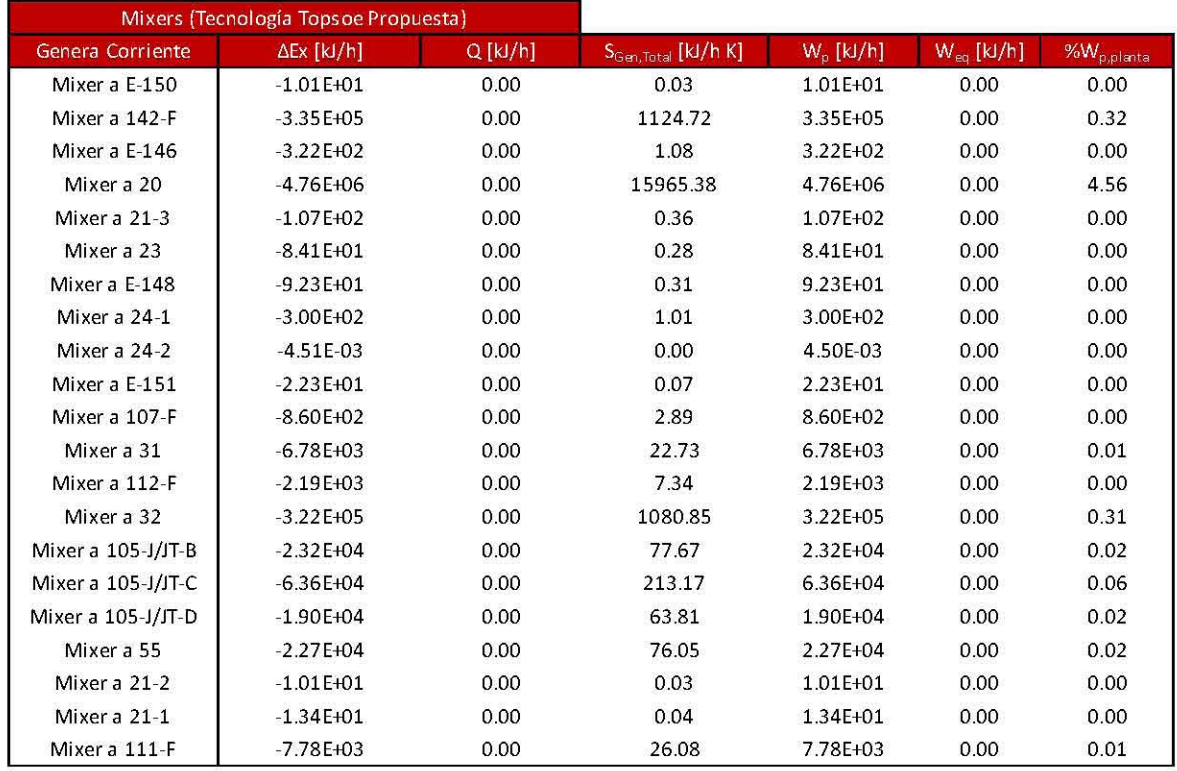

### **Tabla 60. Trabajo Perdido y Exergía para los** *Mixers* **empleando la Tecnología Topsoe Propuesta.**

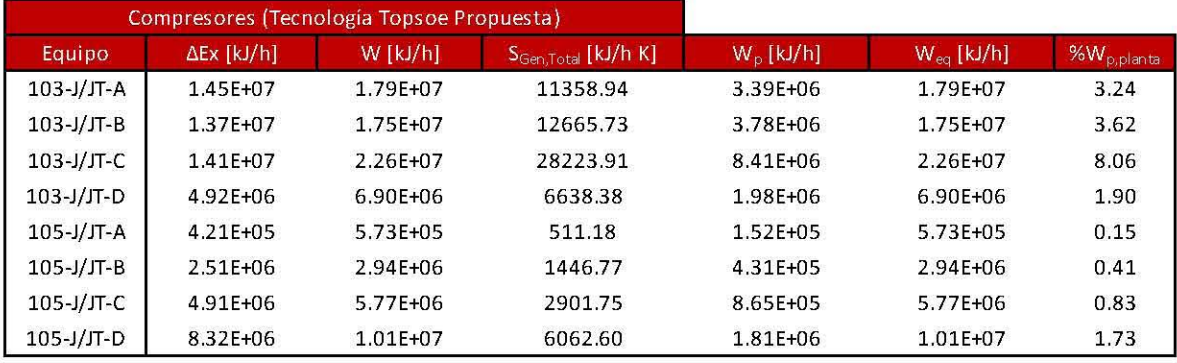

**Tabla 61. Trabajo Perdido y Exergía para los Compresores empleando la Tecnología Topsoe Propuesta.** 

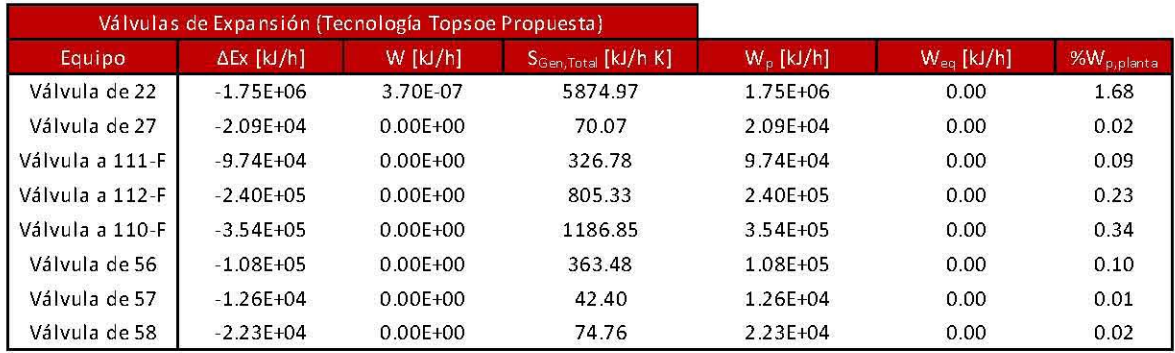

## Tabla 62. Trabajo Perdido y Exergía para las Válvulas de Expansión empleando la Tecnología Topsoe Propuesta.

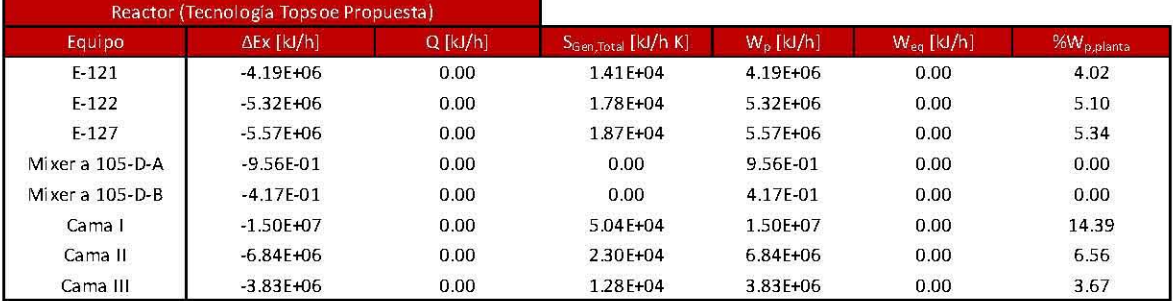

## Tabla 63. Trabajo Perdido y Exergía para los equipos dentro del Reactor de Síntesis empleando la Tecnología Topsoe Propuesta.

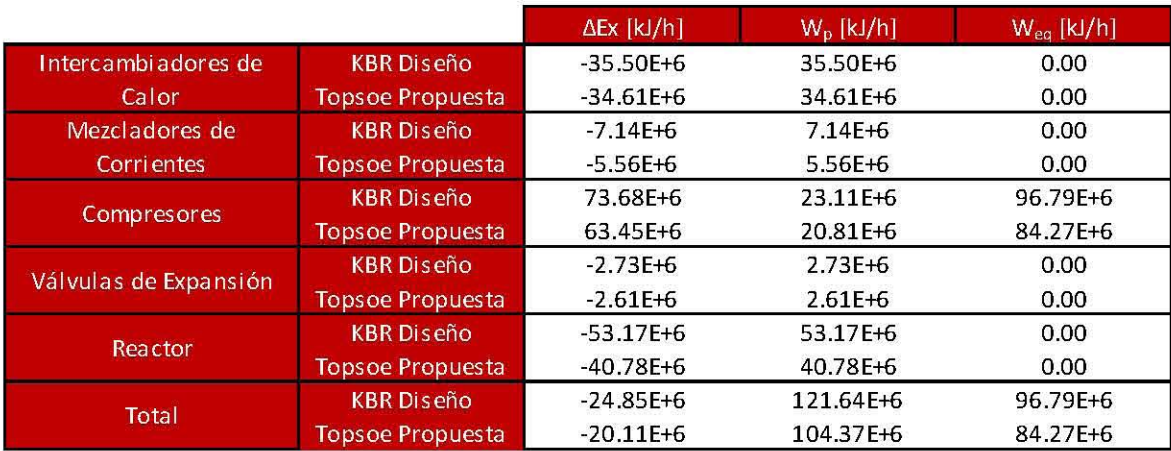

#### Tabla 64. Comparación Energética de los Casos Presentados.

Como se aprecia en la Tabla 64 hay una disminución considerable del trabajo perdido de la Tecnología Topsoe Propuesta (14.19 %) con respecto a la Tecnología KBR Diseño. Esto debido, en gran medida, a la eliminación de los mezcladores de corrientes del reactor KBR así como el empleo de la metodología *Pinch* al circuito de síntesis. El ahorro de energía que se presentó en este trabajo resultará en ahorro económico como se presenta en el Capítulo 7.

# **7. Aspectos económicos.**

El último aspecto a considerar es la parte económica, el cual nos dirá la viabilidad económica de las mejoras propuestas y complementa a los demás aspectos considerados en este trabajo. Dicho esto, se busca obtener una mayor ganancia con la propuesta realizada comparada con el diseño original.

El algoritmo de cálculo para cada aspecto que se muestra en las siguientes tablas se detalla en el Apéndice F.

A continuación se muestran los resultados económicos para el caso donde se emplea la Tecnología de KBR diseño.

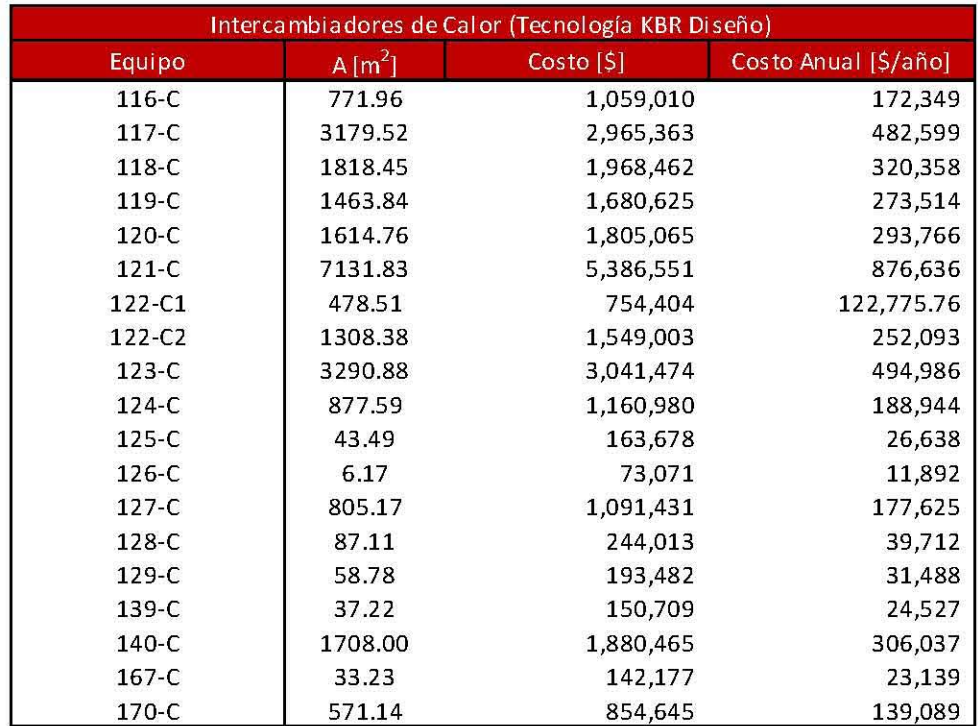

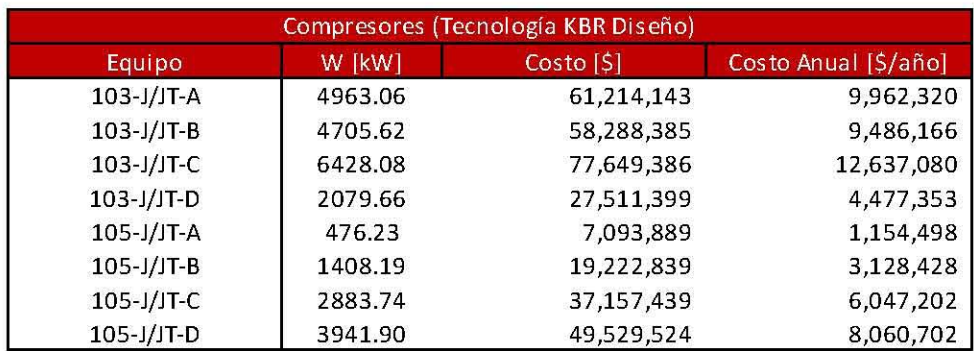

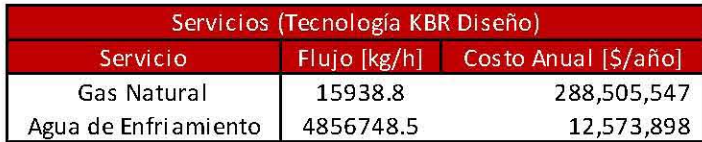

## **Tab[a 6S. Costo Anua[ de** [os **Equipos de Proceso y Servicios Auxiliares para la Tecnología KBR Diseño.**

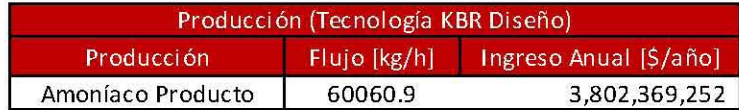

## **Tabla 66. Ingreso Anual de Amoníaco Producto para la Tecnología KBR Diseño.**

A continuación se presenta los resultados económicos para la Tecnología Topsoe propuesta.

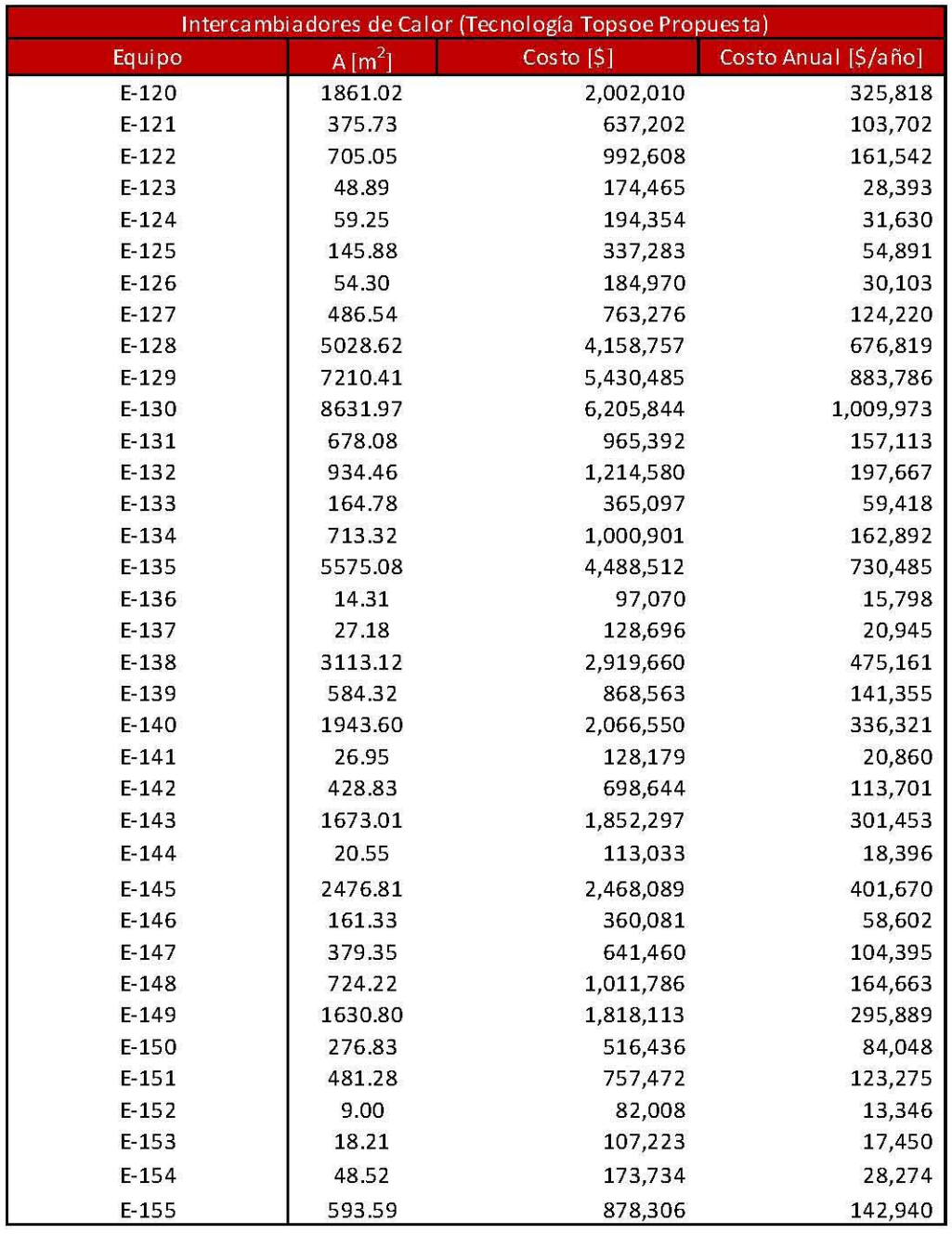

**Tab[a 67. Costo Anua[ de [os Equipos de Proceso y Servicios Auxiliares para la Tecnología Topsoe Propuesta.** 

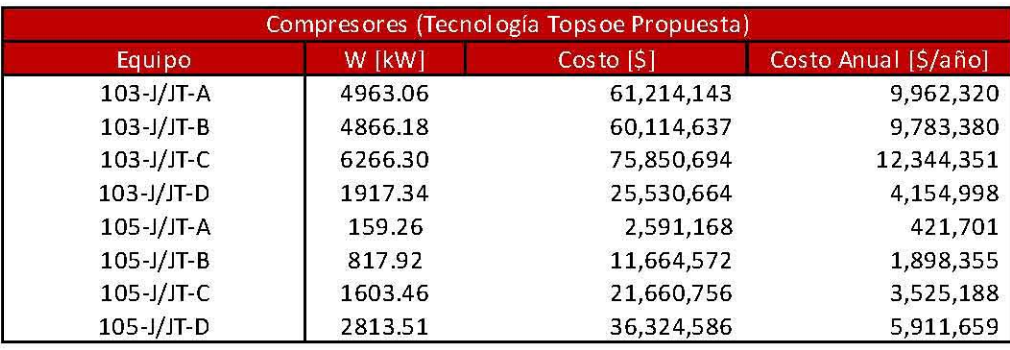

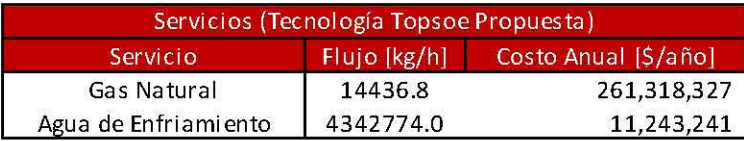

## **Tabla 68. Costo Anual de los Equipos de Proceso y Servicios Auxiliares para la Tecnología Topsoe Propuesta.** *(Continuación)*

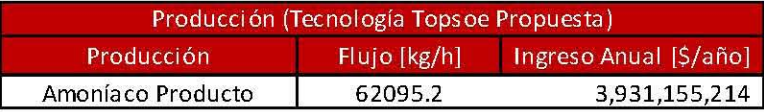

**Tabla 69. Ingreso Anual de Amoníaco Producto para la Tecnología Topsoe Propuesta .** 

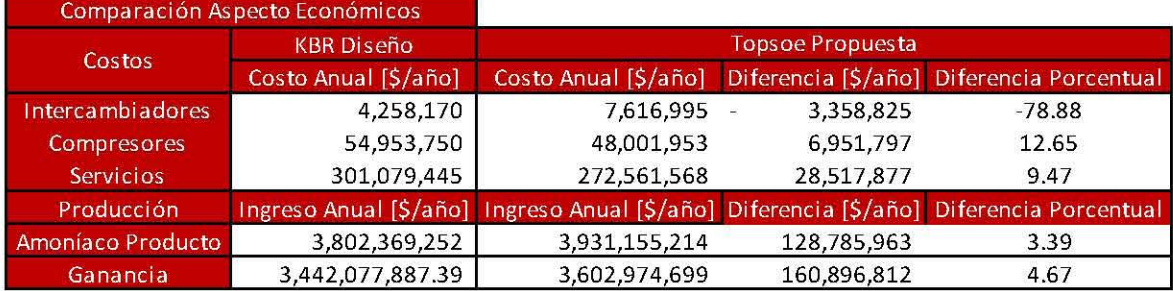

En la tabla siguiente se muestra la ganancia anual para ambas tecnologías.

#### **Tabla 70. Ganancia Anual para Ambas Tecnologías.**

La razón por la cual se obtiene un mayor ingreso empleando la Tecnología Topsoe Propuesta es la mayor producción debido a la mayor conversión en el reactor de síntesis así como una mayor recirculación. La disminución del costo anual en la propuesta se debe a que el trabajo requerido por los compresores que a su vez impacta en el requerimiento de vapor en el circuito de agua de caldera y por último reduce el uso de gas natural en el circuito de convección, así mismo debido a la reducción del requerimiento de agua de enfriamiento en la propuesta. La siguiente tabla muestra lo mencionado anteriormente con respecto a los servicios.

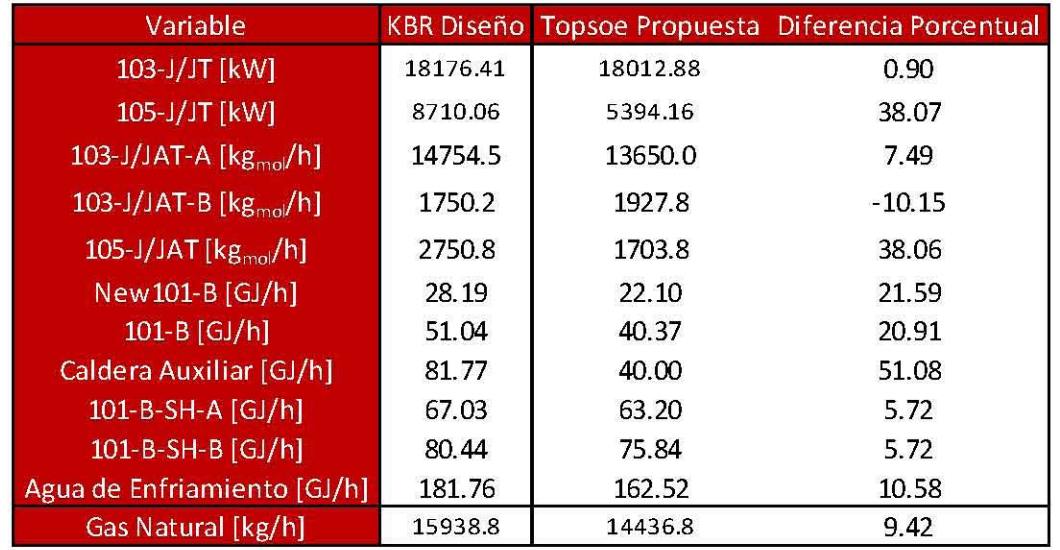

#### Tabla 71. Comparación de las Variables que Impactan Directamente en el Consumo de Agua de Enfriamiento y Gas Natural.

De acuerdo a los resultados de la Tabla 70 el costo para los intercambiadores de la Tecnología Topsoe Propuesta es mayor al de la planta de diseño, sin embargo, el uso de los servicios auxiliares es mucho menor al consumido por la Tecnología de KBR Diseño lo que se traduce en un ahorro económico. El aumento de la producción incrementa considerablemente el ingreso anual por la venta del amoníaco debido a las propuestas realizadas en el Capítulo 5. Un análisis global de las consideraciones mencionadas anteriormente resulta en una diferencia de \$160,000,000 con respecto a la Tecnología de diseño, éste representa un 4.67% de ahorro con respecto a la Tecnología KBR Diseño.

# **8. Resultados finales de la propuesta.**

En este capítulo se presentará los diagramas de flujo resultantes de las propuestas realizadas a este trabajo. Recapitulando, las modificaciones implementadas al proceso empleando la Tecnología KBR Diseño se presentan en la Tabla 46 y el arreglo de la red de intercambio de calor se presenta en la Sección 6.1 en la Figura 37.

El siguiente diagrama de flujo de proceso es el correspondiente a la propuesta realizada en este trabajo.

Figura 33. Diagrams de Flujo de Proceso de la Planta de Arnoniaco Propuesta.

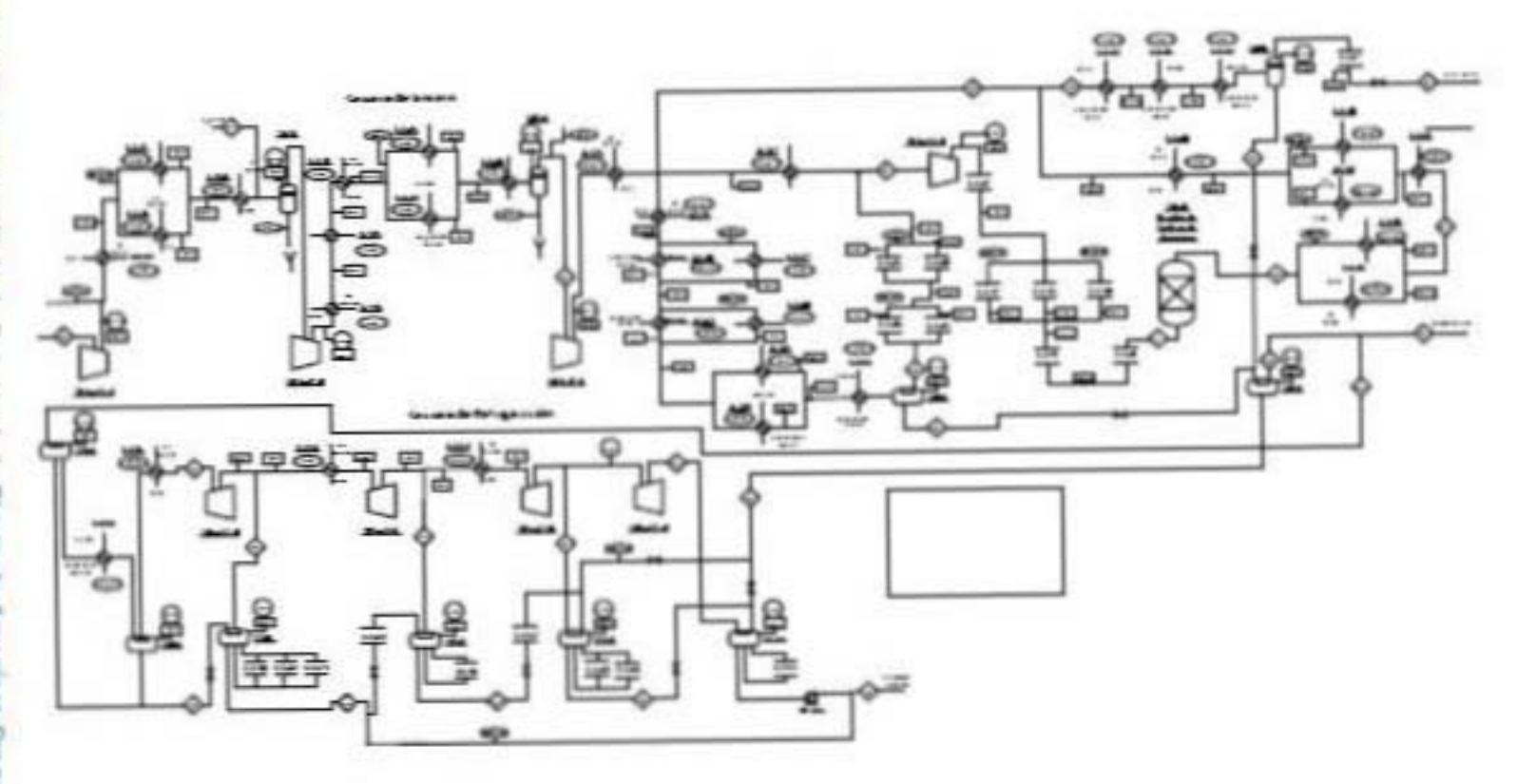

523

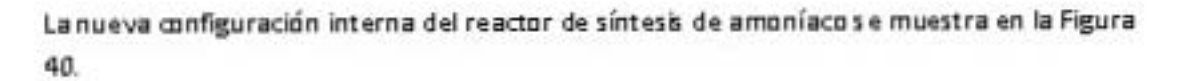

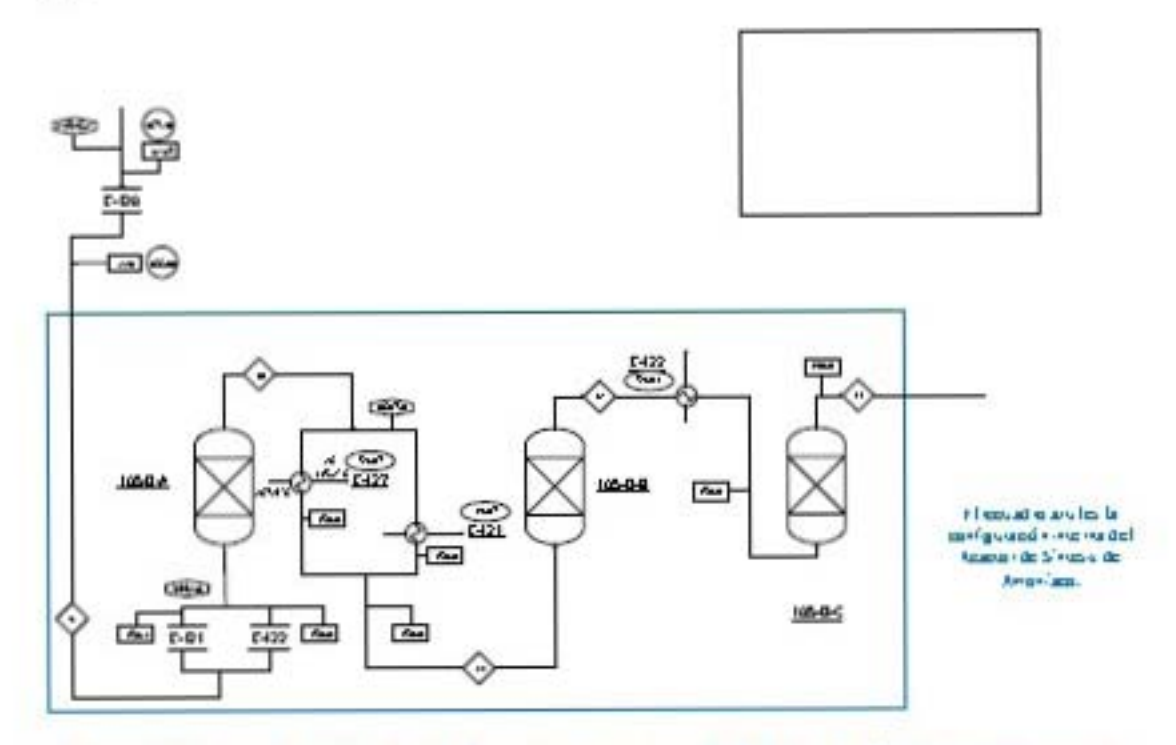

Figura 40. Reactor de Síntesis de Amoníaco empleando la Tecnología Topsoe Propuesta.

En la Figura 41 se muestra la simulación realizada en Aspen Hysys de la planta de amoníaco empleando la Tecnología Topsoe Propuesta.

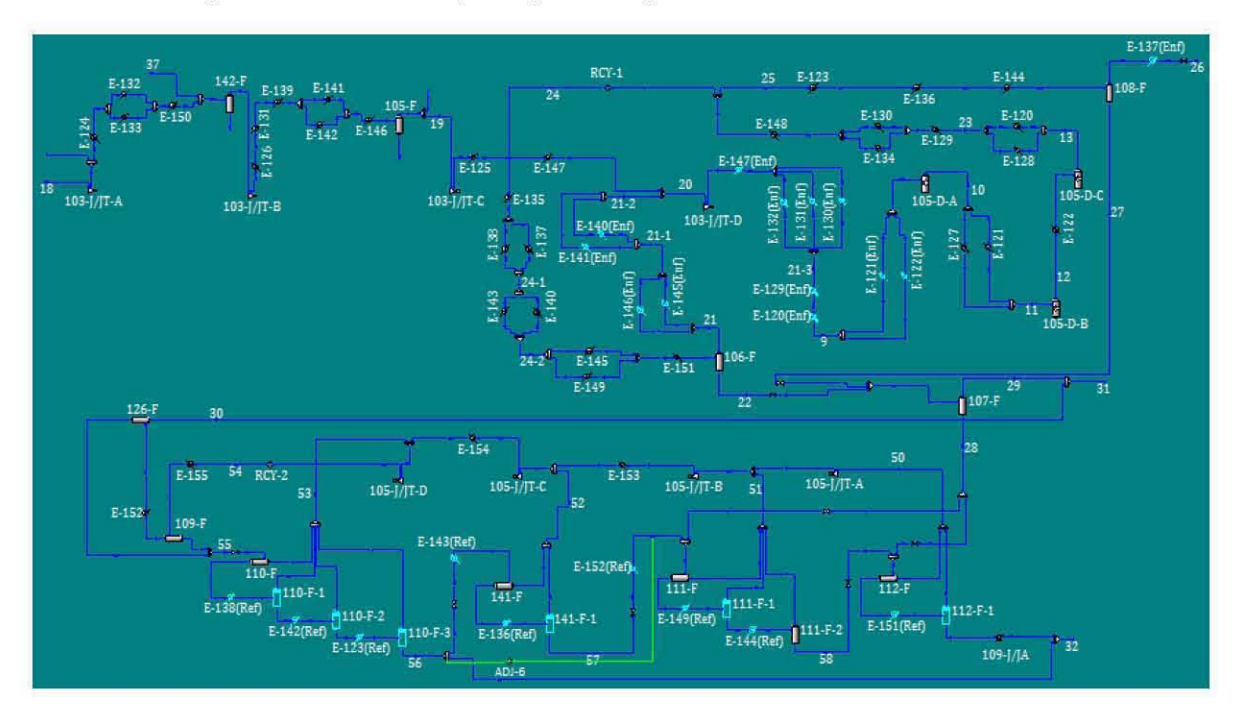

Figura 41. Simulación de la Planta de Amoníaco empleando la Tecnología Topsoe Propuesta en Aspen Hysys.

El cuadro de balance de materia para las corrientes que integran la planta de amoníaco se presenta en las siguientes tablas, así como en seguida se muestran los equipos de la planta y sus variables más importantes.

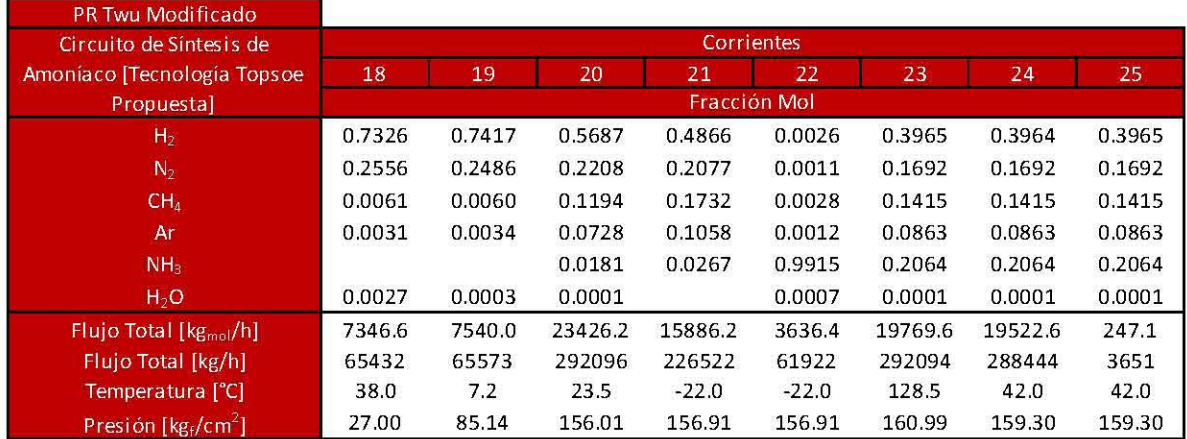

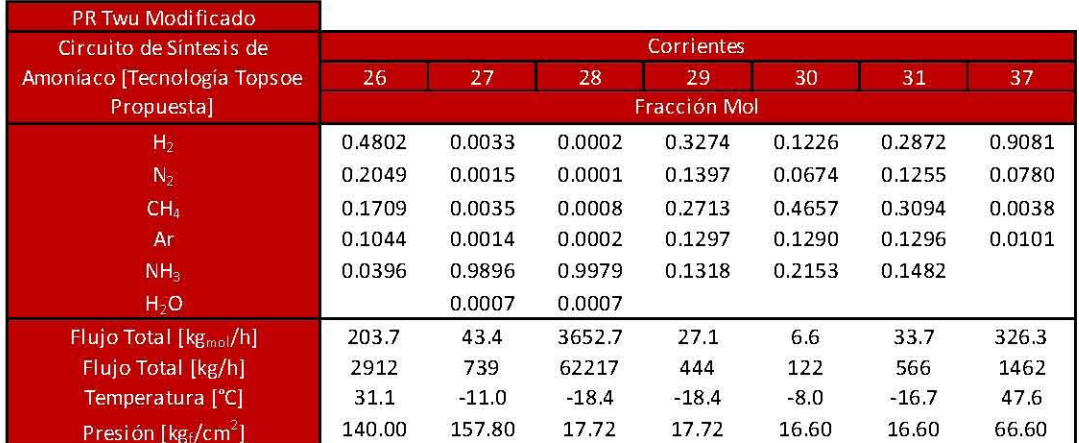

## Tabla 72. Circuito de Síntesis para Peng Robinson Twu Modificado empleando la Tecnología Topsoe Propuesta.

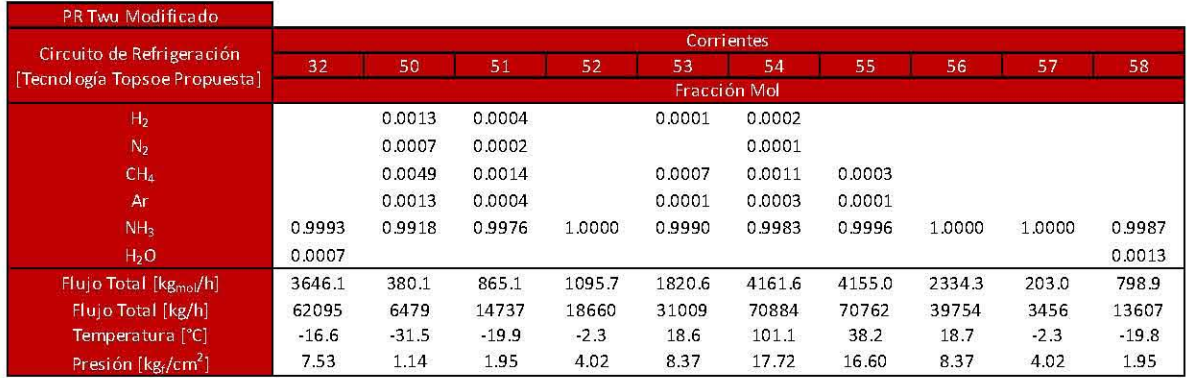

### Tabla 73. Circuito de Refrigeración para Peng Robinson Twu Modificado empleando la Tecnología Topsoe Propuesta.

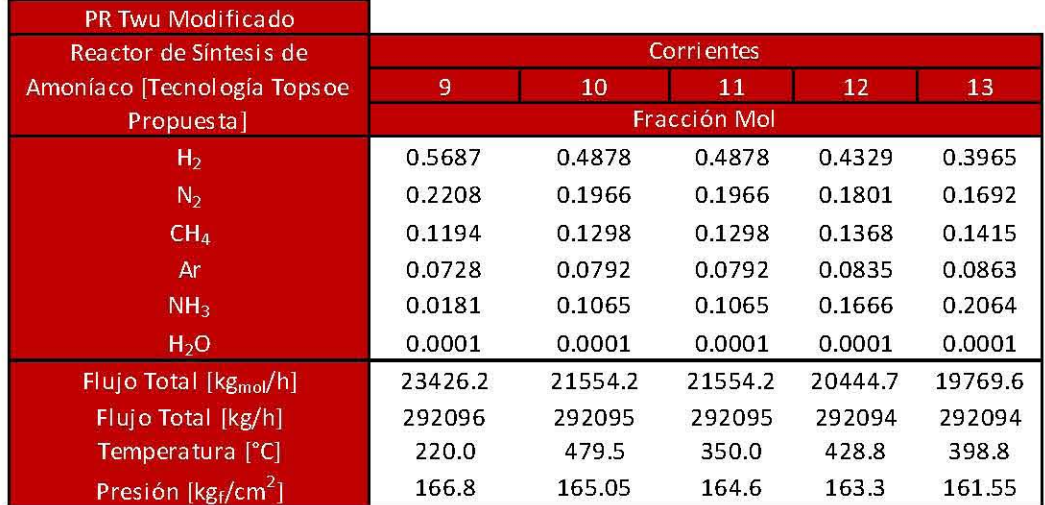

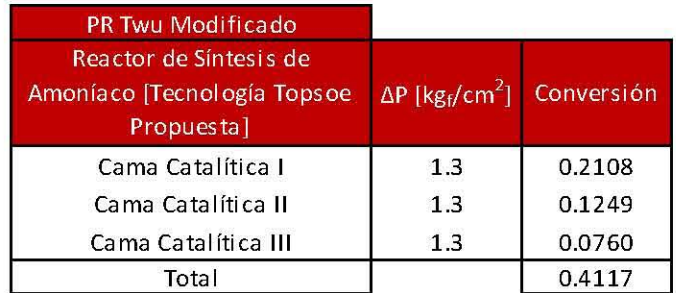

**Tabla 74. Reactor de Síntesis de Amoníaco para Peng Robinson Twu Modificado empleando la Tecnología Topsoe Propuesta.** 

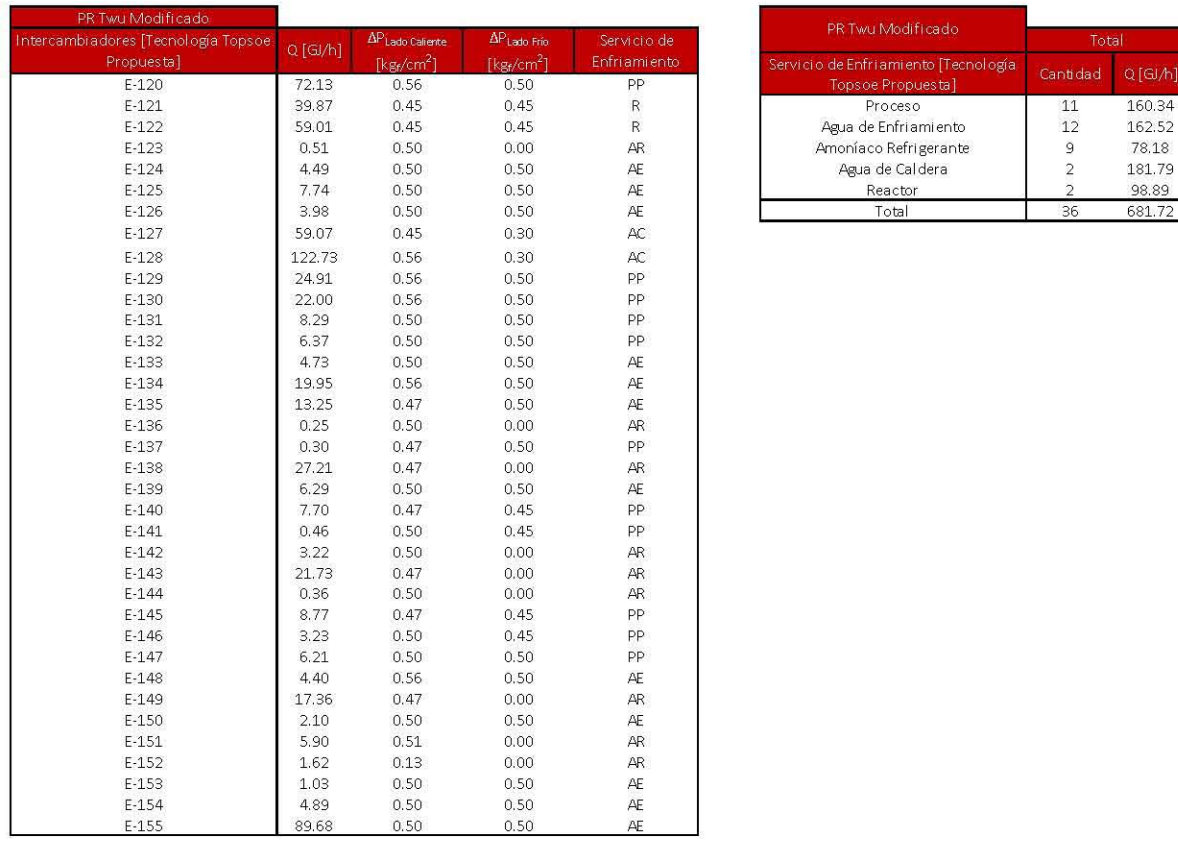

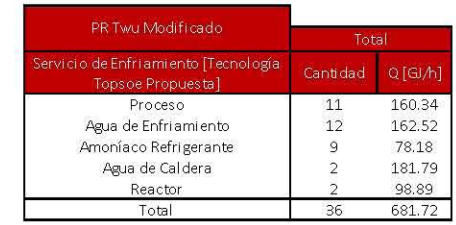

#### **Tabla 75. Intercambiadores de Calor para Peng Robinson Twu Modificado empleando la Tecnología Topsoe Propuesta .**

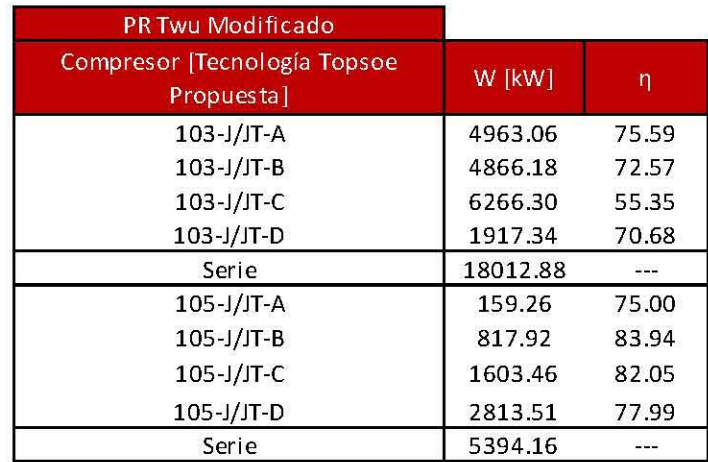

**Tabla 76. Compresores para Peng Robinson Twu Modificado empleando la Tecnología Topsoe Propuesta.** 

Los siguientes diagramas corresponden a los servicios empleados en la planta de amoníaco.

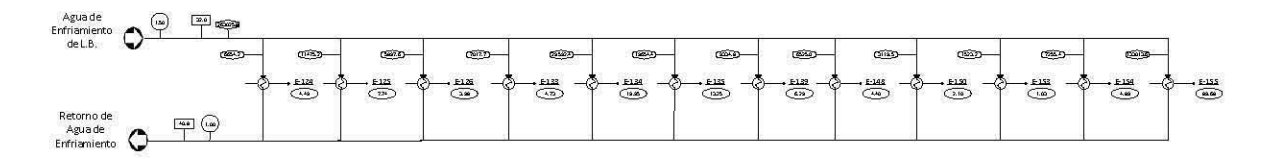

Figura 42. Agua de Enfriamiento empleando la Tecnología Topsoe Propuesta.

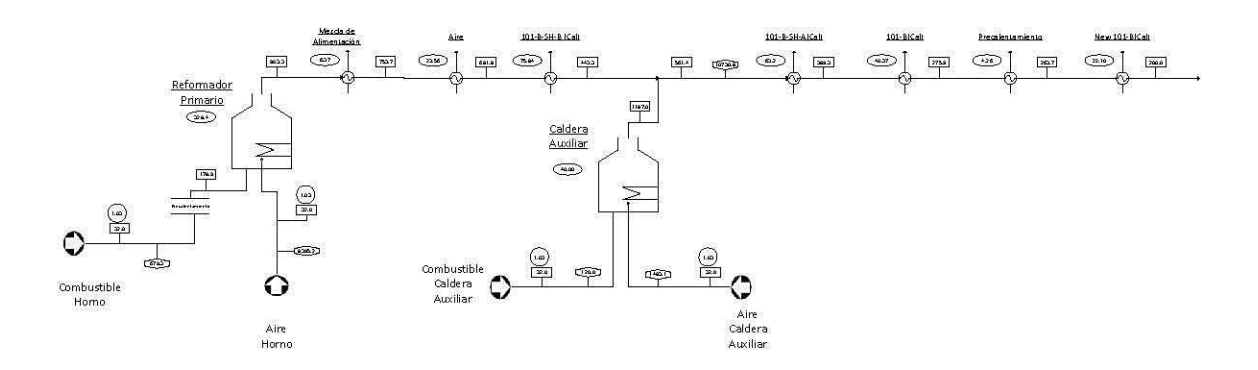

Figura 43. Circuito de Convección empleando la Tecnología Topsoe Propuesta .

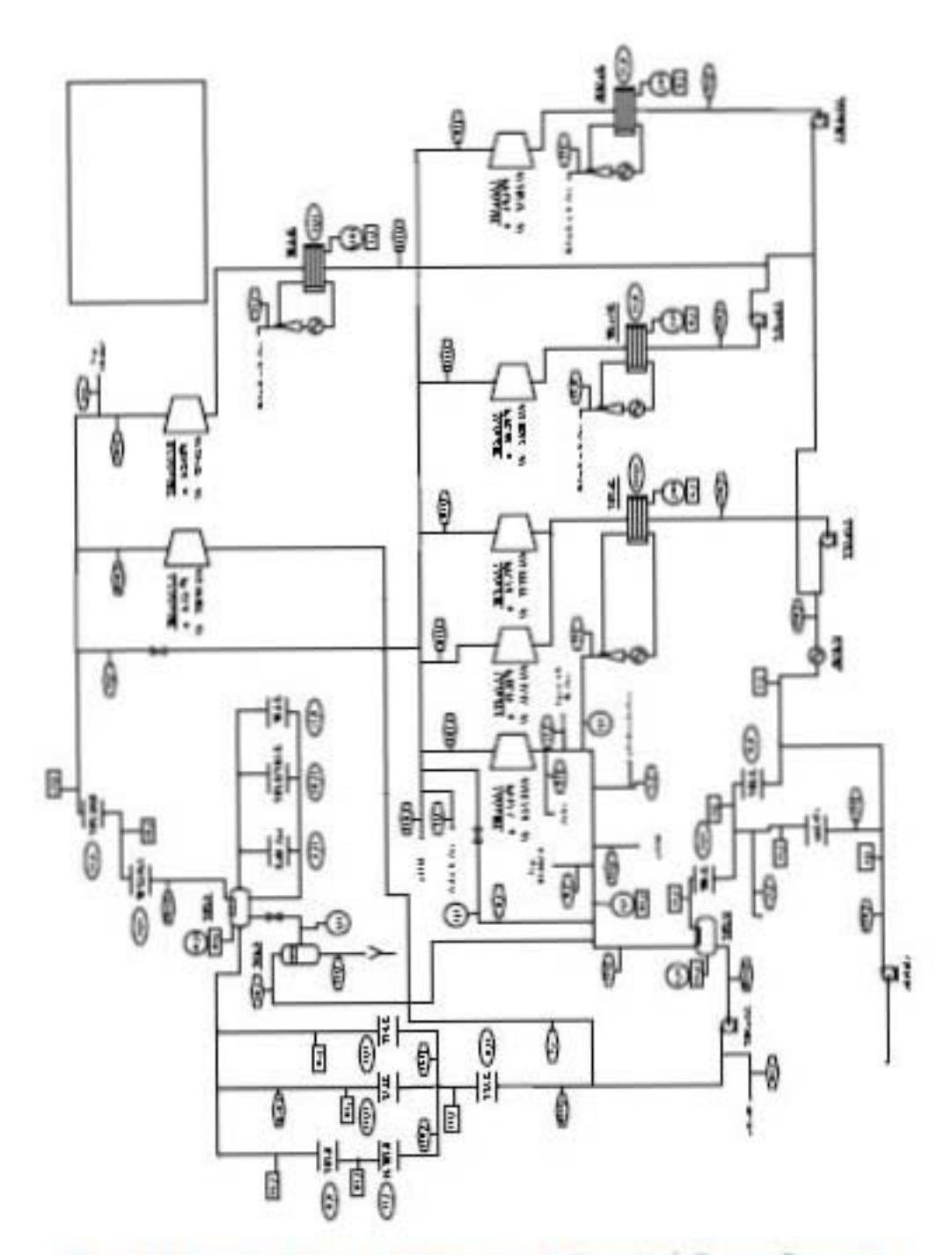

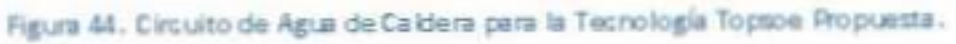

 $330\,$ 

## **9. Conclusiones.**

Para este trabajo se utilizaron los modelos termodinámicos Peng Robinson y Peng Robinson Twu utilizando los parámetros de Aspen Hysys para ambos y posteriormente se modificaron dichos parámetros con base en datos experimentales. Los resultados de estas modificaciones significaron una mejor representación de la planta de diseño. El modelo que se seleccionó fue el Peng Robinson Twu Modificado ya que es el que presentó un menor error cuadrático (Tabla 28).

A su vez, se realizó la simulación de los servicios auxiliares que utiliza la planta de amoníaco, estos son: circuito de agua de caldera, el circuito de convección y las corrientes de agua de enfriamiento. Con el circuito de convección se obtuvo el flujo de gas natural necesario en el proceso. Con la simulación de estos servicios auxiliares se observó el impacto económico que repercutieron las modificaciones realizadas que se detallan posteriormente.

Después de haber seleccionado el modelo termodinámico se realizó un análisis de las variables operacionales más importantes de la planta de amoníaco obteniendo el comportamiento de estas. El análisis de estas variables hizo posible realizar una propuesta que permitió obtener mejoras energéticas y de producción en el proceso. Primeramente se seleccionó la Tecnología Topsoe de acuerdo a beneficios energéticos que se mencionan más adelante y el hecho de obtener una mayor conversión, 30.25% para la Tecnología KBR Diseño y 32.17 % para la Tecnología Topsoe Diseño. La conversión del reactor con las demás modificaciones realizadas al proceso fue de 41.17%. Se obtuvo un ahorro en el trabajo de compresión del 8.32%, en el uso de refrigerantes del 19.32%, en el consumo de agua de enfriamiento de 12.30% y un 7.8% de gas natural; así mismo, se obtuvo una mayor recuperación de energía para calentar agua de caldera del 14.78 % y finalmente un aumento en la producción de amoníaco de un 3.39%, todos estos valores comparados con los datos de diseño de la planta original. A esta propuesta se le denominó Tecnología Topsoe Propuesta Sin Pinch.

Posteriormente se realizó la metodología de trabajo perdido al diseño de la Tecnología KBR Diseño con el fin de evidenciar las secciones que representaban una mayor pérdida de energía (el tiro frío y mezclado de corrientes). Con base en lo anterior, se optó por utilizar la Tecnología Topsoe ya que presenta un mayor aprovechamiento de la energía del proceso. Este esquema de proceso se sometió a la metodología Pinch utilizando la herramienta Aspen Energy Analizer con el cual disminuyó el uso de refrigerantes en un 27.47%. El esquema resultante de la aplicación de la metodología Pinch se nombró como Tecnología Topsoe Propuesta y este se sometió al análisis de trabajo perdido resultando en una disminución del 14.19 % del trabajo perdido comparando con la Tecnología KBR Diseño. La red resultante de la metodología *Pinch* se deberá someter a un estudio posterior del control del proceso.

Por último se calculó el costo de equipos, materias primas, servicios auxiliares, así como el precio del amoníaco en México. Esto se realizó tanto para la Tecnología KBR Diseño como para la Tecnología Topsoe Propuesta, resultando en una ganancia del 4.67 % mayor de la primera con respecto a la segunda, significando un ahorro de \$160,000,000.

## **10. Apéndices.**

## **A. Grados de libertad de los equipos de proceso.**

A continuación se desarrollan el análisis de grados de libertad para los equipos de proceso utilizados en la sección de la planta de amoníaco que se analizará en este trabajo.

Lo primero a realizar en el análisis de grados de libertad de un sistema, es plantear las variables del problema y las ecuaciones que se emplearán para resolver el problema.

El propósito de esta sección es detallar las variables y las ecuaciones útiles para la resolución de los equipos de proceso utilizados en la planta de estudio de este trabajo. Los grados de libertad se calculan mediante la siguiente ecuación:

$$
GL = NV - NE
$$

### Ecuación 12. Grados de Libertad .

Dónde:

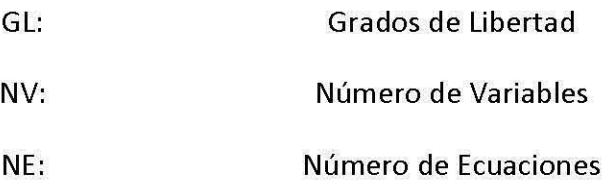

## **A.1. Regla de las fases de Gibbs.**

En esa sección se analiza un sistema cerrado donde la termodinámica se encargará de definir únicamente variables intensivas (temperatura, presión y composición de cada fase del sistema), es decir, la cantidad de materia total y de cada fase no es de interés para esta sección. La regla de las fases de Gibbs se empleará para formular los problemas de equilibrio líquido vapor del Capítulo 2. El siguiente esquema ejemplifica un sistema cerrado:

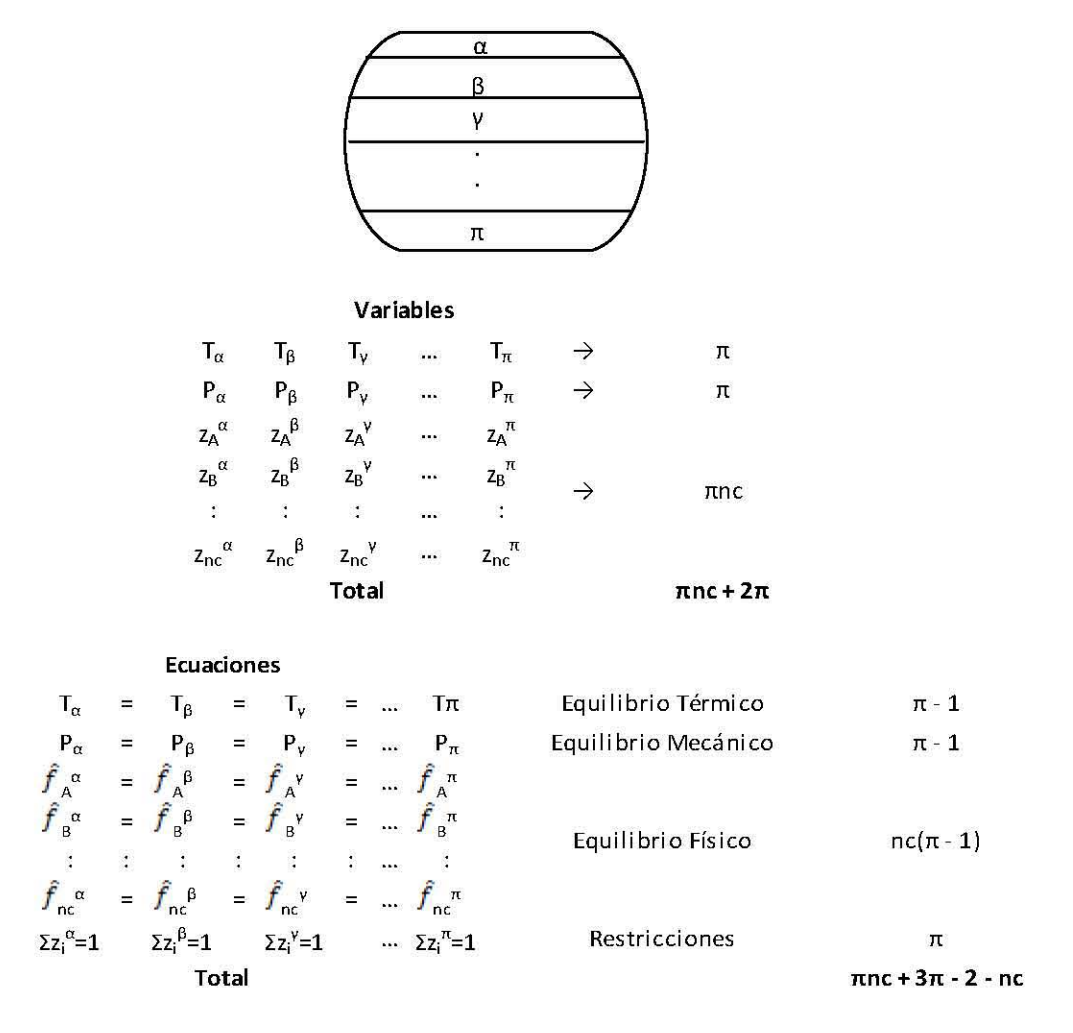

Grados de Libertad =  $(\pi n c + 2\pi) - (\pi n c + 3\pi - 2 - n c)$  = nc -  $\pi$  + 2

La ecuación anterior dicta que se deben especificar  $nc - \pi + 2$  variables para determinar todas las variables intensivas del sistema.

#### A.l1. Corrientes.

Al especificar un corriente dentro de *Aspen Hysys* en realidad se está realizando un cálculo de equilibrio de fases. Para comprender el procedimiento de especificación de las corrientes (sin la inclusión de otros equipos que impliquen sistemas de flujo) se partió del concepto de un sistema termodinámico cerrado, por lo que se retomará el esquema presentado en la sección A.I, no obstante, para las corrientes de la planta de amoníaco se requiere conocer variables tanto intensivas (no dependen de la cantidad de materia) como variables extensivas (dependen de la cantidad de materia). Estas últimas se pueden determinar de acuerdo al teorema de Duhem que enuncia lo siguiente: *"Para cualquier sistema cerrado que se forma originalmente por las masas conocidas de especies químicas prescritas, el estado de equilibrio se determina por completo cuando se fijan dos variables independientes cualesquiera". (13)* 

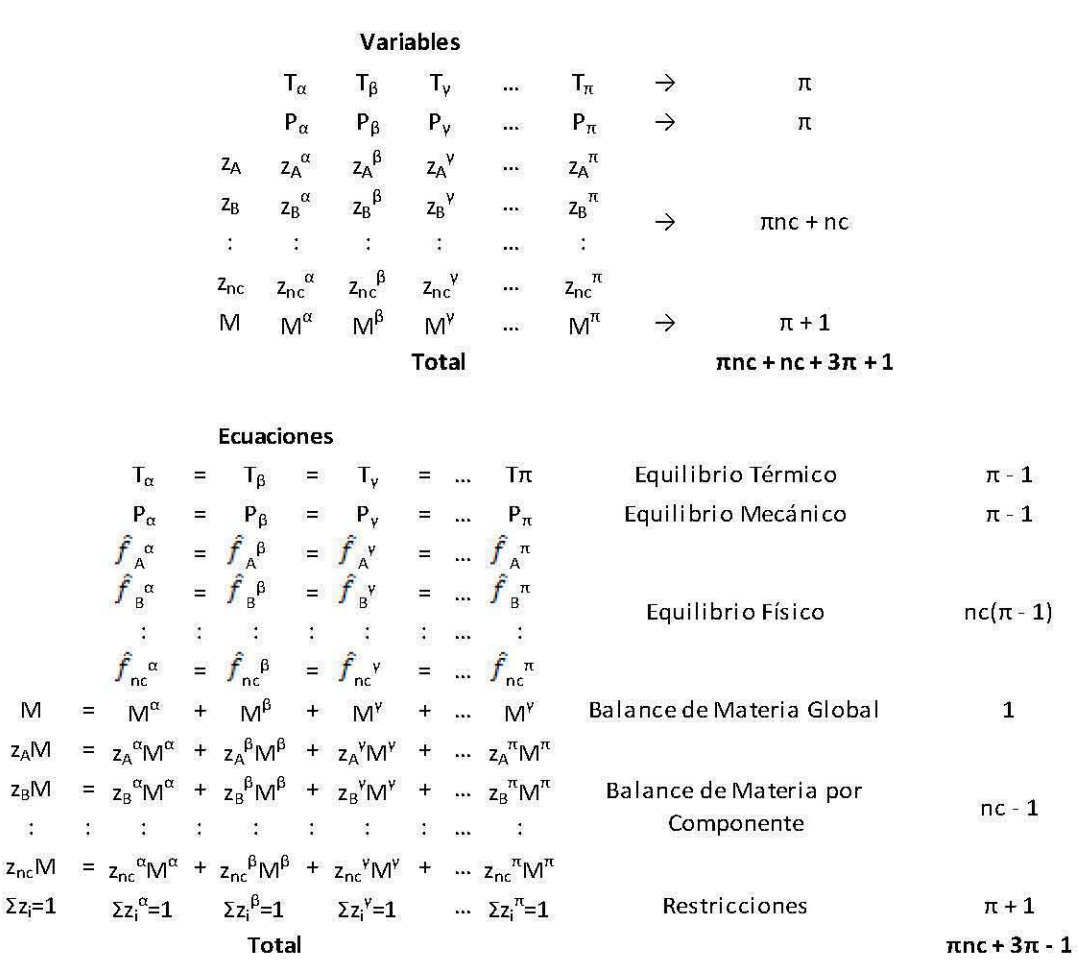

Grados de Libertad =  $(\pi nc + nc + 3\pi + 1) - (\pi nc + 3\pi - 1) = nc + 2$ 

Sí se fijan las composiciones globales de la corriente así como el flujo total de la misma, quedarán por determinar dos variables más, como dicta el teorema de Duhem.

#### A.III. Intercambiadores de calor.

El análisis que se hará en esta sección se conoce como el problema general del flash, sin embargo, se utilizará para describir el sistema donde se involucra un intercambiador de calor. El esquema de intercambiadores de calor que se muestra a continuación contempla la generación de  $\pi$  fases durante el proceso de intercambio de calor, estas fases se consideran en equilibrio. El esquema del tanque flash hace referencia a la generación de estas fases, sin embargo, no siempre se tendrá un tanque flash en seguida del intercambiador de calor dentro de las simulaciones.

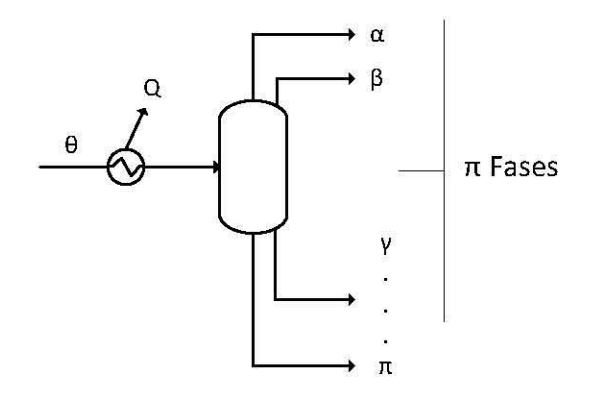

**Variables** 

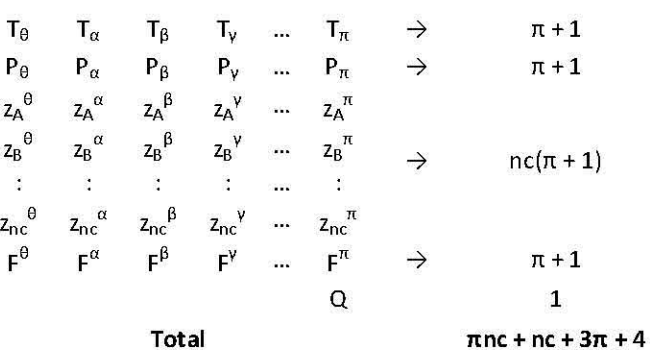

$$
Ecuaciones \\
$$

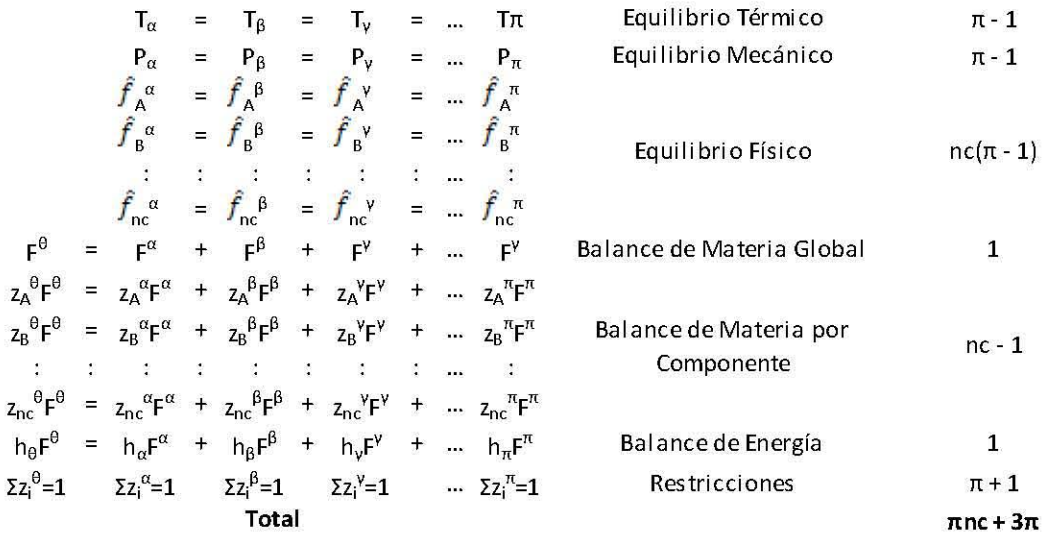

Grados de Libertad =  $(\pinc + nc + 3\pi + 4) - (\pinc + 3\pi) = nc + 4$ 

Por lo que se deben especificar nc + 4 variables dentro de este equipo para obtener toda la información del sistema.

# A.lV. Compresores.

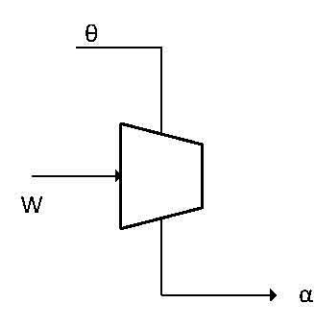

**Variables** 

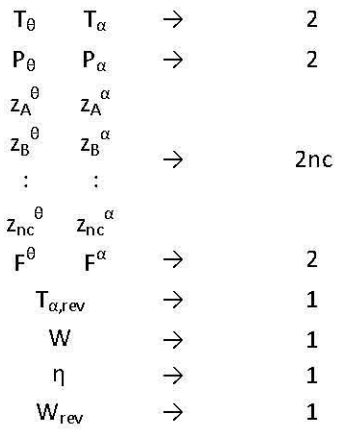

Total

2ne + 10

**Ecuaciones** 

$$
F^{\theta} = F^{\alpha}
$$
 Balance de Material Global 1  
\n
$$
z_A^{\theta}F^{\theta} = z_A^{\alpha}F^{\alpha}
$$
  
\n
$$
z_B^{\theta}F^{\theta} = z_B^{\alpha}F^{\alpha}
$$
  
\n
$$
\vdots \qquad \vdots
$$
  
\n
$$
z_{nc}{}^{\theta}F^{\theta} = z_{nc}{}^{\alpha}F^{\alpha}
$$
  
\n
$$
h_{\theta}F^{\theta} + W = h_{\alpha}F^{\alpha}
$$
  
\n
$$
h_{\theta}F^{\theta} + W_{rev} = h_{\alpha rev}F^{\alpha}
$$
  
\nBalance de Energía  
\nBalance de Energía  
\n1  
\nBalance de Energía  
\nBalance de Energía  
\n1  
\nBalance de Energía  
\n1  
\nBalance de Energía  
\n1  
\nBalance de Energía  
\n1  
\nBalance de Energía  
\n1  
\nBalance de Energía  
\n1  
\nBalance de Energía  
\n1  
\nBalance de Energía  
\n1  
\nRestricciones  
\n2  
\nEficiencia  
\n1  
\n1  
\n2  
\nEficiencia  
\n1  
\n1  
\n2  
\nB  
\n1  
\nB  
\n2  
\nEficiencia  
\n1  
\n1  
\n3  
\n5  
\n6  
\n
$$
(T_{\theta}, P_{\theta}, z_{\theta}) = S_{\alpha} (T_{\alpha rev}, P_{\alpha}, z_{\alpha})
$$
  
\nCondición de Processe Reversible  
\n1

Total **nc+6** 

Grados de Libertad =  $(2nc + 10) - (nc + 6) = nc + 4$ 

## **B. Algoritmos de cálculo para el cálculo de propiedades, equilibrio líquido vapor y equipos de proceso.**

En el análisis de grados de libertad de las corrientes e intercambiadores se trataron desde un punto de vista general, caso contrario a los algoritmos de cálculo para estos equipos de proceso donde se desarrollará para casos particulares, es decir, se generarán únicamente dos fases en equilibrio líquido vapor.

### **B.l. Cálculo de propiedades termodinámicas.**

Para describir el cálculo de propiedades termodinámicas en este trabajo de recurrirá a una ecuación de estado explícita en volumen (Ecuación 1) que se presenta a continuación. La ecuación de estado se aplica tanto al vapor como al líquido.

$$
P = \frac{RT}{v - b} - \frac{a}{v^2 + ubv + wb^2}
$$

Dónde:

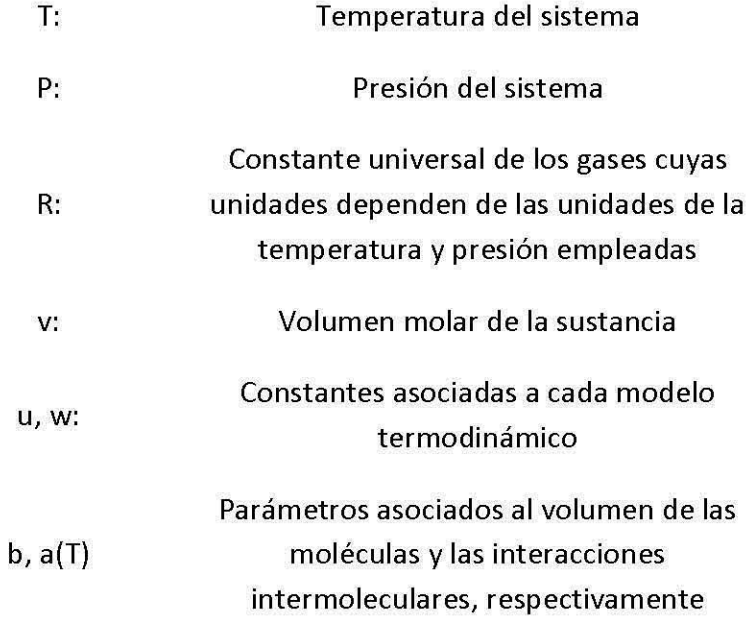

Los valores de *u* y w dependen de cada ecuación de estado; para Peng Robinson y Peng Robinson Twu los valores son los mismos, siendo estos de u=2 y w=-l; cabe recalcar que la diferencia entre estos modelos se encuentra en la expresión para el cálculo de  $\alpha_i$  de la Ecuación 14, estas expresiones se presentan en las Ecuaciones 2 y 3.

A continuación se presentará el algoritmo de cálculo para resolver la ecuación cúbica de estado para el caso de mezclas multicomponente. Para el cálculo de las constantes a y b se deben calcular los valores de éstas para cada sustancia i, con las fórmulas siguientes:

$$
b_i = \Omega_b \frac{RT_{ci}}{p_{ci}}
$$

Ecuación 13. Cálculo de *b* para cada sustancia i.

$$
a_i = \Omega_a \frac{(RT_{ci})^2}{p_{ci}} \alpha_i
$$

Ecuación 14. Cálculo de *a* para cada sustancia i.

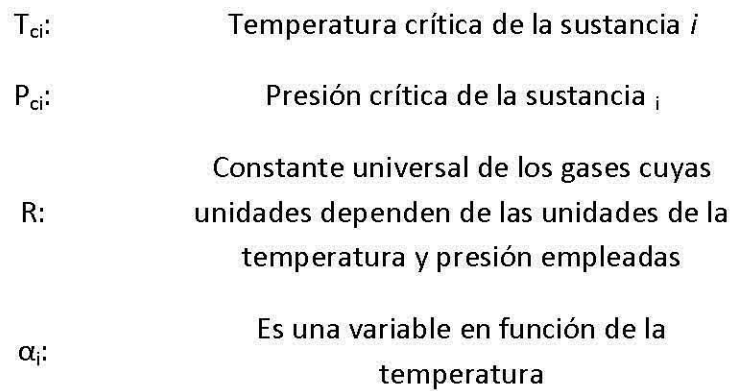

Los valores para las constantes  $\Omega_b$  y  $\Omega_a$  de las Ecuaciones 13 y 14 para los modelos Peng Robinson y Peng Robinson Twu son 0.077796 y 0.457235, respectivamente.

Al conocer los valores de  $a_i$  y b<sub>i</sub> para cada sustancia i presente en la mezcla, se debe recurrir a una regla de mezclado. La regla de mezclado más simple es la proporcionada por Van Der Waals.

$$
b = \sum_{i}^{nc} x_i b_i; \quad a = \sum_{i=1}^{nc} \sum_{j=1}^{nc} x_i x_j a_{ij} = \sum_{i=1}^{nc} \sum_{j=1}^{nc} x_i x_j \sqrt{a_i a_j} (1 - k_{ij}); \quad k_{ij} = k_{ji}; \quad k_{ii} = 0
$$

#### Ecuación 15. Regla de Mezclado de Van Der Waals en términos de a y b.

Se introducirán los siguientes términos para facilitar la compresión de las ecuaciones que se presentan más adelante.

$$
B_i = \frac{b_i P}{RT}; \quad A_i = \frac{a_i P}{(RT)^2}
$$

Las ecuaciones anteriores en combinación con las expresiones de la Ecuación 15 dan como resultado las siguientes expresiones.

$$
B = \sum_{i}^{nc} x_i B_i; \quad A = \sum_{i=1}^{nc} \sum_{j=1}^{nc} x_i x_j A_{ij} = \sum_{i=1}^{nc} \sum_{j=1}^{nc} x_i x_j \sqrt{A_i A_j} (1 - k_{ij}); \quad k_{ij} = k_{ji}; \quad k_{ii} = 0
$$

Ecuación 16. Regla de Mezclado de Van Der Waals en términos de A y B.

Resulta conveniente escribir la ecuación de estado (Ecuación 1) en términos del factor de compresibilidad z, a partir de la definición de esta variable.

$$
z = \frac{Pv}{RT}
$$

La Ecuación 1 se transforma en la siguiente expresión.

$$
1 = \frac{1}{z - B} - \frac{A}{z^2 + uBz + wB^2}
$$

La anterior ecuación se puede presentar como una ecuación cúbica para z, resultando en la siguiente expresión.

$$
z^{3} - [1 - B(u - 1)]z^{2} + [wB^{2} - uB^{2} - uB + A]z - [wB^{3} + wB^{2} + AB] = 0
$$

#### Ecuación 17. Ecuación de Estado Cúbica Explícita en Presión en términos del Factor de Compresibilidad z.

El siguiente paso en la resolución del cálculo de propiedades es resolver la Ecuación 17, la solución de esta ecuación presenta dos casos, el primer caso presenta una raíz real y en el segundo caso se obtienen tres raíces reales. Las isotermas de las ecuaciones cúbicas se muestran en seguida y se explica cada uno de los casos de la Gráfica 10.

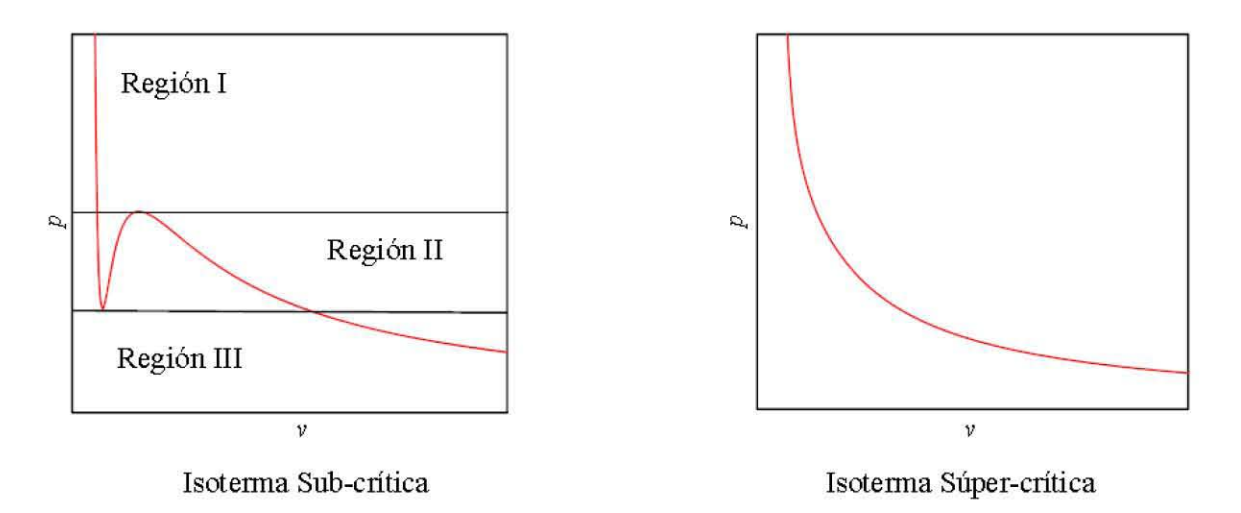

Gráfica 10. Isotermas de la Ecuación de Estado Cúbica. (14)

- .. Las regiones I y 111 de la isoterma sub-crítica así como la isoterma súper-crítica presentan el caso de solución que presenta una raíz real.
- .. La región 11 de la isoterma sub-crítica presenta el caso de solución de la ecuación cúbica con tres raíces reales.

Para efectuar cálculos de propiedades de equilibrio líquido vapor la región 11 es la de interés. Se establecerán las siguientes variables para la resolución de la ecuación cúbica.

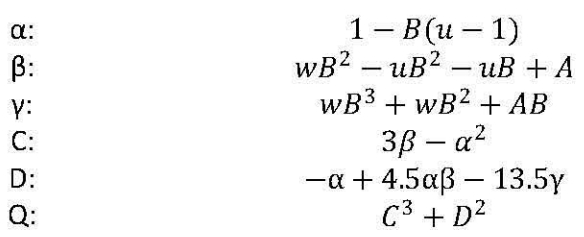

#### Ecuación 18. Parámetros para la Solución de la Ecuación de Estado Cúbica.

Si Q<0 la solución de la ecuación cúbica tendrá tres raíces reales, en cambio, si Q>0 sólo se tendrá una raíz real. Para el caso de tres raíces reales la raíz de menor valor corresponderá a la fase líquida, la raíz de mayor valor será la correspondiente a la fase vapor y la raíz con valor intermedio no tendrá significado físico, esto se puede apreciar a partir del diagrama *p-v* de la Gráfica 8 de la isoterma sub-crítica en la región 11. Los valores de las raíces para la fase vapor como para la fase líquida se calculan por medio de las siguientes expresiones.

$$
\theta: \arccos\left[\frac{-D}{\sqrt{-C^3}}\right]
$$
\nVapor:

\n
$$
z = \frac{1}{3}\left[\alpha + 2\sqrt{-C}\cos\left(\frac{\theta}{3}\right)\right]
$$
\nLíquido:

\n
$$
z = \frac{1}{3}\left[\alpha + 2\sqrt{-C}\cos\left(\frac{\theta}{3} + 120^\circ\right)\right]
$$

#### **Ecuación 19. Cálculo de las Raíces de la Fase Vapor y de la Fase líquida. Solución de la Ecuación de Estado Cúbica.**

Para **el** cálculo de las propiedades termodinámicas como **la** entalpía y entropía se empleará **el** enfoque de propiedades residuales. La definición de una propiedad residual es **la** que se muestra a continuación.

$$
M^R=M-M^{\#}
$$

**Ecuación 20. Expresión para el Cálculo de las Propiedades Residuales.** 

Dónde:

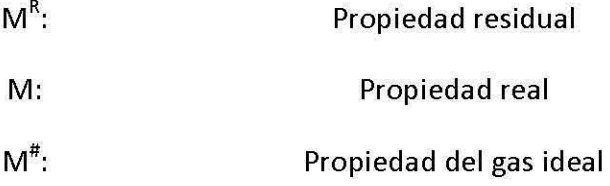

Las siguientes expresiones se utilizan para **el** cálculo de propiedades termodinámicas a partir de una ecuación de estado para mezclas multicomponente.

$$
h^{*} = \sum_{i=1}^{n c} x_{i} \left[ h_{i}(T_{ref}) + \int_{T_{ref}}^{T} C p_{i}^{*} dT \right]
$$
  
\n
$$
h^{*} = RT \left\{ \frac{A' - A}{B\sqrt{u^{2} - 4w}} \ln \left[ \frac{2z + B(u + \sqrt{u^{2} - 4w})}{2z + B(u - \sqrt{u^{2} - 4w})} \right] + z - 1 \right\}
$$
  
\n
$$
s^{*} = \sum_{i=1}^{n c} x_{i} \left[ s_{i}(T_{ref}, P_{ref}) + \int_{T_{ref}}^{T} \frac{C p_{i}^{*}}{T} dT - R \ln \left[ \frac{P}{P_{ref}} \right] - R \ln x_{i} \right]
$$
  
\n
$$
s = s^{*} + s^{R}
$$
  
\n
$$
s^{R} = R \left\{ \ln \left[ z - B \right] + \frac{A'}{B\sqrt{u^{2} - 4w}} \ln \left[ \frac{2z + B(u + \sqrt{u^{2} - 4w})}{2z + B(u - \sqrt{u^{2} - 4w})} \right] \right\}
$$

$$
\ln \widehat{\varphi}_i = -\ln[z - B] + (z - 1)\frac{B_i}{B} + \frac{A}{B\sqrt{u^2 - 4w}} \left[\frac{B_i}{B} - \frac{\overline{A}_i}{A}\right] \ln\left[\frac{2z + B(u + \sqrt{u^2 - 4w})}{2z + B(u - \sqrt{u^2 - 4w})}\right]
$$

Utilizando la regla de mezclado de Van der Waals ( Ecuador 16) se tiene que:  
\n
$$
A' = \left(T\frac{\partial a}{\partial T}\right)\frac{P}{(RT)^2} = \frac{1}{2}\sum_{i=1}^{nc}\sum_{j=1}^{nc} x_i x_j A_{ij} \left(\frac{T}{\alpha_i}\frac{d\alpha_i}{dT} + \frac{T}{\alpha_j}\frac{d\alpha_j}{dT}\right); k_{ij} independente de T
$$
\n
$$
\overline{A}_i = \left(\frac{1}{N}\frac{\partial N^2 a}{\partial N_i}\right)\frac{P}{(RT)^2} = 2\sum_{j=1}^{nc} x_j A_{ij}
$$

#### Ecuación 21. Cálculo de Propiedades Termodinámicas para Mezclas a partir de la Ecuación de Estado Cúbica.

Para el caso de una sustancia pura se obtienen los siguientes cocientes para el cálculo del coeficiente de fugacidad de la Ecuación 21.

$$
\frac{B_i}{B} = 1; \quad \frac{\overline{A}_i}{A} = 2
$$

Haciendo las consideraciones anteriores y sabiendo que para una sustancia pura x;=1, el cálculo de las propiedades termodinámicas para sustancias puras se presenta en la Ecuación 22.
$$
h^{\#} = h_i(T_{ref}) + \int_{T_{ref}}^{T} Cp_i^{\#} dT
$$
\n
$$
h = h^{\#} + h^R
$$
\n
$$
h^R = RT \left\{ \frac{A' - A}{B\sqrt{u^2 - 4w}} \ln \left[ \frac{2z + B(u + \sqrt{u^2 - 4w})}{2z + B(u - \sqrt{u^2 - 4w})} \right] + z - 1 \right\}
$$
\n
$$
s^{\#} = s_i(T_{ref}, P_{ref}) + \int_{T_{ref}}^{T} \frac{Cp_i^{\#}}{T} dT - R \ln \left[ \frac{P}{P_{ref}} \right]
$$
\n
$$
s = s^{\#} + s^R
$$
\n
$$
s^R = R \left\{ \ln[z - B] + \frac{A'}{B\sqrt{u^2 - 4w}} \ln \left[ \frac{2z + B(u + \sqrt{u^2 - 4w})}{2z + B(u - \sqrt{u^2 - 4w})} \right] \right\}
$$
\n
$$
\ln \Phi_i = -\ln[z - B] + (z - 1) - \frac{A}{B\sqrt{u^2 - 4w}} \ln \left[ \frac{2z + B(u + \sqrt{u^2 - 4w})}{2z + B(u - \sqrt{u^2 - 4w})} \right]
$$

**Ecuación 22. Cálculo de Propiedades Termodinámicas para un componente puro a partir de la Ecuación de Estado Cúbica.** 

#### B.II. Cálculo de la presión de vapor de un componente puro.

De acuerdo a la regla de las fases de Gibbs desarrollada en el apéndice A.I para una sustancia pura en equilibrio líquido vapor se debe especificar una variable para determinar todas las demás variables termodinámicas del sistema. Con base en la información obtenida de la bibliografía que se utilizará para resolver el equilibrio de fases del Capítulo 2 se cuentan con datos de presión de vapor a distintas temperaturas, por lo que la variable que se fijará será la temperatura y obtener la presión de vapor con la ecuación de estado. Se debe comenzar con un estimado inicial de presión por lo que se utilizará la siguiente ecuación para obtener dicho valor.

$$
P_{est} = P_c exp\left[5.37(1+\omega)\left(1-\frac{T_c}{T}\right)\right]
$$

#### Ecuación 23. Cálculo de la Presión de Vapor Estimada para una Sustancia Pura a una Temperatura Dada.

Con la temperatura fija y la presión de vapor estimada se resuelve la ecuación cúbica encontrando los valores de las raíces para la fase vapor y fase líquida. La condición que se debe cumplir para conocer la presión de vapor real a una temperatura dada es la igualdad de fugacidades (equilibrio físico), sin embargo, con la primera estimación de la presión de vapor lo más probable es que no se cumpla esta condición por lo que se recurrirá a la misma condición de equilibrio físico para estimar una nueva presión de vapor y por medio de iteraciones va a converger a la presión de vapor real como se muestra a continuación.

$$
\hat{f}_i^V = \hat{f}_i^L
$$

$$
y_i \hat{\Phi}_i^V P = x_i \hat{\Phi}_i^L P
$$

Para una sustancia pura.

$$
\phi_i^{\ V}P = \phi_i^{\ L}P
$$

La nueva estimación de la presión de vapor se realizará mediante la ecuación anterior resultando en la expresión siguiente.

$$
P_{nueva\ est} = P_{est} \frac{{\varphi_i}^L}{{\varphi_i}^V}
$$

El sistema va a converger cuando:

$$
\frac{{\Phi_i}^V}{{\Phi_i}^L}=1
$$

#### **B.III.** Corrientes de proceso.

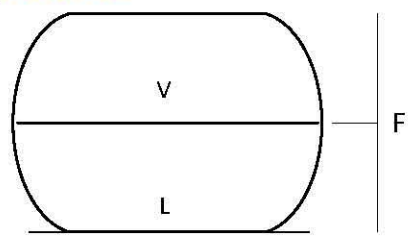

El sistema que se muestra en la figura anterior describe un sistema cerrado en equilibrio líquido vapor. Para comenzar con el desarrollo del algoritmo de cálculo se retomarán las ecuaciones utilizadas en el análisis de grados de libertad. Como primer paso se tiene que:

$$
T_V = T_L = T
$$
  

$$
P_V = P_L = P
$$

En cuanto a las fugacidades se introducirá el concepto de razón de vaporización K;; si el sistema líquido-vapor es descrito por una ecuación de estado para ambas fases se tiene que el cálculo de fugacidades será:

$$
K_i = \frac{y_i}{x_i}
$$

$$
\hat{f}_i^V = \hat{f}_i^L
$$

$$
y_i \hat{\Phi}_i^V P = x_i \hat{\Phi}_i^L P
$$

$$
K_i = \frac{y_i}{x_i} = \frac{\hat{\Phi}_i^L}{\hat{\Phi}_i^V}
$$

El cálculo de los coeficientes de fugacidad, los coeficientes de actividad y las variables termodinámicas como entalpía y entropía se presentan en el apéndice B.1.

El balance global de materia en términos del cociente del flujo de vapor entre el flujo de entrada (fracción vapor o V/F) es:

$$
\frac{L}{F}=1-\frac{V}{F}
$$

Dónde:

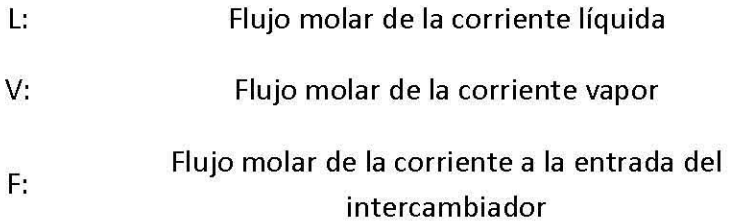

El balance por componente será:

$$
z_i = y_i \frac{V}{F} - x_i \frac{L}{F}
$$

L

Se introducen los términos de K; y  $F\,$  por lo que la ecuación anterior queda en términos de estas dos variables. Despejando la fracción mol de la sustancia i en la fase líquida se obtiene:

$$
x_i = \frac{z_i}{1 - \frac{V}{F}(K_i - 1)}
$$

Así como:

$$
y_i = \frac{z_i K_i}{1 - \frac{V}{F}(K_i - 1)}
$$

Se sumarán todos los componentes del sistema, por lo cual las ecuaciones anteriores quedan:

$$
\sum x_i = \sum \frac{z_i}{1-\frac{V}{F}(K_i-1)}
$$

$$
\sum y_i = \sum \frac{z_i K_i}{1 - \frac{V}{F}(K_i - 1)}
$$

Usando las restricciones  $\sum x_i = 1$ ,  $\sum y_i = 1$ , restando estas dos restricciones se obtiene la función objetivo para resolver el problema planteado:

$$
\sum y_i - \sum x_i = \sum \frac{z_i K_i}{1 - \frac{V}{F}(K_i - 1)} - \sum \frac{z_i}{1 - \frac{V}{F}(K_i - 1)} = 0
$$

La función objetivo quedaría como se muestra a continuación:

$$
\sum \frac{z_i(K_i-1)}{1-\frac{V}{F}(K_i-1)}=0
$$

En algunos problemas se especifica la entalpía molar del sistema por lo que se debe agregar el balance de energía del sistema para poder resolver este caso.

$$
F h_F = V h_V + L h_L
$$

En términos de V/F sería:

$$
h_F-\frac{V}{F}h_v-\left(1-\frac{V}{F}\right)h_L=0
$$

Para este caso se deberán resolver las dos funciones objetivo referente al balance de masa y el del balance de energía. Se logra estimando una temperatura y calculando así una V/F, si con estas variables se cumple el balance de energía, se aceptan estos valores; en caso contrario, estimar otra temperatura.

Los casos de solución serán:

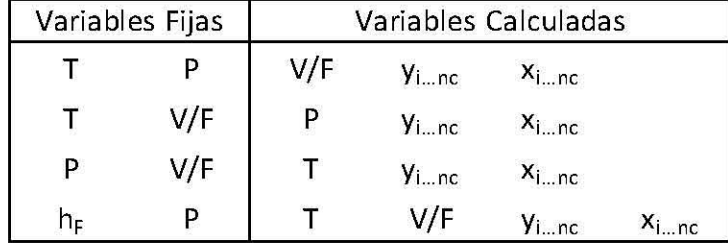

Tabla 77. Diferentes Casos para Especificar una Corriente.

#### B.lV. Intercambiadores de calor.

Para los intercambiadores de calor que generan fases en equilibrio se desarrollará un algoritmo de cálculo similar al presentando en el Apéndice B.III para el caso donde se generan dos fases en equilibrio líquido vapor. La siguiente figura esquematiza lo dicho anteriormente:

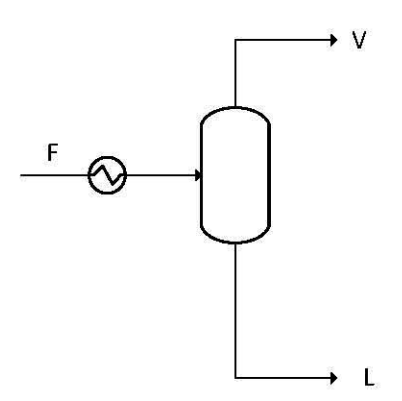

Como se desarrolló en el análisis de grados de libertad se deben especificar nc+4 variables para determinar completamente el sistema, para todos los casos de estudio se conocerá el flujo de entrada así como la composición global del sistema fijando nc variables (una por el flujo de entrada y nc - 1 por la composición), así mismo siempre se conocerán la temperatura y presión a la entrada fijando dos variables más, por lo que resta fijar dos más. Sabiendo que  $K_i=K_i(T, P, z_i)$  y se tiene la relación de flujos V/F, se pueden escoger las variables entre la temperatura, la presión y la V/F. Mientras que las composiciones en ambas fases serán calculadas por las ecuaciones para y<sub>i</sub> y x<sub>i</sub> del Apéndice B.III. A continuación se presenta una tabla con los tipos de flash más comunes:

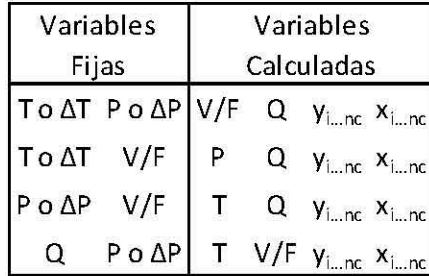

#### Tabla 78. Diferentes Casos para Especificar un Intercambiador de Calor.

La diferencia de temperatura y presión de la tabla anterior se refiere a la diferencia de estas variables a la entrada y los valores que asumen las fases generadas. La carga térmica (Q) se obtiene mediante el balance de energía entre las corrientes de salida de entrada.

#### **B.V. Compresores.**

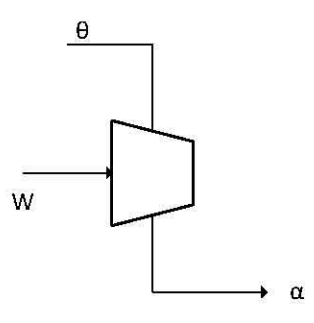

De acuerdo al análisis de grados de libertad, obtenemos que se tiene que especificar nc+4 variables, por lo que, fijaremos el flujo molar de entrada, así como la composición global de la corriente, la temperatura a la entrada y la presión a la entrada del compresor. Eso nos da nc+2 variables especificadas, por lo tanto, nos restaría fijar dos variables más.

Para calcular los compresores, se tienen dos diferentes algoritmos.

.. Se conoce la presión a la salida y la eficiencia del compresor.

Al fijar la temperatura, presión y composición de la corriente a la entrada se conocerá la entalpía y la entropía de esta. El primer paso consiste en considerar un proceso reversible (isoentrópico) por lo cual se conocerán la temperatura del proceso reversible:

$$
s_{\theta}(T_{\theta}, P_{\theta}, z_{\theta}) = s_{\alpha}(T_{\alpha, rev}, P_{\alpha}, z_{\alpha})
$$

Con la temperatura conocida se sabrá la entalpía molar a la salida del compresor y utilizando el balance de energía se calcula el trabajo reversible molar:

$$
w_{rev} = \mathbf{h}_{\alpha}(T_{\alpha,rev}, P_{\alpha}, Z_{\alpha}) - \mathbf{h}_{\theta}(T_{\theta}, P_{\theta}, Z_{\theta})
$$

Sabiendo el trabajo reversible molar y la eficiencia, calculamos el trabajo real molar:

$$
w=\frac{w_{rev}}{\eta}
$$

Una vez que se conoce el trabajo real molar, se calcula de nuevo la entalpía a la salida del compresor para después calcular la temperatura de salida del compresor ya que  $h_{\alpha} = (T_{\alpha}, P_{\alpha}, Z_{\alpha})$ 

Se conoce la presión y la temperatura a la salida del compresor.

Sabiendo la temperatura y presión real a la salida del compresor se calcula el trabajo real:

$$
w = h_{\alpha}(T_{\alpha}, P_{\alpha}, Z_{\alpha}) - h_{\theta}(T_{\theta}, P_{\theta}, Z_{\theta})
$$

El trabajo reversible molar se calcula como en el inciso anterior.

A partir de estos dos datos ( $w, w_{rev}$ ) se calcula la eficiencia de la siguiente manera:

$$
\eta = \frac{W_{rev}}{W}
$$

# C. Resultados de las simulaciones

# c.1. Resultados de los modelos empleados.

En este apéndice se presentan los resultados obtenidos en el simulador Aspen Hysys para los cuatro modelos empleados.

Modelo Peng Robinson:

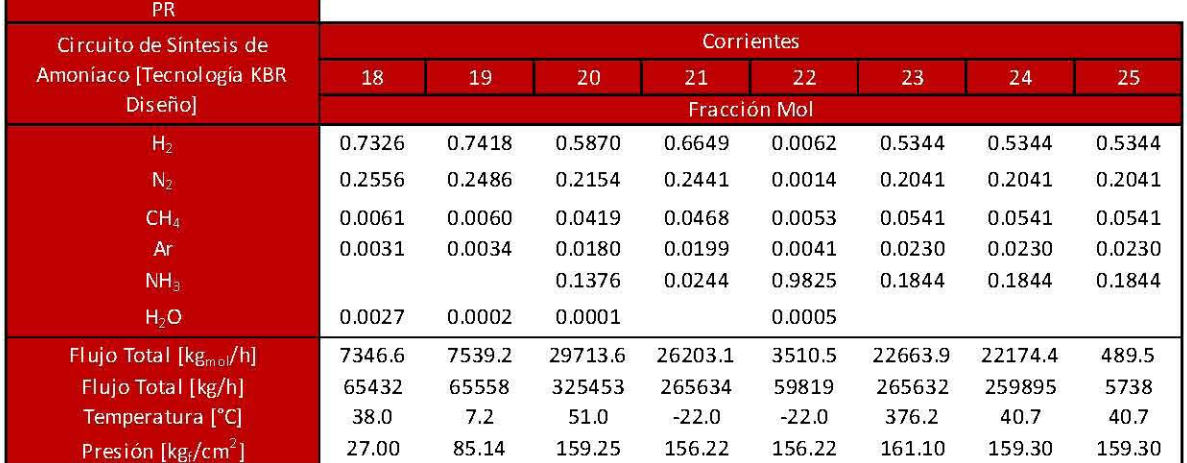

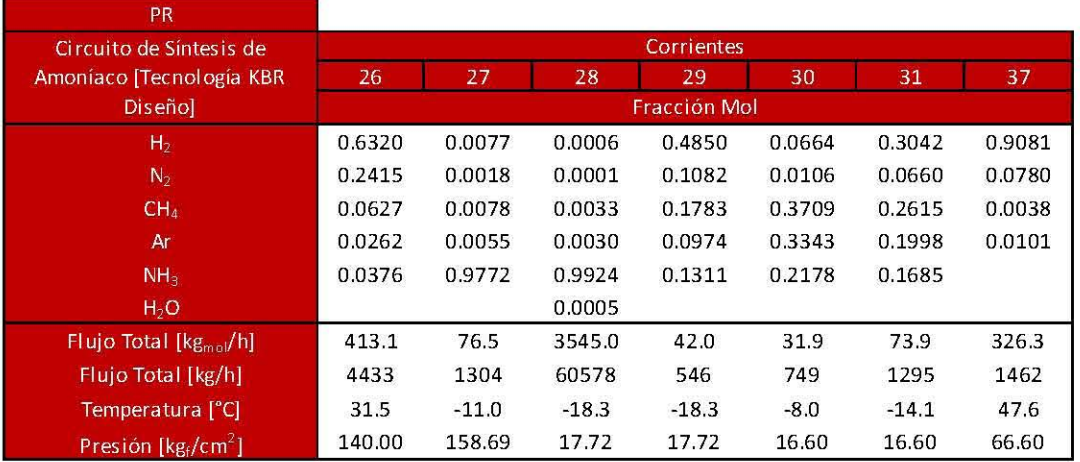

Tabla 79. Circuito de Síntesis para Peng Robinson empleando la Tecnología KBR Diseño.

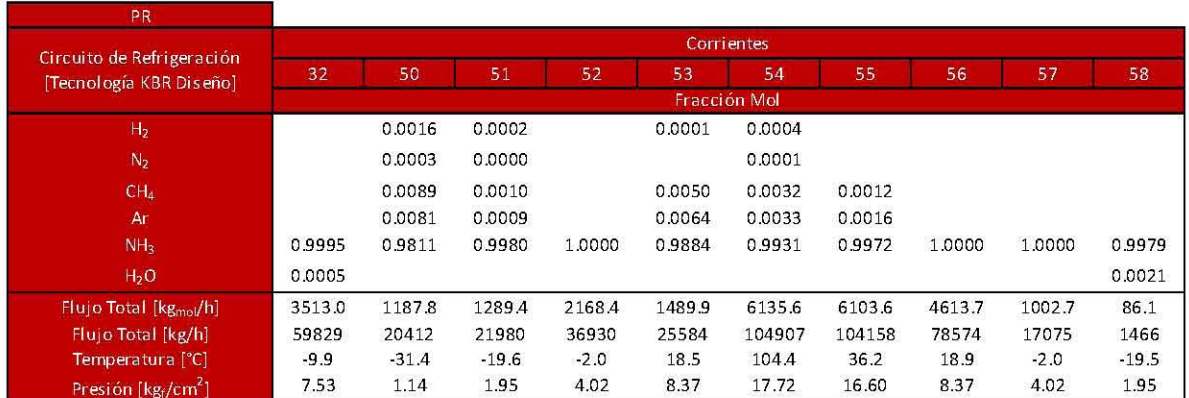

### Tabla 80. Circuito de Refrigeración para Peng Robinson empleando la Tecnología KBR Diseño.

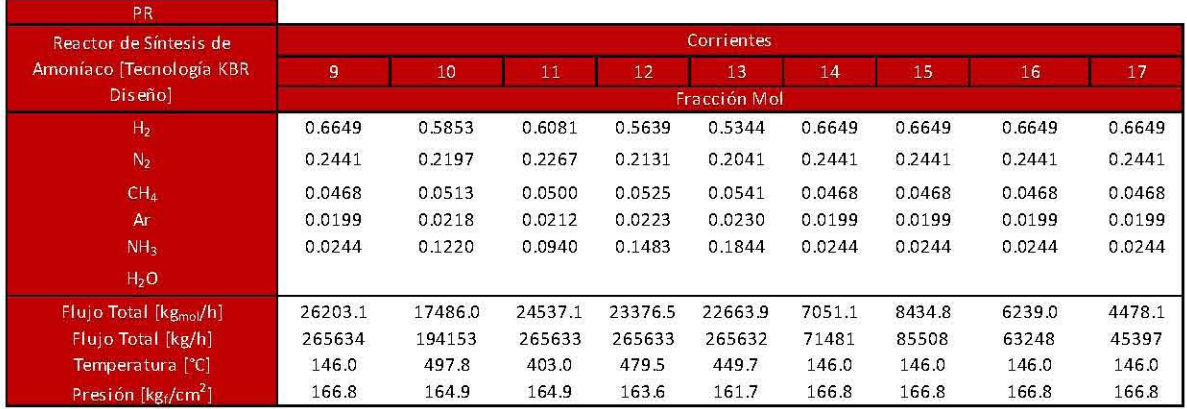

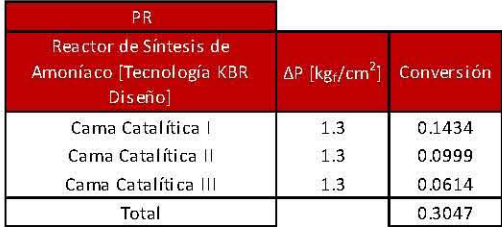

Tabla 81. Reactor de Síntesis de Amoníaco para Peng Robinson empleando la Tecnología KBR Diseño.

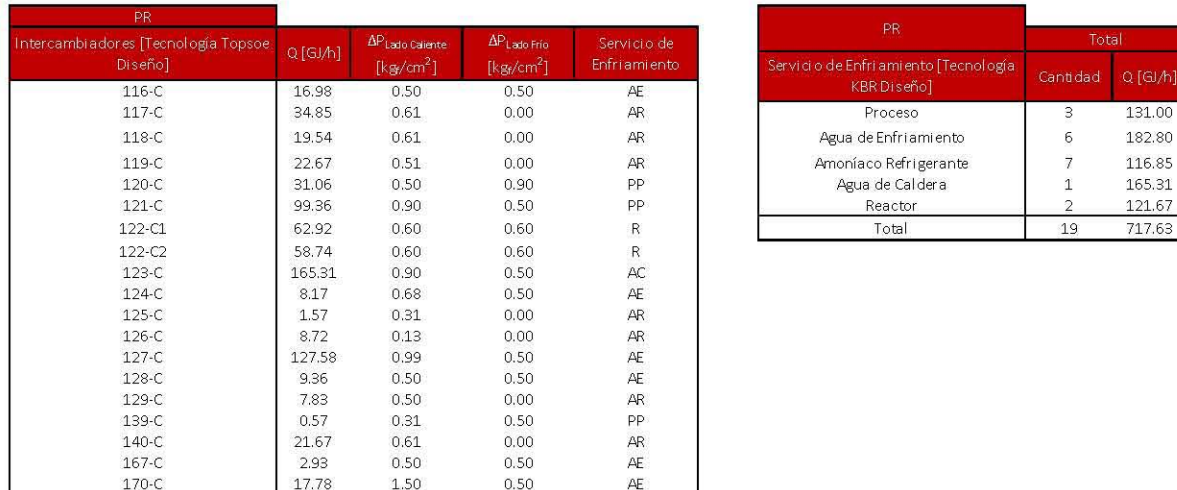

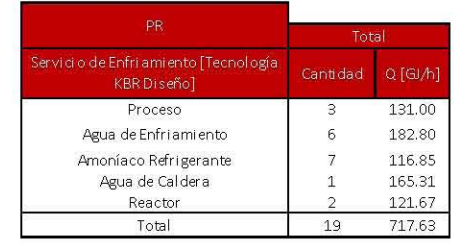

## **Tabla 82. Intercambiadores de Calor para Peng Robinson empleando la Tecnología KBR Diseño.**

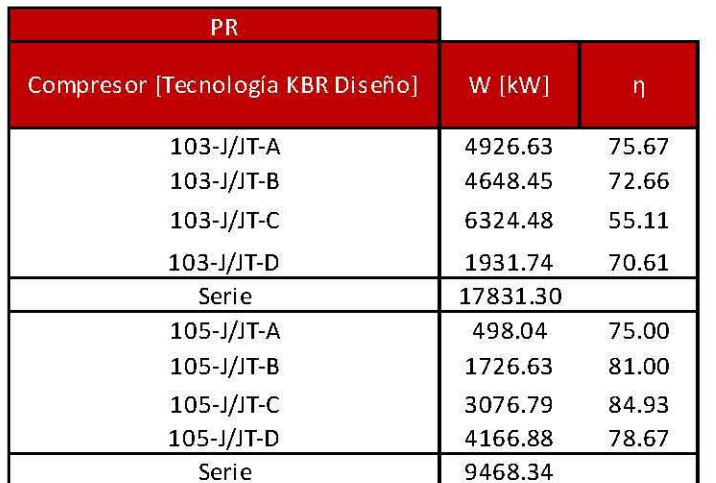

**Tabla 83. Compresores para Peng Robinson empleando la Tecnología KBR Diseño.** 

**Modelo Peng Robinson Modificado:** 

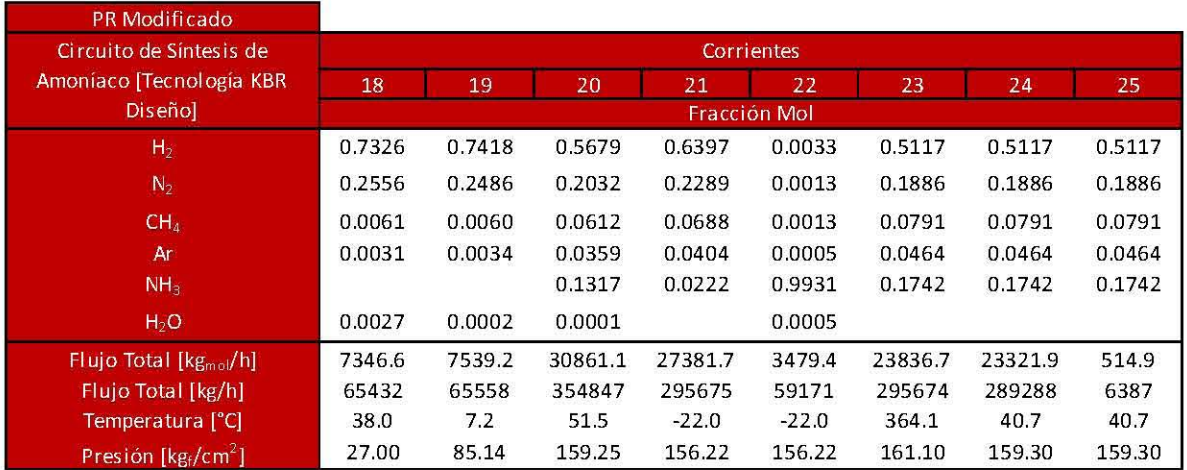

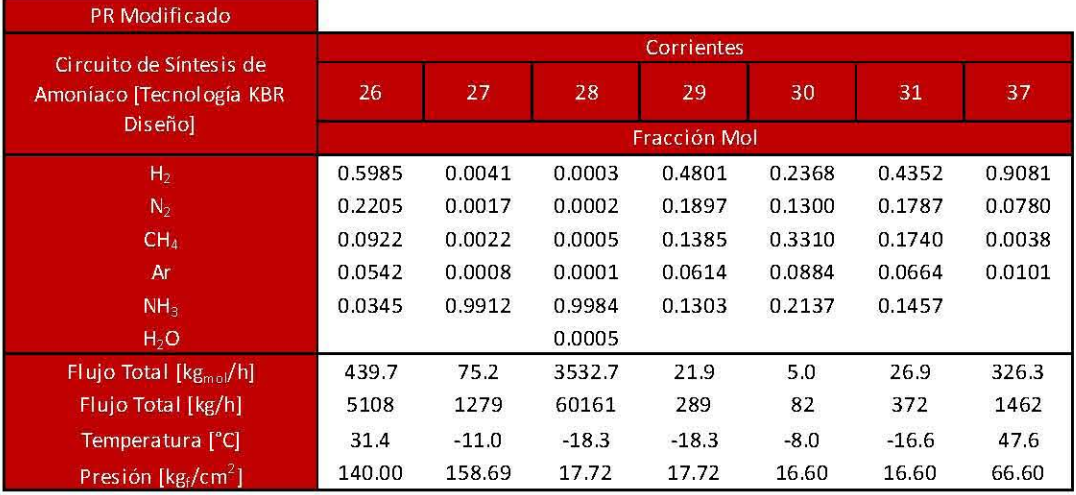

### **Tabla 84. Circuito de Síntesis para Peng Robinson Modificado empleando la Tecnología KBR Diseño.**

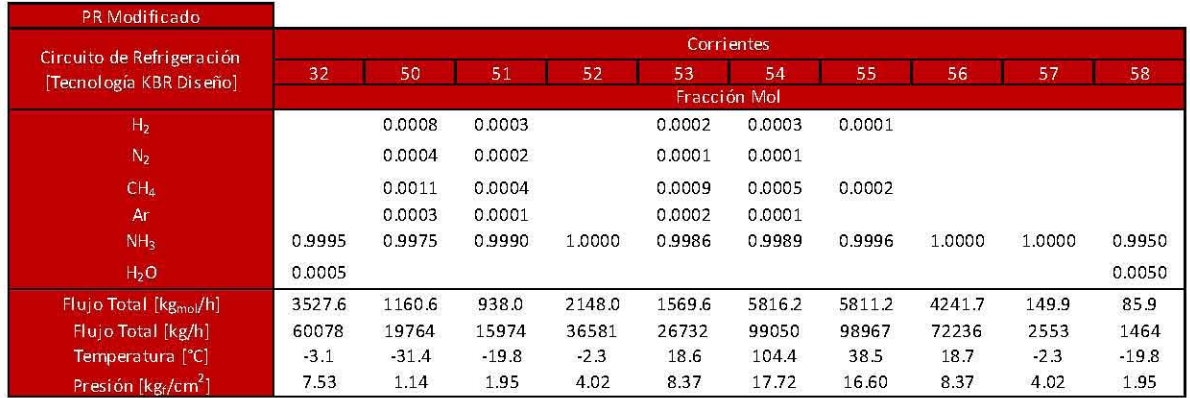

### **Tabla 8S. Circuito de Refrigeración para Peng Robinson Modificado empleando la Tecnología KBR Diseño.**

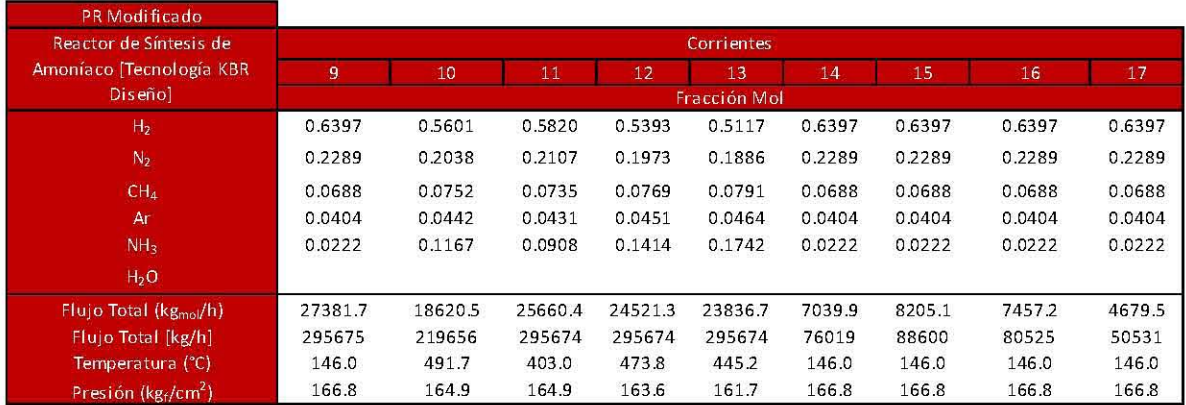

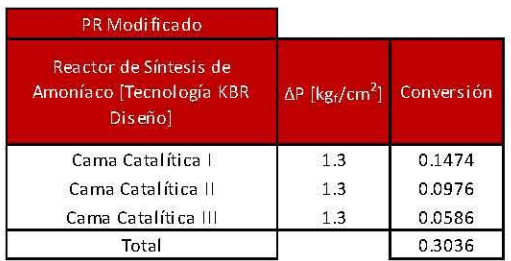

## Tabla 86. Reactor de Síntesis de Amoníaco para Peng Robinson Modificado empleando la Tecnología KBR Diseño.

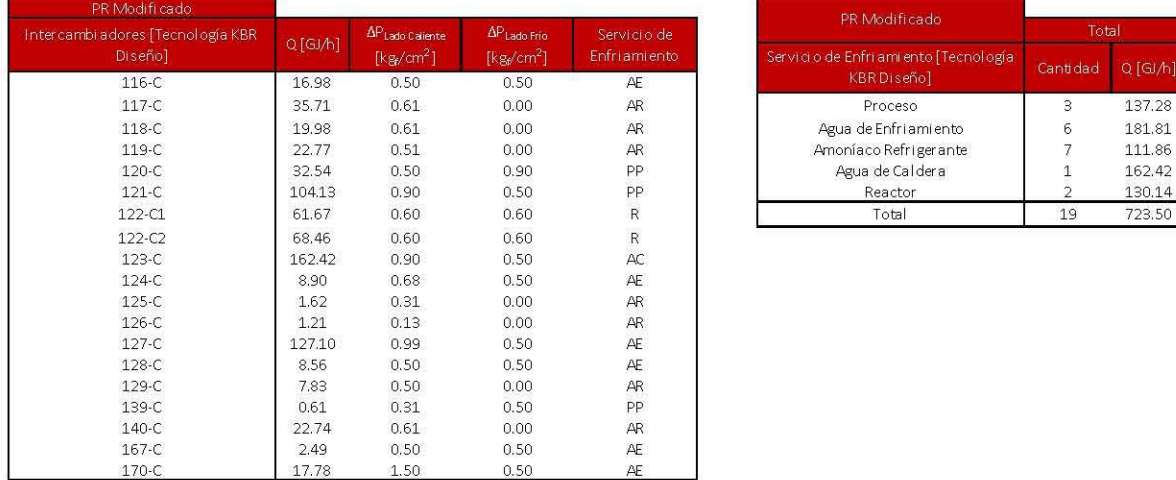

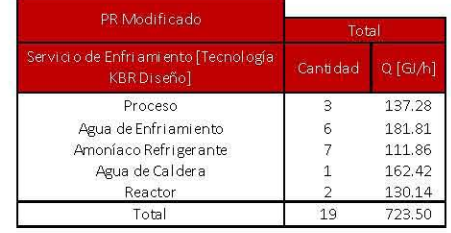

Tabla 87. Intercambiadores de Calor para Peng Robinson Modificado empleando la Tecnología KBR Diseño.

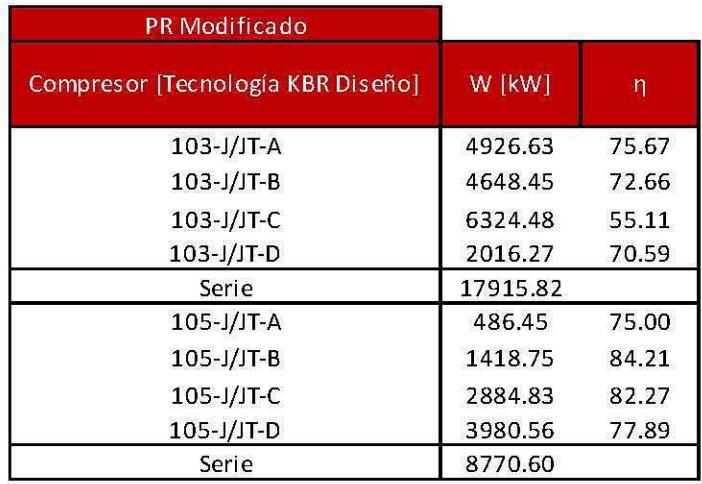

**Tabla 88. Compresores para Peng Robinson Modificado empleando la Tecnología KBR Diseño.** 

Modelo Peng Robinson Twu:

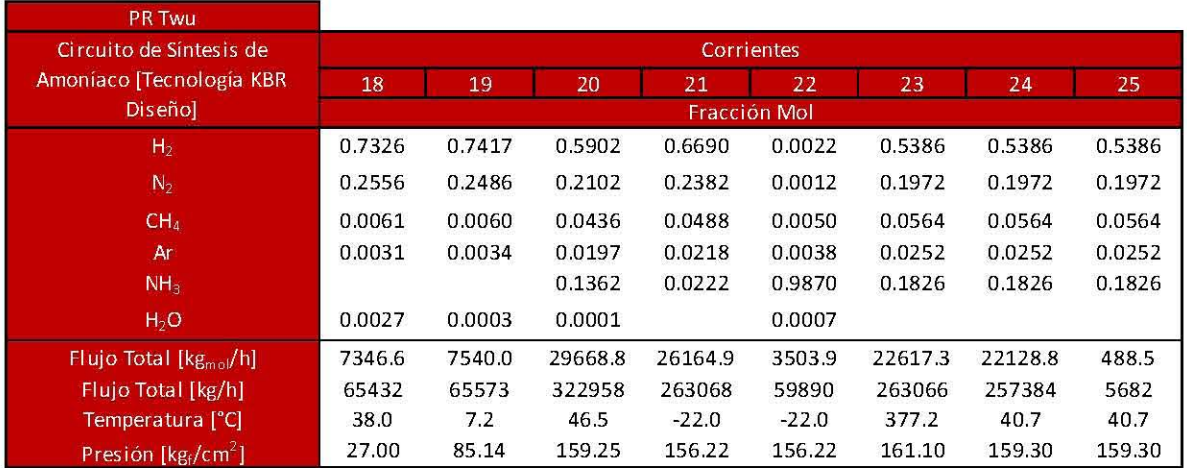

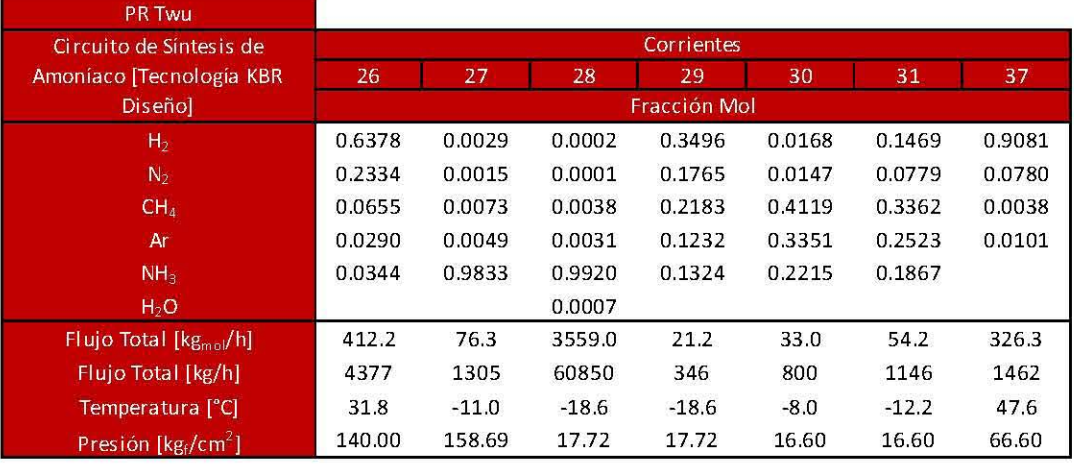

### Tabla 89. Circuito de Síntesis para Peng Robinson Twu empleando la Tecnología KBR Diseño.

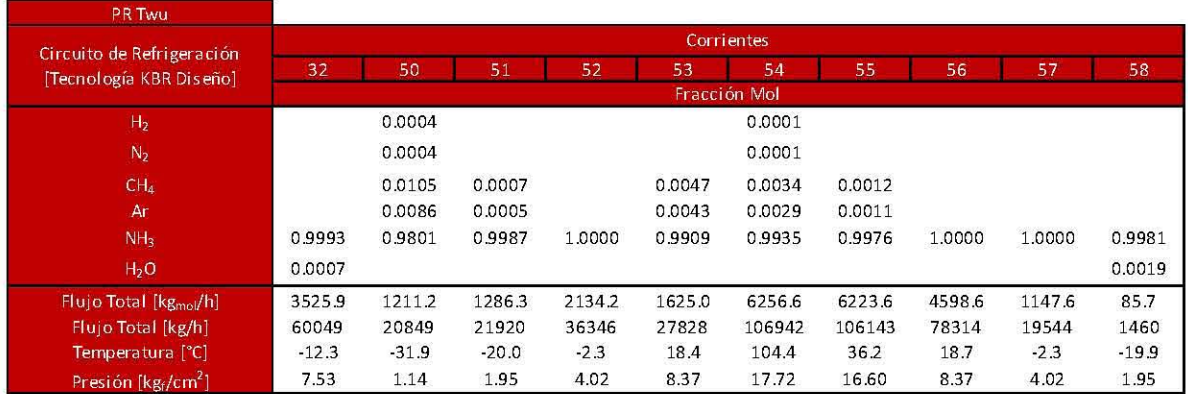

#### Tabla 90. Circuito de Refrigeración para Peng Robinson Twu empleando la Tecnología KBR Diseño.

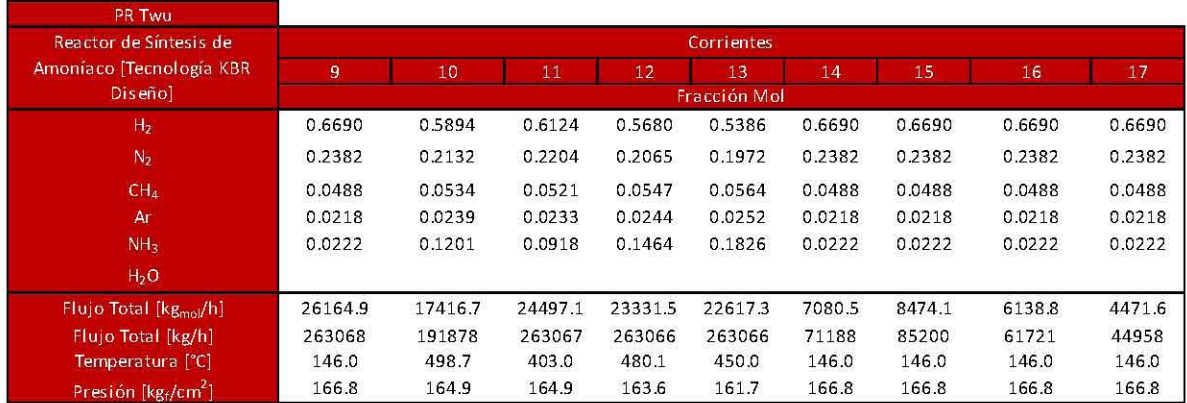

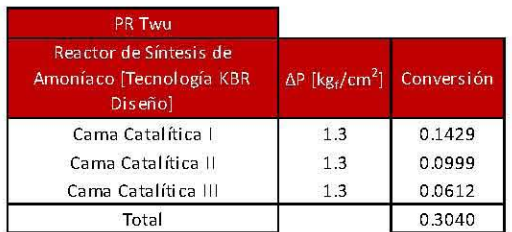

#### Tabla 91. Reactor de Síntesis de Amoníaco para Peng Robinson Twu empleando la Tecnología KBR Diseño.

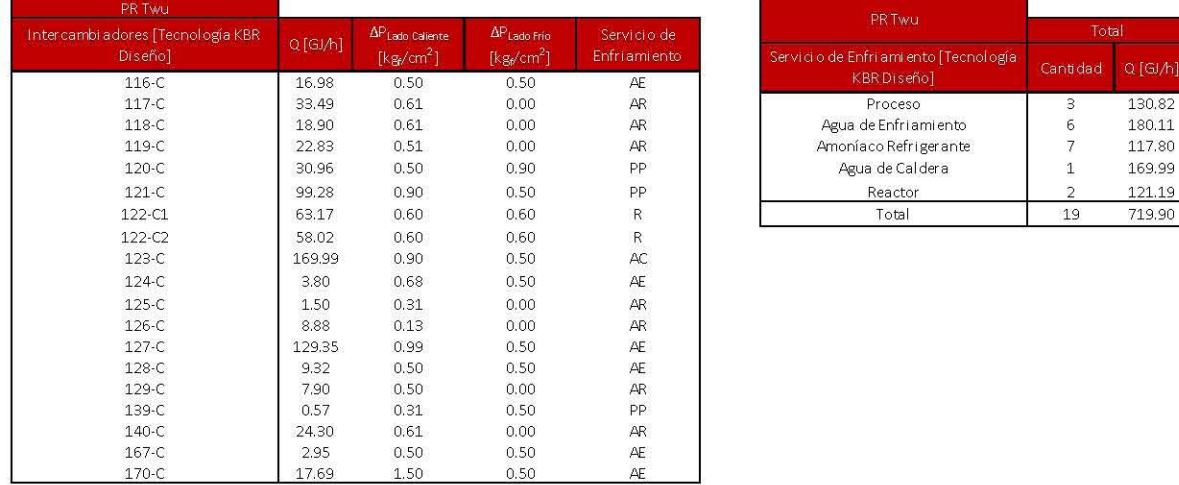

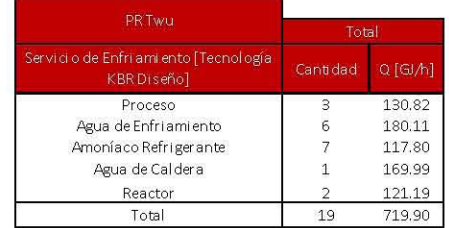

## Tabla 92. Intercambiadores de Calor para Peng Robinson Twu empleando la Tecnología KBR Diseño.

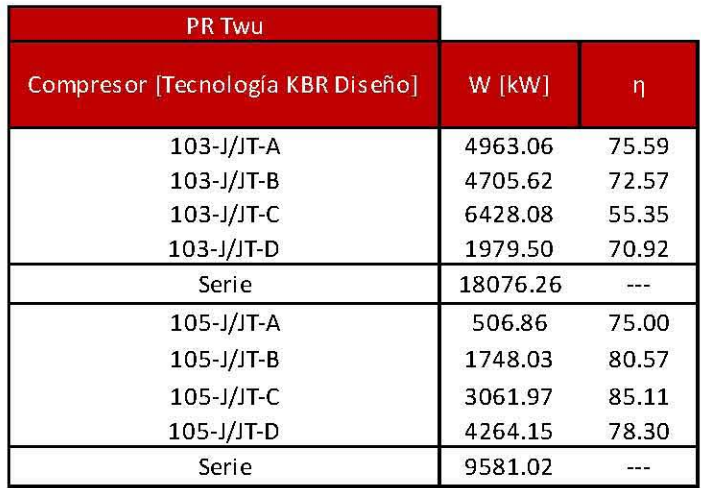

**Tabla 93. Compresores para Peng Robinson Twu empleando la Tecnología KBR Diseño.** 

# C.II. Errores cuadráticos para los modelos empleados.

A continuación se muestran los errores cuadráticos calculados entre los datos de diseño y cada modelo empleado. Los números en *negrita* se refieren a valores que no aparecen en los datos de diseño o en los resultados de la simulación, por lo que en ese caso se les dará un valor de uno para los errores cuadráticos que presenten esta situación. No se calculó el error cuadrático asociado al flujo de masa de las corrientes

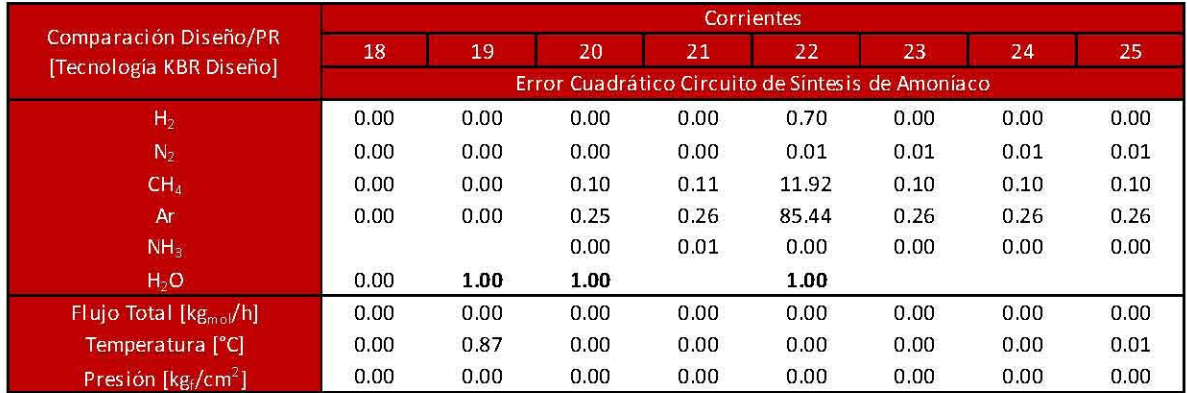

Modelo Peng Robinson:

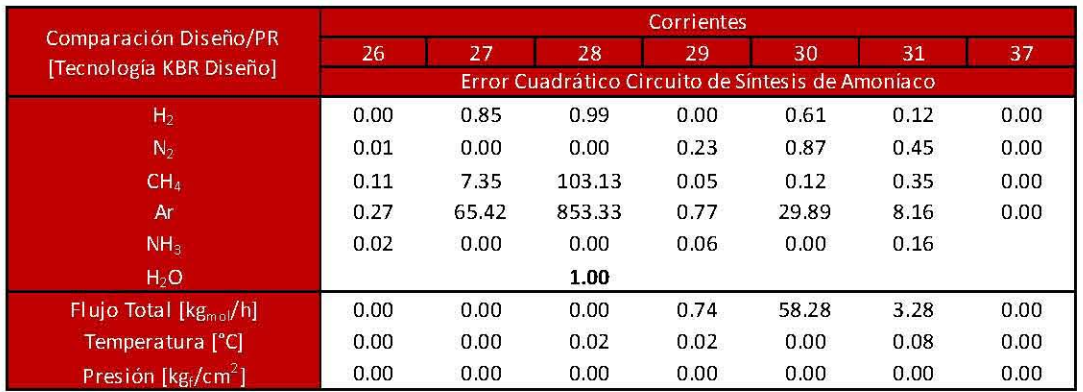

Tabla 94. Error Cuadrático del Circuito de Síntesis para Peng Robinson empleando la Tecnología KBR Diseño.

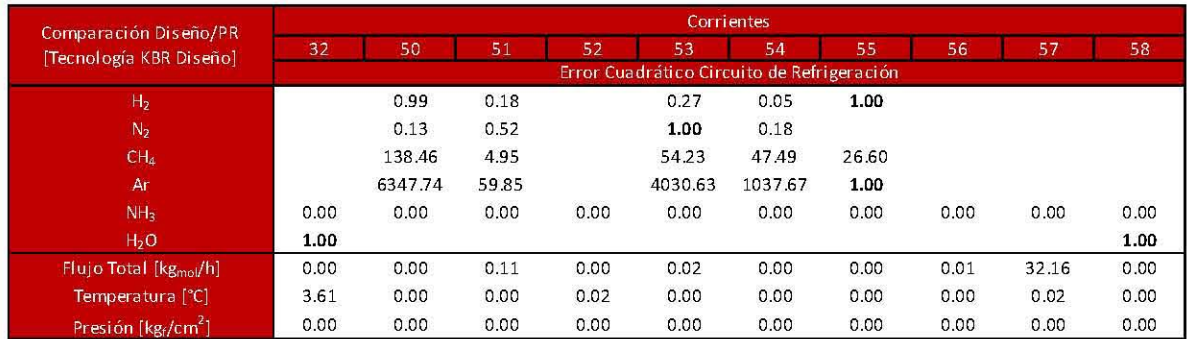

### Tabla 9S. Error Cuadrático del Circuito de Refrigeración para Peng Robinson empleando la Tecnología KBR Diseño.

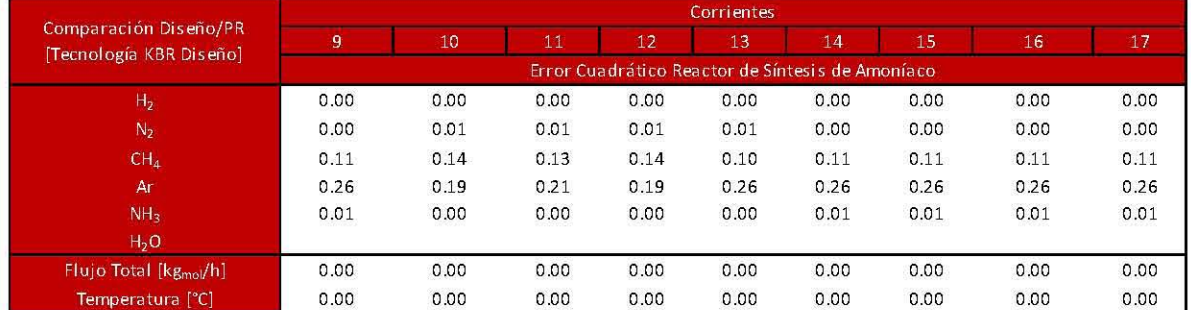

#### Tabla 96. Error Cuadrático del Reactor de Síntesis de Amoníaco para Peng Robinson empleando la Tecnología KBR Diseño.

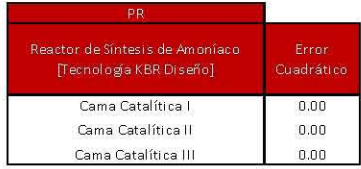

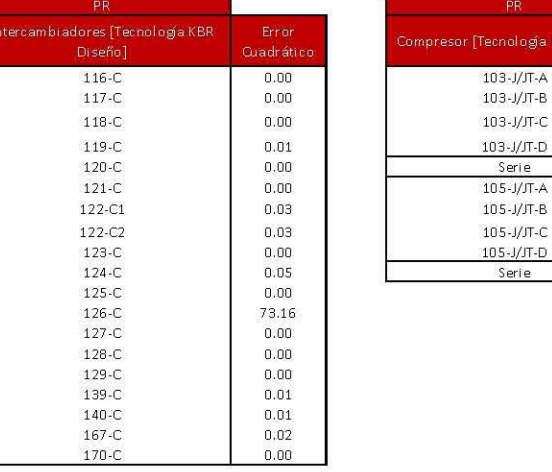

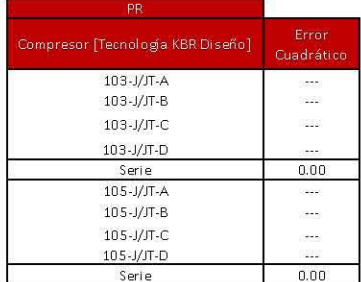

### Tabla 97. Error Cuadrático de los Equipos de Proceso para Peng Robinson empleando la Tecnología KBR Diseño.

Modelo Peng Robinson Modificado:

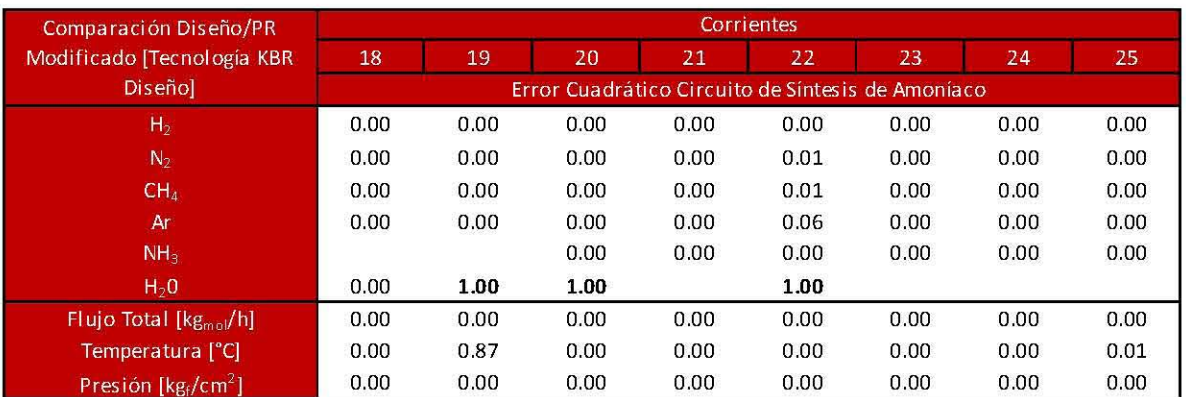

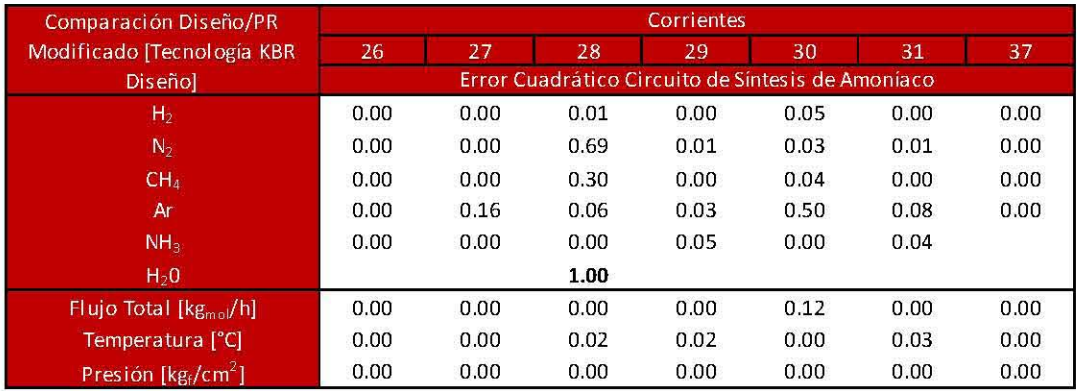

### Tabla 98. Error Cuadrático del Circuito de Síntesis para Peng Robinson Modificado empleando la Tecnología KBR Diseño.

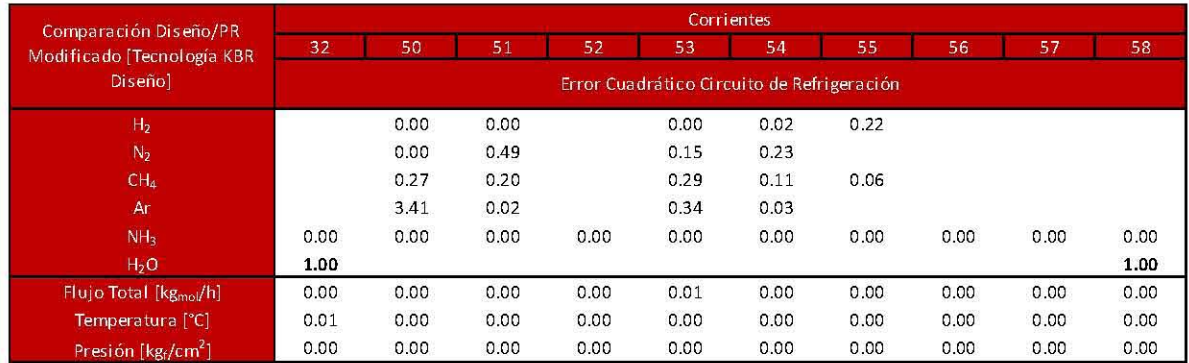

Tabla 99. Error Cuadrático del Circuito de Refrigeración para Peng Robinson Modificado empleando la Tecnología KBR Diseño.

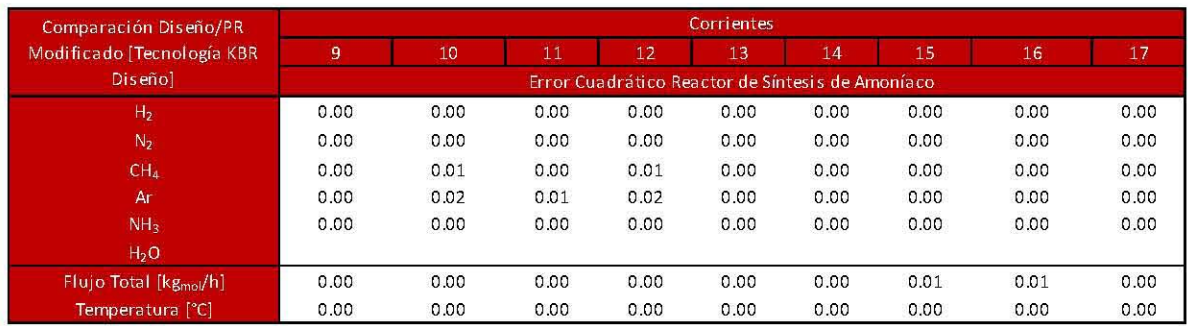

#### Tabla 100. Error Cuadrático del Reactor de Síntesis de Amoníaco para Peng Robinson empleando la Tecnología KBR Modificado Diseño.

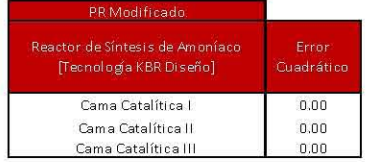

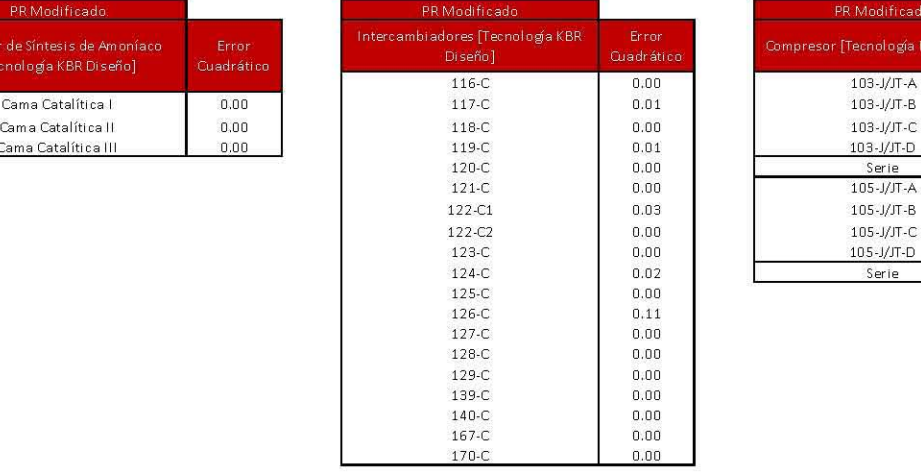

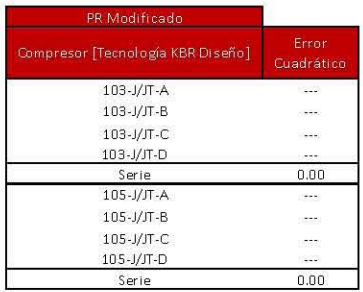

#### Tabla 101. Error Cuadrático de los Equipos de Proceso para Peng Robinson Modificado empleando la Tecnología KBR Diseño .

Modelo Peng Robinson Twu:

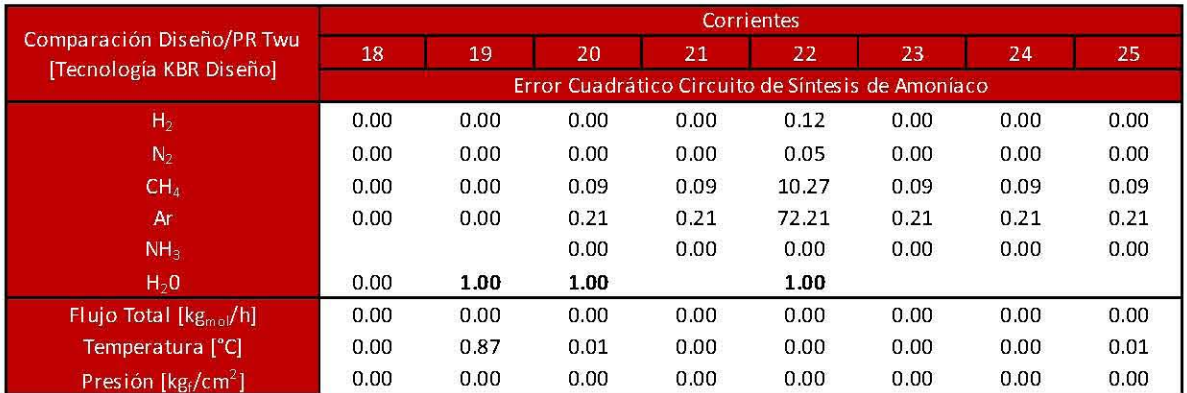

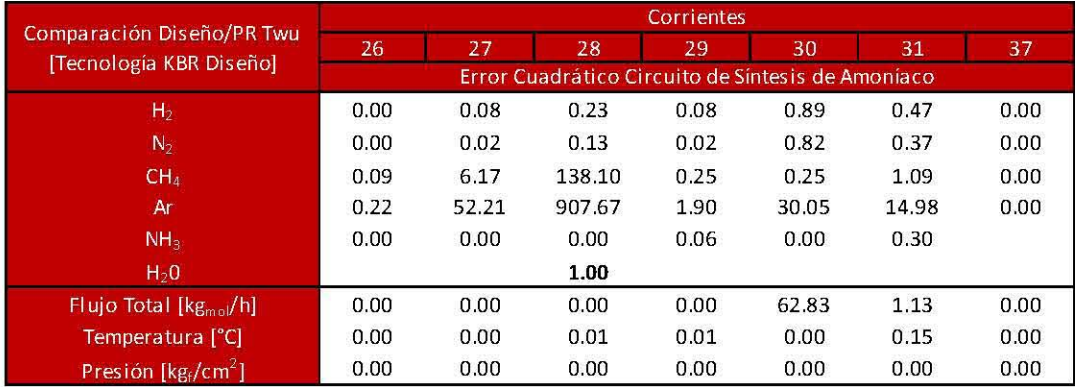

### Tabla 102. Error Cuadrático del Circuito de Síntesis para Peng Robinson Twu empleando la Tecnología KBR Diseño.

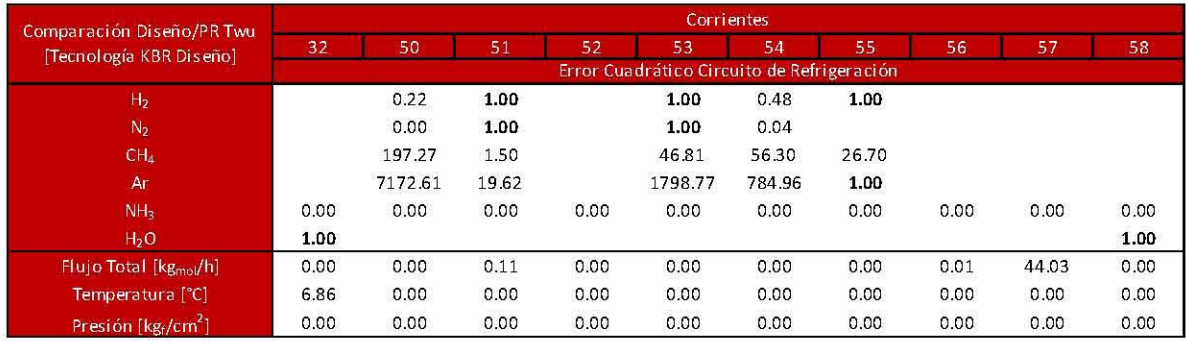

# Tabla 103. Error Cuadrático del Circuito de Refrigeración para Peng Robinson Twu empleando la Tecnología KBR Diseño.

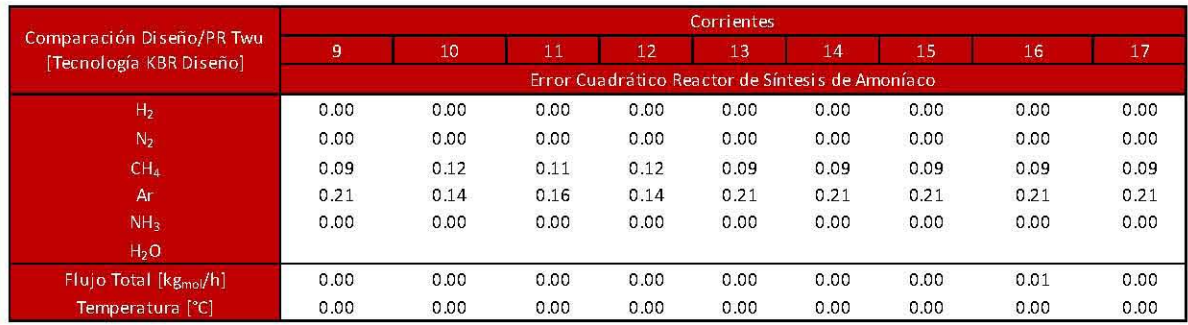

#### Tabla 104. Error Cuadrático del Reactor de Síntesis de Amoníaco para Peng Robinson Twu empleando la Tecnología KBR Diseño .

 $\sim$ 

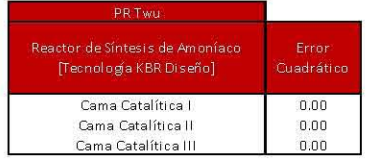

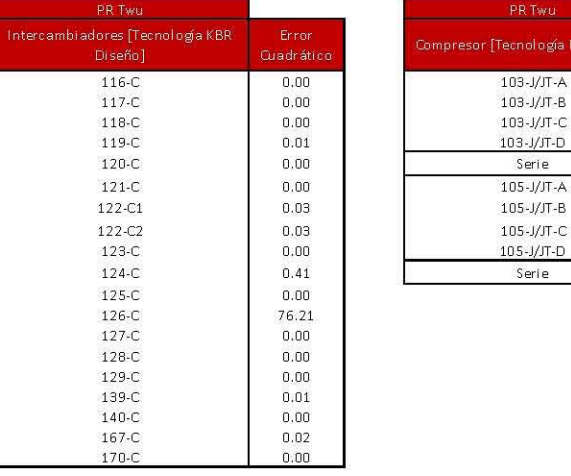

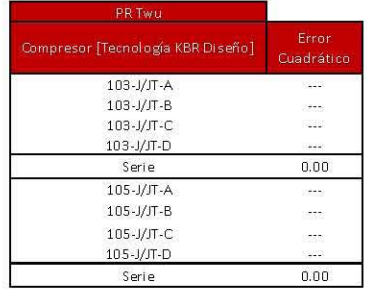

Tabla 105. Error Cuadrático de los Equipos de Proceso para Peng Robinson Twu empleando la Tecnología KBR Diseño .

Modelo Peng Robinson Twu Modificado

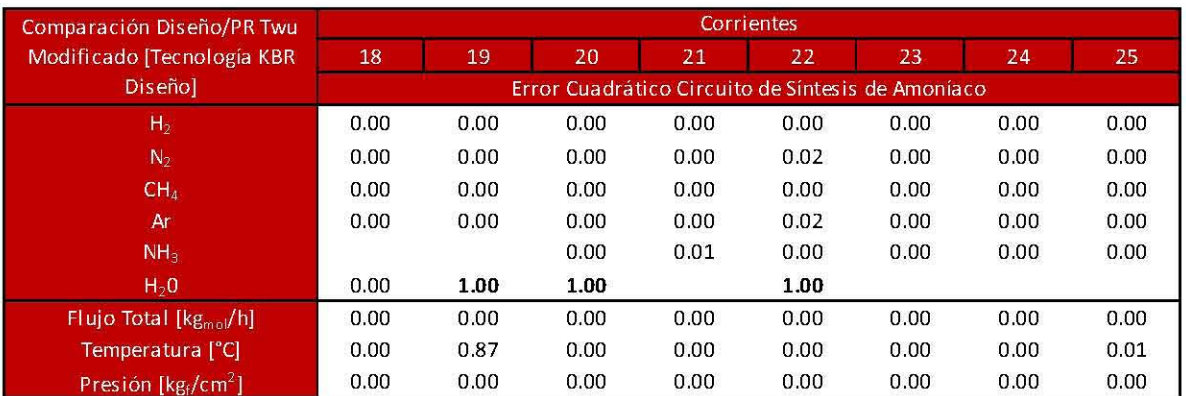

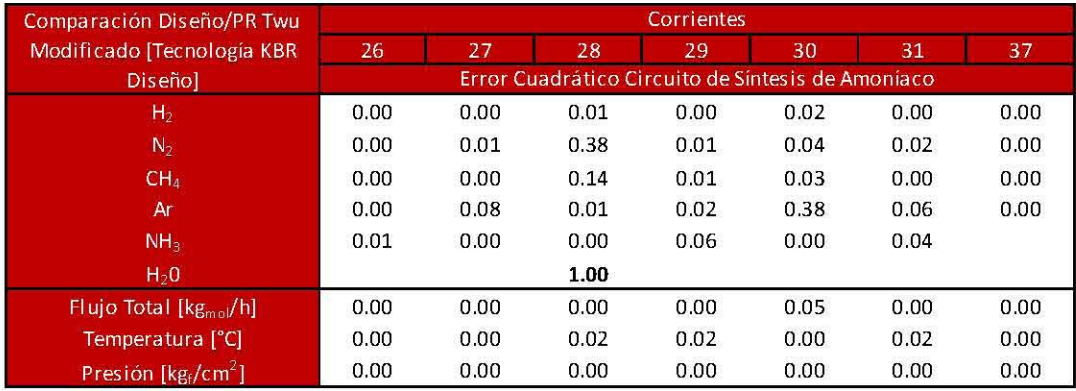

### **Tabla 106. Error Cuadrático del Circuito de Síntesis de Amoníaco para Peng Robinson Twu empleando la Tecnología KBR Diseño.**

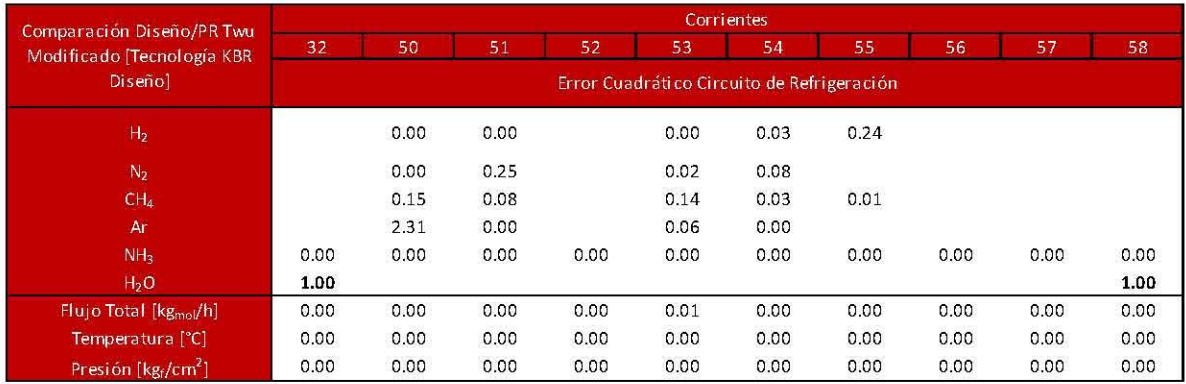

### **Tabla 107. Error Cuadrático del Circuito de Refrigeración para Peng Robinson Twu Modificado empleando la Tecnología KBR Diseño.**

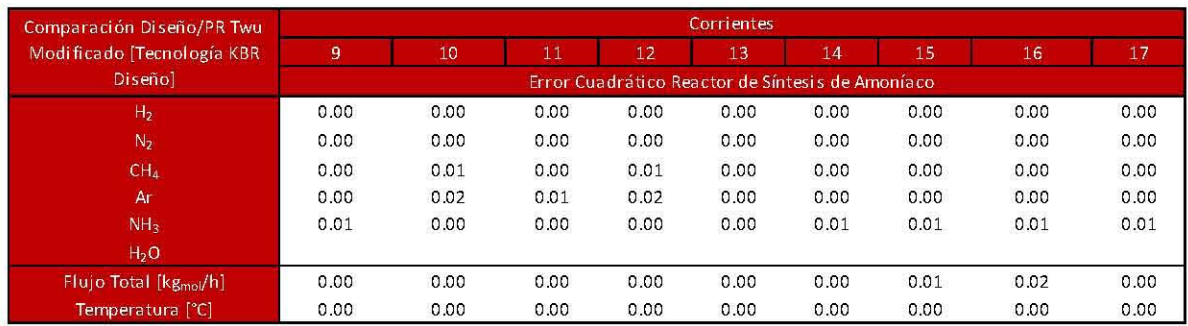

Tabla 108. Error Cuadrático del Reactor de Síntesis de Amoníaco para Peng Robinson Twu Modificado empleando la Tecnología KBR Diseño.

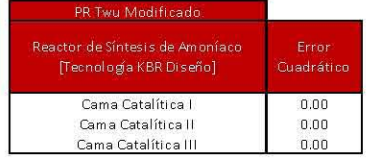

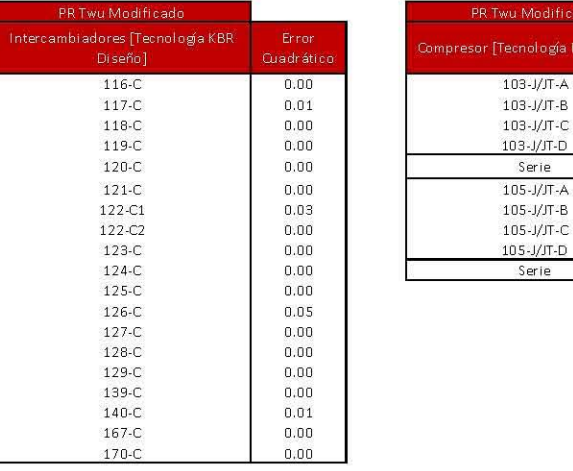

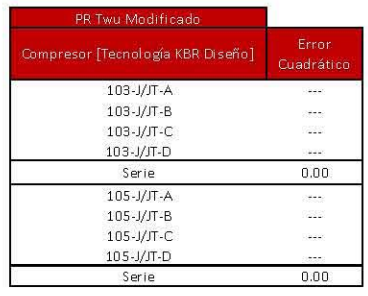

Tabla 109. Error Cuadrático de los Equipos de Proceso para Peng Robinson Twu Modificado empleando la Tecnología KBR Diseño.

# D. Propiedades termodinámicas de los equipos de proceso para el cálculo de exergía y trabajo perdido.

Las siguientes tablas son las propiedades termodinámicas de los equipos de proceso empleando la Tecnología KBR Diseño (D.I) que se utilizarán como referencia para la propuesta hecha en el siguiente trabajo; y la Tecnología Topsoe propuesta (D.II). Cabe recalcar que los *Mixers* no son equipos como tal, simplemente se refiere a la mezcla de corrientes de la planta de amoníaco. Para el reactor de síntesis se incluirán todos los equipos dentro de la configuración de este, como intercambiadores y mezcladores de corrientes.

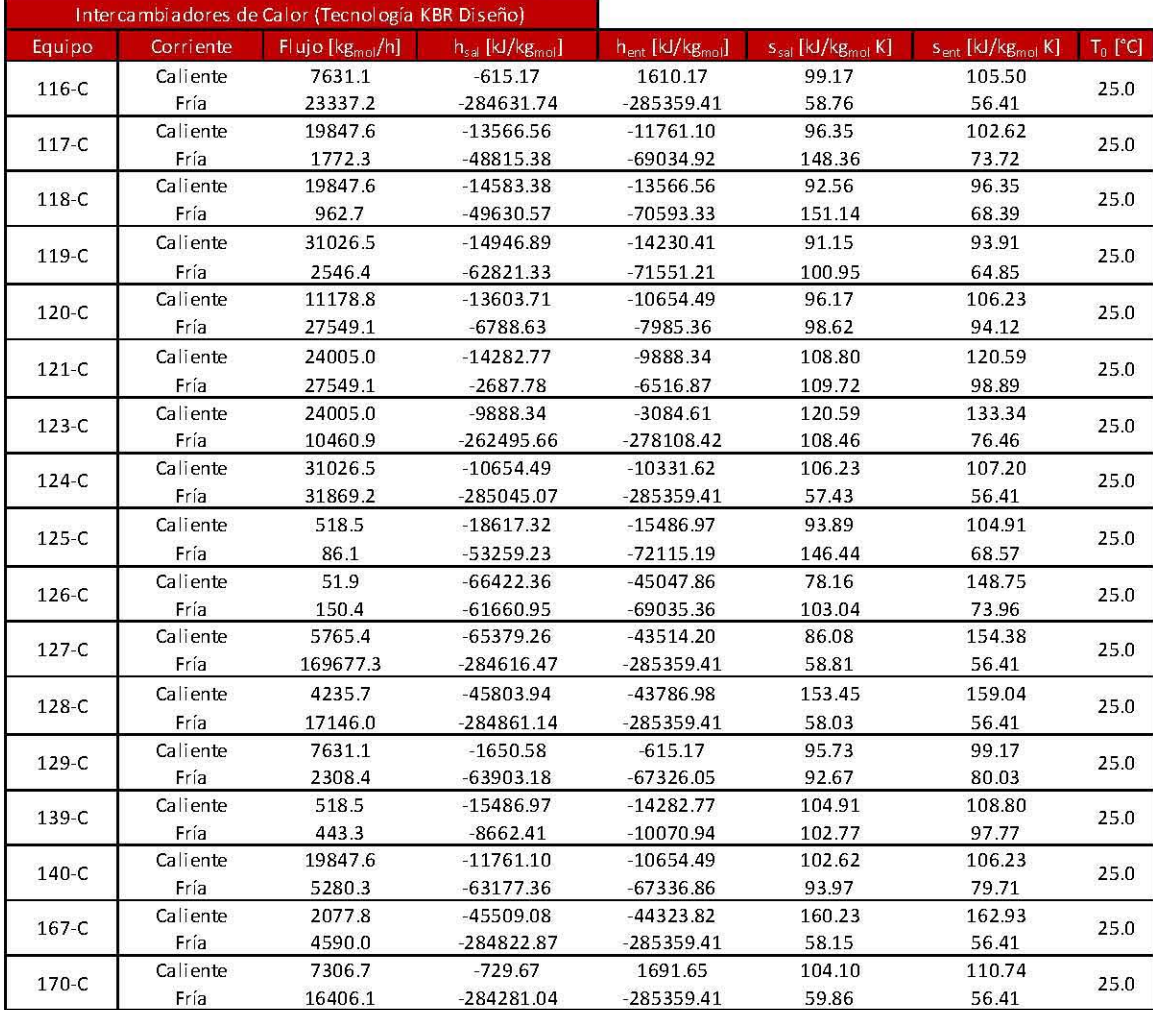

## D.1. Equipos para la Tecnología KBR diseño.

Tabla 110. Propiedades Termodinámicas para los Intercambiadores de Calor empleando la Tecnología KBR Diseño.

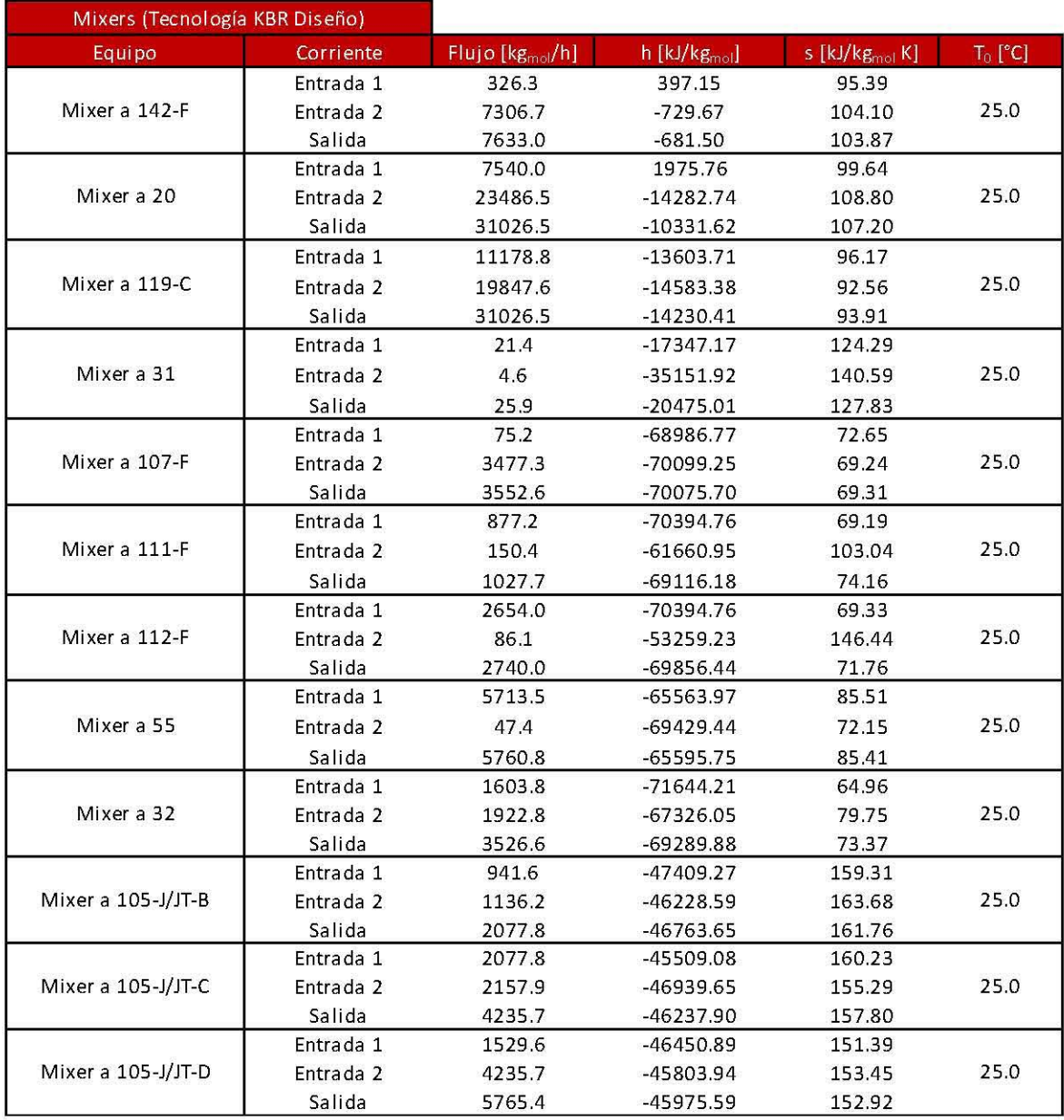

**Tabla 111. Propiedades Termodinámicas para los** *Mixers* **empleando la Tecnología KBR Diseño.** 

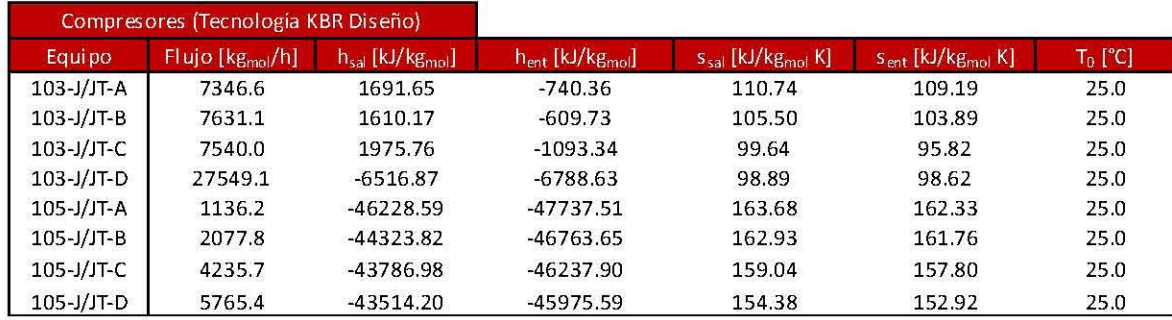

### Tabla 112. Propiedades Termodinámicas para los Compresores empleando la Tecnología KBR Diseño.

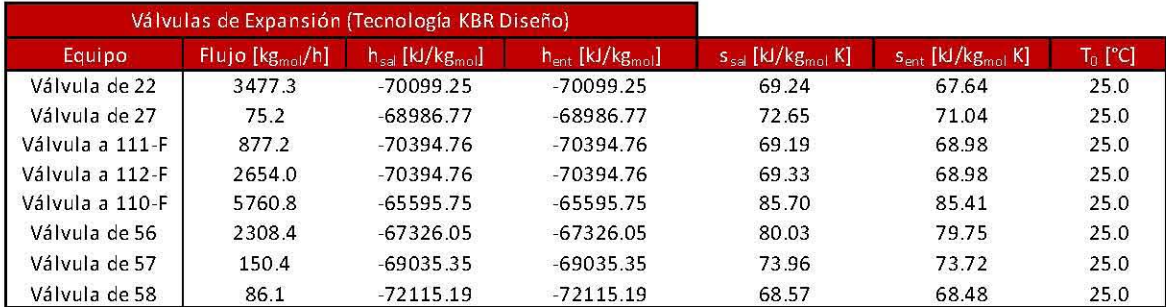

### Tabla 113. Propiedades Termodinámicas para las Válvulas de Expansión empleando la Tecnología KBR Diseño.

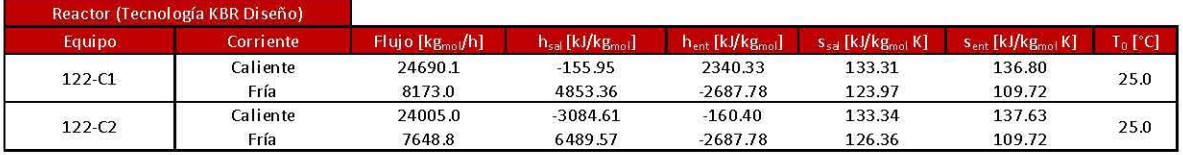

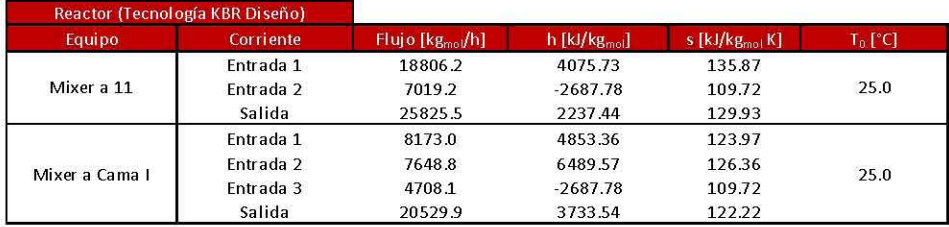

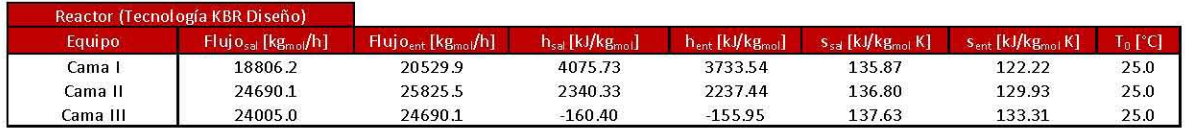

Tabla 114. Propiedades Termodinámicas para los equipos dentro del Reactor de Síntesis empleando la Tecnología KBR Diseño.

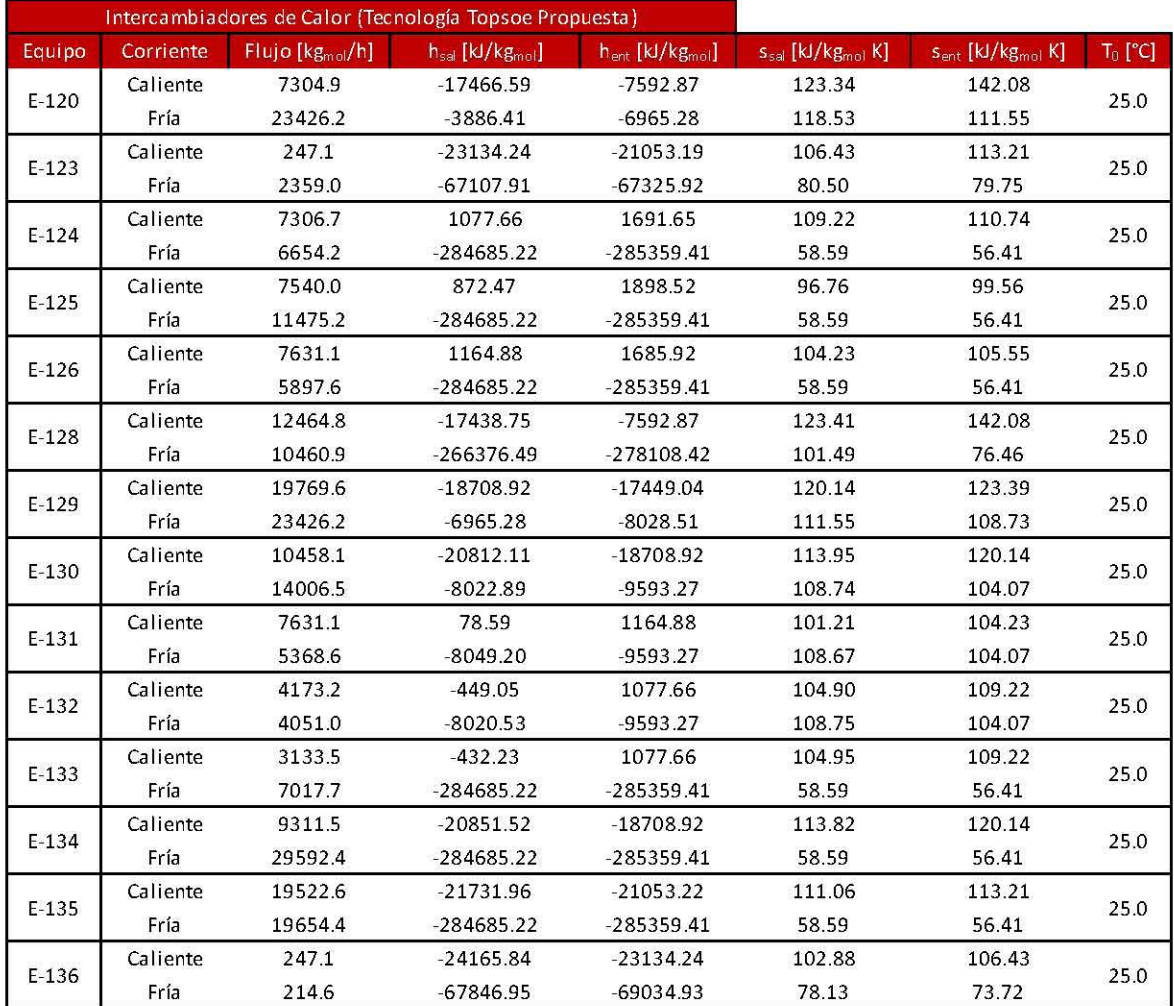

# **0.11. Equipos para la Tecnología Topsoe propuesta.**

**Tabla 115. Propiedades Termodinámicas para los Intercambiadores de Calor empleando la Tecnología Topsoe Propuesta.** 

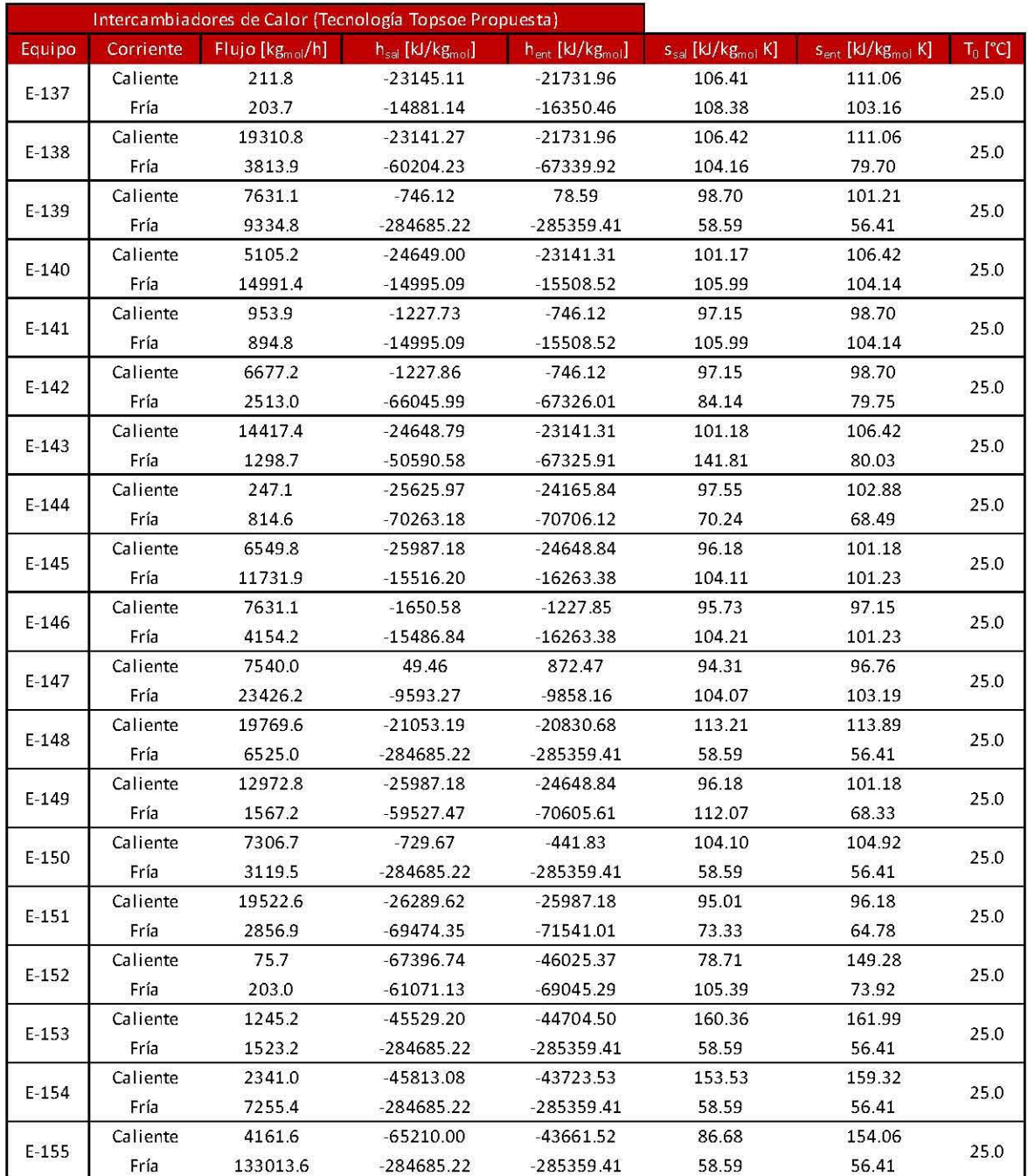

**Tabla 116. Propiedades Termodinámicas para los Intercambiadores de Calor empleando la Tecnología Topsoe Propuesta.** *(Continuación)* 

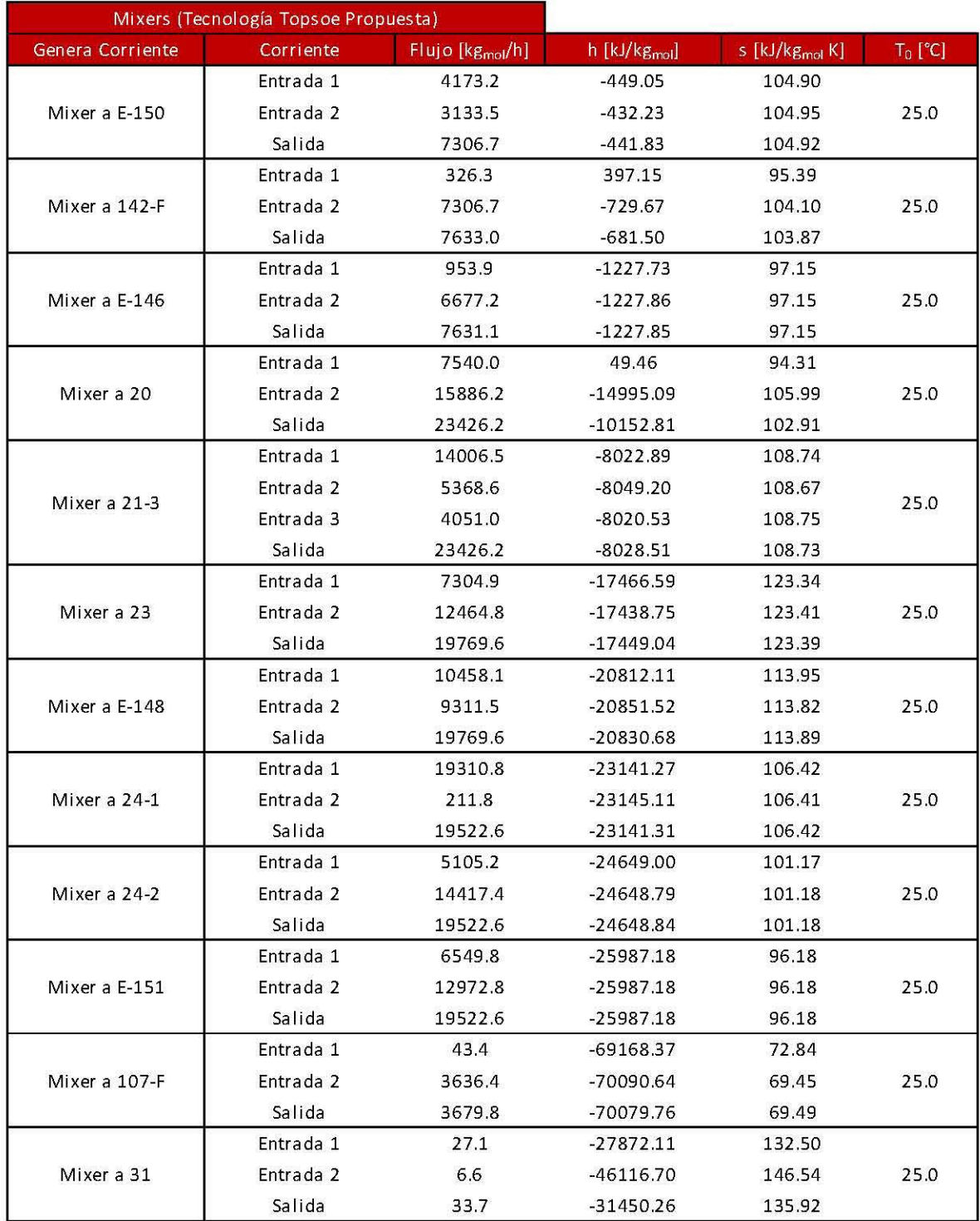

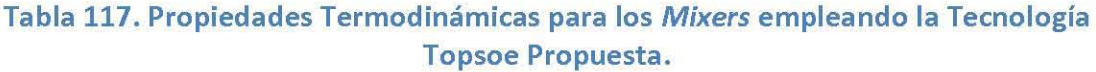

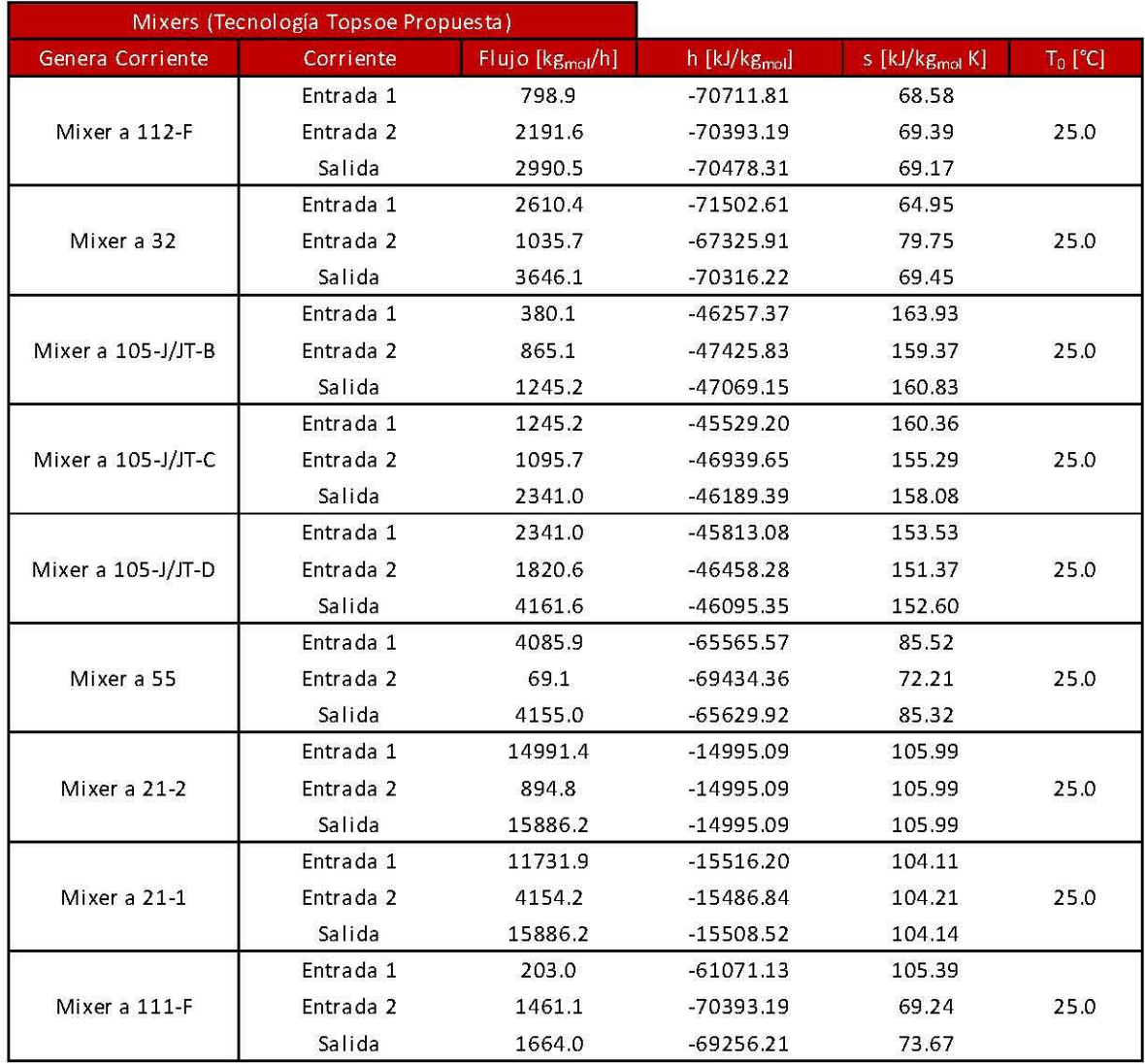

## **Tabla 118. Propiedades Termodinámicas para los** *Mixers* **empleando la Tecnología Topsoe Propuesta.**

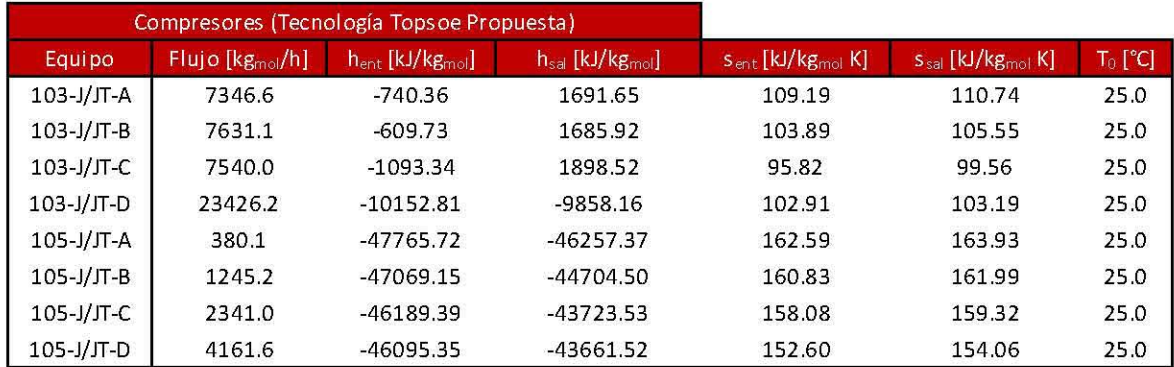

# **Tabla 119. Propiedades Termodinámicas para los Compresores empleando la Tecnología Topsoe Propuesta .**

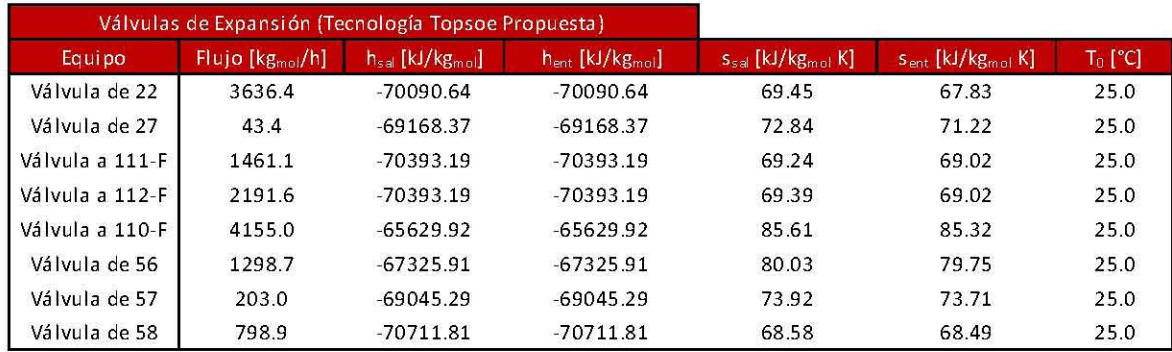

# Tabla 120. Propiedades Termodinámicas para las Válvulas de Expansión empleando la Tecnología Topsoe Propuesta.

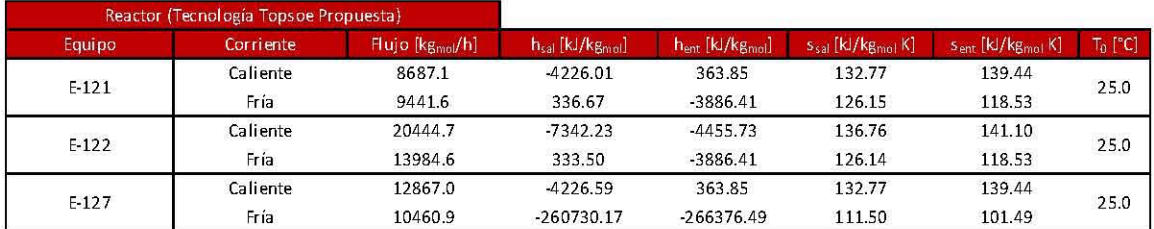

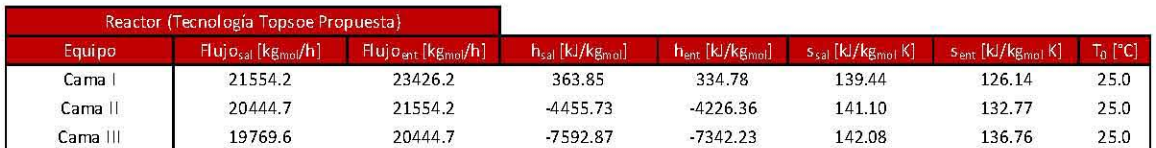

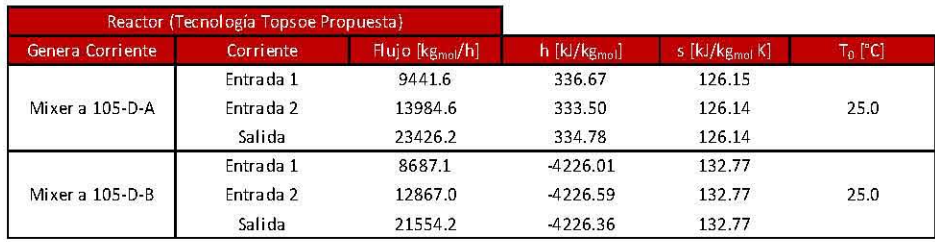

## Tabla 121. Propiedades Termodinámicas para los equipos dentro del Reactor de Síntesis empleando la Tecnología KBR Diseño.

### E. Datos para el cálculo del área de los intercambiadores de calor.

Se utilizaron coeficientes globales de transferencia de energía recomendados para diversos sistemas. (15) (16)

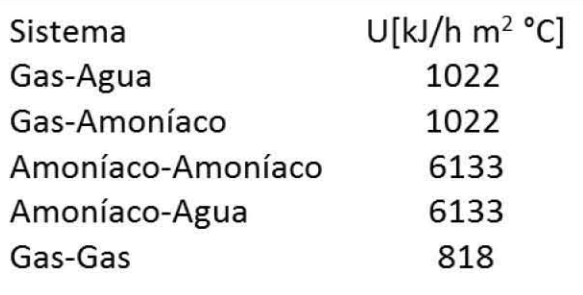

#### Figura 45. Coeficientes de Transferencia de Calor para algunos Sistemas.

En las siguientes tablas se muestran los datos utilizados en el cálculo del área para los intercambiadores de calor utilizados en cada caso.

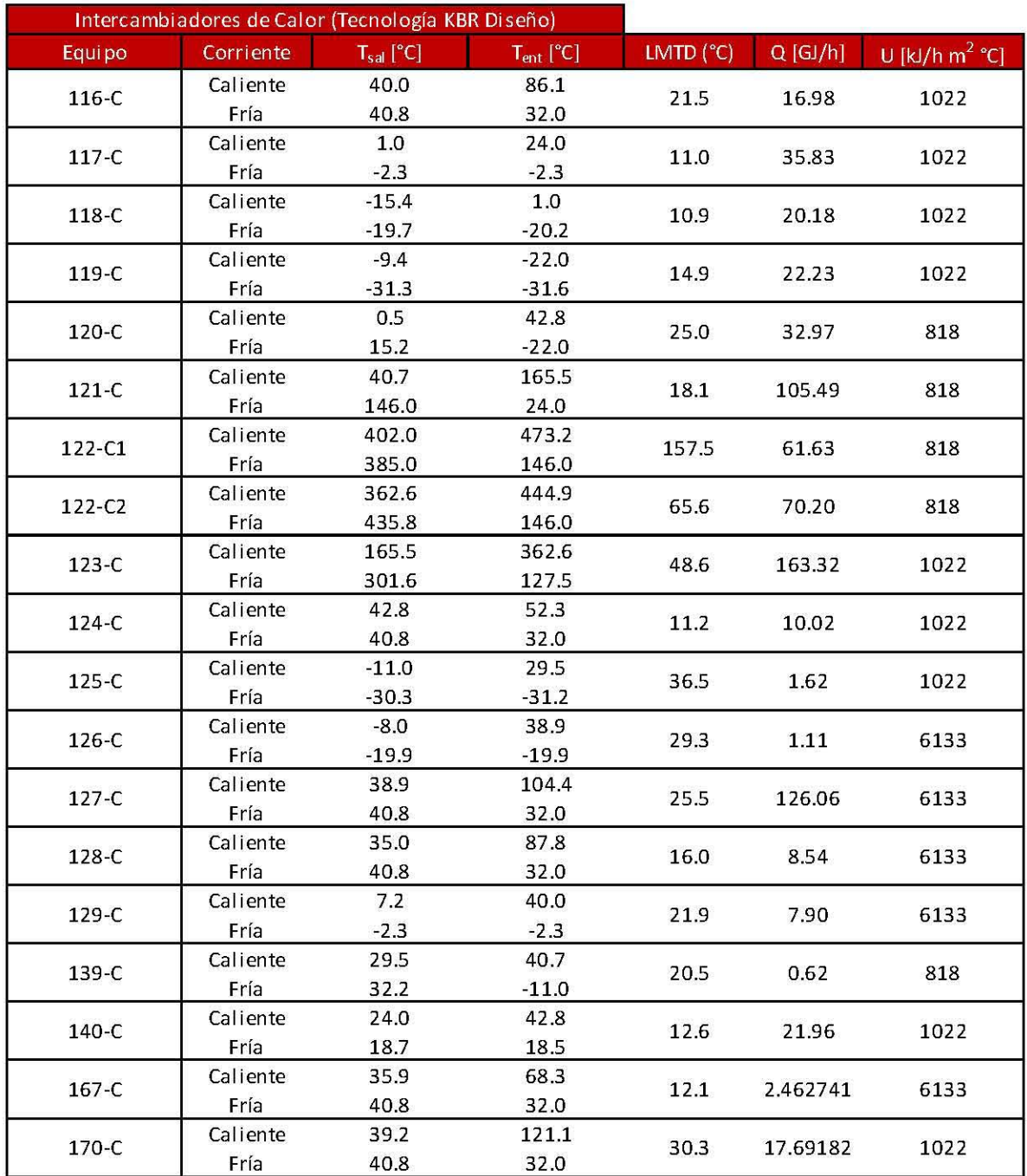

**Tabla 122. Datos para el Cálculo del Área de los Intercambiadores de Calor empleando la Tecnología KBR Diseño.** 

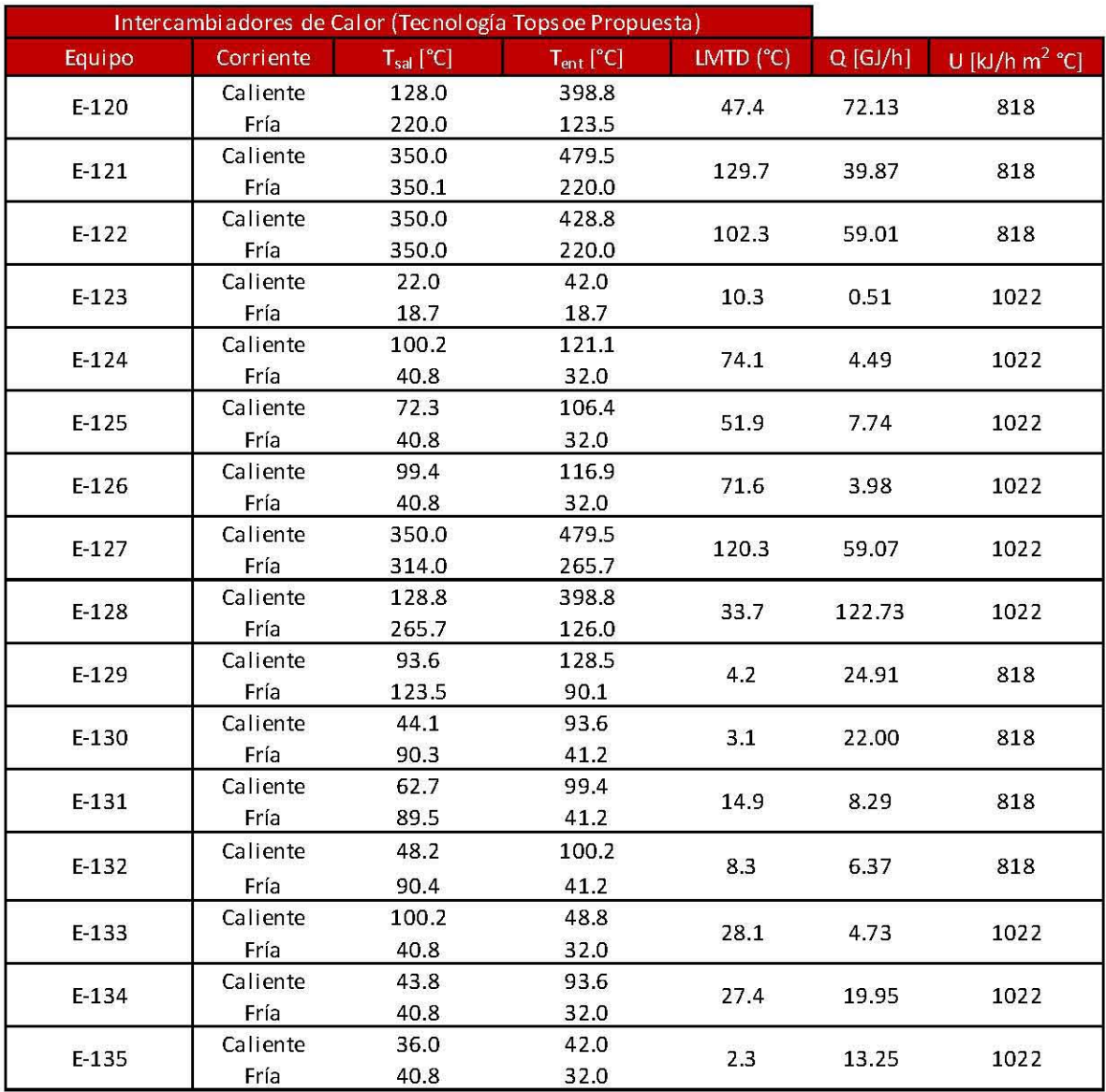

**Tabla 123. Datos para el Cálculo del Área de los Intercambiadores de Calor empleando la Tecnología Topsoe Propuesta.**
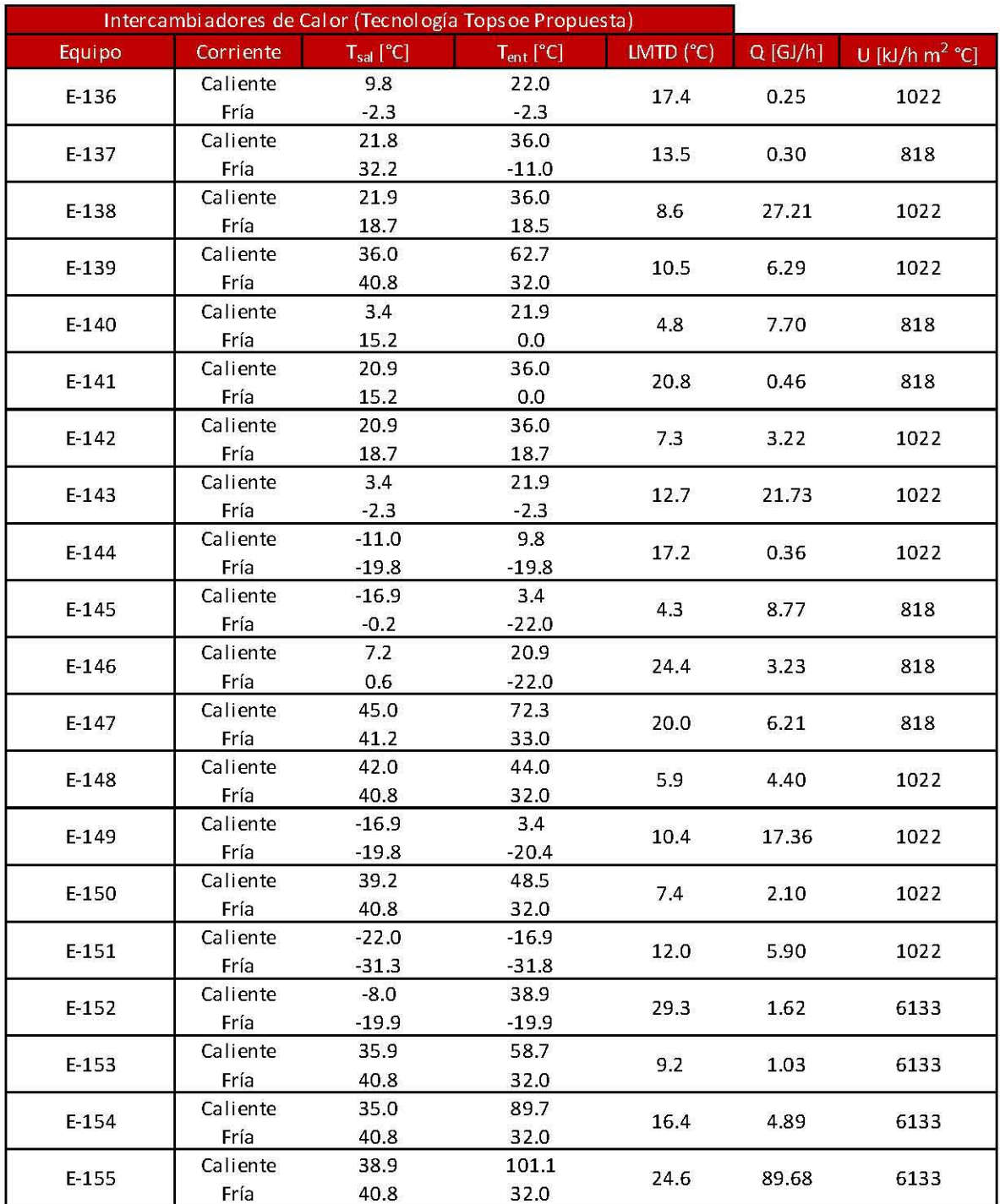

**Tabla 124. Datos para el Cálculo del Área de los Intercambiadores de Calor empleando la Tecnología Topsoe Propuesta.** *(Continuación)* 

## F. Datos económicos.

Para el presente trabajo se calcularon los costos de intercambiadores de calor y de los compresores de la planta de amoníaco. Los costos de estos equipos se encuentran tabulados en una página web. Con dichos costos se obtuvo una ecuación para cada equipo de proceso según la siguiente fórmula. (17)

$$
Costo(2002)[\$] = a + bx^2
$$

#### Ecuación 24. Cálculo del Costo de los Equipos de Proceso.

Dónde: a, by c son constantes para cada equipo, mientras que x es la variable asociada a cada equipo, para los intercambiadores será el área en m $^2$  y para los compresores la potencia en kW.

Se utilizó el siguiente tipo de cambio de pesos a dólares.

```
Cambio [$/Dlls]
          12.89
```
En las siguientes dos tablas se muestra de lado izquierdo los valores tabulados en la referencia y de lado derecho los resultados de la ecuación con los parámetros a, b y c así como el error cuadrático calculado como en la Ecuación 8. El ajuste de los tres parámetros mencionados se realizó con la herramienta *Solver* de *Microsoft Excel.* 

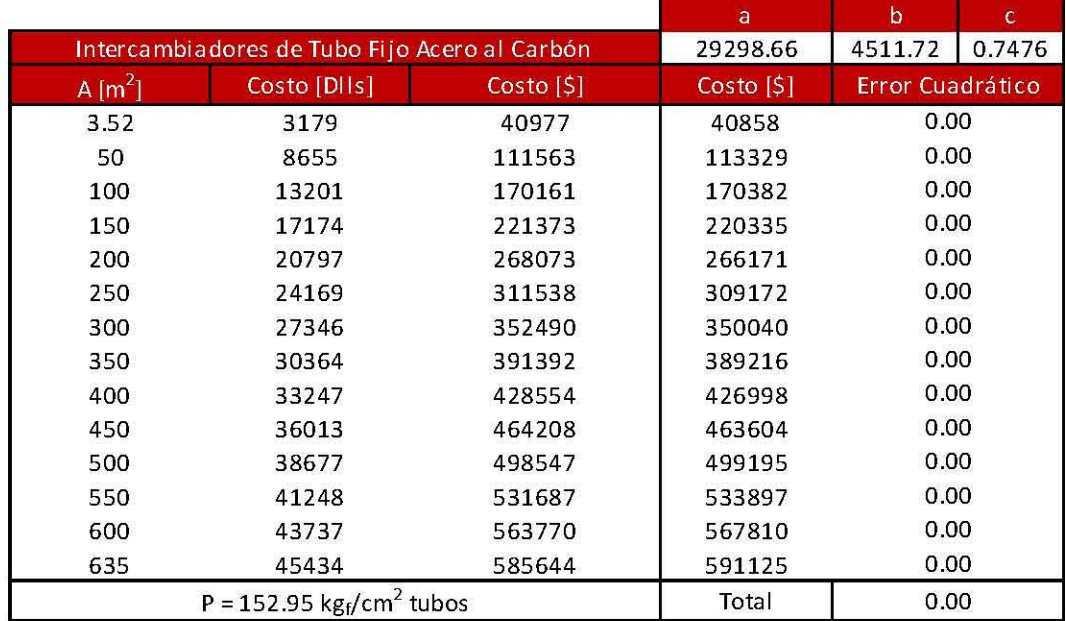

Tabla 125. Costo en el Año 2002 de Intercambiadores de Calor y Parámetros para el Cálculo del Equipo.

|        |                                                 |            | a           | $\mathbf b$      | $\mathbf{c}$ |
|--------|-------------------------------------------------|------------|-------------|------------------|--------------|
|        | Compresores Centrífugos-Turbina Acero al Carbón |            |             | 15701.96         | 0.9195       |
| W [kW] | Costo [DIIs]                                    | Costo [\$] | Costo $[5]$ | Error Cuadrático |              |
| 75     | 64525                                           | 831727     | 831815      | 0.00             |              |
| 500    | 369245                                          | 4759568    | 4759820     | 0.00             |              |
| 1000   | 698412                                          | 9002531    | 9002854     | 0.00             |              |
| 1500   | 1013976                                         | 13070151   | 13070488    | 0.00             |              |
| 2000   | 1321018                                         | 17027922   | 17028245    | 0.00             |              |
| 2500   | 1621875                                         | 20905969   | 20906256    | 0.00             |              |
| 3000   | 1917894                                         | 24721654   | 24721879    | 0.00             |              |
| 3500   | 2209949                                         | 28486243   | 28486389    | 0.00             |              |
| 4000   | 2498652                                         | 32207624   | 32207690    | 0.00             |              |
| 4500   | 2784457                                         | 35891651   | 35891620    | 0.00             |              |
| 5000   | 3067712                                         | 39542808   | 39542667    | 0.00             |              |
| 5500   | 3348691                                         | 43164627   | 43164380    | 0.00             |              |
| 6000   | 3627619                                         | 46760009   | 46759641    | 0.00             |              |
|        |                                                 |            | Total       | 0.00             |              |

Tabla 126. Costo en el Año 2002 de los Compresores y Parámetros para el Cálculo del Equipo.

En las siguientes gráficas se muestran los datos obtenidos de la fuente de información así como el costo del equipo utilizando la ecuación correspondiente.

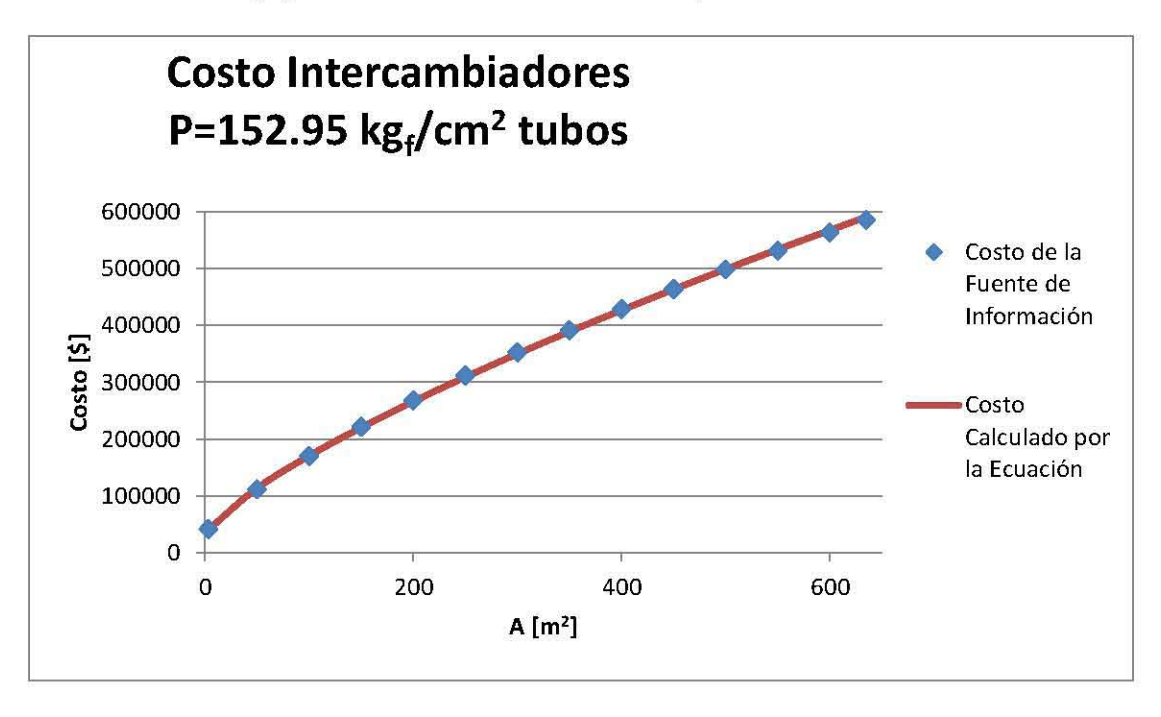

Gráfica 11. Costo de los Intercambiadores de Calor en el Año 2002.

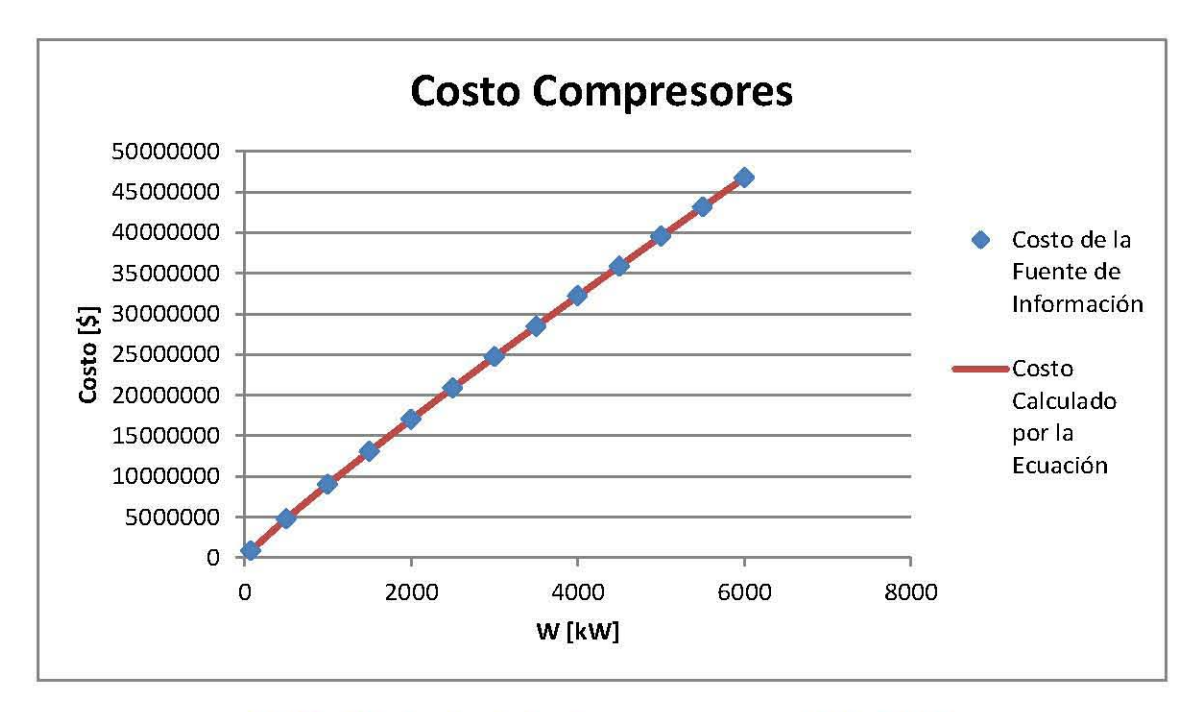

Gráfica 12. Costo de los Compresores en el Año 2002.

Los costos anteriores fueron tabulados en el año 2002 por lo que es necesario introducir un factor para calcular el costo del equipo en el año 2012, ya que el costo de servicios se tiene únicamente hasta este año como se mostrará más adelante. Para esto se utilizará el *índice de Marshall* que contiene el factor hasta el año 2011 por lo que se extrapolarán los datos para el año 2012 mediante una ecuación lineal de los años 2009, 2010 Y 2011. (18)

| Indices de Marshall |        |
|---------------------|--------|
| Año                 | Índice |
| 2000                | 394.1  |
| 2001                | 394.3  |
| 2002                | 395.6  |
| 2009                | 521.9  |
| 2010                | 550.8  |
| 2011                | 585.7  |
| Proyección 2012     | 616.6  |

Tabla 127. índice de Marshall para Varios Años.

El costo del equipo para el año 2012 se calculará de la siguiente manera.

 $\textit{Costo}(2012)~[\$] = \textit{Costo}(2002)~[\$] \times \frac{\text{Indice de Marshall 2012}}{\text{GL}(10000)}$ *lndice de Marsha1l2002* 

Ecuación 25. Costo del Equipo en el Año 2012.

Para convertir el costo del equipo a un costo anual, se debe incluir un factor de anualización que se calcular mediante la siguiente fórmula.

$$
F.A. = \frac{i(1+i)^n}{(1+i)^n - 1}
$$

### Ecuación 26. Factor de Anualidad.

Dónde:

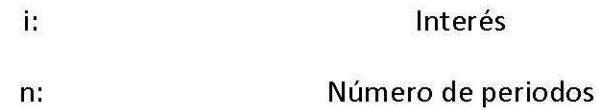

Se utilizaron los siguientes valores para la Ecuación 26.

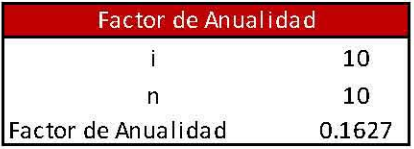

## Tabla 128. Cálculo del Factor de Anualidad.

Mediante la siguiente ecuación se calcula el costo del equipo anual.

Costo Anual del Equipo(2012) 
$$
\left[\frac{\$}{a\tilde{n}o}\right]
$$
 = Costo del Equipo (2012)[\$] × F.A.

Ecuación 27. Costo Anual de los Equipos de Proceso en el Año 2012.

Por último se investigaron los costos asociados a los servicios utilizados en la planta de amoníaco y el precio del amoníaco producto todos los anteriores para el año 2012 así como los días laborales de la planta por año. (19) (20) (21)

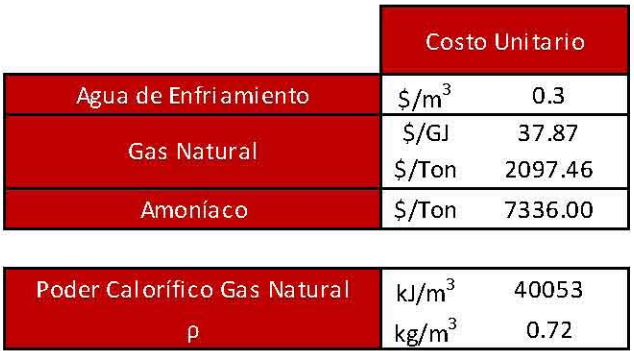

Tabla 129. Costo de los Servicios en el año 2012 utilizados en la Planta de Amoníaco.

| Producción [Mton/año] | 520   |
|-----------------------|-------|
| Producción [kg/h]     | 60256 |
| Días Laborales        | 360   |

Tabla 130. Días Laborales de la Planta de Amoníaco.

Los flujos de los servicios (agua de enfriamiento y gas natural) se obtuvieron a partir del simulador Aspen Hysys, estos servirán para calcular el costo anual de los servicios auxiliares por medio de la siguiente expresión.

 $\bar{\epsilon}$  $\text{Costo Annual del Service}(2012) \left| \frac{\$}{\text{onion}} \right| = \text{Flujo} \left| \frac{kg}{h} \right| \times \frac{24 \, h}{1 \, \text{Díc}} \times \frac{360 \, \text{Dias \, Laboratories}}{1 \, \text{A\"no}} \times \text{Costo \,Unitario del Service}$ 

#### Ecuación 28. Costo Anual de los Servicios Auxiliares en el Año 2012.

El costo unitario de cada servicio que se encuentra en la Tabla 129; se convertirá a las unidades convenientes.

El ingreso anual por la venta del amoníaco producto se calcula de la siguiente manera.

 $\left[ \frac{4}{\pi} \right]$  *[* $\frac{4}{\pi}$ ]  $\left| \frac{4}{\pi} \right|$   $\left| \frac{4}{\pi} \right| =$   $\left| \frac{kq}{h} \right| \times \frac{24 h}{104} \times \frac{360 \text{ Días } Laborales}{1 \text{ Año}} \times \text{Precio}$  Unitario del Amoníaco

#### Ecuación 29. Ingreso Anual por la Venta del Amoníaco Producto.

la ganancia es definida con la siguiente expresión.

Ganancia Anual(2012)
$$
\left[\frac{\$}{a\|o}\right]
$$
 = Ingreso Anual  $\left[\frac{\$}{a\|o}\right]$  - Costo Anual de Equipos y Servicios Auxiliares  $\left[\frac{\$}{a\|o}\right]$ 

Ecuación 30. Ganancia Anual en el Año 2012.

# 11. Bibliografía.

1. Appl, Max. *Ammonia: Principies and Industrial Practice.* Primera. Alemania: Wiley-VCH, 1999.

2. Georgios M. Kontogeorgis, Georgios K. Folas. *Thermodynomic Models for Industrial*  Applications. From Classical and Advanced Mixing Rules to Association Theories. s.l. : Wiley, 2010.

3. Torreón, El Siglo de. [En línea] [Citado el: 29 de Agosto de 2013.] http://www.elsiglodetorreon.com.mx/noticia/377380.dejan-ir-en-pemex-el-negocio-deamoniaeo.html.

4. Reference Document on Best Available Techniques for the Manufacture of Large Volume Inorganic Chemicals-Ammonia, Acids and Fertilizers. [En línea] [Citado el: 29 de Agosto de 2013.] http://www.epa.ie/download/adviee/brefslarge%20volumen%20inorganie%20- %20ammonia,%20ete.pdf.

5. Expansión, CNN. [En línea] [Citado el: 29 de Agosto de 2013.] ttp:/ /www.ennexpansion.com/manufaetura/2011/11/10/una-oportunidad-para-el-amoniaeo.

6. Pemex(1). [En línea] [Citado el: 29 de Agosto de 2013.]

http://www.google.eom.mx/url?sa=t&ret=j&q=amoniaeo+V%2CVI+y+VII&souree=web&ed=l&ved =OCC8QFjAA&url=http%3A%2F%2Fwww.ptq.pemex.mx%2Fproduetosyservieios%2Feventosdesear gas%2FDoeuments%2FFORO%2520AMONIACO%2F2012%2FLog%25C3%25ADstiea%2C%2520Tran sporte%2520y%25.

7. Petroquímica, Pemex. [En línea] [Citado el: 29 de Agosto de 2013.] http://www.ptq.pemex.com/productosyservicios/eventosdescargas/Documents/Foro%20PEMEX %20Petroqu%C3%ADmica/2011/Amoniaco%20y%20sus%20perspectivas%20por%20ANACOFER.p df.

8. Gas, Pemex. [En línea] [Citado el: 29 de Agosto de 2013.] http://www.gas.pemex.com/PGPB/Conozca+Pemex+Gas/Infraestructura/.

9. Data, Journal of Chemical & Engineering (1). 1959, Vol. 4, págs. 152-154.

10. Data, Journal of Chemical & Engineering (2). 1959, Vol. 4, págs. 303-305.

11. Douglas, J.M. *Conceptual Design of Chemicol Processes.* 5.1. : MeGraw-Hill, 1988.

12. V.M. Brodyansky, M.V. Sorin & P.Le Goff. *The Efficiency of Industrial Processes: Exergy Analysis and Optimization.* 5.1. : El sevier, 1994.

13. J.M. Smith, H.C Van Ness, M.M. Abbott. *Introducción a la Termodinámico en Ingeniería Química.* Séptima. 5.1. : MeGraw-Hill, 2007.

14. Facultad de Química, UNAM. *Curso Práctico de Termodinámico Químico para Ingenieros Químicos. 2009.* 

15. Perry. *Manual del Ingeniero Químico.* Séptima Edición. 5.1. : McGraw-Hill, 2010. Vol. 11.

16. Kern, Donald. *Procesos de Tronsferencia de Calor.* Primera. 5.1. : McGraw-Hill, 1999.

17. Max S. Peters, Klaus D. Timmerhaus, Ronald E. West. Equipment Costs. Plant Design and Economics for Chemical Engineers. [En línea] [Citado el: 31 de Octubre de 2013.] http://www.mhhe.com/engcs/chemical/peters/data/.

18. Engineering, Chemical. Vol. Varios.

19. Pemex(2). [En línea] [Citado el: 25 de Noviembre de 2013.] http://www.gas.pemex.com/NR/rdonlyres/310FFF1A-249E-4B6D-A730-FFEAB5B1AC52/0/11\_NOV\_2013\_PGN\_GESCR31.pdf.

20. Pemex(3). [En línea] [Citado el: 25 de Noviembre de 2013.] http://www.pemex.com/acerca/informes\_publicaciones/Documents/ anuario estadistico 2013/ a nuario-esta distico-2013 131014. pdf.

21. Sener. [En línea] [Citado el: 25 de Noviembre de 2013.] http://www.sener.gob.mx/res/Acerca de/Lista Combustibles Consideran Identificar Usuarios Pac.pdf ă.